Министерство науки и высшего образования Российской Федерации Тольяттинский государственный университет Институт химии и инженерной экологии Кафедра «Рациональное природопользование и ресурсосбережение»

# **М.В. Кравцова**

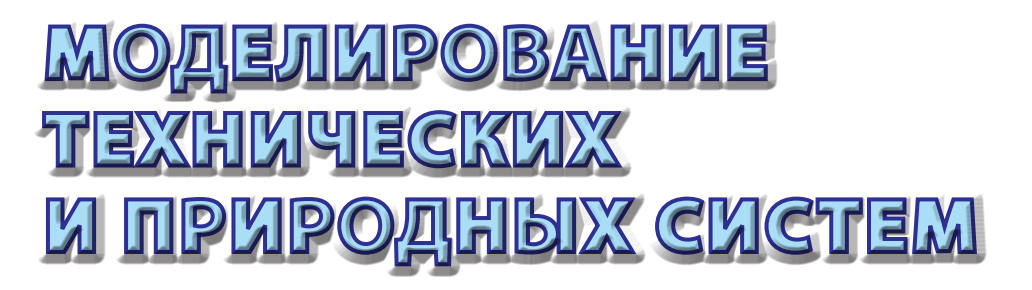

1%

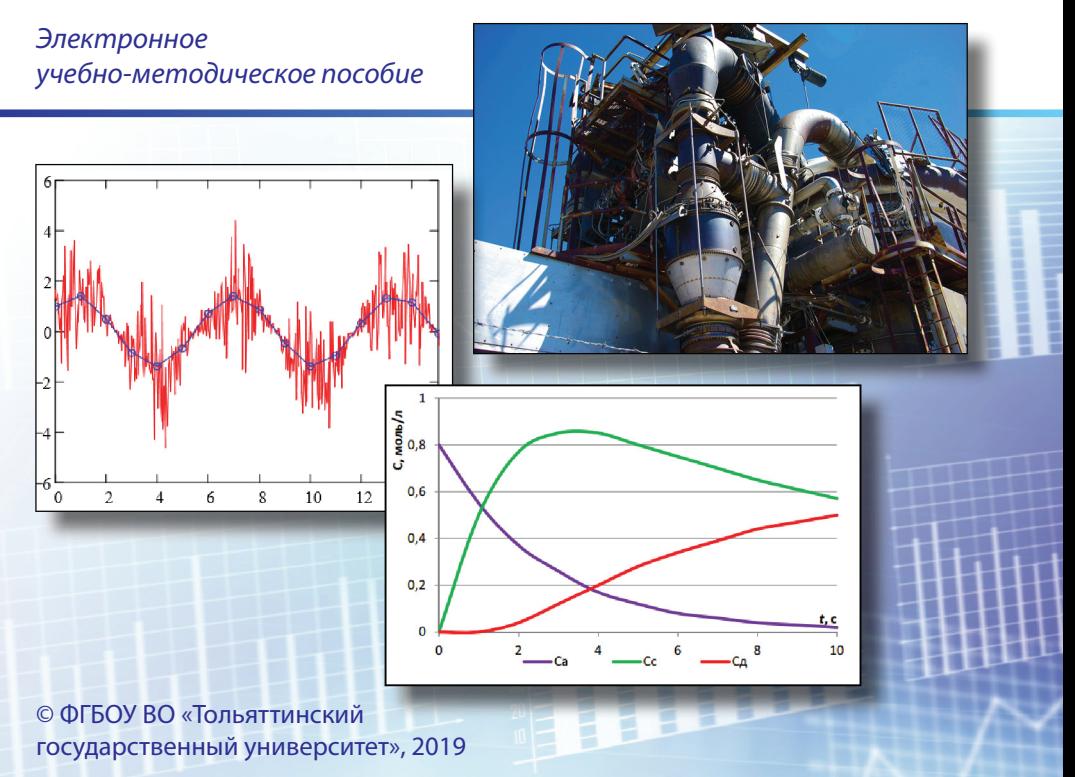

ISBN 978-5-8259-1410-7

# УДК 66.011(075.8) ББК 35в6я73

#### Рецензенты:

#### начальник производства

ООО «Средневолжская химическая компания» *А.В. Карнишин*; д-р техн. наук, канд. хим. наук, профессор кафедры «Рациональное природопользование и ресурсосбережение» Тольяттинского государственного университета *С.В. Афанасьев*.

Кравцова, М.В. Моделирование технических и природных систем : электронное учеб.-метод. пособие / М.В. Кравцова. – Тольятти : Изд-во ТГУ, 2019. – 1 оптический диск.

В учебно-методическом пособии рассмотрены вопросы использования методов моделирования при проектировании технологических процессов и анализе экспериментальных данных, представлена методология построения математических моделей химико-технологических процессов; приведены математические модели, структуры потоков, кинетики химических реакций, гомогенных химических реакторов, тепловых и массообменных процессов. Рассмотрены подходы построения математических моделей экспериментально-статистическими методами, методы корреляционного и регрессионного анализа, методы планирования эксперимента и методы оптимизации.

Предназначено для магистрантов направления подготовки 18.04.01 «Химическая технология» при изучении курса «Моделирование технических систем». Может быть полезно специалистам-технологам на предприятиях химического и нефтехимического профилей.

Текстовое электронное издание.

Рекомендовано к изданию научно-методическим советом Тольяттинского государственного университета.

Минимальные системные требования: IBM PC-совместимый компьютер: Windows XP/Vista/7/8; PIII 500 МГц или эквивалент; 128 Мб ОЗУ; SVGA; CD-ROM; Adobe Acrobat Reader.

© ФГБОУ во «Тольяттинский государственный университет», 2019

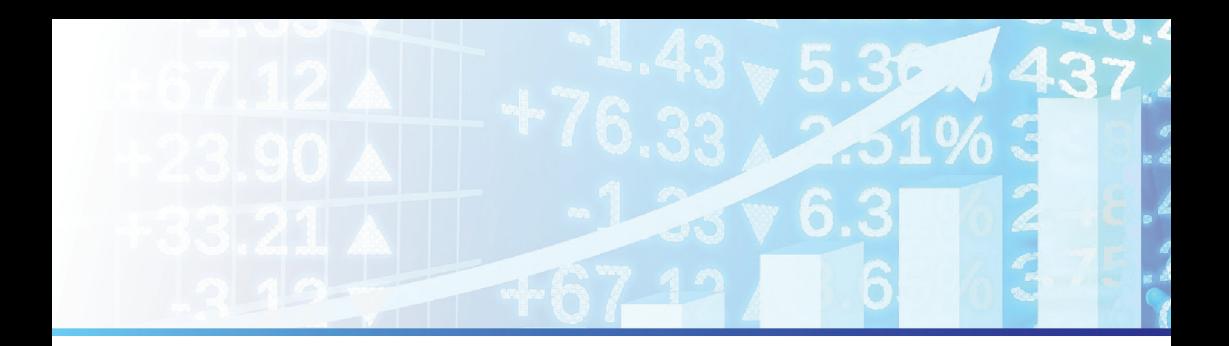

Редактор *О.П. Корабельникова* Технический редактор *Н.П. Крюкова* Компьютерная верстка: *Л.В. Сызганцева* Художественное оформление, компьютерное проектирование: *И.И. Шишкина*

Дата подписания к использованию 12.12.2018. Объем издания 13,4 Мб. Комплектация издания: компакт-диск, первичная упаковка. Заказ № 1-70-17.

Издательство Тольяттинского государственного университета 445020, г. Тольятти, ул. Белорусская, 14, тел. 8 (8482) 53-91-47, www.tltsu.ru

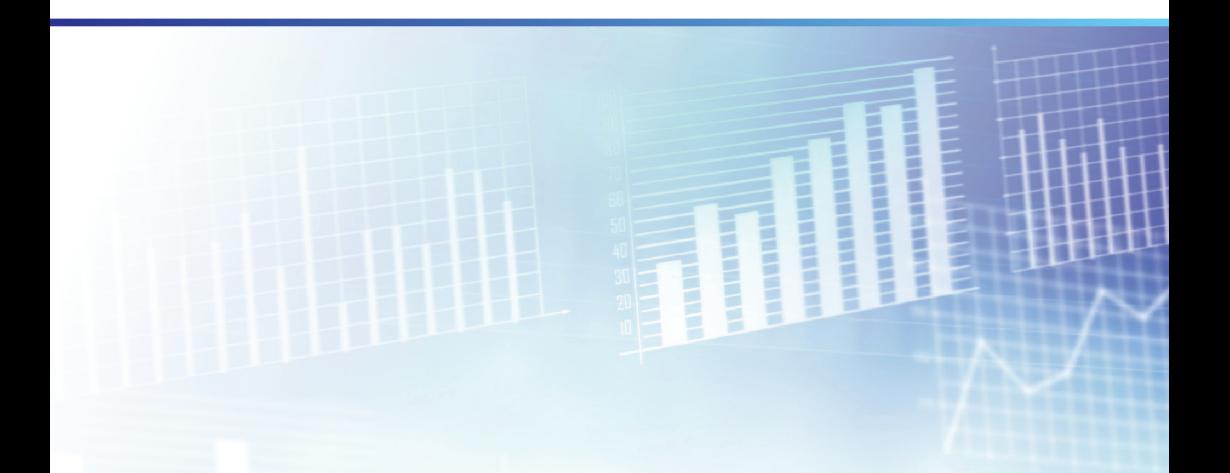

# Содержание

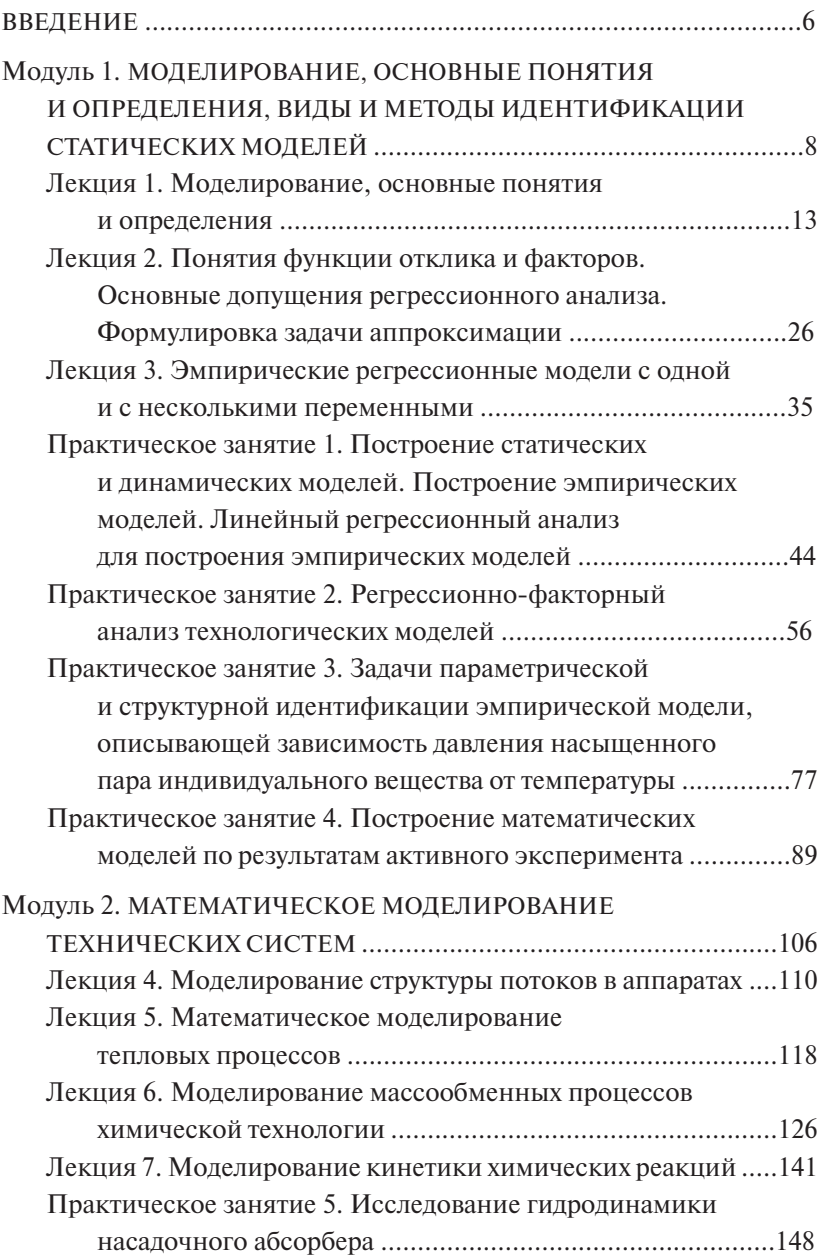

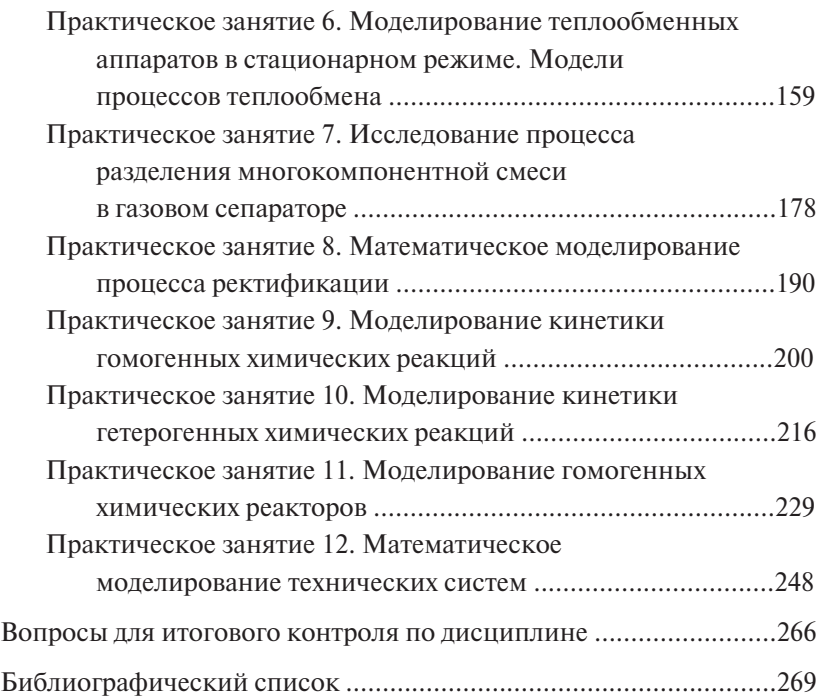

# **ВВЕДЕНИЕ**

<span id="page-5-0"></span>Принципы математического моделирования и применение современных информационных технологий позволяют более полно исследовать любые процессы технических и природных систем.

Учебно-методическое пособие состоит из двух модулей. В первом модуле рассматриваются общие принципы моделирования, классификация моделей и основные понятия математического моделирования, вероятностный подход к математическому моделированию, регрессионные модели и методы активного планирования эксперимента.

Во втором модуле пособия изложены принципы математического моделирования технических систем: гидродинамическая структура потоков, тепло- и массообмен, кинетика химических реакций. Итогом этого раздела является моделирование химических реакторов.

Содержание молулей включает краткий лекционный курс и описание выполнения практических заданий с примерами. В качестве средства решения различных задач применяется популярный пакет Mathcad, а также табличный процессор Excel.

В основу данной работы положены материалы лекций, практических занятий по лиспиплинам «Молелирование технических и природных систем» и «Моделирование технических систем», реализуемых для магистрантов в рамках направления 18.04.01 «Химическая технология»

Целью разработки учебно-методического пособия является обеспечение учебного процесса материалами, необходимыми для формирования у будущих специалистов профессиональных знаний в сфере использования методов моделирования при проектировании энерго- и ресурсосберегающих процессов и анализе экспериментальных данных, а также формирования научного и инженерного подходов к решению вопросов рационального использования ресурсов в химической технологии, нефтехимии и биотехнологии.

Основной задачей курса «Моделирование технических и природных систем» является формирование способности применять методы математического моделирования в комплексной производственно-технологической деятельности, способности выполнять проектные расчеты отдельных стадий технологического процесса с привлечением стандартных средств автоматизированного проектирования, навыков самостоятельного проведения теоретических и практических исследований с последующей обработкой и анализом результатов исследований.

\*\*\*

Следует обратить внимание на оформление нумерации рисунков, таблиц и формул во всех лекциях и практических занятиях 1–7: во избежание дублирования к номерам рисунков, таблиц и формул в лекциях добавлена буква «Л», а в практических занятиях 1–7 – буква «П» (например, рис. Л1.1. или рис. П1.1).

С практического занятия 8 нумерация рисунков, таблиц и формул обычная (например, рис. 8.2, таблица 8.4 и т. д.).

# <span id="page-7-0"></span>Модуль 1. МОДЕЛИРОВАНИЕ, ОСНОВНЫЕ ПОНЯТИЯ И ОПРЕДЕЛЕНИЯ, ВИДЫ И МЕТОДЫ ИДЕНТИФИКАЦИИ СТАТИЧЕСКИХ МОДЕЛЕЙ

#### Темы лекционных занятий

Лекция 1. Моделирование, основные понятия и определения

Лекция 2. Понятия функции отклика и факторов. Основные допущения регрессионного анализа. Формулировка задачи аппроксимании

Лекция 3. Эмпирические регрессионные модели с одной и с несколькими переменными

#### Темы практических занятий

Практическое занятие 1. Построение статических и динамических моделей. Построение эмпирических моделей. Линейный регрессионный анализ для построения эмпирических моделей

Практическое занятие 2. Регрессионно-факторный анализ технологических молелей

Практическое занятие 3. Задачи параметрической и структурной идентификации эмпирической модели, описывающей зависимость давления насыщенного пара индивидуального вещества от температуры

Практическое занятие 4. Построение математических моделей по результатам активного эксперимента

### Учебные вопросы

Изучив данный модуль, студент должен

знать основные понятия и метолы математического анализа. математической статистики:

уметь:

- использовать регрессионно-факторный анализ технологических моделей в профессиональной деятельности;
- решать задачи параметрической и структурной идентификации эмпирической модели:

владеть навыками

- планирования эксперимента, обработкой и представлением полученных результатов;
- методами построения математических моделей по результатам активного эксперимента;
- методами построения математической модели типовых профессиональных задач и интерпретации полученных результатов.

### Методические рекомендации по изучению темы

Изучить учебный материал по дисциплине «Моделирование технических систем», использовав лекционный материал и материал библиотечного фонда по данной тематике.

Акцентировать внимание на изучении видов систем, законов протекания реакций и моделирования.

Ответить на контрольные вопросы:

- 1. Понятия модели и моделирования.
- 2. Классификация математических моделей.
- 3. Эмпирические и теоретические модели, их сущность и примеры.
- 4. Свойства (функции) молели.
- 5. Принципы моделирования.
- 6. Этапы моделирования: выбор типа и обоснование степени сложности модели, разработка содержания модели.
- 7. Обусловленность использования регрессионных моделей особенностями эмпирических данных.
- 8. Динамические модели.

### Моделирование, основные понятия и определения

В данном разделе необходимо изучить основные понятия и принципы, лежащие в основе моделирования. Математическое моделирование включает три основных этапа:

- 1. Формализация изучаемого процесса.
- 2. Построение математической модели (составление математического описания).
- 3. Установление соответствия (адекватности) модели изучаемому процессу.

Студент при изучении материала должен разобраться с тем, какие залачи решаются на каждом этапе.

# Вопросы для самопроверки

- 1. Что такое моделирование?
- 2. Назовите виды моделирования.
- 3. Как подразделяются параметры, влияющие на объект моделирования?
- 4. Какие величины называются вхолными?
- 5. Какие величины называются управляющими?
- 6. Какие величины называются возмущающими?
- 7. Что такое входные величины?
- $8$  R чем заключается составление математического описания?
- 9. Какой принцип используется при составлении математического описания?
- 10. Какие залачи решаются на втором этапе построения моделей?
- 11. Каким образом производится проверка модели на адекватность объекту?

## Физическое и математическое моделирование

Существуют два вида моделирования: физическое и математическое. Изучаемая тема посвящена изложению основных положений этих видов моделирования, их достоинств и недостатков. Особое внимание студент должен обратить на принципы, лежащие в основе видов моделирования.

# Вопросы для самопроверки

- 1. Что такое физическое моделирование?
- 2. В чем заключается математическое моделирование?
- 3. Какой принцип лежит в основе физического моделирования?
- 4. Назовите достоинства и недостатки физического моделирования.
- 5. Дайте определение математической модели.
- 6. Какие уравнения входят в структуру математической модели?
- 7. Перечислите типы уравнений, которые могут входить в математическую модель.

# Классификация моделей

По режимам работы объекта моделирования модели делятся на статические и динамические. По свойствам объекта модели различают модели с распределенными и сосредоточенными параметрами.

Целью изучения темы является ознакомление с данными классификациями и отличительными особенностями моделей разных видов.

# Вопросы для самопроверки

- 1. Дайте понятие статической модели.
- 2. Дайте понятие динамической модели.
- 3. Приведите пример модели с распределенными параметрами.
- 4. Приведите пример модели с сосредоточенными параметрами.
- 5. При решении каких задач используются динамические и статические молели?

## Построение математических моделей систем экспериментальным методом

При изучении материала студент должен уяснить понятия пассивного и активного экспериментов, факторного пространства, фактора поверхности отклика, уравнения регрессии и его коэффициентов, а также какие метолы используются для расчета этих коэффициентов.

### Вопросы для самопроверки

- 1. Назовите виды экспериментов.
- 2. В чем преимущество активного эксперимента?
- 3. Какие переменные называются факторами?
- 4. Что такое факторное пространство?
- 5. Дайте понятие поверхности отклика.
- 6. В виде какого уравнения чаше представляются уравнения регрес- $\text{cm}v^2$
- 7. Назовите методы расчета коэффициентов уравнения регрессии.
- 8. Поясните сушность метода наименьших квадратов.

# Нахождение уравнений регрессии по данным пассивного эксперимента

Студент должен ознакомиться с методами определения оценок параметров уравнений регрессии (корреляции) по данным пассивного эксперимента и проверки значимости параметров и адекватности моделей. Все эти методики предлагается изучить на примерах линейной регрессии от одного параметра, параболической регрессии, трансцендентной регрессии, множественной корреляции.

# Вопросы для самопроверки

- 1. В чем заключаются методы регрессионного и корреляционного анализов?
- 2. Что такое сила линейной связи и как она определяется для уравнения линейной регрессии от данного параметра?
- 3. По какому критерию проверяется адекватность уравнения?
- 4. Что такое трансцендентная регрессия и когда она применяется?
- 5. Как определяется теснота нелинейной связи?
- 6. Что такое выборочный коэффициент корреляции?
- 7. Как определяется коэффициент множественной корреляции?

# Получение уравнения регрессии по данным активного эксперимента

Математическую модель статики исследуемого объекта можно получить по результатам активного эксперимента. Активный эксперимент позволяет сократить затраты на расчет модели. Методы планирования эксперимента позволяют создать план оптимальных исследований. При ознакомлении с материалом необходимо разобраться с методами получения оптимальных планов и расчета коэффициентов уравнения регрессии по результатам активного эксперимента.

# Вопросы для самопроверки

- 1. Что такое оптимальный план?
- 2. Что такое уровень плана?
- 3. Как определить количество опытов в полном факторном эксперименте?
- 4. Как рассчитываются коэффициенты уравнения регрессии по результатам полного факторного эксперимента?
- 5. В чем заключается оценка значимости уравнения регрессии?

# Лекция 1. Моделирование, основные понятия и определения

<span id="page-12-0"></span>Модель - это некоторый объект, отличающийся от оригинала всеми признаками, кроме тех, которые необходимо изучить.

Модель - такая мысленно представляемая или материально реализованная система, которая отображает или воспроизводит объект исследования и способна замешать его так, что изучение модели дает нам новую информацию об объекте.

### Модели бывают:

- математические, представляют собой математическое описание процессов или объектов исследования. Для построения таких моделей и операций над ними используются различные разделы математики (дифференциальное исчисление, математическая статистика, теория графов);
- физические, представляют собой сооружения, отражающие геометрические, физические или химические параметры исследуемого объекта.

Моделирование - замещение исследуемого объекта (оригинала) его условным образом, описанием или другим объектом (моделью) и познание свойств оригинала путем исследования свойств модели.

Моделирование - это исследование процесса на моделях с целью предсказания результатов их протекания в аппаратах заданной конструкции любых размеров.

Существует два основных метода моделирования:

- физическое моделирование метод исследования на физических моделях:
- математическое моделирование метод исследования на математических молелях.

#### Физическое моделирование

Физическое моделирование - это метод исследований на моделях, которые имеют олинаковую с оригиналом физическую природу и воспроизводят весь комплекс свойств изучаемых явлений. Метод известен с XV века

*Теоретической основой* физического моделирования является **теория подобия**, обеспечивающая условия переноса результатов эксперимента с модели на оригинал.

Основой теории подобия являются теоремы:

- Ньютона Бертрана;
- Бекингема Федермана;
- Кирпичева Гухмана.

Практически физическое моделирование сводится к последовательному процессу, т. е. в несколько этапов воспроизводит исследуемую систему в большем масштабе, вплоть до промышленной модели (рис. Л1.1).

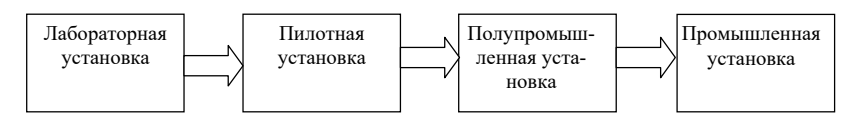

Рис. Л1.1. Этапы воспроизведения исследуемой системы Рис. Л1.1. Этапы воспроизведения исследуемой системы

димость процесса, наглядность изучения явлений, не поддающихся Объект *Z* позволяет получить необходимый опытный материал, объяснить дил широкое применение в аэро- и гидродинамике, кораблестро-*U* механизм изучаемых явлений. Кроме того, к преимуществам метода *Y* физического моделирования следует отнести полную воспроизво-Метод физического моделирования до недавнего времени нахоении, мостостроении, в химической технологии и т. д. Этот метод математическому описанию. Наряду с достоинствами, метод физического моделирования имеет и существенные недостатки:

- *Х входные параметры*: контролируемые и нерегулируемые (объем при исследовании каждого нового процесса необходимо создать реактора, тип катализатора и его свойства, состав сырья, влажность и т. д.). новую модель;
- изменение параметров моделируемого объекта связано с трудностями переработки модели;
- дороговизна моделей сложных объектов.

Если моделируемый процесс сложен и зависит от большого числа параметров, то в его описание войдет целый ряд критериев подо<mark>-</mark> бия. Равенство некоторых из них будет недостижимо из-за невозможности их одновременной реализации. Таким образом, полное т. д.). определяющих критериев больше двух или трех.*Y – выходные параметры*, определяются режимом и характеризуют подобие исследуемых процессов не удается обеспечить, если число

Для химико-технологических процессов метод физического моделирования практически не применяется.

#### Математическое моделирование

Под математическим моделированием понимают процесс установления соответствия данному реальному объекту некоторого математического объекта, называемого математической моделью, и исследование этой модели, позволяющее получать характеристики рассматриваемого реального объекта.

Математическое моделирование является методом научного исслелования, который основан на познании изучаемых процессов с помощью математической модели. Метод основывается на математическом подобии.

По сравнению с физическим, математическое моделирование более универсальный метод. Математическое моделирование:

- позволяет осуществить с помощью одного устройства исследование целого класса залач, имеющих олинаковое математическое описание;
- использует весьма эффективное средство исследования объектов - быстродействующую вычислительную технику:
- экономичнее метода физического моделирования как по затратам времени, так и по стоимости:
- позволяет сравнительно просто изменять параметры исследуемого объекта.

Математическое моделирование не лишено и недостатков. Принимаемые лопушения при математическом молелировании нерелко существенно искажают сущность процесса, что значительно снижает точность результатов решения задач. Кроме того, при математическом моделировании не удается визуально наблюдать за ходом процесса.

### Классификация математических моделей

Математические молели можно классифицировать по нескольким признакам. Рассмотрим некоторые из них.

1. Известно, что математическая молель солержит переменные процесса. Если основные переменные процесса изменяются во вре-

мени и в пространстве, то модели, описывающие такие процессы, называются моделями с распределенными параметрами. Обычно эти модели записываются в виде дифференциальных уравнений в частных производных. Если основные переменные процесса не изменяются в пространстве, а изменяются только во времени, то математические модели, описывающие такие процессы, называют моделями с сосредоточенными параметрами. Они записываются в виде обыкновенных дифференциальных уравнений.

2. По характеру режимов процессов, протекающих в моделируемых объектах, различают статические и динамические модели. Статическая модель включает описание связей между основными переменными процесса в установившихся режимах (в равновесном состоянии без изменения во времени). Динамическая модель включает описание связей между основными переменными процесса во времени при переходе от одного режима к другому. Совокупность статической и линамической молелей с ограничениями и лополнительными условиями называют полной математической моделью процесса.

3. По природе процессов, протекающих в моделируемых объектах, различают модели детерминированные и вероятностные (стохастические). Модель, описывающая процесс, в котором значение выходной величины однозначно определяется значением входной величины. называется детерминированной. Модель, описывающая процесс, в котором изменение выходных величин происходит беспорядочно и часто дискретно, при этом значение выходной величины не нахолится в однозначном соответствии с входной, называется стохастической.

Этапы математического моделирования

- 1. Идентификация (формализация) объекта.
- 2. Выбор численного метода для решения математической модели.
- 3. Формирование алгоритма.
- 4. Формирование программы вычислений и выполнение расчетов на ЭВМ.
- 5. Проверка адекватности математической модели на основании экспериментальных данных и адаптация модели к реальным условиям.
- 6. Интерпретация результатов расчетов и выдача рекомендаций по практической реализации исследуемого процесса.

Для проверки адекватности математической модели, т. е. уровня ее соответствия реальному процессу, нужно сравнить результаты измерения на процессе с результатами предсказания модели в идентичных условиях (при определенных значениях входных и управляющих параметров) и подстроить параметры математического объекта. Такая проверка позволяет оценить точность математической молели и, следовательно, возможность ее применения для решения различных задач.

Параметры моделирования (рис. Л1.2).

 $X -$  входные параметры: контролируемые и нерегулируемые (объем реактора, тип катализатора и его свойства, состав сырья, влажность и т. д.).

 $U$  - управляемые параметры: контролируемые и регулируемые (температура, давление, скорости потоков и т. д., на которые можно оказывать прямое воздействие в соответствии с определенными требованиями).

Z - возмущающие параметры: неконтролируемые и нерегулируемые (случайным образом меняются во времени - примеси, напряжение в сети, температура окружающей среды, перепады давления ит. л.).

Y - выходные параметры, определяются режимом и характеризуют состояние процесса, формирующееся под суммарным воздействием  $X$ ,  $U$ ,  $Z$ .

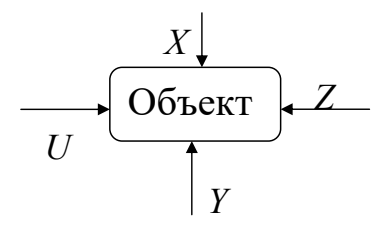

Рис. Л1.2. Параметры моделирования

Составление математического описания объекта. При составлении математического описания объекта, как правило, используют блочный принцип (системный подход), согласно которому составлению математического описания предшествует анализ отдельных элементарных процессов, протекающих в объекте моделирования.

При этом эксперименты по изучению каждого такого процесса проводят в условиях, максимально приближающихся к условиям эксплуатации объекта молелирования. Далее составляется математическое описание каждого из этих процессов. Заключительным этапом является объединение всех исследованных элементарных процессов (блоков) в одну систему уравнений математического описания объекта молелирования. Достоинством данного принципа является то, что его можно использовать на стадии проектирования объекта, когда окончательный вариант аппаратурного оформления еще неизвестен. К метолам составления математического описания химико-технологических и энерго-, ресурсосберегающих процессов относят аналитический, экспериментальный и экспериментально-аналитический.

Аналитические методы включают способы вывода уравнений статики и динамики на основе теоретического анализа физико-химических процессов, протекающих в исследуемом объекте, конструктивных параметров аппаратуры и характеристик перерабатываемых веществ. При выводе этих уравнений используются фундаментальные законы сохранения вещества и энергии, кинетические закономерности переноса массы и теплоты химических превращений.

Сушность экспериментально-аналитического метода заключается в аналитическом составлении уравнения описания, проведении экспериментальных исследований и нахождении по их результатам параметров уравнений.

Экспериментальный метод - метод составления математического описания для управления и исследования объектов в узком диапазоне изменения входных и выходных переменных. Наблюдаемые процессы описываются алгебраическими или линейными дифференциальными уравнениями с постоянными коэффициентами.

В составе математического описания на основе физической природы объекта можно выделить несколько групп уравнений. Формирование математической модели в виде совокупности подсистем (блоков) приведено на рис. Л1.3. Применение метода математического моделирования связано с большим объемом расчетов по модели. реализуемым на компьютерах, что, в свою очередь, вызвано большим числом уравнений, входящих в математическое описание задачи.

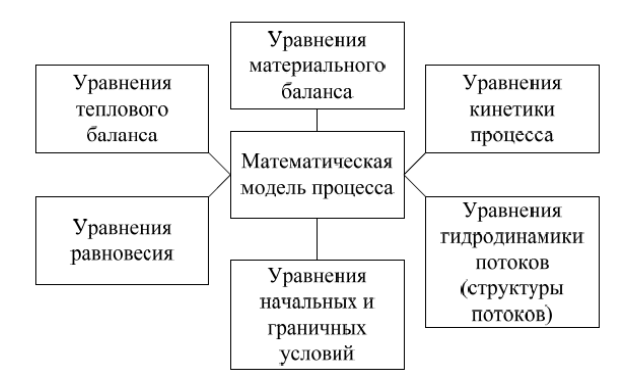

Рис. Л1.3. Структура математической модели Рис. Л1.3. Структура математической модели

лей: системный и эмпирический. Существует два подхода к составлению математических моде-

системный поздов одзируется на изутении физитеской сущно<br>сти и механизма процесса. Формируется математическое описание *Системный подход* базируется на изучении физической сущности и процесса в виде зависимостей, связывающих параметры модели в единую систему уравнений (в большинстве случаев модели представляют собой системы дифференциальных уравнений). Сложный тарных) составляющих: представляют собой системы и собой системы и собой системы и собой системы и собой систем<br>Тарных) составляющих: *Системный подход* базируется на изучении физической сущнопроцесс представляется в виде нескольких более простых (элемен-

– перемещение веществ (гидродинамика потоков);

– перенос тепла и вещества (массо- и теплопередача);

– химические превращения.

мики тести превращения:<br>Модели, разработанные на основе данного подхода, обладают – перенос тепла и вещества (массо- и теплопередача); *высокой точностью* и *прогнозирующей способностью*.

действующего объекта. Такие модели называются статистически-Эмпирический подход основан на принципе «черного ящика» и применяется в том случае, если отсутствуют теоретические сведе*высокой точностью* и *прогнозирующей способностью*. тические основы исследуемого процесса. Математическая модель ния о моделируемом объекте или очень сложны механизм и теорев этом случае представляет собой систему эмпирических зависимостей, полученных в результате статистического обследования ми. Модели записываются в виде уравнений регрессии (Л1.1), которые устанавливают взаимосвязь между входными и выходными параметрами объекта:

$$
y = b_0 + b_1 \cdot x_1 + b_{12} \cdot x_1 \cdot x_2 + b_{11} \cdot x_1^2 + b_{22} \cdot x_2^2 + \dots \tag{J11.1}
$$

Как правило, это уравнения полиномиального типа.

Например, уравнение зависимости теплоемкости от температуры:

$$
C_{pi} = a_i + b_i \cdot T + c_i T^2,
$$
 (J1.2)

где  $a_i$ ,  $b_i$ ,  $c_i$  — полиномиальные коэффициенты.

Основным недостатком эмпирического подхода является отсутствие прогнозирующей способности. Результаты математического моделирования справедливы только в исследуемом интервале варьирования параметров.

Основные области применения метола математического моделирования:

- исследование технологических режимов энерго- и ресурсосберегающих процессов (ЭРП):
- разработка и совершенствование новых технологий;
- оптимизация и управление энерго- и ресурсосберегающими процессами (ЭРП):
- автоматизированное проектирование энерго- и ресурсосберегающих процессов (ЭРП);
- разработка информационно-моделирующих систем в химической технологии

Технологии комплексного моделирования представляют собой послеловательность лействий:

- 1) определение цели моделирования;
- 2) разработка концептуальной модели;
- 3) формализация модели;
- 4) программная реализация модели;
- 5) планирование модельных экспериментов;
- 6) реализация плана эксперимента;
- 7) анализ и интерпретация результатов моделирования.

### Соответственно, общая схема моделирования имеет следующий вид:

- 1) проблема;
- 2) постановка задачи;
- 3) описание исходных данных;
- 4) формализация задачи, выбор временной и пространственной шкал молели:
- 5) выбор метода построения модели:
- 6) планирование эксперимента:
- 7) получение и обработка экспериментальных данных;
- 8) идентификация неизвестных характеристик модели;
- 9) выбор метода решения задачи:
- 10) вычислительный эксперимент;
- 11) анализ и интерпретация результатов моделирования;
- 12) принятие решений об использовании результатов:
- 13) практическое использование модели.

Для прикладного использования в моделировании технологических процессов представляется целесообразным рассмотреть отдельно алгоритмы построения аналитической и эмпирической моделей.

# Алгоритм построения аналитической модели

- 1. Выявление противоречия и формулирование проблемы.
- 2. Определение объекта исследования. Постановка задачи (задач) исследования.
- 3. Анализ априорной информации. Формулирование гипотезы исслелования.
- 4. Выбор входных и выходных факторов.
- 5. Формализация задачи.
- 6. Построение модели.
- 7. Планирование и проведение эксперимента.
- 8. Интерпретация результатов моделирования.
- 9. Оценка пригодности модели.
- 10. Решение задачи оптимизации (если таковая имеется).
- 11. Использование модели. Документирование результатов. Алгоритм построения эмпирической модели
- 1. Выявление противоречия и формулирование проблемы.
- 2. Определение объекта исследования. Постановка задачи (задач) исследования.
- 3. Анализ априорной информации. Формулирование гипотезы исслелования.
- 4. Выбор входных и выходных факторов.
- 5. Формализация задачи.
- 6. Планирование и проведение эксперимента.
- 7. Обработка результатов эксперимента.
- 8. Построение модели.
- 9. Проверка адекватности модели.
- 10. Интерпретация результатов моделирования.
- 11. Оценка пригодности модели.
- 12. Решение залачи оптимизации (если таковая имеется).
- 13. Использование модели. Документирование результатов.

### Краткая характеристика основных этапов алгоритмов построения аналитических и эмпирических моделей

### Этап выявления противоречия и формулирования проблемы

Данный этап моделирования является первым и самым ответственным. От правильности формулирования проблемы исследования зависят результаты молелирования и затраты (материальные, финансовые, временные) на моделирование и исследование объекта. Однако не стоит к результатам, полученным в финале этого этапа, относиться как к логме: в холе молелирования формулировка и содержание проблемы часто корректируются, уточняются. К тому же на всех последующих этапах построения модели возможно возврашение к самому началу работы с целью лучшего понимания исследуемой проблемы.

# Этап определения объекта исследования и постановки задачи (задач)

На этом этапе проблему необходимо «раздробить»: выделить задачи, четко их сформулировать и определить стратегию и тактику решения каждой из них. Все задачи исследования должны быть хорошо структурируемыми - это позволит быстрее найти пути их решения. Очень важно также правильно и корректно поставить вопрос в каждой задаче и определить ее приоритет и место в общем списке решаемых задач.

# Этап анализа априорной информации, формулирования гипотезы исследования

Анализ априорной информации базируется на изучении уже имеющихся результатов исследования подобных объектов и решения подобных задач другими исследователями и выявлении аналогов с целью повышения эффективности собственного исследо-

вания. Источниками априорной информации являются отчеты по научно-исследовательской работе, книги, периодические издания, материалы конференций, информационные ресурсы Интернета.

Результаты анализа априорной информации должны быть слелуюшими:

- четкое уяснение сути собственного исследования и возможных методик его проведения:
- осмысление причин удач и неудач предшествующих исследователей;
- предварительный выбор входных и выходных факторов и их обозначений:
- выбор метода построения и исследования модели;
- формулирование гипотезы о возможном характере математической молели.

### Этап выбора входных и выходных факторов

Фактор – измеряемая переменная величина, принимающая в кажлый момент времени некоторое определенное значение из своей области определения.

При моделировании технологических процессов можно сформулировать следующие требования к входным факторам:

- они лолжны быть взаимно независимыми:
- они должны быть количественными и сравнительно легко измеряемыми:
- они должны быть простыми и иметь физический смысл;
- они должны быть универсальными и полными с точки зрения описания свойств и структуры исследуемого объекта.

Выходной фактор должен быть однозначным (в статистическом смысле этого слова).

В обратных задачах (задачах оптимизации) выходной фактор часто называют критерием оптимизации.

Выделяют следующие виды критериев оптимизации:

- экономические критерии оптимизации: прибыль, себестоимость, затраты:
- технический (или технологический) производительность;
- технико-экономические: безотказность, восстанавливаемость и т. д.:
- прочие критерии оптимизации: экологические, эргономические, эстетические и т. д.

В технологических процессах машиностроения критериями оптимизации могут быть стойкость режущего инструмента, точность базирования, точность и шероховатость обработанных поверхностей, сила и температура резания и т. д.

Если фактор не имеет количественного измерения (например, носит качественный характер), можно использовать ранжирование.

Ранг - субъективная количественная опенка качественного фактора, измеренная по заранее выбранной шкале и не имеющая физической размерности.

#### Этап формализации задачи

Современный математический аппарат требует, чтобы задача была поставлена формально, т. е. в виде математической формулы.

Следовательно, необходим переход от вербального описания априорной информации об объекте (схемы, текста, таблицы, графика и пр.) к количественным соотношениям между выходными и входными факторами (а в модели - переменными).

Под формализацией будем понимать «перевод» задачи исследования и априорной информации об объекте с языка вербального описания на язык математического описания

Формализация позволяет повысить качество и скорость решения задач моделирования объектов и процессов (так как в абсолютном большинстве случаев используется уже разработанное математическое и программное обеспечение, например, МАТНLАВ, MATHCAD, MAPLE, STATISTICA, STATGRAPHICS и др.).

#### Этап построения модели

При построении аналитической модели можно использовать «модели-заготовки». В них подставляют конкретные граничные и начальные условия для решения поставленной задачи.

При построении эмпирической модели сначала нужно провести эксперимент. Затем результаты экспериментальных исследований обрабатываются математическим аппаратом статистического анализа (регрессионного, дисперсионного, корреляционного и т. д.). Построение регрессионных моделей будет рассмотрено нами далее.

### Этап планирования и проведения эксперимента

Основой планирования эксперимента является теория планирования факторного эксперимента, позволяющая определить необходимое и достаточное количество опытов эксперимента. В алгоритме построения эмпирической модели этот этап обязательно предшествует построению модели.

В алгоритме построения аналитической модели планирование и проведение эксперимента осуществляется после построения модели и выполняется для оценки точности аналитической модели. При построении аналитических моделей нередки случаи, когда для проверки точности разрабатываемой модели объекта используются экспериментальные данные, полученные другими исследователями в другом месте и в другое время.

При планировании эксперимента определяются окончательное количество самих входных факторов и количество их уровней.

Уровень фактора - конкретное значение фактора из его области определения при экспериментальном исследовании объекта.

Совокупность уровней входных факторов объекта (по одному уровню от фактора) определяет одно состояние объекта.

Если число уровней всех входных факторов одинаково, то число всех состояний объекта  $(N_a)$  можно определить по формуле

$$
N_c = p^k, \tag{J1.3}
$$

где  $k$  – общее количество входных факторов;  $p$  – число уровней кажлого фактора.

Цель планирования эксперимента - определить количество факторов и их уровней для получения необходимой и достаточной информации об объекте исследования.

### Этап проверки адекватности модели (для эмпирических моделей)

Адекватность (от лат. *adaequatus* - приравненный) модели характеризует ее соответствие экспериментальным данным.

Этап интерпретации результатов моделирования

Интерпретация - «перевод» для пользователя результатов моделирования исследуемого объекта с языка математики на язык вербального описания (в схемы, графики, таблицы и т. д.).

На этапе интерпретации оценивается, насколько результаты моделирования (в частности модель) соответствуют здравому смыслу и существующей информации о поведении и свойствах объекта.

### Этап решения задачи оптимизации

<span id="page-25-0"></span>Задачи оптимизации - наиболее распространенные научно-технические залачи. Они возникают в тот момент, когла установлена возможность осуществления процесса и требуется найти наилучшие (оптимальные) условия его реализации. Всегда необходимо четко формулировать, в каком смысле условия должны быть оптимальными. Это влияет на выбор целей исследования. Выше были рассмотрены прямые и обратные задачи. Обратные задачи по своей сути и являются задачами оптимизации.

При решении залач оптимизации необходимо выбрать метод поиска оптимального решения в зависимости от особенностей исследуемого объекта, модели и решаемой задачи и применить его для получения наилучших характеристик или вариантов поведения объекта или возлействия на него.

### Этап использования модели и документирования результатов

После получения и проверки модели для ее дальнейшего использования необходимо оформить результаты моделирования.

# Лекция 2. Понятия функции отклика и факторов. Основные допущения регрессионного анализа. Формулировка задачи аппроксимации

Планирование эксперимента - раздел математической статистики, изучающий рациональную организацию измерений и наблюдений. Планирование эксперимента состоит в процедуре выбора числа и условий проведения опытов, необходимых и достаточных для исследования объекта с заданной точностью. Планирование эксперимента обеспечивает:

- одновременное варьирование всех факторов по специальным правилам:
- использование математического аппарата, формализующего многие действия экспериментатора;
- выбор четкой стратегии, позволяющей принимать обоснованные решения после каждой серии экспериментов;
- минимизацию числа опытов, ресурсов (финансовых, временных, материальных, человеческих).

В основе построения эмпирических моделей лежит теория многофакторного эксперимента (МФЭ), разработанная Р. Фишером в 30-е гг. XX в., которая опирается на изучение состояния и повеления объекта при одновременном изменении нескольких входных факторов.

В теории многофакторного эксперимента сам эксперимент понимается как совокупность опытов. Опыт - воспроизведение исследуемого объекта в строго определенных условиях при возможности регистрации результатов.

По форме проведения и представления результатов эксперименты бывают качественными и количественными.

Количественный эксперимент не только фиксирует сам факт существования того или иного объекта, процесса или явления, но и позволяет установить соотношение между количественными характеристиками поведения исследуемого объекта и количественными характеристиками внешнего воздействия.

Фактор – некоторая переменная величина, принимающая в каждый момент времени определенное значение из своей области определения и отражающая внешнее воздействие на объект или его отклик на это возлействие.

Уровень фактора – конкретное значение фактора из его области определения при экспериментальном исследовании объекта.

При проведении опытов очень важно, может ли исследователь во время опытов устанавливать те уровни факторов, которые представляют для него интерес. С этой точки зрения различают следующие факторы:

- контролируемые и управляемые это факторы, для которых можно не только зарегистрировать их уровень, но и задать в каждом опыте любое возможное значение;
- контролируемые, но не управляемые это факторы, уровни которых можно только регистрировать, но задавать в каждом опыте определенное значение практически невозможно;
- неконтролируемые это факторы, уровни которых не регистрируются исследователем, он даже может не подозревать об их сушествовании.

Если исследователь имеет возможность контролировать и управлять уровнями факторов, то такой эксперимент можно назвать активным. Если исследователь может только наблюдать и регистрировать, но не имеет возможности управлять уровнями факторов, то это пассивный эксперимент.

Во время экспериментального исследования объект рассматривается как «черный ящик» (рис. Л2.1).

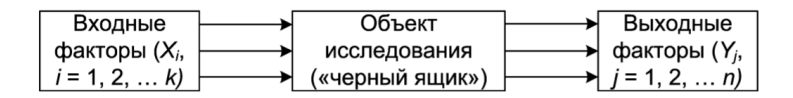

Рис. Л2.1. Объект исследования

Выходные факторы в эксперименте еще называют откликом, а зависимость  $Y_i = f(X_1, X_2, \dots X_k)$ , которую пытаются установить, функцией отклика.

#### Выбор уровней факторов

Совокупность областей определения входных факторов назовем факторным пространством.

Планирование эксперимента начинают с выбора нулевого уровня каждого входного фактора, в качестве которого может быть взята любая точка факторного пространства эксперимента.

Но одной точки - нулевого уровня - для проведения эксперимента и получения необходимой информации недостаточно. Нужны еще точки. Построение плана эксперимента - это выбор точек (уровней входных факторов) относительно нулевого уровня.

Для определения других уровней входных факторов вводится интервал варьирования каждого входного фактора.

Чтобы определить верхний уровень входного фактора, следует интервал варьирования прибавить к нулевому уровню данного фактора, а чтобы определить нижний уровень, нужно вычесть интервал варьирования из нулевого уровня.

К интервалу варьирования входного фактора предъявляются следующие требования:

- он не может быть менее ошибки, с которой измеряется данный фактор, иначе уровни фактора будут неразличимы;

– он не может быть слишком большим, т. е. нижние и верхние уровни не должны покидать области определения фактора и области проведения эксперимента.

Обычно при первичном планировании эксперимента количество уровней по всем входным факторам выбирают одинаковым. Тогда количество опытов в эксперименте  $(N)$  может быть определено по формуле

$$
N_{\rm a} = p_{\rm a}^{k_{\rm a}},\tag{J12.1}
$$

где  $p_{\text{a}}$  — число уровней каждого входного фактора;  $k_{\text{a}}$  — число входных факторов, исследуемых в эксперименте.

Если из анализа априорной информации известно, что исследуемая зависимость  $Y_j = f(X_1, X_2, \dots X_k)$  является линейной, то достаточно реализовать эксперимент, в котором каждый входной фактор имеет только два уровня, т. е.:

$$
N_{\rm s} = 2^{k_{\rm s}}.\tag{J12.2}
$$

Такой план эксперимента называется планом первого порядка.

Если из анализа априорной информации известно, что исследуемая зависимость  $Y_i = f(X_1, X_2, \ldots X_k)$  является нелинейной, то достаточно реализовать эксперимент, в котором каждый входной фактор имеет три уровня. Такой план называется планом второго порядка (Л2.3).

$$
N_{\rm s} = 3^{k_{\rm s}}.\tag{J12.3}
$$

#### Полный факторный эксперимент

Полный факторный эксперимент (ПФЭ) - это эксперимент, в котором реализуются все возможные сочетания всех уровней всех входных факторов (например:  $N_s = 2^{k_3}$ ,  $N_s = 3^{k_3}$ ).

Условия полного факторного эксперимента записывают в виде таблицы - матрицы планирования эксперимента.

Для эксперимента, исследующего объект с двумя входными факторами, каждый из которых изменяется по двум уровням, матрица планирования имеет следующий вид (табл. Л2.1):

# Таблина Л2 1

Матрица планирования полного факторного эксперимента  $N = 2^2$ 

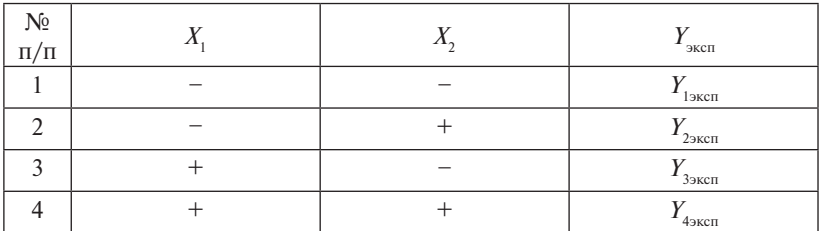

*Примечание*. Знаком «+» обозначены верхние уровни факторов, знаком «-» нижние.

Геометрическая интерпретация полного факторного эксперимента  $N = 2^2$  (рис. Л2.2).

Если выбрано два нижних и два верхних уровня, то они обозначаются так: «-2» - второй нижний, «-1» - первый нижний, «+1» первый верхний. «+2» - второй верхний.

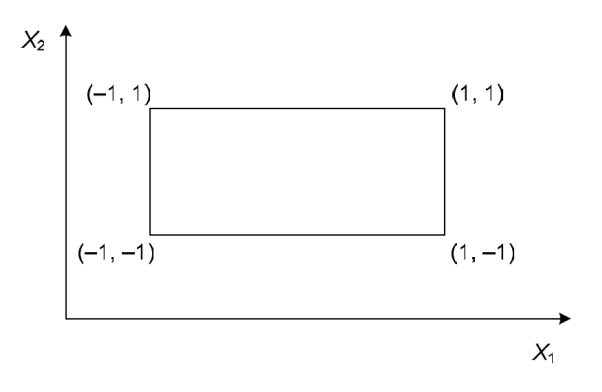

Рис. Л2.2. Геометрическая интерпретация полного  $\alpha N = 2^2$ 

### Проведение эксперимента

Перед проведением эксперимента необходимо выяснить следуюшее:

1) можно ли установить выбранные уровни входных факторов на используемом для эксперимента оборудовании и удерживать их во время опыта:

- 2) возможно ли возникновение негативных последствий от реализации выбранных сочетаний уровней факторов;
- 3) возможно ли проведение параллельных опытов во время эксперимента:

4) когда были проверены и откалиброваны измерительные приборы.

Параллельными называются опыты, в которых уровни факторов повторяются. Рекомендуется повторять эксперименты не менее трех раз.

Если требуется установить только количественную связь между входными и выходными факторами, то такой эксперимент часто называют интерполяционным.

Планирование эксперимента предполагает активное и пассивное вмешательство в процесс и возможность выбора в каждом опыте тех уровней факторов, которые представляют интерес. Методы идентификации объектов принято разделять на две группы:

- пассивный эксперимент идентификации объектов:
- активный эксперимент идентификации объектов.

Пассивный эксперимент идентификации объектов заключается в сборе и анализе информации о состоянии технологических параметров объекта без специального изменения входных параметров процесса. Допустим, произведено наблюдение за каким-либо пронессом (в терминах статистической теории эксперимента - реализован пассивный эксперимент); результаты наблюдений занесены в таблицу. Необходимо, пользуясь приведенной в таблице информацией, получить математическое выражение молели эксперимента. При этом вид ее предполагается известным, а параметры - неизвестными

Достоинства: практически полностью отсутствуют затраты на эксперимент.

Недостатки: в нормальных условиях эксплуатации колебания технологического режима невелики, и поэтому экспериментальные точки близки друг к другу. В этих условиях на точность описания могут сильно повлиять случайные ошибки. Необходимо иметь достаточно большое количество экспериментальных данных.

Для обработки таких экспериментальных данных необходимо решить задачу структурной идентификации и задачу параметрической идентификации эмпирического уравнения (модели), описывающего зависимость:  $Y = f(x)$ .

Решение задачи структурной идентификации заключается в выборе уравнения, наилучшим образом описывающего экспериментальные ланные.

Для того чтобы сравнить уравнения между собой, необходимо лля каждого из них решить задачу параметрической идентификации - рассчитать коэффициенты.

Число коэффициентов уравнения определяет объем эксперимента. Поэтому выбирают такой полином, который содержит как можно меньше коэффициентов, но удовлетворяет требованию простоты и адекватности, под которой понимается способность модели предсказывать результаты эксперимента в некоторой области с требуемой точностью.

Расчет коэффициентов производится с использованием критерия метода наименьших квадратов (МНК).

Вид критерия метода наименьших квадратов:

$$
Cr = \sum_{i=1}^{N} (y_i^{\text{pace}} - y_i^{\text{skcn}})^2.
$$
 (J12.4)

### Алгоритм нахождения коэффициентов на примере уравнения Антуана

1. Линеаризация уравнения (так как для получения системы линейных алгебраических уравнений (СЛАУ) необходимо, чтобы модели были линейными относительно параметров (коэффициентов)):

$$
\ln P = A + \frac{B}{C + T},\tag{J2.5}
$$

 $T \ln P = AC + B + AT + (-C) \ln P$ .

2. Замена постоянных

$$
a_0 = AC + B;
$$
  
\n
$$
a_1 = A;
$$
  
\n
$$
a_2 = (-C).
$$
  
\n(J12.6)

И линеаризованное уравнение принимает вид:

$$
T \ln P = a_0 + a_1 T + a_2 \ln P. \tag{J12.7}
$$

 $-32-$ 

3. Критерий метода наименьших квадратов в этом случае запи-. сывается в виде:

$$
Cr = \sum_{i=1}^{n} (a_0 + a_1 T_1 + a_2 \ln P_i - T_i \ln P_i)^2,
$$
  
\n
$$
y_i^{\text{sken}} = T_i \ln P_i, y_i^{\text{pac}} = a_0 + a_1 T_1 + a_2 \ln P_i.
$$
 (J12.8)

4. Дифференцирование уравнений (аналитический подход к реализации линейного метода МНК).

зации линсиного метода мттк*у*.<br>Для определения коэффициентов эмпирического уравнения (модели) можно записать СЛАУ:

$$
\frac{\partial Cr}{\partial a_0} = 2 \sum_{i=1}^{n} (a_0 + a_1 T_i + a_2 \ln P_i - T_i \ln P_i)(1) = 0,
$$
  
\n
$$
\frac{\partial Cr}{\partial a_1} = 2 \sum_{i=1}^{n} (a_0 + a_1 T_i + a_2 \ln P_i - T_i \ln P_i)(T_i) = 0,
$$
 (J12.9)  
\n
$$
\frac{\partial Cr}{\partial a_2} = 2 \sum_{i=1}^{n} (a_0 + a_1 T_i + a_2 \ln P_i - T_i \ln P_i)(\ln P_i) = 0.
$$

5. Перегруппировка членов системы.

Получаем СЛАУ относительно  $a_0$ ,  $a_1$  и  $a_2$ :

$$
\sum_{i=1}^{n} a_0 + \left(\sum_{i=1}^{n} T_i\right) a_1 + \left(\sum_{i=1}^{n} \ln P_i\right) a_2 = \sum_{i=1}^{n} T_i \ln P_i,
$$
\n
$$
\left(\sum_{i=1}^{n} T_i\right) a_0 + \left(\sum_{i=1}^{n} T_i^2\right) a_1 + \left(\sum_{i=1}^{n} T_i \ln P_i\right) a_2 = \sum_{i=1}^{n} T_i^2 \ln P_i,
$$
\n
$$
\left(\sum_{i=1}^{n} \ln P_i\right) a_0 + \left(\sum_{i=1}^{n} T_i \ln P_i\right) a_1 + \left(\sum_{i=1}^{n} (\ln P_i)^2\right) a_2 = \left(\sum_{i=1}^{n} T_i (\ln P_i)^2\right).
$$
\n(A)

29 6. Приведение формулы в матричный вид: 6. Приведение формулы в матричный вид: 6. Приведение формулы в матричный вид:

$$
\bar{A} \cdot \bar{x} = \bar{b},\tag{J12.11}
$$

$$
\left[\begin{matrix} n & \sum_{i=1}^{n} T_i & \sum_{i=1}^{n} \ln P_i \\ \sum_{i=1}^{n} T_i & \sum_{i=1}^{n} T_i^2 & \sum_{i=1}^{n} T_i \ln P_i \\ \sum_{i=1}^{n} \ln P_i & \sum_{i=1}^{n} T_i \ln P_i & \sum_{i=1}^{n} (\ln P_i)^2 \end{matrix} \right] \times \left[\begin{matrix} a_0 \\ a_1 \\ a_2 \end{matrix}\right] = \left[\begin{matrix} \sum_{i=1}^{n} T_i \ln P_i \\ \sum_{i=1}^{n} T_i^2 \ln P_i \\ \sum_{i=1}^{n} T_i^2 \ln P_i \\ \sum_{i=1}^{n} T_i (\ln P_i)^2 \end{matrix}\right]
$$

Формула обратной матрицы (при использовании метода обратной матрицы для решения СЛАУ вектор а определяется с помощью матричной формулы):

$$
\bar{x} = \overline{A^{-1}} \cdot \bar{b}.
$$
 (J12.12)

7. После этого компоненты вектора а должны быть пересчитаны в натуральные значения коэффициентов.

8. Далее проводится проверка коэффициентов на значимость, для этого:

а) находим дисперсию воспроизводимости:

$$
S_e^2 = \frac{\sum_{i=1}^{k} (y_i - y^{\text{cp}})^2}{f_e},\tag{J12.13}
$$

где  $y_i$  – результаты дополнительных опытов;  $y_{cn}$  – средние значения этих результатов;  $f_a$  – число степеней свободы:  $f_a = k - 1$ ;  $k -$  количество параллельных опытов;

б) определяем значение *t*-критерия Стьюдента:

$$
t_j = \frac{|b_i| \cdot \sqrt{N_3}}{\sqrt{S_e^2}},\tag{J12.14}
$$

где  $b_i$  — каждый коэффициент;  $N_{\text{s}}$  — количество экспериментов;

в) сравниваем с табличным значением Стьюдента:

- если  $t_i > t_{\text{max}}$ , коэффициент считается значимым;

– если  $t_i \leq t_{\text{max}}$ , коэффициент считается незначимым и  $b_i = 0$ ;

г) далее проводим проверку на адекватность по  $F$ -критерию Фишера.

Для этого вычисляем остаточную дисперсию (дисперсию адекватности):

$$
S_{\text{corr(aat)}}^2 = \frac{\sum (y_i - y_i^P)}{f},\tag{J12.15}
$$

 $-34-$ 

<span id="page-34-0"></span>где  $v_i^P$  – расчетное значение из уравнения регрессии;  $f$  – степень своболы:

$$
f = N_{\rm a} - d,\tag{J12.16}
$$

где d - количество значимых коэффициентов;

д) определяем расчетное значение критерия Фишера:

$$
F = \frac{S_{\text{a}_{\text{A}}}}{S_e^2}.
$$
 (J12.17)

 $F \leq F_{\text{refm}} - \text{y}$ равнение адекватно.

Если уравнение неалекватно, то необходимо пересчитывать уравнение регрессии с большей степенью.

# Лекция 3. Эмпирические регрессионные модели с одной и с несколькими переменными

Эмпирические модели объектов и процессов представляют собой результат обработки экспериментальных данных о поведении объекта или процесса методами математического статистического анализа. Очень часто для построения моделей объектов по результатам экспериментальных исслелований используют математический аппарат регрессионного и корреляционного анализов.

Основная задача корреляционного анализа - выявление значимости связи между значениями различных случайных величин. Зависимость между величинами (в том числе и случайными), при которых одному значению одной величины (аргумента) отвечает одно или несколько вполне определенных значений другой величины, называется, соответственно, однозначной или многозначной функциональной зависимостью. Зависимость между величинами, при которой каждому значению одной величины отвечает с соответствующей вероятностью множество возможных значений другой. называют вероятностной (стохастической, статистической).

Математический аппарат регрессионного анализа позволяет:

- оценить неизвестные параметры предлагаемой к исследованию регрессионной модели;
- проверить статистическую значимость параметров модели;
- проверить адекватность модели;
- опенить точность молели.

Вид регрессионной модели предлагает сам исследователь, при этом он исходит из следующего:

– физической сущности изучаемого объекта или явления;

– характера экспериментального материала;

– анализа априорной информации.

Самым простым для моделирования является объект, у которого один входной и один выходной факторы (рис. Л3.1). Входной фактор характеризует воздействие на исследуемый объект. Выходной фактор характеризует реакцию (отклик) объекта на воздействие входного фактора.

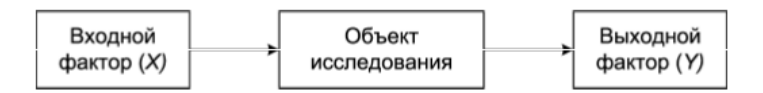

Рис. Л3.1. Объект исследования с одним входным и одним выходным факторами<br>

Для начала построения эмпирической модели необходимо иметь данные экспериментальных исследований объекта (в виде таблицы или графика), в которых каждому значению входного фактора (*X*) соответствует значение выходного фактора (*Y*), т. е. известна пара чисел  $(x_i, y_i)$ . Пары случайных переменных  $(x, y)$  подчиняются некоторому двумерному вероятностному распределению. Общее количество пар чисел пусть равно *m* (рис. Л3.2).

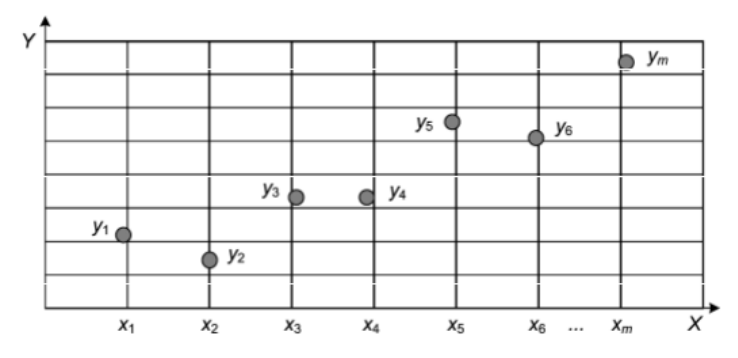

Рис. Л3.2. Графическое отображение результатов эксперимента Рис. Л3.2. Графическое отображение результатов эксперимента

Данный график называется диаграммой рассеяния или точечной диаграммой. Необходимо найти такую кривую, которая бы
наилучшим образом аппроксимировала экспериментальные точки. Для удобства дальнейшего исследования объекта эта кривая должна иметь для своего описания одну единственную формулу (функцию). Если мы соединим точки на графике, то получим ломаную линию, состоящую из нескольких прямых отрезков и описываемую соответствующим количеством линейных моделей. Это крайне неудобно для исследования. Необходимо найти кривую, наилучшим образом описывающую все экспериментальные точки (рис. Л3.3). Такую кривую называют кривой регрессии или регрессионной кривой У по Х. В обшем случае кривая регрессии может иметь любой вид (монотонно возрастающая, монотонно убывающая, с точками перегиба и т. д.), но она должна быть непрерывной, т. е. не должна иметь разрывов. В самом простом случае кривая регрессии имеет вид прямой линии.

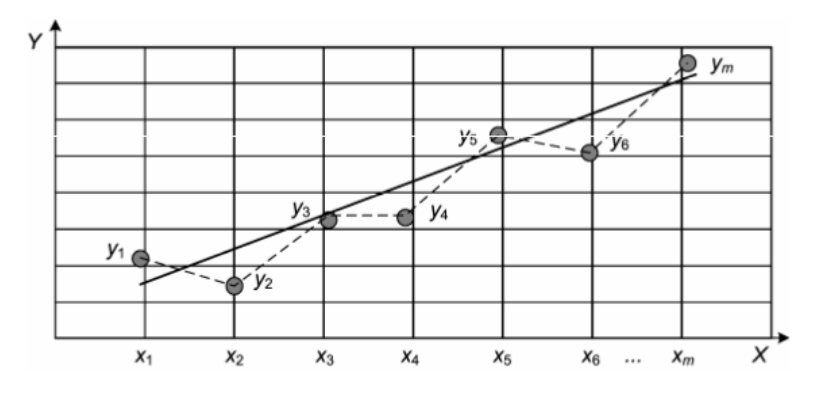

Рис. Л3.3. Построение линии регрессии

Обычно построение молелей и исследование объекта начинают с самых простых моделей - линейных. Линейной модели соответствует кривая регрессии в виде простой линии. Как видно из графика (рис. Л3.3), всегда имеются отклонения экспериментальных точек от кривой регрессии, что вызвано влиянием других (неучтенных в модели) внешних факторов на исследуемый объект. В моделировании выходной фактор еще называют зависимой выходной переменной, а входной - независимой входной переменной. Во время исследования объекта входной фактор всегда носит детерминированный характер, а выходной - случайный. Выражение, которое

устанавливает связь между случайной зависимой и детерминированной независимой переменными, представляет собой уравнение регрессии. Термин «уравнение регрессии», строго говоря, не совсем корректный, но общепринятый. Молель, построенная на основе уравнения регрессии, является регрессионной моделью. Как указывалось ранее, для получения регрессионных моделей (уравнений регрессии) используется математический аппарат регрессионного анализа. Подбор кривой регрессии и регрессионной модели обычно начинают с простой прямой линии и, соответственно, с линейной модели. Если иметь неограниченно большое количество экспериментальных точек, то линейная регрессионная модель имеет вид:

$$
y = \beta_0 + \beta_1 \cdot x + \varepsilon,\tag{J3.1}
$$

$$
\hat{y} = \beta_0 + \beta_1 \cdot x,\tag{J3.2}
$$

где у - значения выходной переменной, рассчитанные (предсказанные) по линейной модели;  $x -$ значения входной переменной;  $\beta_0$  и  $\beta_1$  – коэффициенты регрессии;  $\varepsilon$  – остаток (невязка).

Определение коэффициентов регрессии осуществляется на основе метола наименьших квалратов. Метол наименьших квалратов применяют в тех случаях, когда случайная вариация входного фактора пренебрежительно мала по сравнению с наблюдаемым диапазоном его измерения, т. е. значения входной переменной считаются фиксированными. Суть метода в том, что подбираются такие  $\beta_0$  и β,, при которых сумма квадратов отклонений измеренных величин  $\nu$  от предсказанных  $\hat{\nu}$  была бы минимальной. Для пар наблюдений можно записать:

$$
y = \beta_0 + \beta_1 x_i + \varepsilon_i. \tag{J13.3}
$$

Отклонение измеренной величины у от предсказанной  $\hat{v}$ :

$$
\varepsilon_{i} = y_{i} - \hat{y} = y_{i} - (\beta_{0} + \beta_{1})x.
$$
 (J13.4)

Сумма квадратов отклонений выражается в виде:

$$
S = \sum_{i=1}^{m} \varepsilon_i^2 = \sum_{i=1}^{m} (\mathcal{Y}_i - \beta_0 - \beta_1 x_i), \qquad (J13.5)
$$

где S - функция суммы квадратов.

Подберем  $b_0$  и  $b_1$  так, чтобы при подстановке их вместо  $\beta_0$  и  $\beta_1$ значение  $S$  было минимальным из возможных. Найдем частные производные:

$$
\frac{\partial S}{\partial \beta_0} = -2 \sum_{i=1}^m (y_i - \beta_0 - \beta_1 x_i)^2, \qquad (J13.6)
$$

$$
\frac{\partial S}{\partial \beta_1} = -2 \sum_{i=1}^m x_i (y_i - \beta_0 - \beta_1 x_i)^2.
$$
 (J13.7)

Наименьшее значение суммы квадратов отклонений достигается в том случае, когда коэффициенты  $\beta_0$  и  $\beta_1$  удовлетворяют условию:

$$
\frac{\partial S}{\partial \beta_0} = \frac{\partial S}{\partial \beta_1} = 1.
$$
 (J13.8)

Имеющиеся экспериментальные данные в виде пар  $(x, y)$  являются лишь ограниченной выборкой из общего числа состояний исследуемого объекта. Поэтому можно определить только оценки коэффициентов β<sub>0</sub> и β<sub>1</sub>, которые обозначают, соответственно,  $b_0$  и  $b_1$ .

$$
\hat{y} = b_0 + b_1 x. \tag{J3.9}
$$

Такие модели в литературе часто называют однофакторными регрессионными моделями. Коэффициент регрессии  $b$ , определяется по формуле

$$
b_1 = \frac{\sum_{i=1}^{m} (x_i - \hat{x})(y_i - \bar{y})}{\sum_{i=1}^{m} (y_i - \bar{x})^2},
$$
(J13.10)

где  $x_i$  – значение входного фактора во время эксперимента;  $y_i$  – значение выходного фактора, соответствующее  $x$ ;  $\bar{x}$  – среднее значение входного фактора, определяемое по формуле

$$
\bar{x} = \frac{\sum_{i=1}^{m} x_i}{m};\tag{J3.11}
$$

ў- среднее значение выходного фактора, определяемое по формуле

$$
\overline{y} = \frac{\sum_{i=1}^{m} y}{m}.
$$
\n(II3.12)

Коэффициент регрессии  $b_0$ :

$$
b_0 = \overline{y} - b_1 \overline{x}.\tag{J3.13}
$$

Получаем

$$
\hat{y} = \overline{y} + b_1(x_i - \overline{x}), \tag{J3.14}
$$

где  $\bar{x}$  и  $\bar{y}$  - координаты «центра тяжести» экспериментальных данных, через который обязательно проходит линия регрессии.

#### Многофакторная (множественная) линейная регрессия

Для построения модели необходимо иметь данные экспериментальных исследований объекта, представленные в виде таблицы, где каждой комбинации значений входных факторов соответствует значение выходного фактора. Данные экспериментальных исследований объекта представлены в табл. Л3.1.

Таблина ЛЗ 1

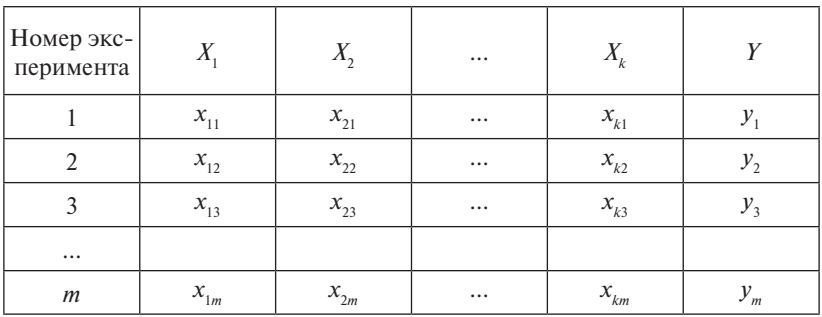

Данные эксперимента

Моделирование объекта со сложным внешним воздействием в виде нескольких входных факторов, так же, как и для объекта с одним входным фактором, начинается с линейной модели. Если иметь неограниченно большое количество экспериментальных точек, то линейная регрессионная модель с несколькими входными переменными имеет вид:

$$
\bar{y} = \beta_0 + \beta_1 x_1 + \beta_2 x_2 + \beta_3 x_3 + \dots + \beta_k x_k, \tag{J3.15}
$$

где  $x_1, x_2, x_3$  и т. д. – значения входной переменной;  $\beta_0, \beta_1, \beta_2, ..., \beta_k$ коэффициенты регрессии.

Имеющиеся экспериментальные данные в виде комбинаций ( $x_1$ ,  $x_1, x_2, ..., x_n, y$ ) являются лишь ограниченной выборкой из общего числа состояний исследуемого объекта. Поэтому можно определить только оценки коэффициентов  $\beta_0$ ,  $\beta_1$ ,  $\beta_2$ , ..., которые обозначают, соответственно,  $b_0$ ,  $b_1$ ,  $b_2$ ,  $b_3$ , ...,  $b_i$ :

$$
\bar{y} = b_0 + b_1 x_1 + b_2 x_2 + b_3 x_3 + \dots + b_k x_k. \tag{J13.16}
$$

Такие модели в литературе часто называют многофакторными моделями. Однако определить коэффициенты регрессии  $b$  так, как это

 $-40-$ 

делается для однофакторной модели — по методу наименьших квадратов, в данном случае не представляется возможным. Необходимо использовать основы алгебры матриц и матричного исчисления. алгебры матриц и матричного исчисления. **Матричный подход к определению коэффициентов регрессии** 

# **Матричный подход к определению коэффициентов регрессии Матричный подход к определению коэффициентов регрессии**

Запишем для нашего случая матрицы *X*, *Y*, *B*: Запишем для нашего случая матрицы *X*, *Y*, *B*:

$$
X = \begin{bmatrix} 1 & x_{11} & x_{21} & x_{31} & \dots & x_{k1} \\ 1 & x_{12} & x_{22} & x_{32} & \dots & x_{k2} \\ 1 & x_{13} & x_{23} & x_{33} & \dots & x_{k3} \\ \dots & \dots & \dots & \dots & \dots & \dots \\ 1 & x_{1m} & x_{2m} & x_{3m} & \dots & x_{km} \end{bmatrix} . \tag{J13.17}
$$

дем считать это фиктивной входной переменной  $X_{\scriptscriptstyle 0}$  с постоянным В матрице *X* все элементы первого столбика равны единице. Бузначением.

$$
Y = \begin{bmatrix} y_1 \\ y_2 \\ y_3 \\ \dots \\ y_m \end{bmatrix}, \qquad B = \begin{bmatrix} b_0 \\ b_1 \\ b_2 \\ \dots \\ b_k \end{bmatrix}. \qquad (J13.18)
$$

Определим размерность этих матриц:

– *Y* – вектор наблюдений (*m* · 1);

– *X* – матрица независимых переменных (*m*(*k* + 1));

– *В* – вектор коэффициентов регрессии ((*k* + 1) · 1).

Следовательно, произведение  $B \cdot X$  не существует, и множественная линейная регрессия может быть записана в виде:

$$
Y = X \cdot B. \tag{J3.19}
$$

енты регрессии: Использование аппарата линейной алгебры позволяет получить общую формулу для определения вектора, содержащего коэффициных переменных (*i* = 1, *k*; *j* = 1, *k*; *i* ≠ *j*).

$$
B = (X' \cdot X)^{-1} = X' \cdot Y,
$$
 (J13.20)

ных переменных (*i* = 1, *k*; *j* = 1, *k*; *i* ≠ *j*). **Этап 2**: выбирается входная переменная с максимальным коэффицигде (*X*′ · *X*)<sup>−</sup><sup>1</sup> – обратная матрица; *X*′ – транспонированная матрица.

**Этап 2**: выбирается входная переменная с максимальным коэффици-ентом корреляции *Riy*. Эта переменная первой вводится в модель. Определением коэффициентов регрессионной модели построение модели не заканчивается. Необходимо также определить адекватность и точность предлагаемой многофакторной модели.

Шаговые методы построения регрессионных моделей. На практике при исследовании объектов и построении регрессионных моделей с несколькими входными переменными используют шаговые (итерационные) метолы, позволяющие обоснованно включать в модель только наиболее влиятельные и значимые входные факторы. Чаще всего применяют метод исключения переменных и метод включения переменных.

Метод исключения переменных состоит из нескольких этапов.

Этап 1: предлагается регрессионная модель, включающая все исследуемые входные переменные.

Этап 2: рассчитывается частный F-критерий Фишера для каждой входной переменной  $F_{x_i}$  и оценивается статистическая значимость каждой входной переменной аналогично тому, как это выполняется лля молели в нелом.

Этап 3: устанавливается входная переменная с минимальным значением  $F_w$ .

Этап 4: минимальное значение F-критерия сравнивается с граничным значением. Если  $F_{\text{min}} > F_{\text{max}}(m, \alpha)$ , то соответствующая входная переменная считается статистически значимой и остается в модели. Следовательно, предложенная на этапе 1 модель статистически значима, адекватна и может быть использована для исслелования объекта. Анализ оставшихся вхолных переменных уже не проводится. Далее рассчитываются коэффициенты регрессии и множественный коэффициент корреляции. Если  $F_{\text{min}} \le F_{\text{max}}$ , то соответствующая входная переменная статистически незначима и должна быть удалена из модели как неадекватная. Следует помнить, что для многофакторных моделей табличное значение F-критерия зависит еще и от числа входных переменных.

Этап 5: после удаления статистически незначимой входной переменной для оставшихся входных переменных снова пересчитываются их частные *F*-критерии.

Этап 6: устанавливается входная переменная (из оставшихся) с минимальным значением  $F_{v}$ .

Этап 7: этапы 4, 5, 6 повторяются до тех пор, пока в модели не останутся только статистически значимые переменные.

Если после выполнения указанных процедур в модели не останется ни одной статистически значимой переменной, то модель построить нельзя. Скорее всего, причина в просчетах, допущенных при планировании эксперимента на основе анализа априорной информации. В этом случае следует снова внимательно проанализировать априорную информацию, заново спланировать и провести эксперимент и обработать его результаты. Если в модели остаются входные переменные, то переходят к расчету коэффициентов регрессии и оценке точности модели.

Метод включения переменных также состоит из этапов.

Этап 0: в модели нет ни одной входной переменной.

Этап 1: рассчитывается корреляционная матрица (из частных коэффициентов корреляции входных переменных друг с другом и с выходной переменной):

$$
\begin{bmatrix} R_{1y} & R_{11} & R_{21} & R_{31} & \dots & R_{k1} \\ R_{2y} & R_{12} & R_{22} & R_{32} & \dots & R_{k2} \\ R_{3y} & R_{13} & R_{23} & R_{33} & \dots & R_{k3} \\ \dots & \dots & \dots & \dots & \dots & \dots \\ R_{ky} & R_{1k} & R_{2k} & R_{3k} & \dots & R_{kk} \end{bmatrix},
$$
\n(J13.21)

где  $R_{kv}$  – частный коэффициент корреляции  $k$ -й входной переменной и выходной переменной;  $R_n$  – частный коэффициент корреляции *i*-й и *j*-й входных переменных (*i* = 1, *k*; *j* = 1, *k*; *i* ≠ *j*).

Этап 2: выбирается входная переменная с максимальным коэффициентом корреляции  $R_{\mu}$ . Эта переменная первой вводится в модель.

Этап 3: определяется частный F-критерий введенной входной переменной, который одновременно является критерием адекватности всей модели. Если  $F_{\text{pace}} \leq F_{\text{right}}$ , то соответствующая входная переменная статистически незначима, т. е. должна быть удалена из модели, а сама модель неадекватна. Оставшиеся входные переменные имеют с выходной переменной еще менее тесную корреляционную связь. Следовательно, в данной ситуации модель построить не представляется возможным.

Если  $F_{\text{mean}} > F_{\text{mean}}(m, \alpha)$ , то соответствующая входная переменная считается статистически значимой и остается в молели.

**Этап 4**: корреляционная матрица пересчитывается без учета влияния выбранной входной переменной.

**Этап 5**: из оставшихся входных переменных выбирается переменная с максимальным коэффициентом корреляции *Riy*. Эта переменная вводится в модель следующей.

**Этап 6**: определяется *F*-критерий новой модели. Если  $F_{\text{max}} < F_{\text{max}}$ то вновь введенная в модель входная переменная статистически незначима и должна быть удалена из модели как неадекватная. В модели остается одна входная переменная.

**Этап 7**: процедуры 4, 5, 6 повторяются до тех пор, пока не сформируется окончательный вид модели. Дальше переходят к расчету коэффициентов регрессии и оценке точности модели.

Сравнивая данные методы, можно сказать следующее:

- метод исключения входных переменных дает вполне удовлетворительные результаты при моделировании;
- метод включения входных переменных более экономичен в вычислительном аспекте.

# **Практическое занятие 1 Построение статических и динамических моделей. Построение эмпирических моделей. Линейный регрессионный анализ для построения эмпирических моделей**

Регрессионный анализ позволяет оценить степень связи между переменными, предлагая механизм вычисления предполагаемого значения переменной из нескольких уже известных значений. Используя регрессионный анализ, можно продлить линию тренда в диаграмме за пределы реальных данных для предсказания будущих значений.

#### **Описание последовательности действий при моделировании**

Полученные в результате эксперимента данные зависимости между величинами *х* и *у* можно представить в виде табл. П1.1.

Таблина П11

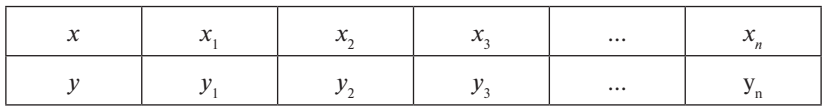

Экспериментальные данные

Необходимо найти эмпирическую формулу  $y = f(x)$ , связывающую между собой соответствующие значения переменных так, чтобы значения этой функции при  $x = x$ , возможно мало отличались бы от у., полученных из опыта.

#### Алгоритм работы

1. Построить математическую модель в виде эмпирической формулы.

2. Слелать оценку параметров модели.

3. Проверить модель на адекватность.

#### Методика выполнения работы

- 1. Оформить исходные данные в виде сводной таблицы Microsoft Excel.
- 2. С помощью Мастера диаграмм М. Excel построить график зависимости всего диапазона данных сводной таблицы.
- 3. Построить линию тренда.
- 4. Для полученных математических моделей сделать оценку параметров:
	- а) провести вычисление средней квадратичной ошибки  $\delta$ ;
	- б) сравнить  $\delta$  с величиной достоверности аппроксимации R.
- 5. Проверить модель на адекватность. Функция, которой соответствует минимальное значение  $\delta$  и максимальное значение  $R$ , является математической моделью, наиболее близко описывающей исхолные ланные.

Выбор общего вида эмпирической формулы может быть произведен на основе теоретических представлений о характере изучаемой зависимости. В других случаях приходится подбирать формулу, сравнивая кривую, построенную по данным наблюдений с типичными графиками формул. Такими графиками могут служить линии тренда, которые можно добавить на диаграмму Microsoft Excel.

Линия тренда - это графическое представление направления изменения ряда данных. Линии тренда используются для анализа ошибок предсказания.

Точность аппроксимании. Линия тренда в наибольшей степени приближается к представленной на диаграмме зависимости, если значение R-квадрат равно или близко к 1. При аппроксимации данных с помошью линии тренда значение R-квадрат рассчитывается автоматически. Полученный результат можно вывести на диаграмме.

При этом можно использовать следующие функциональные зависимости<sup>•</sup>

1. Линейная:

$$
Y = a + bx,
$$

где *а* — координата пересечения оси абсцисс и *b* — угол наклона константы.

2. Логарифмическая:

$$
Y = c \ln x + b,
$$

где с и  $b$  – константы, ln – функция натурального логарифма.

3 Экспоненциальная

$$
Y = ce^{bx}
$$

где с и  $b$  – константы,  $e$  – основание натурального логарифма. 4 Степенная

$$
Y = cx^b,
$$

гле  $c \vee b$  — константы.

5 Полиномиальная

$$
Y = b + c_1 x + c_2 x_2 + c_3 x_3 + \dots + c_6 x_6,
$$

где  $b$  и  $c_1 \dots c_6$  – константы.

Величина достоверности аппроксимации - R. Число от 0 до 1 отражает близость значений линии тренда к фактическим данным. Линия тренда наиболее соответствует действительности, когда значение R в квадрате близко к 1. Оно также называется квадратом смешанной корреляции.

Классический подход к оцениванию параметров линейной регрессии  $Y = a + bx$  основан на методе наименьших квадратов, который позволяет получить такие оценки параметров а и b, при которых сумма квадратов отклонений фактических значений *Y* результативного признака от расчетных (теоретических) *f*(*х*) будет минимальна:

$$
OIII = \Sigma (f(x) - Y)^2 \Rightarrow \min,
$$

 $\text{OH}_{_{\text{MHH}}} = (f_{_{\text{MHH}}}(x_i) - y_i)^2$ ;  $\text{OH}_{_{\text{9KCH}}} = (f_{_{\text{9KCH}}}(x_i) - y_i)^2$ ;  $\text{OH}_{_{\text{JOT}}} = (f_{_{\text{JOT}}}(x_i) - y_i)^2$ .

Из всего множества линий регрессии на графике выбирается тот, у которого сумма квадратов расстояний по вертикали между точками и этой линией была бы минимальной.

Средняя квадратическая ошибка вычисляется по формуле

$$
\delta = \sqrt{\frac{\sum (F(x) - Y)^2}{n}}.\tag{II1.1}
$$

**Пример.** Построение статических и динамических моделей. Построение эмпирических моделей. Линейный регрессионный анализ для построения эмпирических моделей.

#### *Цели работы*

- 1. Построить математическую модель в виде эмпирической формулы.
- 2. Сделать оценку параметров модели.
- 3. Проверить модель на адекватность.

Исходные данные – в табл. П1.2.

## Таблина П1.2

Зависимость щелочности и показателя активной кислотности pH от объемной доли спирта

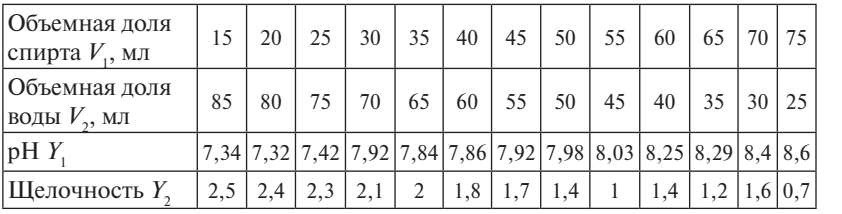

# *Решение задачи*

объемной доли спирта. Для этого построим зависимость величины  $Y_1$  от  $V_1$  (рис.  $\Pi$ 1.1). 1. Осуществим выбор прогнозной модели, позволяющей наиболее точно указать зависимость уровня pH водно-спиртовой смеси от

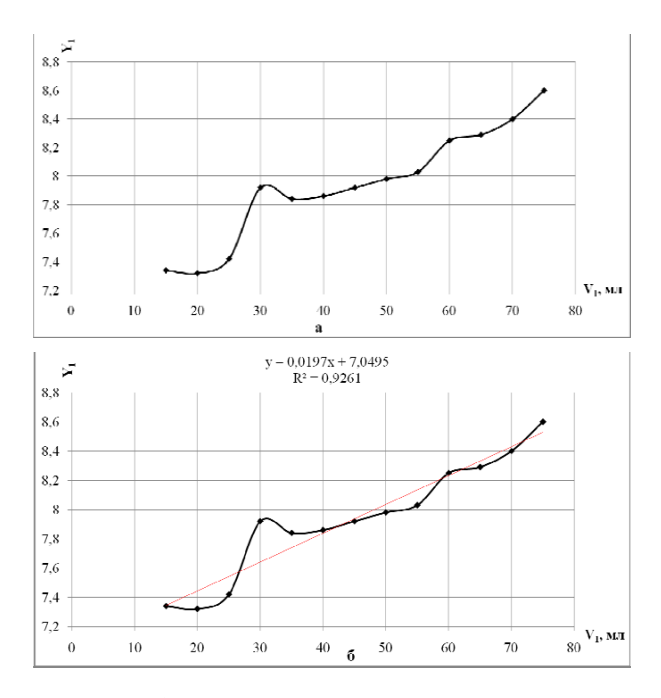

 $\delta$  – с линией линейного тренда Рис. П1.1. График зависимости pH от объемной доли спирта (*X* – объемная доля спирта, *Y* – уровень pH): *а* – без линии тренда;

Добавим к построенному графику линию тренда, которая позволяет однозначно определить характер наблюдаемой динамики (рис. П1.2, П1.3).

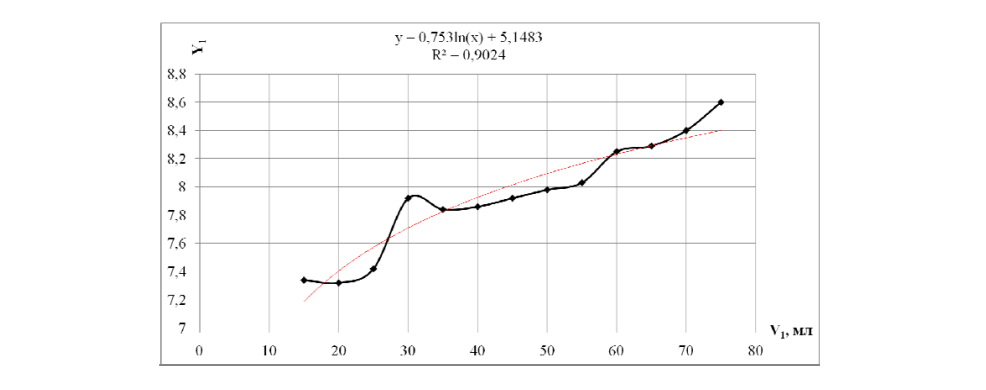

Рис. П1.2. Логарифмический тренд

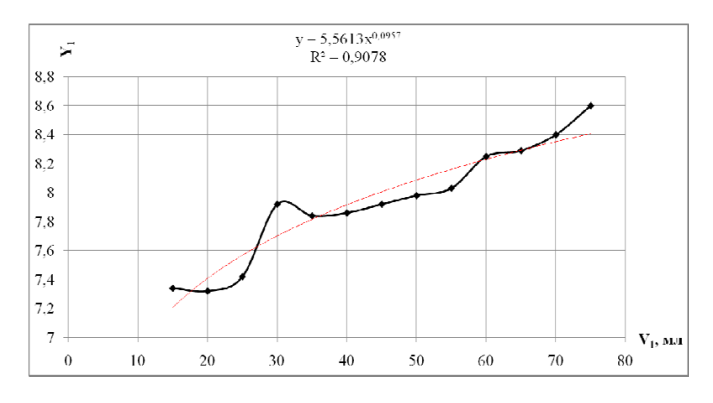

Рис. П1.3. Степенной тренд Рис. П1.3. Степенной тренд

Итак, по значению коэффициента детерминации *R*<sup>2</sup> (квадрата корре-та корреляции) наиболее значимой оказывается линейная линия тренда ( $R^2 = 0.9261$ , наибольшее значение). Получаем математические модели: Итак, по значению коэффициента детерминации *R*<sup>2</sup> (квадра-

$$
f_{\text{mH}}(x) = 0,0197x + 7,0495;
$$
  

$$
f_{\text{cren}}(x_i) = 5,5613x^{0.0957};
$$
  

$$
f_{\text{nor}}(x_i) = 0,753 \ln(x) + 5,1483.
$$

2. Для полученных моделей оценим параметры: проведем вычисление средней квадратичной ошибки δ.

Для модели *f*лин(*x*) = 0,0197*x* + 7,0495: Для модели *f* лин(*x*) = 0,0197*x* + 7,0495:  $\frac{1}{2}$   $\frac{1}{2}$ 

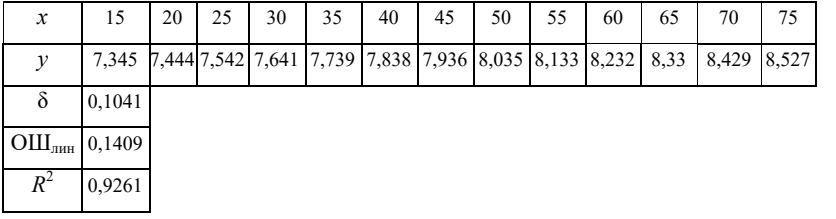

Для модели  $f_{\text{cren}}(x_i) = 5,5613x^{0,0957}$ :

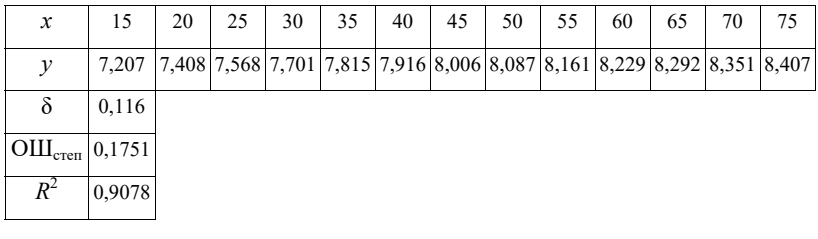

Для модели  $f_{\text{nor}}(x) = 0,753 \ln(x) + 5,1483$ :

| $\mathcal{X}$        | 15               | 20 | 25 | 30 | 35 | 40 | 45 | 50                                                                          | 55 | 60 | 65 | 70 | 75 |
|----------------------|------------------|----|----|----|----|----|----|-----------------------------------------------------------------------------|----|----|----|----|----|
|                      | 7,187            |    |    |    |    |    |    | $[7,404]$ 7,572 7,709 7,825 7,926 8,015 8,094 8,166 8,231 8,292 8,347 8,399 |    |    |    |    |    |
| δ                    | 0,1197           |    |    |    |    |    |    |                                                                             |    |    |    |    |    |
| $\rm OIII_{\rm nor}$ | $ 0,1862\rangle$ |    |    |    |    |    |    |                                                                             |    |    |    |    |    |
| $R^2$                | 0,9024           |    |    |    |    |    |    |                                                                             |    |    |    |    |    |

3. Сравним значения  $\delta$  полученных формул и величины достоверности аппроксимации -  $R$ .

Вывод: наилучшим образом исходные данные описывает линейная регрессионная модель ( $\delta = 0.1409$ ;  $R^2 = 0.9261$ ).

4. Осуществим выбор прогнозной модели, позволяющей наиболее точно указать зависимость щелочности водно-спиртовой смеси от объемной доли спирта. Для этого построим зависимость величины  $Y_2$  от  $V_2$  (рис. П1.4).

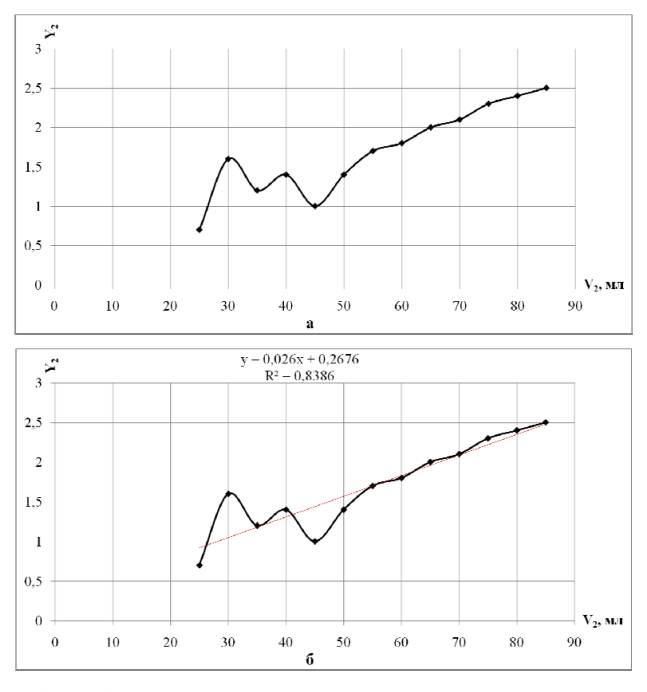

Рис. П1.4. График зависимости щелочности от объемной доли спирта  $(X -$ объемная доля спирта,  $Y -$ щелочность):  $a -$ без линии тренда;  $6 - c$ линией линейного тренда

 $-50-$ 

Добавим к построенному графику линию тренда, которая позволяет однозначно определить характер наблюдаемой динамики (рис. П1.5, П1.6).

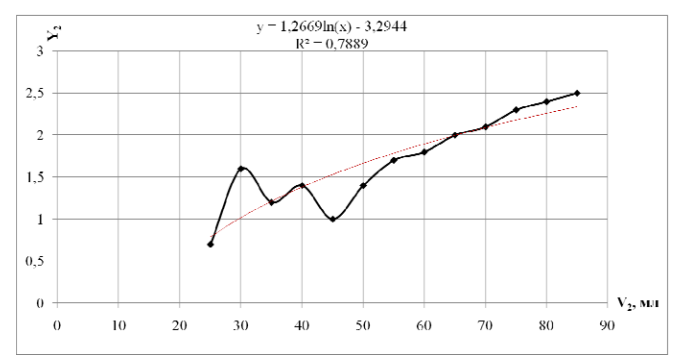

Рис. П1.5. Логарифмический тренд Рис. П1.5. Логарифмический тренд

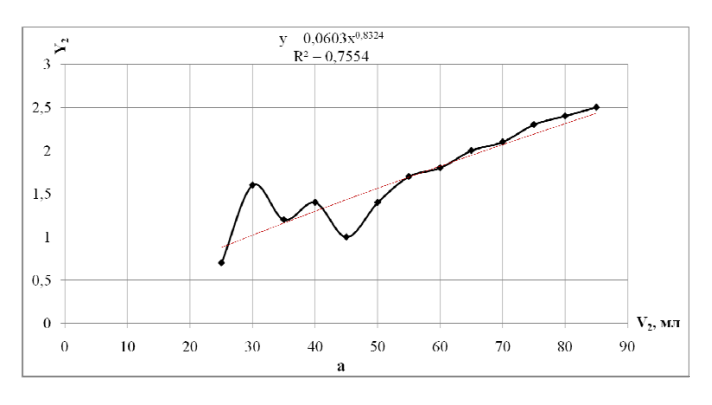

Рис. П1.6. Степенной тренд Рис. П1.6. Степенной тренд

По значению коэффициента детерминации  $R^2$  (квадрата кор-По значению коэффициента детерминации *R*<sup>2</sup> реляции) наиболее значимой оказывается линейная линия тренда  $(R^2 = 0.9261,$  наибольшее значение). Получаем математические модели:

$$
f_{\text{min}}(x) = 0,026x + 0,2676;
$$
  

$$
f_{\text{even}}(x_i) = 0,0603x^{0.8324};
$$
  

$$
f_{\text{nor}}(x_i) = 1,2669 \ln(x) - 3,2944.
$$

5. Для полученных моделей оценим параметры: проведем вычисление средней квадратичной ошибки δ<mark>.</mark><br>-

Для модели  $f_{\text{max}}(x) = 0.026x + 0.2676$ :

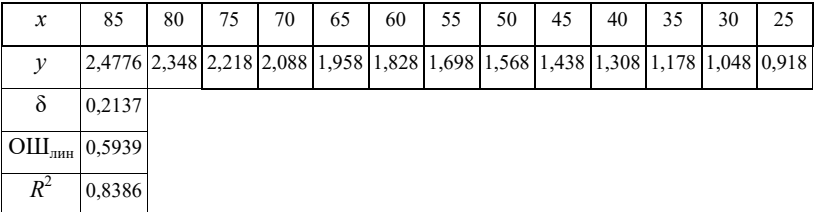

Для модели $f_{\text{even}}(x_i) = 0,0603x^{0.8324}$ :

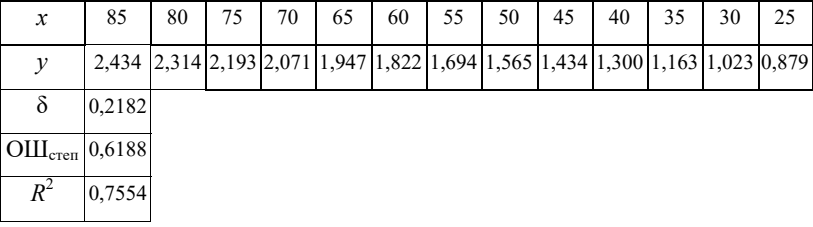

Для модели  $f_{\text{max}}(x) = 1,2669 \ln(x) - 3,2944$ :

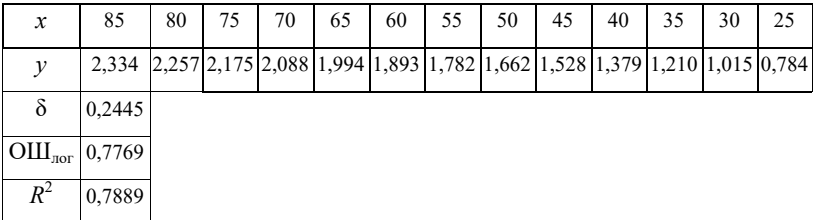

6. Сравним значения  $\delta$  полученных формул и величины достоверности аппроксимации R.

Вывод: наилучшим образом исходные данные описывает линейная регрессионная модель ( $\delta = 0.2137$ ;  $R^2 = 0.8386$ ).

#### Статистические модели множественной регрессии

Статистические модели множественной регрессии широко используются в химической технологии. В виде таких моделей представлены все критериальные уравнения, применяемые для расчетов процессов тепло- и массообмена. Задача составления статистической модели множественной регрессии формулируется следующим образом. Пусть имеются экспериментальные точки, представляющие собой зависимость выходного параметра от независимых факторов х, х, ..., х, Этот набор экспериментальных точек получен без какой-либо системы проведения опытов. Он может содержать в себе результаты, полученные по методу планирования эксперимента, пассивный промышленный эксперимент, а также литературные данные других исследователей. Пусть в результате эксперимента получена таблица значений ряда факторов и соответствующие значения функции отклика (табл. П1.3).

Таблина П1.3

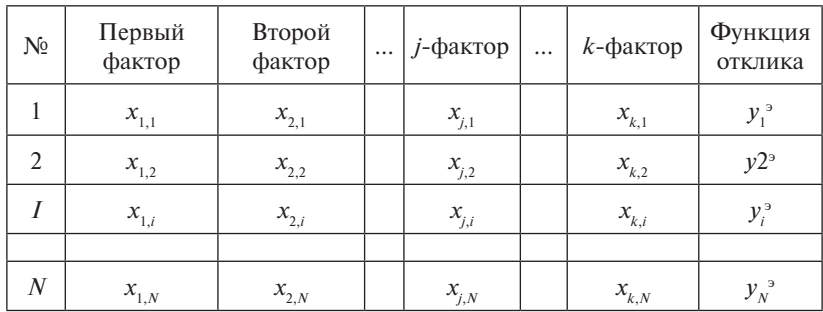

Значения ряда факторов и функций отклика

В этом случае уравнение регрессии примет вид:

$$
y_i^P = f_1(x_{1,i}) \cdot f_2(x_{2,i}) \cdots f_k(x_{k,i}), \tag{II1.2}
$$

так чтобы  $\sum_{i=1}^{N} (Y_i^P - Y_i^3)^2 \rightarrow$  min. На первом этапе определяется степень влияния каждого фактора на *Y*. Для этого строится матрица

 $R_{i\nu}$ . Элементы матрицы представляют собой коэффициенты корреляции  $r_{ik}$  между факторами *j* и *k* (П1.3).

$$
R_{i,j} = \begin{vmatrix} r_{11} & r_{12} & r_{13} & \cdots & r_{1Y} \\ r_{21} & r_{22} & r_{23} & \cdots & r_{2Y} \\ \vdots & \vdots & \vdots & \vdots & \vdots \\ r_{Y1} & r_{Y2} & r_{Y3} & \cdots & r_{YY} \end{vmatrix}
$$
  $r_{ij} = 1$  (II1.3)

Затем определяются коэффициенты частной корреляции:

$$
r_{j,Y\cdot 1,2,\dots,i-1,i+1,\dots k} = \frac{\Delta iY}{\sqrt{\Delta ii} \cdot \Delta YY},\tag{II1.4}
$$

где  $r_{i}$ ,  $r_{i+1, 2, ..., i-1, i+1...k}$  — частные коэффициенты корреляции, оценивающие влияние *i*-фактора на *Y* при условии, что влияние других факторов на *Y* исключено;  $\Delta iY$  – алгебраическое дополнение, которое получается из матрицы  $R_{i,v}$  путем вычеркивания *i*-й строки и столбца *Y*;  $\Delta ii$  - алгебраическое дополнение, которое получается из матрицы  $R_{i}$  путем вычеркивания *i*-й строки и *i*-го столбца;  $\Delta$  - символ определителя.

Таким образом, можно расположить все факторы в порядке их наибольшего влияния на  $Y$ .

Далее подбирается зависимость от первого влияющего фактора,

так чтобы $\sum^N (Y_I^P - Y_I^3)^2 \rightarrow \text{min.}$ Потом вычисляется  $U_i = \frac{Y_i^P}{f_{\text{BZ}_i1}(a_1, b_1, x_{\text{BZ}_i1})}$  и подбирается зависимость  $\overline{U}_i = f_{\text{RII}}(a_i, b_i, x_{\text{RII}})$  от второго влияющего фактора, так чтобы  $\sum_{i=1}^{N} (\overline{U}_i - U_i)^2 \rightarrow$  min. Эти действия повторяются, пока не будут перебраны все факторы.

Таким образом, можно по заданным экспериментальным данным построить мультипликативную модель по методу Брандона. Для этого сначала находят степень влияния каждого фактора на функцию отклика. Расчет производится с помощью MathCad.

Задание экспериментальных данных:

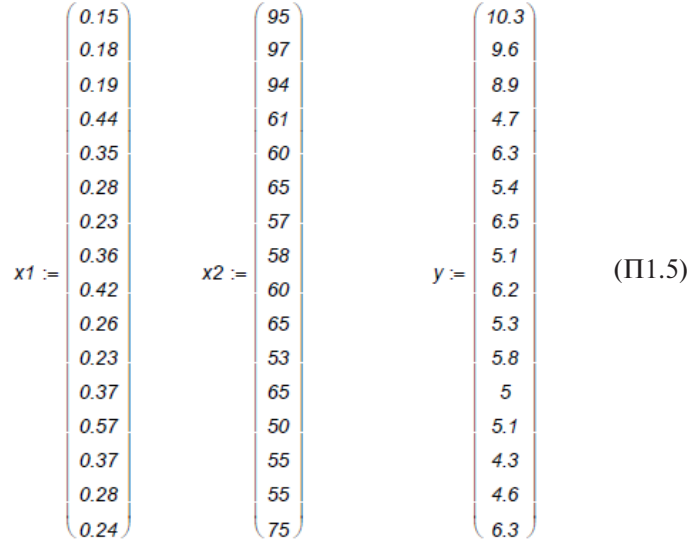

Расчет коэффициентов корреляции:

$$
r12 := corr(x2, x1) r1y := corr(x2, y) \t r2y := corr(x2, xy)
$$
  
\n
$$
r12 = -0.67 \t r1y = -0.664 \t r2y = 0/897
$$
  
\n
$$
R := \begin{pmatrix} 1 & r12 & r1y \\ r12 & 1 & r2y \\ r1y & r2y & 1 \end{pmatrix} \t d1y := \begin{pmatrix} r12 & 1 \\ r1y & r2y \end{pmatrix}
$$
  
\n
$$
d2y := \begin{pmatrix} 1 & r12 \\ r1y & r2y \end{pmatrix} \t d11 := \begin{pmatrix} 1 & r2y \\ r2y & 1 \end{pmatrix} \t d22 = \begin{pmatrix} 1 & r1y \\ r1y & 1 \end{pmatrix}
$$
  
\n
$$
dyy := \begin{pmatrix} 1 & r12 \\ r12 & 1 \end{pmatrix}
$$
  
\n
$$
D1y = |d1y| \t D2y = |d2y| \t D11 = |d11|
$$
  
\n
$$
D22 := |d22| \t Dyy = |dyy|
$$
  
\n
$$
r1y = \frac{p1y}{\sqrt{p11pyy}} \t r2y = \frac{p2y}{\sqrt{p22pyy}}
$$

Результаты расчета:

$$
r1y = 0,193,r2y = 0,815.
$$

Из приведенных расчетов следует, что влияние второго фактора на функцию отклика сильнее влияния первого фактора. Поэтому необходимо найти:  $Y_1^P = f_{\text{B,II}}(k_1, k_2, x_{\text{B,II}})$  в виде $f_2(x_2) = 0,1864 \cdot x_2^{0,826}$ .

Находят  $U_1$  и ищут  $\overline{U}_{i} = f_{B,\Pi}(k_x, k_x, x_{B,\Pi})$  в виде  $f_1(x_1) = 0.76 \cdot x_1^{-0.826}$ . Исходные данные и результаты вычислений сведены в таблицу.

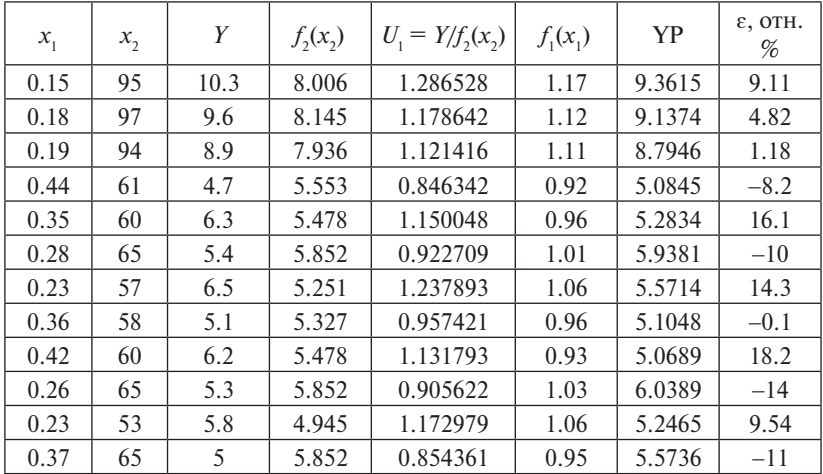

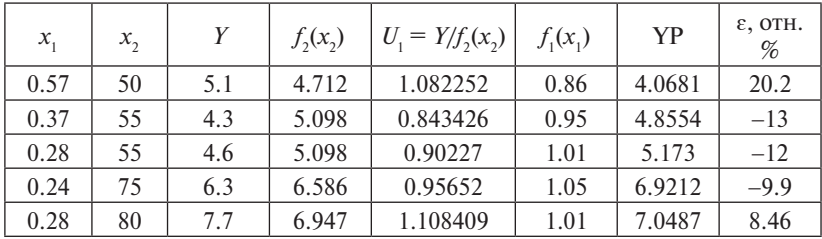

# Практическое занятие 2 Регрессионно-факторный анализ технологических моделей

Регрессионный анализ позволяет оценить степень связи между переменными, предлагая механизм вычисления предполагаемого значения  $y = 0.8551 \text{ Ln}(x) + 4.6586 \text{ переменной из нескольких уже.}$ известных значений.

В состав М. Excel входит набор средств анализа данных (пакет анализа), предназначенный для решения сложных статистических и инженерных задач. Для анализа данных следует указать входные ланные и выбрать параметры. Анализ булет выполнен с помошью подходящей статистической или инженерной макрофункции, а результат будет помещен в выходной диапазон. Другие средства позволяют представить результаты анализа в графическом виде. Средства, включенные в пакет анализа данных, доступны через команду Анализ данных меню Сервис. Если этой команды нет в меню, необходимо загрузить надстройку Пакет анализа.

Цель работы: проанализировать влияние функционально-технологических свойств рецептурных смесей на основе регрессионно-факторного анализа.

Пример. В лабораторных условиях было исследовано влияние ферментного препарата глюкозооксидазы  $(x_1)$  в сочетании с аскорбиновой кислотой (x,) на качество хлеба (табл. П2.1). Необходимо с помощью ЭВМ рассчитать, какой фактор  $(x, \text{ with } x)$  оказывает большее влияние на пористость хлеба; построить эмпирическую линейную модель зависимости пористости хлеба у от фактора х, или  $x_2$ , оказывающего на него большее влияние; выявить, как изменится пористость хлеба, если величину глюкозооксидазы увеличить на 30 % от среднего значения выборки.

Таблина П21

Влияние ферментного препарата глюкозооксидазы в сочетании с аскорбиновой кислотой на качество хлеба

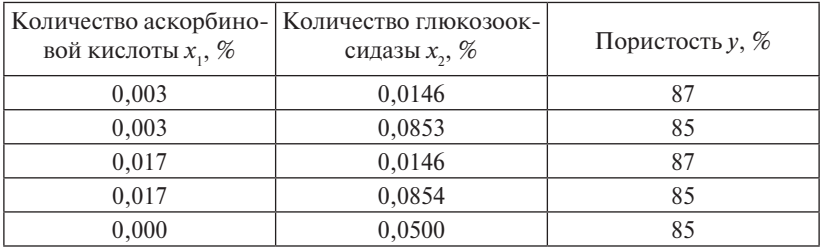

1. Созлалим шаблон-таблину в М. Excel.

2. Определим, какой фактор (количество аскорбиновой кислоты х, или количество глюкозооксидазы х,) оказывает большее влияние на пористость хлеба с помошью коэффициента регрессии. Для этого построим матрицу коэффициентов корреляции: Сервис  $\rightarrow$ Анализ данных  $\rightarrow$  Корреляция (рис. П2.1).

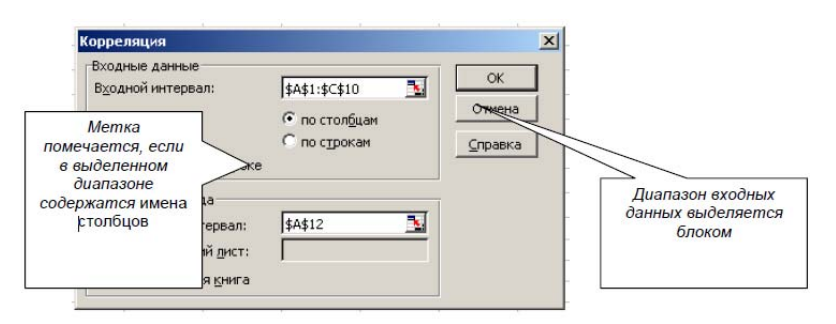

Рис. П2.1. Определение матрицы коэффициентов корреляции

Корреляционный анализ дает возможность установить, ассоциированы ли наборы данных по величине, то есть большие значения из одного набора данных связаны с большими значениями другого набора (положительная корреляция), или, наоборот, малые значения одного набора связаны с большими значениями другого (отрицательная корреляция), или данные двух диапазонов никак

не связаны (нулевая корреляция). Коэффициент корреляции, как ковариационный анализ, характеризует область, в которой два измерения изменяются вместе. Коэффициент масштабируется таким образом, что его значение не зависит от единиц, в которых выражены переменные двух измерений (табл. П2.2).

Таблица П2.2

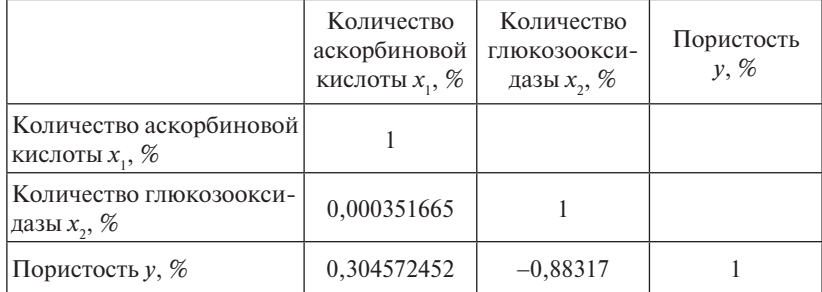

#### Матрица коэффициентов корреляции

Любое значение коэффициента корреляции должно находиться в диапазоне от −1 до +1 включительно. Чем ближе по модулю коэффициент корреляции *rху* к 1, тем теснее связь между *х* и *у*. Если |  $rx_1y$  | > |  $rx_2y$  | , то фактор  $x_1$  оказывает большее влияние на *у*, чем  $x_2$ .

В результате имеем:

•  $rx_1y = 0,304572452 -$  связь (между  $x_1$  *и у*) слабая;

• *rx*<sub>2</sub> $y = -0,88317 -$  связь (между *x*<sub>2</sub> и *y*) умеренная обратная (т. е. с увеличением количества глюкооксидазы пористость хлеба уменьшается).

Значит,  $|r x_1 y| < |r x_2 y|$ , поэтому фактор  $x_1$  оказывает меньшее влияние на *у*, чем *х*<sub>2</sub>. Следовательно, будем строить эмпирическую зависимость. *Метка помечается, если в выделенном диапазоне содержатся* имена столбцов. *Диапазон входных данных выделяется блоком*  пористости хлеба *у* от количества глюкооксидазы  $x^2$ .

Построим эмпирическую модель зависимости пористости хлеба *у* от количества глюкооксидазы *х*<sub>2</sub>. Для этого используем встроенный пакет регрессионного анализа: **Сервис** → **Анализ данных** → **Регрессия** (рис. П2.2).

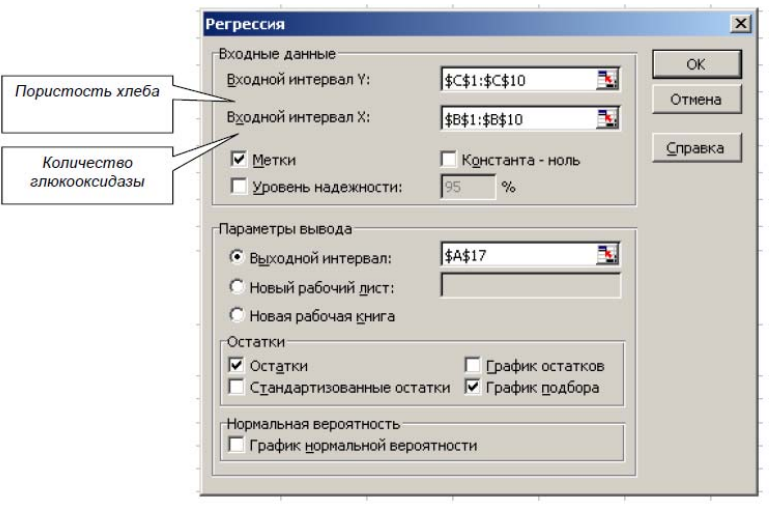

Рис. П2.2. Вид окна пакета «Регрессия»

Линейный регрессионный анализ заключается в подборе графика для набора наблюдений с помощью метода наименьших квадратов.

Получили зависимость:  $y = 87,3 - 29,1x$ . Коэффициент детерминации  $R_1 = 0.78$ , т. е. доля вариации у объясняется лишь на 78 % вариацией (есть смысл «улучшить» модель для вычисления значения).

Для добавления линии тренда к ряду данных следует:

- активизировать построенную на основе ряда данных диаграмму. т. е. щелкнуть в пределах области диаграммы. В главном меню появится пункт Диаграмма;
- выбрать команду Добавить линию тренда в меню, которое появится на экране после щелчка на этом пункте.

Эти же действия легко реализуются, если навести указатель мыши на график, соответствующий одному из рядов данных, и щелкнуть правой кнопкой мыши. В появившемся контекстном меню выбрать команду Добавить линию тренда. На экране появится диалоговое окно Линия тренда с раскрытой вкладкой Тип (рис. П2.3).

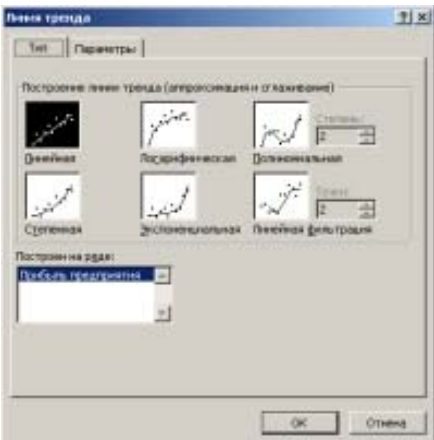

Рис. П2.3. Диалоговое окно Линия тренда с раскрытой вкладкой Тип Рис. П2.3. Диалоговое окно Линия тренда с раскрытой вкладкой Тип

После этого необходимо:

Выбрать на вкладке Тип необходимый тип линии тренда (по умолчанию выбирается тип Линейный). Для типа Полиномиальная в поле Степень следует задать степень выбранного полинома.

В поле Построен на ряде перечислены все ряды данных рассматриваемой диаграммы. Для добавления линии тренда к конкретному ряду данных следует в поле Построен на ряде выбрать его имя.

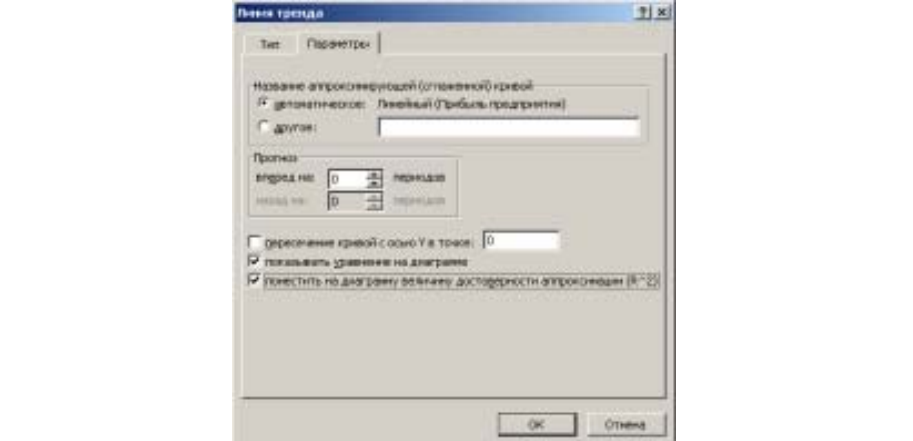

 $\frac{1}{2}$ Рис. П2.4. Линия тренда Рис. П2.4. Линия тренда

При необходимости, перейдя на вкладку Параметры (рис. П2.4), можно для линии тренда задать следующие параметры:

- изменить название линии тренда в поле Название аппроксимирующей (сглаженной) кривой;
- задать количество периодов (вперед или назад) для прогноза в поле Прогноз;
- вывести в область диаграммы уравнение линии тренда, для чего следует включить флажок Показать уравнение на диаграмме;
- вывести в область диаграммы значение достоверности аппроксимации R<sub>2</sub>, для чего следует включить флажок Поместить на диаграмму величину достоверности аппроксимации (*R*^2);
- задать точку пересечения линии тренда с осью *Y*, для чего следует включить флажок Пересечение кривой с осью *Y* в точке;
- щелкнуть на кнопке OK, чтобы закрыть диалоговое окно.

Для того чтобы начать редактирование уже построенной линии тренда, существует три способа:

- 1. Воспользоваться командой Выделенная линия тренда из меню Формат, предварительно выбрав линию тренда.
- 2. Выбрать команду Формат линии тренда из контекстного меню, которое вызывается щелчком правой кнопки мыши по линии тренда.
- 3. Двойным щелчком по линии тренда.

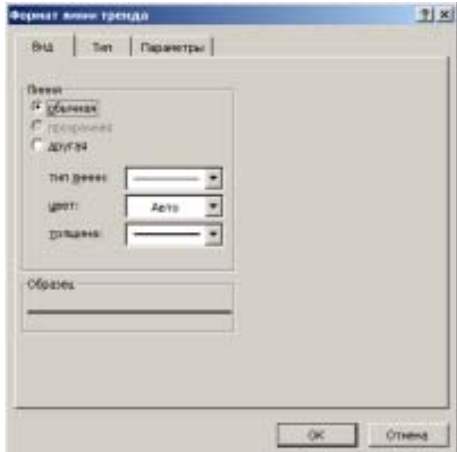

Рис. П2.5. Формат линии тренда Рис. П2.5. Формат линии тренда

На экране появится диалоговое окно Формат линии тренда (рис. П2.5), содержащее три вкладки: Вид, Тип, Параметры, причем содержимое последних двух полностью совпадает с аналогичными вклалками диалогового окна Линия тренда. На вкладке Вид можно задать тип линии, ее цвет и толщину.

Для удаления уже построенной линии тренда следует выбрать удаляемую линию тренда и нажать клавишу Delete.

Достоинствами рассмотренного инструмента регрессионного анализа являются:

- относительная легкость построения на диаграммах линии тренда без создания для нее таблицы данных;
- достаточно широкий перечень типов предложенных линий трендов, причем в этот перечень входят наиболее часто используемые типы регрессии;
- возможность прогнозирования поведения исследуемого процесса на произвольное (в пределах здравого смысла) количество шагов вперед, а также назад;
- возможность получения уравнения линии тренда в аналитическом виле:
- возможность, при необходимости, получения оценки достоверности проведенной аппроксимации.

К нелостаткам можно отнести следующие моменты:

- построение линии тренда осуществляется лишь при наличии диаграммы, построенной на ряде данных;
- процесс формирования рядов данных для исследуемой характеристики на основе полученных для нее уравнений линий тренда несколько загроможден: искомые уравнения регрессий обновляются при каждом изменении значений исходного ряда данных, но только в пределах области диаграммы, в то время как ряд данных, сформированный на основе старого уравнения линии тренда, остается без изменения:
- в отчетах сводных диаграмм при изменении представления диаграммы или связанного отчета сводной таблицы имеющиеся линии тренла не сохраняются, то есть до проведения линий тренда или другого форматирования отчета сводных диаграмм следует убедиться, что макет отчета удовлетворяет необходимым требованиям.

Линиями тренда можно дополнить ряды данных, представленные на диаграммах типа график, гистограмма, плоские ненормированные диаграммы с областями, линейчатые, точечные, пузырьковые и биржевые.

Нельзя дополнить линиями тренда ряды данных на объемных, нормированных, лепестковых, круговых и кольцевых диаграммах.

Задание 1. Требуется определить зависимость растворимости хлорида бария в воде (у) и в присутствии хлорида кальция (х) при 70 °С. Объем выборки  $n = 6$ .

Определить коэффициенты уравнения линейной регрессии вида *b* и выборочный коэффициент корреляции.

Экспериментальные данные - в табл. П2.3.

Таблица П2.3

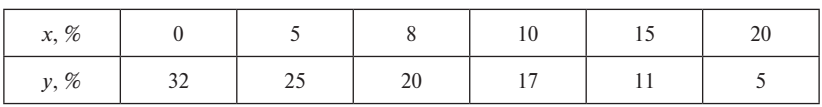

Экспериментальные данные

Задание 2. Найти зависимость содержания Fe, % (v), в кристаллах медного купороса CuSO<sub>4</sub>·от содержания FeSO<sub>4</sub>, г/л (x), в маточном растворе: а) определить коэффициенты полиномиального уравнения регрессии второго порядка; б) определить выборочный коэффициент корреляции.

Каждый опыт повторяется два раза. Результаты опытов приведены в таблице:

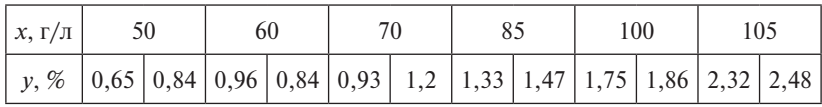

Задание 3. Опытным путем определены значения константы скорости реакции К при 6 различных температурах t. Зависимость константы скорости реакции от абсолютной температуры  $T$  выражается показательной функцией вида:

$$
K=K_0e^{-\frac{E}{RT}}.
$$

 $-63-$ 

Найти численные значения коэффициентов  $K_0$  и  $E/R$ . Экспериментальные данные приведены в таблице:

| $T$ °<br>1, 1 | 400  | 452  | 493   | 528   | 561   | 604   |
|---------------|------|------|-------|-------|-------|-------|
| 17            | 3,23 | 7,80 | 15,43 | 24,21 | 37,95 | 60,09 |

Пример 1. Регрессионно-факторный анализ технологических молелей.

Цели работы: проанализировать влияние функционально-технологических свойств рецептурных смесей на основе регрессионно-факторного анализа.

Таблина П24

Влияние ферментного препарата глюкозооксидазы в сочетании с аскорбиновой кислотой на качество хлеба

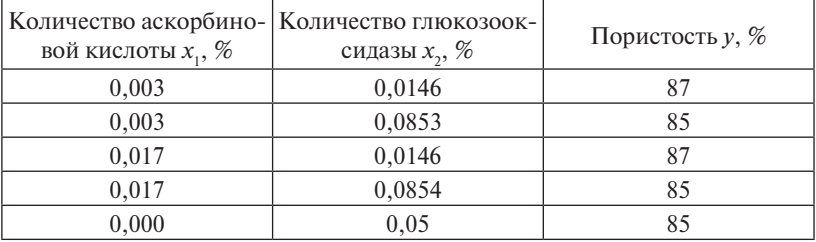

Таблина П2.5

Матрица коэффициентов корреляции

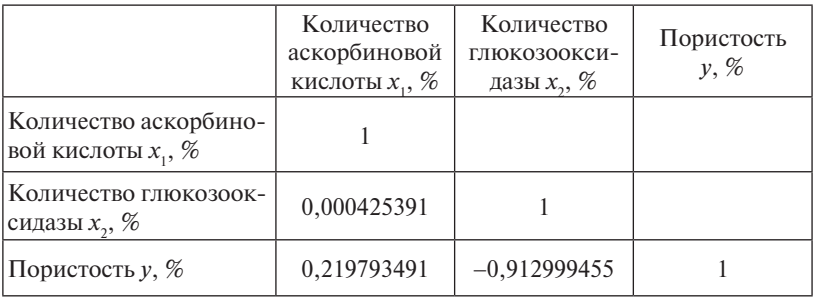

Вывод: количество глюкозооксидазы оказывает большое влияние на пористость хлеба, поскольку значение его коэффициента корреляции по модулю близко к единице.

## *Эмпирическая модель зависимости пористости хлеба y от количества аскорбиновой кислоты x***<sup>1</sup>**

Вывод итогов

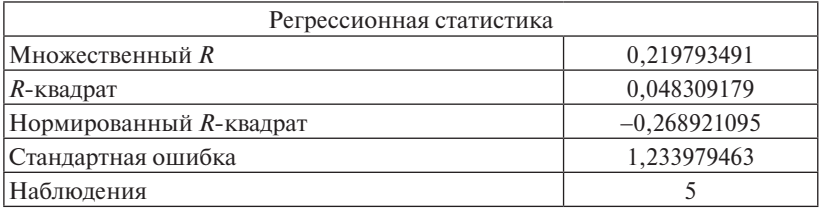

## Дисперсионный анализ

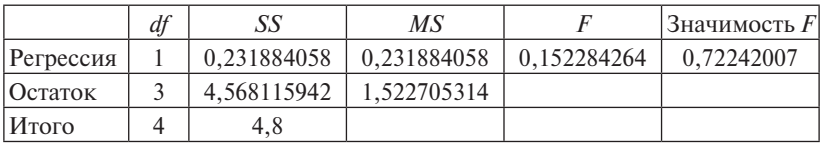

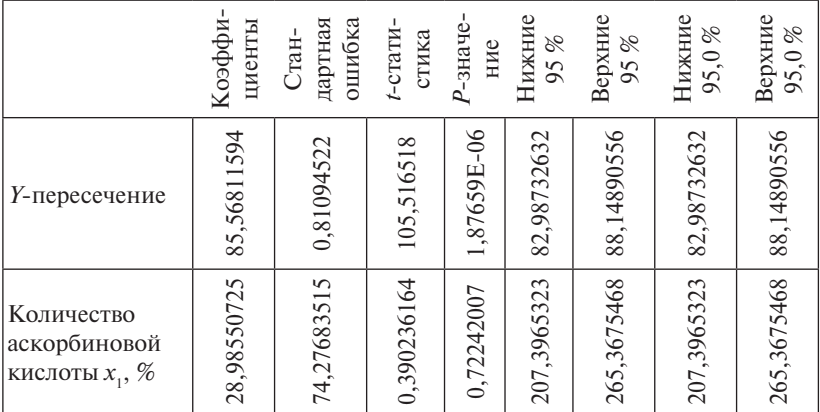

### Вывод остатка

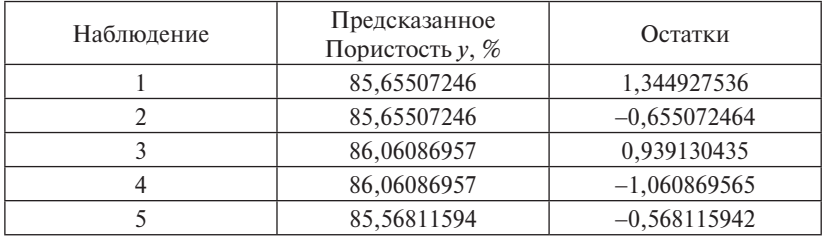

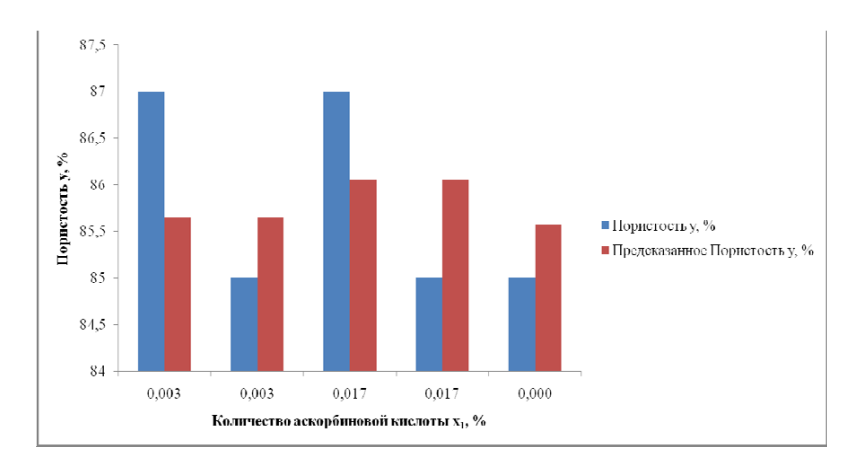

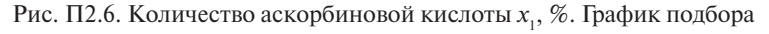

### Эмпирическая модель зависимости пористости хлеба у **от количества глюкозооксидазы x**<sub>2</sub>

Вывод итогов

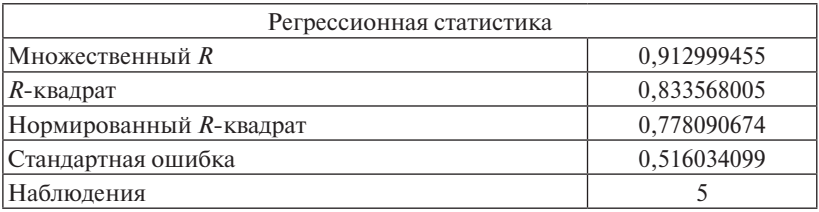

# Дисперсионный анализ

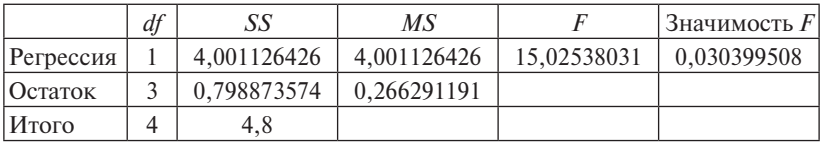

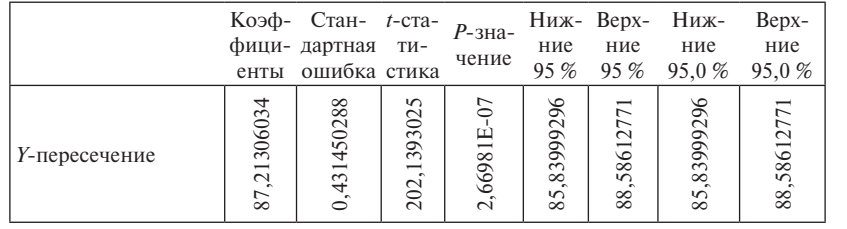

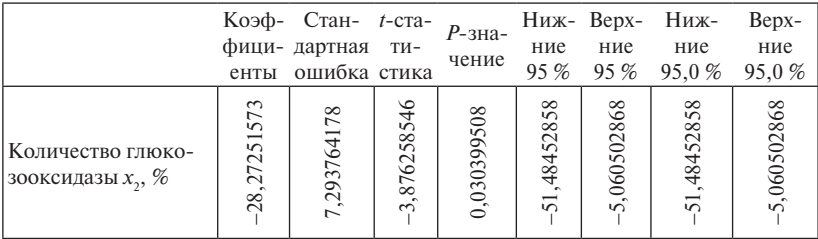

#### Вывол остатка

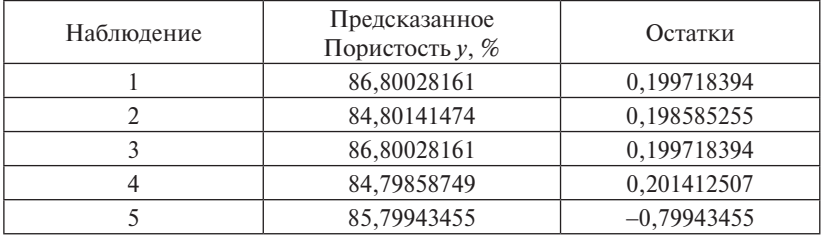

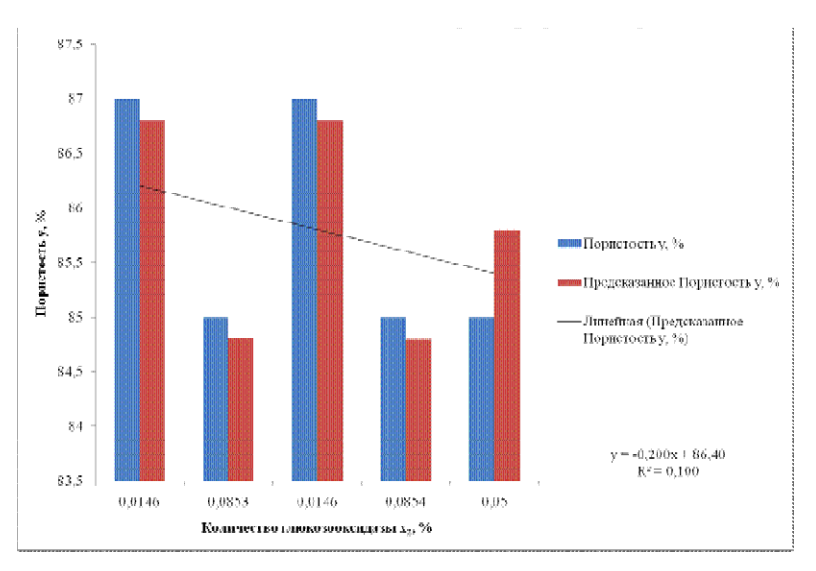

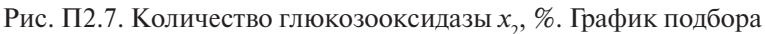

# Регрессионный анализ для обработки результатов эксперимента

Регрессионный анализ часто используется в химии с целью обработки экспериментальных данных, совокупность которых представлена некоторой функцией  $y(x)$ . При этом задача регрессии за-

ключается в получении параметров этой функции такими, чтобы функция приближала «облако» исходных точек с наименьшей квадратичной погрешностью.

#### 1. Обработка экспериментальных данных

Как правило, в результате эксперимента получают калибровочные данные, которые можно представить в виде уравнения

$$
y = a_0 + a_1 x + a_2 x^2
$$

где  $x$  – независимая переменная;  $y$  – зависимая переменная;  $a_0$ ,  $a_1$ , a<sub>2</sub> - коэффициенты уравнения.

Обычно для заданной таблицы экспериментальных данных возникает задача определения такого набора коэффициентов, при котором уравнение наилучшим образом приближает эти экспериментальные ланные.

Каждая ордината у в эксперименте определяется с некоторой ошибкой, которую можно характеризовать, например, средним квадратичным отклонением, т. е.  $y_i \pm S$ .

$$
S_i = \sqrt{\frac{\sum_{i=1}^{n} (\bar{y} - y_i)^2}{n - 1}},
$$
\n(II2.1)

где  $\bar{v}$  - среднее арифметическое *п* экспериментальных значений:

$$
\overline{y} = \frac{\sum_{i=1}^{n} y_i}{n}.
$$
\n(\Pi2.2)

#### 2. Линейный регрессионный анализ

В химических задачах наиболее часто используется линейный регрессионный анализ, где в качестве аппроксимирующей функции берется линейная функция вида:

$$
y_i = ax_i + b. \tag{II2.3}
$$

Сущность регрессионного анализа заключается в определении коэффициентов *а* и *b*, среднеквадратичных отклонений этих коэффициентов, дисперсии адекватности и коэффициента корреляции.

Еще линейную регрессию часто называют методом наименьших квадратов, поскольку коэффициенты а и b вычисляются из условия минимизации суммы квадратов ошибок  $|b + ax - y|$ .

Для нахождения коэффициентов уравнения регрессии используются следующие формулы:

$$
a = \frac{\sum (x_i - \bar{x})(y_i - \bar{y})}{\sum (x_i - \bar{x})},
$$
\n(II2.4)

$$
b = \bar{y} - a\bar{x},\tag{II2.5}
$$

где  $\bar{x}$  – среднее арифметическое *x*:

$$
\bar{x} = \frac{\sum_{i=0}^{n} x_i}{n}.
$$
\n
$$
( \Pi 2.6)
$$

Стандартные отклонения коэффициентов уравнения регрессии находят по формулам:

$$
S_a = \sqrt{\frac{\sum_{i=1}^{n} (y_i - \bar{y})^2}{n - 1}},
$$
\n(II2.7)

$$
S_b = \sqrt{\frac{\sum_{i=1}^{n} (x_i - \bar{x})^2}{n - 1}}.
$$
 (T12.8)

Рассеяние результатов относительно прямой оценивают с помощью дисперсии  $S^2$ , формула (П2.9), корень квадратный из которой определяет стандартное отклонение точек от найденной зависимости.

$$
S_y^2 = \frac{1}{n-2} \sum_{i=0}^{n} (y_i - ax_i - b)^2.
$$
 (T12.9)

При проведении некоторых химико-технологических исследований возникает необходимость оценить характер и степень зависимости одной экспериментальной величины от другой или нескольких исследуемых величин, т. е. с точки зрения математической статистики следует установить корреляцию между случайными величинами. Чаще всего ищут линейную зависимость. С этой целью используют безразмерный коэффициент корреляции r, рассматриваемый как мера отклонения зависимости случайных величин от линейной.

Для нахождения коэффициента корреляции используется выражение:

$$
r = \frac{\Sigma(y_i - \overline{y})(x_i - \overline{x})}{\sqrt{\Sigma(y_i - \overline{y})^2 (x_i - \overline{x})^2}}.
$$
(\text{II2.10})

Если коэффициент корреляции равен по модулю единице, то между случайными величинами существует линейная зависимость. Если же он равен нулю, то случайные величины независимы. Промежуточные значения говорят о том, что две выборки коррелируют в некоторой степени.

Для расчета линейной регрессии в Mathcad имеются следующие функции:

- $-$  mean(...) выдает среднее арифметическое;
- $-\text{line}(x, y) \text{ланная функция опрелеляет вектор из лвух элементов$  $(b, a)$  коэффициентов линейной регрессии  $ax + b$ ;
- intercept $(x, y)$  функция, рассчитывающая коэффициент b;
- $-$  slope $(x, y)$  функция, рассчитывающая коэффициент *a*:
- $-$  stderr(x, y) выдает стандартное отклонение точек от линии регрессии;
- $-$  stdev(x) или stdev(y) вылает станлартное отклонение коэффициентов регрессии;

 $-\text{corr}(x, y) - \text{Kogd}$ фициент корреляции.

Примечание. Здесь  $x$  – вектор действительных данных аргумента (независимая величина), а  $v$  - вектор действительных данных значений (зависимая величина) того же размера.

Пример 2. Провести линейный регрессионный анализ представленных в табл. П2.6 данных. Построить зависимость  $v(x)$  и регрессионную прямую. Сделать выводы по полученной зависимости.

Таблина П26

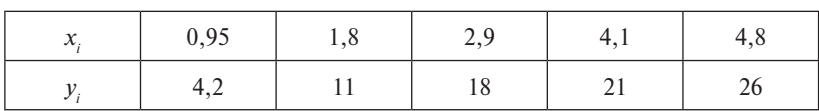

Экспериментальные данные

#### $P_{\rho\mu\rho\mu\mu\rho}$

1. Задаем вектор х действительных данных аргумента и вектор у лействительных данных значений:

$$
\mathbf{x} := \begin{pmatrix} 0.95 \\ 1.8 \\ 2.9 \\ 4.1 \\ 4.8 \end{pmatrix} \qquad \mathbf{y} := \begin{pmatrix} 4.2 \\ 11 \\ 18 \\ 21 \\ 26 \end{pmatrix} . \tag{II2.11}
$$

2. Находим коэффициенты уравнения линейной регрессии а и b через функции slope и intercept:

 $b :=$  intercept $(x, y)$   $a :=$  slope $(x, y)$ ,  $b = 0.565$  $a = 5.318$ .

3. Или находим эти же коэффициенты через функцию line:

 $line(x, y) = {0.565 \choose 5, 318}.$ 

Примечание. При использовании функции line в векторе-столбце результатов первое значение соответствует коэффициенту  $b$ , а второе — коэффициенту а. Чтобы при дальнейших расчетах удобнее было ссылаться на полученные значения, лучше всего присвоить эти значения соответствующим буквам, например таким образом:

 $ORIGIN := 1$ 

 $a := line(x, y)2 b := line(x, y)1$ 

 $a = 5.318 b = 0.565$ .

4. Находим коэффициент корреляции г с помощью функции согг:  $r := \text{corr}(x, v)$ .

 $r = 0.985$ .

5. Строим зависимость  $y(x)$  и регрессионную прямую (рис. П2.8), для этого задаем на основе полученных коэффициентов функцию  $f(t)$ .

$$
f(t) := a \cdot t + b
$$
  

$$
t := 0, 5
$$

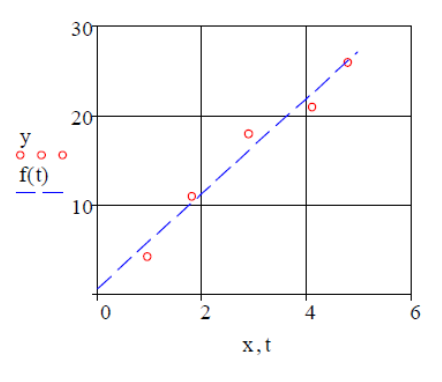

Рис. П2.8. Зависимость  $v(x)$  и регрессионная прямая

Стандартные отклонения коэффициентов регрессии  $S_{a}$  и  $S_{b}$ , а также дисперсию  $S_{v}^{2}$  найти самостоятельно.

В Mathcad реализована возможность выполнения линейной регрессии общего вида. При ней заданная совокупность точек приближается к функции вида:

$$
F(x, k_1, k_2, ..., k_n) = k_1 F_1(x) + k_2 F_2(x) + ... + k_n F_n(x),
$$
 (П2.12)  
где  $F_1, F_2, ..., F_n$  — любые функции, причем эти функции могут быть нелинейными;  $k_1, k_2, ..., k_n$  — коэффициенты функции регрессии,  
которые необходимо найти.

Для реализации линейной регрессии общего вида используется  $\psi$ ункция linfit $(x, y, F)$ , где  $F$  – вектор функций.

Пример 3. Пусть зависимость между двумя величинами описывается уравнением регрессии вида

$$
y = k_1 \cdot \frac{1}{x} + k_2 \cdot x^2 + k_3 \cdot e^x.
$$
 (T12.13)

При этом получена экспериментальная зависимость  $v(x)$ , результаты которой представлены в табл. П2.7.

Таблина П2.7

Экспериментальные данные

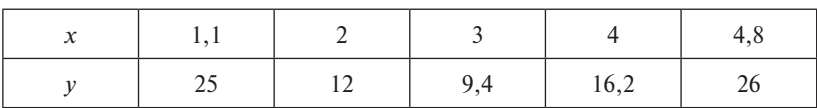

Найти коэффициенты уравнения регрессии  $k_1, k_2, k_3$  и построить зависимость  $y(x)$  и регрессионную кривую.

Решение данной задачи в Mathcad будет выглядеть следующим образом:  $(11)$   $(25)$ 

$$
X = \begin{bmatrix} 1.1 \\ 2 \\ 3 \\ 4 \\ 4.8 \end{bmatrix} \quad Y = \begin{bmatrix} 25 \\ 12 \\ 9.4 \\ 16.2 \\ 26 \end{bmatrix} \quad F(t) = \begin{bmatrix} \frac{1}{t} \\ \frac{1}{t} \\ t^2 \\ e^t \end{bmatrix} .
$$
 (T12.14)  

$$
K := \text{limit}(X, Y, F)
$$
  

$$
K = \begin{pmatrix} 26.064 \\ -0.284 \\ 0.228 \end{pmatrix} .
$$
Следовательно, уравнение регрессии будет иметь вид:

$$
y = 26.064 \cdot \frac{1}{x} - 0.284 \cdot x^2 + 0.228 \cdot e^x.
$$

Графики построить самостоятельно.

3. Полиномиальный регрессионный анализ. По ряду причин экспериментальные данные приходится аппроксимировать полиномами вила:

$$
F(x) = b + a_1 x + a_2 x^2 + \dots + \dots + a_m x^m.
$$

В Mathcad полиномиальная регрессия осуществляется с помощью встроенной функции regress $(x, y, m)$ , где  $m -$  степень полинома регрессии (целое положительное число).

Пример 4. Имеются экспериментальные данные, представленные в табл  $\Pi$ 28

Таблина П2.8

Данные эксперимента

|  | $x \mid 0,23 \mid 1,01 \mid 2,29 \mid 2,87 \mid 4,15 \mid 5,36 \mid 5,51 \mid 6,36 \mid 6,84 \mid 7,0$ |  |  |  |                                                                                                    |
|--|----------------------------------------------------------------------------------------------------|--|--|--|----------------------------------------------------------------------------------------------------|
|  |                                                                                                    |  |  |  | $y \mid 5,64 \mid 7,83 \mid 17,04 \mid 21,38 \mid 24,56 \mid 16,21 \mid 14,57 \mid 0,78 \mid -7,64 \mid -12,52$ |

Определить коэффициенты полиномов для  $m = 2, 3, 4, 5, 6$ .

Решение

Решение в системе Mathcad будет выглядеть следующим обра-30M.

 $x := (0.23, 1.01, 2.29, 2.87, 4.15, 5.36, 5.51, 6.36, 6.84, 7.0)$  $v := (5.647.8317.0421.3824.5616.2114.570.78 - 7.64 - 12.52)$  $v := v<sup>T</sup>$  $x:=x^T$   $m:=2$  $S := \text{regress}(x, y, m)$  $\begin{pmatrix} 3 \end{pmatrix}$ 

$$
S = \begin{bmatrix} 3 \\ 2 \\ -2.42 \\ 15.871 \\ -2.415 \end{bmatrix}
$$

Примечание. В векторе результата S первые три строки являются служебными, а остальные содержат значения коэффициентов полинома

Таким образом, уравнение регрессионного полинома будет иметь вил:

$$
y = -2,42x^2 + 15,871x - 2,415.
$$

Чтобы построить кривую полинома регрессии, необходимо задать функцию. Для этого воспользуемся функцией interp(s, x, y, t). Для этого в качестве ее параметра с следует определить вектор коэффициентов, вычисленный функцией regress (именно для interp. в нем и имеются служебные строки). В Mathcad это будет выглядеть так:

 $A(t) :=$ interp $(S, x, v, t)$ 

 $t := 0, 0.5...7$ 

Теперь строим график функций (рис. П2.9).

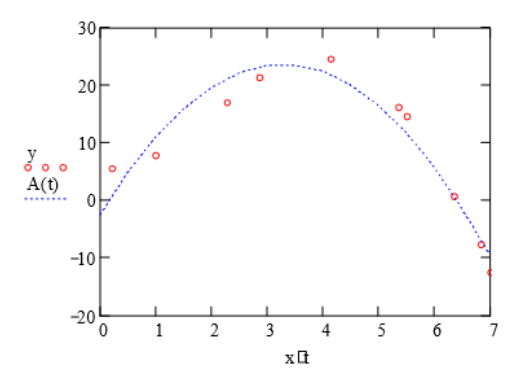

Рис. П2.9. Кривая полинома регрессии

Найти коэффициенты полиномиальной регрессии 3, 4, 5 и 6 степени и построить соответствующие графики самостоятельно.

4. Сглаживание кривых. В некоторых экспериментах трудно достичь удовлетворительного отношения сигнала к шуму. Поэтому часто возникает необхолимость статистического сглаживания ланных. Для этого в Mathcad имеется несколько встроенных функций, реализующих различные алгоритмы сглаживания данных:

- medsmooth $(v, b)$  сглаживание алгоритмом «бегущих медиан»;
- ksmooth $(x, y, b)$  сглаживание на основе функции Гаусса;
- supsmooth $(x, y)$  локальное сглаживание адаптивным алгоритмом, основанное на анализе ближайших соседей каждой пары ланных.

 $x$  – вектор действительных данных аргумента (для supsmooth его элементы должны быть расположены в порядке возрастания).

 $v$  – вектор действительных значений того же размера, что и х.

 $b$  – ширина окна сглаживания. В первой функции  $b$  может быть только нечетным целым числом, строго меньшим, чем количество элементов выборке. Во второй функции *b* должно в несколько раз превышать интервал между точками по оси  $Ox$ .

Пример 5. Для рассмотрения примера возьмем периодическую функцию вида

$$
f(x) = \sin(x) + \cos(x)
$$

и зададим искусственно данную функцию с определенным уровнем погрешности. Чтобы это сделать, просто прибавим к результатам точного расчета значений функции в определенных с помощью ранжированной переменной точках значения ошибок, которые получим с помощью генератора нормально распределенных случайных чисел rnorm(N, a,  $\sigma$ ). Здесь  $N-$  это количество случайных чисел;  $a$  — математическое ожидание;  $\sigma$  — дисперсия. При этом, исходя из физического смысла погрешности, математическое ожидание определим как 0, а дисперсию, наоборот, сделаем значительнее, чем она могла бы быть на практике - 1.

B Mathematical 3To 6yger BlITJAJETE Tak:  
\n
$$
f(t) := \sin(t) + \cos(t)
$$
  
\n $t := 0..15$   
\n $N := 500$   
\nErr :=  $\text{rnorm}(N, 0, 1)$   
\n $i := 0..N - 1$   
\n $x_i := 5 \cdot \pi \cdot \frac{i}{N-1}$ 

 $y_i := \sin(x_i) + \cos(x_i) + \text{Err}(\sin(x_i) + \cos(x_i))$ 

Построим график нашей первоначальной функции  $f(x)$  (в Mathcad мы ее обозначали как  $f(t)$ ) и искусственно заданной функции с некоторым уровнем погрешности (рис. П2.10).

Таким образом, искусственно заданная функция  $v(x)$  имеет вид некоторого шума. Иногда именно такой вид и принимает аналитический сигнал, который необходимо сгладить. Воспользуемся для этого перечисленными выше функциями.

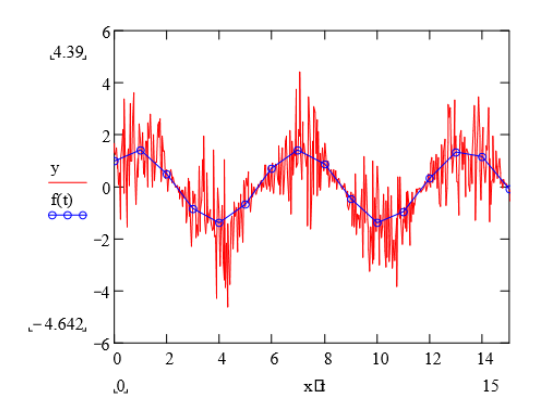

Рис. П2.10. Первоначальная и искусственно заданная функция

# Решение

Функция medsmooth $(y, b)$ :

 $m1 := \text{medsmooth}(y, 11)$ 

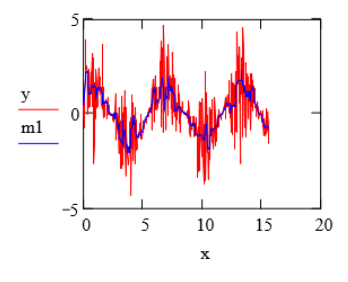

Рис. П2.11. Функция сглаживания

Функция ksmooth $(x, y, b)$ :  $k1 :=$  ksmooth $(x, y, 2)$ 

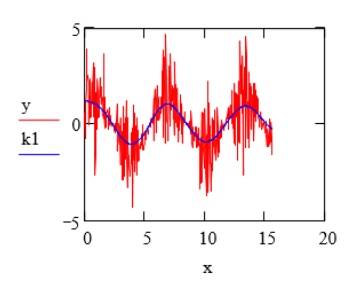

Рис. П2.12. Сглаживание на основе функции Гаусса

Функция supsmooth(*x, y*) Функция supsmooth(x, y)  $s := \text{supsmooth}(x, y)$ 

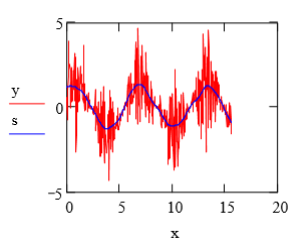

Рис. П2.13. Локальное сглаживание адаптивным алгоритмом

74 на ваш взгляд, дает наилучший результат? Попробуйте изменить ширину окна сглаживания в первых двух функциях. Посмотрите, что при этом произойдет. Какая функция,

# **Практическое занятие 3 Задачи параметрической и структурной идентификации эмпирической модели, описывающей зависимость давления насыщенного пара индивидуального вещества от температуры**

Необходимо решить задачи параметрической и структурной идентификации эмпирической модели, описывающей зависимость давления насыщенного пара индивидуального вещества от температуры.

Используются данные пассивного эксперимента (10 экспериментов):

Вариант 1

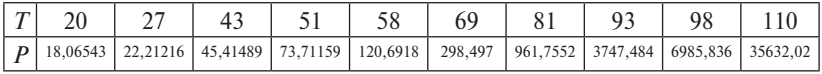

Вариант 2

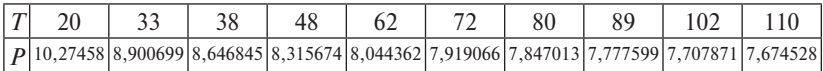

Вариант 3

| $\sqrt{ }$ |  |                                                                                                    |  |  |  |  |
|------------|--|----------------------------------------------------------------------------------------------------|--|--|--|--|
|            |  | P   138.5224   40.81495   1.575762   62.2587   193.2225   928.0922   1884.9   8340.345   48986.24   154828.1 |  |  |  |  |

и 3 вида моделей:

1. 
$$
P = e^{A + \frac{B}{T}}
$$
.  
2.  $P = e^{A + \frac{B}{C + T}}$ .

$$
3. P = e^{A + \frac{B}{T} + CT + DlnT}
$$

1. Определить коэффициенты уравнений регрессии указанных 3 эмпирических молелей. Прелставить в обшем и в числовом вилах произведение транспонированной и исходной матриц независимых входных переменных и числовые значения обратной матрицы произведения  $\left(\overline{\Phi}^T \overline{\Phi}\right)$ 

2. Определить адекватность уравнений регрессии с использованием F-распределения Фишера и выбрать наиболее точное уравнение с использованием дисперсии адекватности. Расчетное значение критерия Фишера в отсутствии параллельных опытов определяется по формуле:

$$
F^{\text{pacu}} = \frac{S_{\text{cp}}^2}{S_R^2},
$$
  
\n
$$
S_{\text{cp}}^2 = \sum_{i=1}^n \frac{(y_i^{\text{scu}} - y^{\text{scu}*})^2}{n-1},
$$
  
\n
$$
y^{\text{scu}*} = \sum_{i=0}^n \frac{y_i^{\text{scu}}}{n}.
$$

Условие адекватности:  $F<sup>pace</sup>$  >  $F<sup>9KCH</sup>$ .

Представить сводную таблицу коэффициентов А, В, С, Д, дисперсий, табличных и расчетных критериев Фишера для всех моделей.

Выделить наиболее точную модель.

3. Линеаризованные уравнения преобразовать, выразив выходную переменную, и построить графики ошибок для каждого уравнения (график ошибок - график разностей экспериментальных и расчетных значений в зависимости от значения аргумента).

Подобрать масштаб оси ординат, позволяющий подробно рассмотреть форму кривой на графике.

4. Провести графическое сравнение экспериментальных данных.

5. Сформулировать выводы по работе.

\*Не переводить значения температуры в другую размерность. Не менять порядок коэффициентов и номера зависимостей, не менять обозначений.

Пример. Решение задач параметрической и структурной идентификации эмпирической модели.

Уравнение:

$$
P=e^{A+\frac{B}{C+T}}.
$$

1. Линеаризируем уравнение Кирхгофа:

 $\ln P = A + B/T,$ 

 $T \ln P = AT + B$ .

Проводим замену постоянных:

$$
a_0 = B
$$
  

$$
a_1 = A
$$

Линеаризованное уравнение принимает вид:

$$
T \ln P = a_1 T + a_0
$$

Приведение формулы в матричный вид:

$$
\overline{\overline{A}} \times \overline{x} = \overline{b}.
$$

Или в общем виде:

$$
\begin{bmatrix} n & \sum_{i=1}^{n} T_i \\ \sum_{i=1}^{n} T_i & \sum_{i=1}^{n} T_i^2 \end{bmatrix} \times \begin{bmatrix} a_0 \\ a_1 \end{bmatrix} = \begin{bmatrix} \sum_{i=1}^{n} T_i \ln P_i \\ \sum_{i=1}^{n} T_i^2 \ln P_i \end{bmatrix}.
$$

В числовом виле:

$$
\begin{bmatrix} 10 & 666 \\ 666 & 53062 \end{bmatrix} \times \begin{bmatrix} a_0 \\ a_1 \end{bmatrix} = \begin{bmatrix} 3842.12 \\ 333369.0954 \end{bmatrix}.
$$

Формула обратной матрицы в общем виде:

$$
\overline{x} = \overline{\overline{A}}^{-1} \times \overline{b} \ .
$$

В числовом виде:

$$
\overline{x} = \begin{bmatrix} 0.609 & -7.65 \times 10^{-3} \\ 7.65 \times 10^{-3} & 1.149 \times 10^{-4} \end{bmatrix} \times \begin{bmatrix} 384212 \\ 3333690954 \end{bmatrix} = \begin{bmatrix} -208.505 \\ 8.9 \end{bmatrix}.
$$

Коэффициенты эмпирического уравнения равны:

$$
a_{0} = -208,505,
$$

$$
a_1 = 8.9.
$$

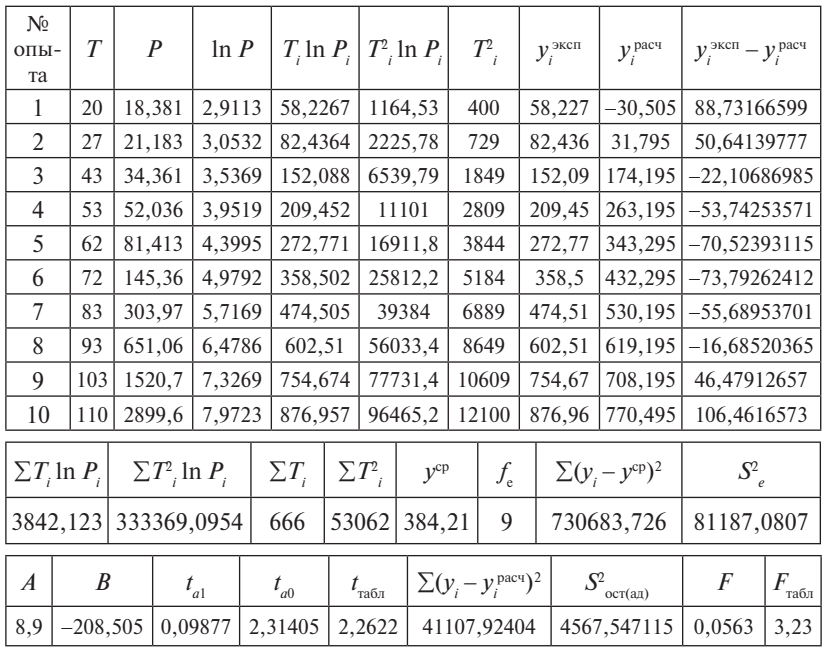

# 2. Проверим коэффициенты на значимость:

а) находим дисперсию воспроизводимости:

 $S^2 = 81187,0807;$ 

б) определяем значение *t*-критерия Стьюдента:

 $t_{\text{d}} = 0.09877489,$ 

 $t_{c0}$  = 2,31405145.

Сравниваем с табличным значением Стьюдента:

$$
t_{\text{rad}} = 2,2622.
$$

 $t_{a1} < t_{\text{rad}n}$ , 0,0988 < 2,2622. Следовательно, коэффициент считается незначимым.

 $t_{q0}$  >  $t_{\text{rad}$ , 2,3142 > 2,2622. Следовательно, коэффициент считается значимым

3. Проводим проверку на адекватность по F-критерию Фишера:

 $S^2_{\text{ocr (an)}}$  = 4567,54712.

Определяем расчетное значение критерия Фишера:

$$
F = \frac{S_{\text{oct}(a,n)}}{S_e^2} = \frac{4567.54712}{81187.0807} = 0.056,
$$
  
\n
$$
F = 0.05625953,
$$
  
\n
$$
F_{\text{rad}(n)} = 3.23.
$$
  
\n
$$
F < F_{\text{rad}(n)} = 0.056 < 3.23, \text{ следовательно, уравнение признается адек-
$$

ватным.

4. Построим графики зависимостей экспериментальных и расчетных значений от значения аргумента (рис. ПЗ.1).

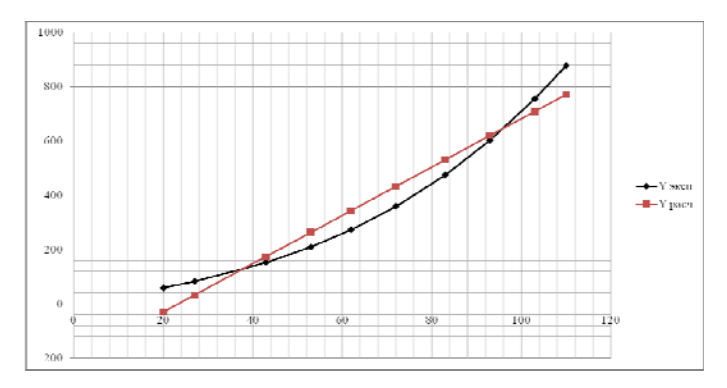

Рис. П3.1. График зависимости  $Y^{3k}$  и  $Y^{3k}$ от температуры  $T$ 

5. Построим график ошибок для данного вида уравнения (рис. П3.2).

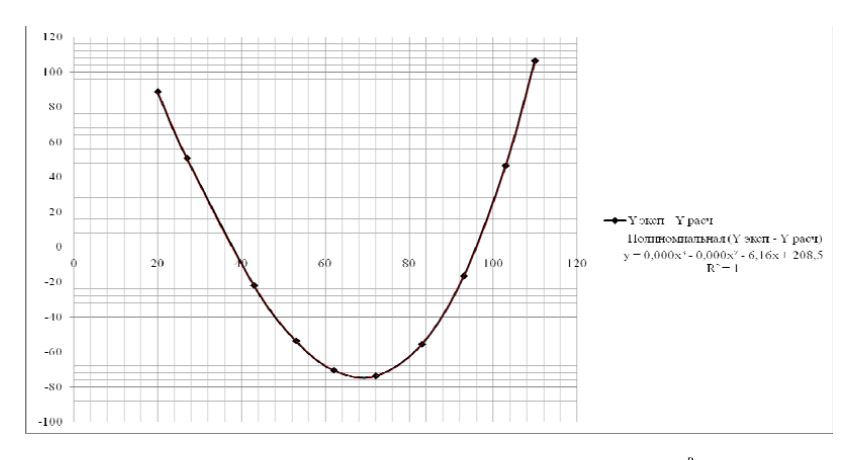

Рис. П<br/>3.2. График ошибок для уравнения $P = e^{A + \frac{B}{C + T}}$ 

 $-81-$ 

Вывод: данное уравнение при проверке его на адекватность по F-критерию Фишера удовлетворяет условию, следовательно, оно признается адекватным. При сравнении двух зависимостей экспериментальных и расчетных значений от значения аргумента по графику, приведенному на рис. П3.1, видим, что расчетное значение не совпадает с экспериментальным. График ошибок, приведенный на рис. П3.2. представляет собой полиномиальную кривую. Можно утверждать, что данная модель является неточной.

### Решение задач параметрической и структурной идентификации эмпирической модели

Уравнение:

 $P = e^{A + \frac{B}{C + T}}$ 1. Линеаризируем уравнение Антуана:  $\ln P = A + B/(C + T),$  $T \ln P = AC + B + AT + (-C) \ln P$ . Проводим замену постоянных:  $a_{0} = AC + B$  $a_{i} = A_{i}$  $a_{0} = (-C)$ . Линеаризованное уравнение принимает вид: T ln  $P = a_0 + a_1 T + a_2 \ln P$ .

Приведение формулы в матричный вид:

$$
\overline{\overline{A}} \times \overline{x} = \overline{b}
$$

или в общем виде:

$$
\begin{bmatrix}\nn & \sum_{i=1}^{n} T_i & \sum_{i=1}^{n} \ln P_i \\
\sum_{i=1}^{n} T_i & \sum_{i=1}^{n} T_i^2 & \sum_{i=1}^{n} T_i \ln P_i \\
\sum_{i=1}^{n} \ln P_i & \sum_{i=1}^{n} T_i \ln P_i & \sum_{i=1}^{n} (\ln P_i)^2\n\end{bmatrix}\n\times\n\begin{bmatrix}\na_0 \\
a_1 \\
a_2\n\end{bmatrix}\n=\n\begin{bmatrix}\n\sum_{i=1}^{n} T_i \ln P_i \\
\sum_{i=1}^{n} T_i^2 \ln P_i \\
\sum_{i=1}^{n} T_i (\ln P_i)^2\n\end{bmatrix}
$$

В числовом виде:

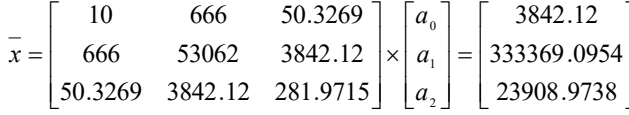

Формула обратной матрицы в общем виде:

$$
\overline{x} = \overline{\overline{A}}^{-1} \times \overline{b}.
$$

В числовом виле:

$$
\overline{x} = \begin{bmatrix} 2.137 & 0.059 & -1.192 \\ 0.059 & 3.065 \times 10^{-3} & -0.052 \\ -1.192 & -0.052 & 0.93 \end{bmatrix} \times \begin{bmatrix} 3842.12 \\ 333369.0954 \\ 23908.9738 \end{bmatrix} = \begin{bmatrix} -457.479 \\ -2.04 \\ 194.246 \end{bmatrix}
$$

Коэффициенты эмпирического уравнения равны:

$$
a_0 = -457,479
$$
  
\n
$$
a_1 = -2,04
$$
  
\n
$$
a_2 = 194,246
$$
  
\n
$$
A = -2,04
$$
  
\n
$$
B = -853,741
$$
  
\n
$$
C = -194,246
$$

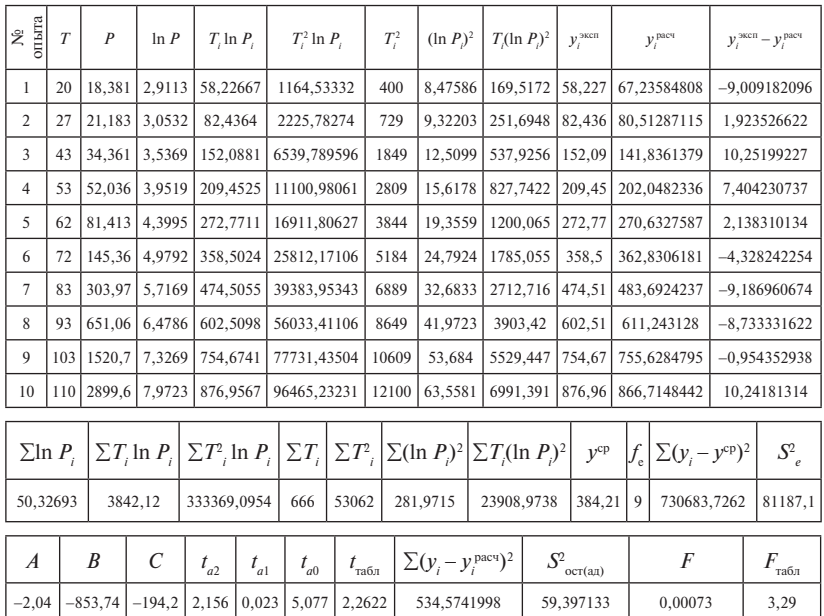

0,00073

3,29

# 2. Проверка коэффициентов на значимость:

а) находим дисперсию воспроизводимости:

 $S^2 = 81187,081;$ 

б) определяем значение *t*-критерия Стьюдента:

 $t_{\text{d}} = 0.0226405,$ 

 $t_{a2} = 2{,}1558008,$ 

 $t_{0} = 5{,}0772401.$ 

Сравниваем с табличным значением Стьюдента:

 $t_{\text{ref}} = 2{,}2622$ 

 $t_{\text{el}} < t_{\text{max}}$ , 0,02264 < 2,2622. Следовательно, коэффициент считается незначимым.

 $t_{\alpha 2} < t_{\text{max}}$ , 2,1558 < 2,2622. Следовательно, коэффициент также считается незначимым.

 $t_{\text{eq}} > t_{\text{eq}}$ , 5,0772 > 2,2622. Следовательно, коэффициент считается значимым.

3. Проводим проверку на адекватность по F-критерию Фишера:  $S^2_{\text{ocr (an)}}$  = 59,397133.

Определяем расчетное значение критерия Фишера:

$$
F = \frac{S_{\text{corr(aat)}}^2}{S_e^2} = \frac{59,397133}{81187,081} = 0,00073,
$$
  
\n
$$
F = 0,0007316,
$$
  
\n
$$
F_{\text{radon}} = 3,29,
$$

 $F \leq F_{\text{rad},1}$ , 0,00073 < 3,29, следовательно, уравнение признается адекватным

4. Построим графики зависимостей экспериментальных и расчетных значений в зависимости от значения аргумента (рис. ПЗ.3).

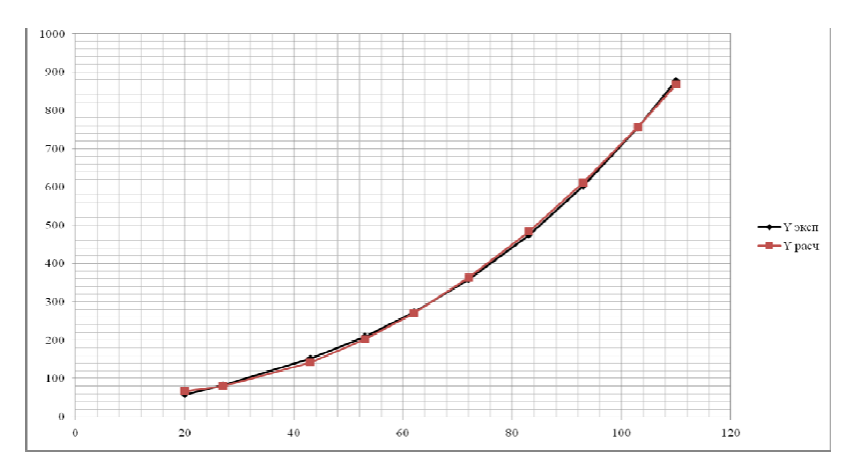

Рис. П.3.3. График зависимости  $Y^{3\text{KCR}}$  и  $Y^{3\text{RCR}}$  от температуры  $T$ 

### 5. Построим график ошибок для данного вида уравнения (рис. ПЗ.4).

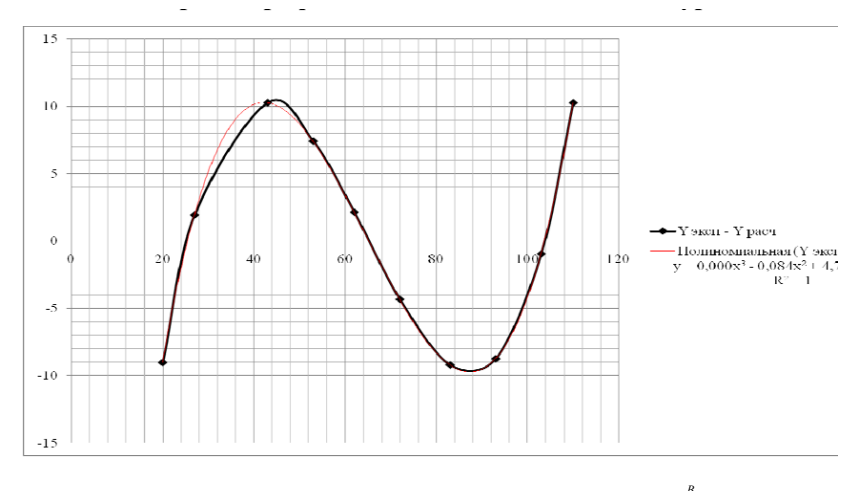

Рис. П3.4. График ошибок для уравнения  $P = e^{A + \frac{B}{C + T}}$ 

Вывод: данное уравнение при проверке его на адекватность по *F*-критерию Фишера удовлетворяет условию, следовательно, оно признается адекватным. При сравнении двух зависимостей экспериментальных и расчетных значений от значения аргумента по графику, приведенному на рис. П3.3, можем утверждать, что расчетное значение преимущественно совпадает с экспериментальным. График ошибок, привеленный на рис. П3.4, представляет собой полиномиальную кривую. Можно утверждать, что данная модель является наиболее точной.

### Решение задач папаметпической и стпуктупной идентификации эмпирической модели

Уравнение:  $P = \rho A + BT + CT^2$ . 1. Линеаризируем уравнение Риделя:  $\ln P = A + BT + CT^2.$ Проводим замену постоянных:  $a_{0} = A$ ,  $a_i = B$ ,

 $a_{\rm s} = C$ .

Линеаризованное уравнение принимает вид:

 $\ln P = a_0 + a_1 T + a_2 T^2$ .

Приведение формулы в матричный вид:

$$
\overline{\overline{A}} \times \overline{x} = \overline{b}
$$

или в общем виде:

$$
\begin{bmatrix}\nn & \sum_{i=1}^{n} T_i & \sum_{i=1}^{n} T_i^2 \\
\sum_{i=1}^{n} T_i & \sum_{i=1}^{n} T_i^2 & \sum_{i=1}^{n} T_i^3 \\
\sum_{i=1}^{n} T_i^2 & \sum_{i=1}^{n} T_i^3 & \sum_{i=1}^{n} T_i^4\n\end{bmatrix}\n\times\n\begin{bmatrix}\na_0 \\
a_1 \\
a_2\n\end{bmatrix}\n=\n\begin{bmatrix}\n\sum_{i=1}^{n} \ln P_i \\
\sum_{i=1}^{n} T_i \ln P_i \\
\sum_{i=1}^{n} T_i^2 \ln P_i\n\end{bmatrix}
$$

В числовом виде:

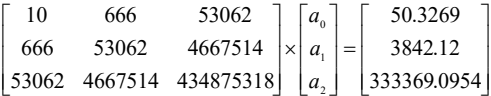

Формула обратной матрицы в общем виде:

$$
\overline{x} = \overline{A}^{-1} \times \overline{b}.
$$

В числовом виде:

$$
\overline{x} = \begin{bmatrix} 2.588 & -0.084 & 5.88 \times 10^{-4} \\ -0.084 & 3.077 \times 10^{-3} & -2.275 \times 10^{-5} \\ 5.88 \times 10^{-4} & -2.275 \times 10^{-5} & 1.747 \times 10^{-7} \end{bmatrix} \times \begin{bmatrix} 50.3269 \\ 3842.12 \\ 333369.0954 \end{bmatrix} = \begin{bmatrix} 2.74 \\ -1.069 \times 10^{-4} \\ 4.334 \times 10^{-4} \end{bmatrix}
$$

Коэффициенты эмпирического уравнения:

$$
a_0 = 2{,}74
$$
  
\n $a_1 = -0{,}0001069$   
\n $a_2 = 0{,}0004334$   
\n $A = 2{,}74$   
\n $B = -0{,}000107$   
\n $C = 0{,}0004334$ 

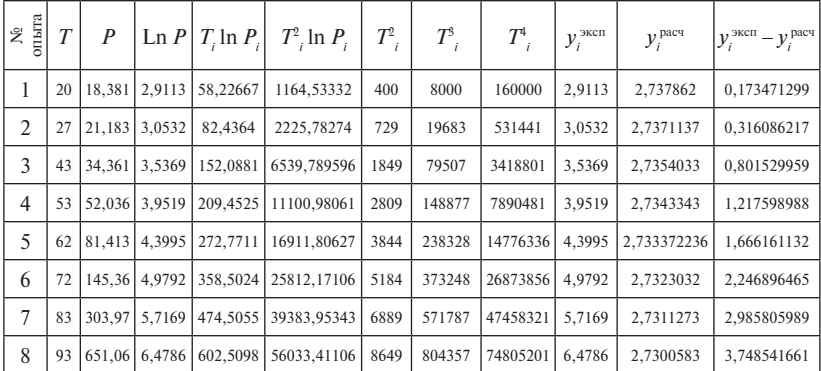

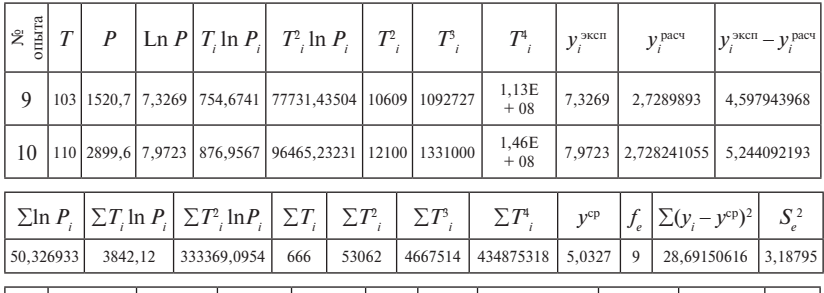

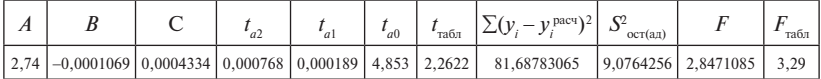

### 2. Проверка коэффициентов на значимость:

а) находим дисперсию воспроизводимости:

 $S^2 = 3,1879451;$ 

б) определяем значение *t*-критерия Стьюдента:

 $t_{\text{el}} = 0,0001893,$ 

 $t_{a2} = 0,0007676,$ 

 $t_{c0} = 4,8528307.$ 

Сравниваем с табличным значением Стьюдента:

 $t_{\text{eff}} = 2{,}2622$ .

 $t_{el} \le t_{\text{max}}$ , 0,0001893 < 2,2622. Следовательно, коэффициент считается незначимым.

 $t_{\alpha}$  <  $t_{\text{max}}$ , 0,0007676 < 2,2622. Следовательно, коэффициент также считается незначимым

 $t_{\alpha}$  >  $t_{\text{res}}$ , 4,8528 > 2,2622. Следовательно, коэффициент считается значимым.

### 3. Проводим проверку на адекватность по F-критерию Фишера:

 $S^2_{\text{corr}(an)} = 9,0764256.$ 

Определяем расчетное значение критерия Фишера:

$$
F = \frac{S_{\text{ocr(aa)}}^2}{S_e^2} = \frac{9,076}{3,188} = 2,847.
$$
  
\n
$$
F = 2,8471085,
$$
  
\n
$$
F_{\text{ra6n}} = 3,29.
$$
  
\n
$$
F < F_{\text{ra6n}}, 2,847 < 3,29, \text{ следовательно, уравнение признается адек-\nватным.
$$

**4. Построим графики зависимостей экспериментальных и расчетных значений от значения аргумента (рис. П3.5).**

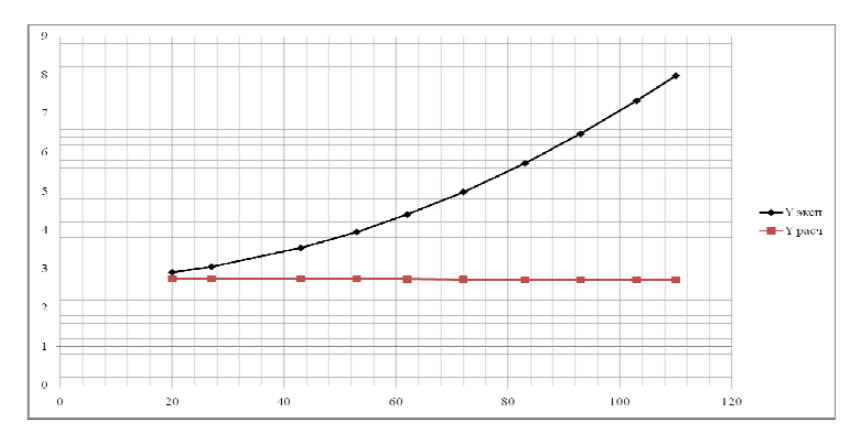

Рис. П3.5. График зависимости  $Y^{sec}$  и  $Y^{bacq}$  от температуры  $T$ 

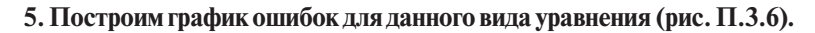

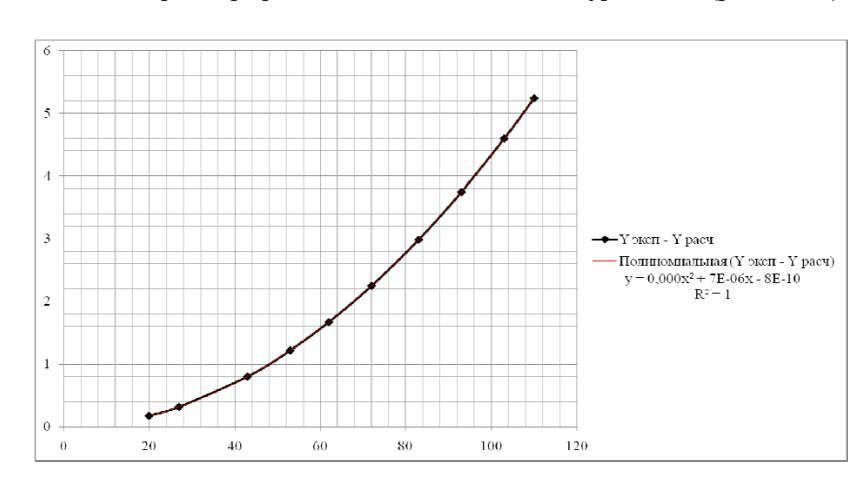

Рис. П3.6. График ошибок для уравнения  $P = e^{A + BT + CT^2}$ 

риментальных и расчетных значений от значения аргумента по гра-**Вывод**: данное уравнение при проверке его на адекватность по *F*-*F*-критерию Фишера удовлетворяет условию, следовательно, оно признается адекватным. При сравнении двух зависимостей экспефику, приведенному на рис. П3.5, видим, что расчетное значение **Вывод**: данное уравнение при проверке его на адекватность по

не совпадает с экспериментальным. График ошибок, приведенный на рис. П3.6, представляет собой полиномиальную кривую. Можно утверждать, что данная модель является неточной.

# Практическое занятие 4 Построение математических моделей по результатам активного эксперимента

В области химии и химической технологии наиболее распространенными являются следующие задачи:

- 1. Определение оптимальных режимов.
- 2. Изучение механизма процесса.
- 3. Математическое описание физико-химических свойств веществ и систем.
- 4. Построение математических моделей для использования их в автоматизированных системах управления технологическими пронессами

Необходимая для планирования эксперимента информация зависит от целей исследования. Так, для решения первой задачи необходимо знать число факторов, подлежащих изучению, и целесообразные интервалы их изменения; число и характер параметров оптимизации; экономические и временные ограничения и ряд других, более второстепенных сведений. Для решения второй задачи необходимо дополнительно выдвинуть одну или несколько гипотез о механизме процесса. Аналогичным образом можно сформулировать исходную необходимую информацию и в остальных случаях.

Для построения линейных и неполных степенных математических моделей применяют полный факторный эксперимент (ПФЭ). При планировании по схеме ПФЭ реализуются все возможные комбинации факторов на всех выбранных для исследования уровнях. Необходимое количество опытов  $N$ при ПФЭ определяется по формуле:

$$
N = n^k, \tag{14.1}
$$

где  $n -$  количество уровней;  $k -$  число факторов.

В безразмерной системе координат максимальное значение переменной  $Z$  будет соответствовать  $+1$ , минимальное -1. Пересчитаем исследуемые факторы в безразмерный вид.

Если эксперимент проводят только на двух уровнях, при двух значениях факторов и при этом в процессе эксперимента осуществляются все возможные комбинации из  $k$  факторов, то постановка опытов по такому плану называется ПФЭ типа  $2<sup>k</sup>$  (или планом первого порядка). Уровни факторов представляют собой границу изучаемой области по данному фактору.

Все расчеты коэффициентов уравнения регрессии производят в безразмерной системе координат. Переход от натуральной системы, т. е. системы координат, в которой ставят опыты, к кодированной осуществляют посредством переноса начала координат в центр изучаемой области, т.е. в точку с координатами  $Z_c^0$  и  $Z_{c}^0$ , и последующего изменения масштаба. Формула перехода от натуральной системы к колированной имеет следующий вид:

$$
X_j = \frac{z_j - z_j^0}{\Delta z_j},\tag{II4.2}
$$

где  $X_j$  — значение фактора в кодированной системе координат;  $Z_j$  — значение фактора в натуральной системе координат;  $Z_j^0$  — координата центра плана;  $\Delta Z_i$  – интервал варьирования изучаемой переменной.

Значения  $Z_i^0$  и  $\Delta Z_i$  вычисляют по формулам:

$$
Z_j^0 = \frac{z_j^{\text{max}} + z_j^{\text{min}}}{2},\tag{T4.3}
$$

$$
\Delta Z_j = \frac{Z_j^{\text{max}} - Z_j^{\text{min}}}{2},\tag{T4.4}
$$

где  $Z_j^{\text{max}}$  и  $Z_j^{\text{min}}$  — граница изучаемой области факторного пространства, соответственно, максимальное и минимальное значение изучаемого фактора.

Например, изучается влияние на выход продукта  $(Y, \mathcal{C})$  трех факторов: температуры  $(Z_1)$  в диапазоне 100-200 °С, давления  $(Z_2)$  $(2-6)$  ·105 Па и времени пребывания  $(Z_1)$  10-20 мин. Верхний уровень по температуре равен 200 °С, нижний равен 100 °С, тогда для  $Z$ , имеем:

$$
Z_1^0 = \frac{Z_1^{\text{max}} + Z_1^{\text{min}}}{2} = \frac{200 + 100}{2} = 150,
$$
  

$$
\Delta Z_1 = \frac{Z_1^{\text{max}} - Z_1^{\text{min}}}{2} = \frac{200 - 100}{2} = 50.
$$

Аналогично получаем  $Z_2$  и  $Z_3$ :

$$
Z_2^0 = \frac{Z_2^{\text{max}} + Z_2^{\text{min}}}{2} = \frac{(6+20) \times 10^5}{2} = 4 \times 10^5,
$$
  
\n
$$
\Delta Z_2 = \frac{Z_2^{\text{max}} - Z_2^{\text{min}}}{2} = \frac{(6-20) \times 10^5}{2} = 2 \times 10^5,
$$
  
\n
$$
Z_3^0 = \frac{Z_3^{\text{max}} + Z_3^{\text{min}}}{2} = \frac{20+10}{2} = 15,
$$
  
\n
$$
\Delta Z_3 = \frac{Z_3^{\text{max}} - Z_3^{\text{min}}}{2} = \frac{20-10}{2} = 5.
$$

В безразмерной системе координат максимальное значение переменной  $Z_j$  будет соответствовать +1, минимальное -1. Пересчитаем исследуемые факторы в безразмерный вид:

$$
X_1 = \frac{Z_1^{\text{max}} - Z_1^0}{\Delta Z_1} = \frac{200 - 150}{50} = +1,
$$
  
\n
$$
X_1 = \frac{Z_1^{\text{min}} - Z_1^0}{\Delta Z_1} = \frac{100 - 150}{50} = -1,
$$
  
\n
$$
X_2 = \frac{Z_2^{\text{max}} - Z_2^0}{\Delta Z_2} = \frac{(6 - 4) \times 10^5}{2 \times 10^5} = +1,
$$
  
\n
$$
X_2 = \frac{Z_2^{\text{min}} - Z_2^0}{\Delta Z_2} = \frac{(2 - 4) \times 10^5}{2 \times 10^5} = -1,
$$
  
\n
$$
X_3 = \frac{Z_3^{\text{max}} - Z_3^0}{\Delta Z_3} = \frac{20 - 15}{5} = +1,
$$
  
\n
$$
X_3 = \frac{Z_3^{\text{min}} - Z_3^0}{\Delta Z_3} = \frac{10 - 15}{5} = -1.
$$

Как видно из табл. П4.1, составление плана ПФЭ не вызывает трудностей. Первая колонка состоит из последовательного чередо-

вания по одному  $+1$  и  $-1$ , во второй колонке чередование по два, в третьей - четыре и т. д.

Таблина П41

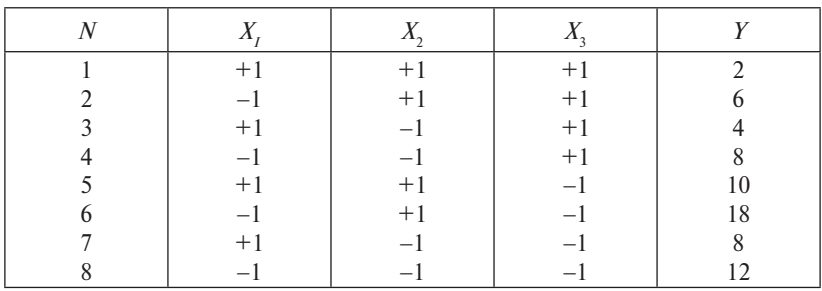

Составление плана эксперимента

Благодаря ортогональности матрицы планирования, коэффициенты уравнения регрессии рассчитываются по формулам:

$$
b_0 = \frac{1}{N} \sum_{i=1}^{N} Y_i, \quad b_j = \frac{1}{N} \sum_{i=1}^{N} X_{ij} Y_i (j = 1, 2 \cdots k),
$$
  

$$
b_{js} = \frac{1}{N} \sum_{i=1}^{N} X_{ij} X_{is} Y_i (j; s = 1, 2 \cdots k, j \neq s),
$$
 (T14.5)  

$$
b_{jsf} = \frac{1}{N} \sum_{i=1}^{N} X_{ij} X_{is} X_{if} Y_i (j; s; f = 1, 2 \cdots k, j \neq s \neq f).
$$

В результате расчета получены следующие коэффициенты уравнения регрессии:

$$
b_0 = \frac{1}{8} \sum_{i=1}^{8} Y_i = 8,5
$$
  
\n
$$
b_1 = \frac{1}{8} \sum_{i=1}^{8} X_{i1} Y_i = 2,5
$$
  
\n
$$
b_2 = \frac{1}{8} \sum_{i=1}^{8} X_{i2} Y_i = -0,5
$$
  
\n
$$
b_3 = \frac{1}{8} \sum_{i=1}^{8} X_{i2} Y_i = -0,5
$$
  
\n
$$
b_4 = \frac{1}{8} \sum_{i=1}^{8} X_{i1} X_{i2} Y_i = 0,5
$$
  
\n
$$
b_{13} = \frac{1}{8} \sum_{i=1}^{8} X_{i1} X_{i2} Y_i = 0,5
$$
  
\n
$$
b_{23} = \frac{1}{8} \sum_{i=1}^{8} X_{i2} X_{i3} Y_i = -1,5
$$
  
\n
$$
b_{123} = \frac{1}{8} \sum_{i=1}^{8} X_{i1} X_{i2} X_{i3} Y_i = 0,11
$$

 $-92-$ 

Тогда уравнение регрессии примет вид:

 $\hat{Y} = 8 + 2, 5x, -0, 5x, +3, 5x, -0, 5x, x, -1, 5x, x, +0, 11x, x, x,$ 

Если поставить дополнительно параллельные опыты в центре плана, можно определить оценку дисперсии воспроизводимости  $S_{\text{pocms}}$  проверить значимость коэффициентов регрессии и при наличии степеней свободы - адекватность уравнения. Оценка дисперсии воспроизводимости рассчитывается по формуле:

$$
S_{\text{bocnp}}^2 = \frac{\sum_{u=1}^m (Y_u - \overline{Y})^2}{m - 1},
$$
  

$$
\overline{Y} = \frac{\sum_{u=1}^m Y_u}{m},
$$
 (T14.6)

где  $m$  – количество дополнительных опытов;  $\overline{Y}$  – среднее значение дополнительных опытов.

Например, в центре плана поставлено дополнительно три параллельных опыта, и получены следующие значения  $Y$ :

$$
Y_1^0 = 8
$$
,  $Y_2^0 = 9$ ,  $Y_3^0 = 8.8$ .

Тогда получим:

$$
\overline{Y^0} = \frac{\sum_{u=1}^{3} Y_u^0}{3} = 8.6,
$$
  

$$
S_{\text{bocmp}}^2 = \frac{\sum_{u=1}^{3} (Y_u^0 - \overline{Y^0})^2}{3 - 1} = 0.28.
$$

При переходе к безразмерной системе координат ковариационная матрица получается диагональной, т. е. ковариационные моменты равны нулю, и, следовательно, коэффициенты уравнения регрессии взаимно не связаны и рассчитаны с олинаковой точностью. В этом случае значимость коэффициентов уравнения регрессии проверяют в отдельности по критерию Стьюдента.

$$
t_j = \frac{|b_j|}{S_{bj}};
$$
\n<sup>(\Pi4.7)</sup>

$$
S_{bj} = \sqrt{\frac{S_{\text{score}}^2}{N}},\tag{II4.8}
$$

где  $S_{b_i}$  – оценка дисперсии коэффициента уравнения регрессии;  $t_i$  – значение критерия Стьюдента для коэффициента уравнения регрессии.

Табличное значение критерия Стьюдента  $t_n(f)$  для заданного уровня значимости р и числа степеней свободы  $f = m - 1$  выбирают из таблицы, и если  $t_i > t_p(f)$ , то коэффициент значим, а если  $t_i \leq t$ <sub>v</sub>(f), то коэффициент вычеркивается из уравнения регрессии.

Оценим значимость коэффициентов уравнения регрессии по критерию Стьюдента.

$$
S_{bj} = \sqrt{\frac{S_{\text{score}}^2}{N}} = \sqrt{\frac{0.28}{8}} = 0.2
$$
  
\n
$$
t_0 = \frac{|b_0|}{S_{bj}} = \frac{|8.5|}{0.2} = 42.5
$$
  
\n
$$
t_1 = \frac{|b_1|}{S_{bj}} = \frac{|2.5|}{0.2} = 12.5
$$
  
\n
$$
t_2 = \frac{|b_2|}{S_{bj}} = \frac{|-0.5|}{0.2} = 2.5
$$
  
\n
$$
t_3 = \frac{|b_2|}{S_{bj}} = \frac{|-0.5|}{0.2} = 2.5
$$
  
\n
$$
t_4 = \frac{|b_{13}|}{S_{bj}} = \frac{|-0.5|}{0.2} = 2.5
$$
  
\n
$$
t_5 = \frac{|b_{23}|}{S_{bj}} = \frac{|-1.5|}{0.2} = 7.5
$$
  
\n
$$
t_6 = \frac{|b_3|}{S_{bj}} = \frac{|3.5|}{0.2} = 17.5
$$
  
\n
$$
t_{123} = \frac{|b_{123}|}{S_{bj}} = \frac{|0.11|}{0.2} = 1.25
$$

Залалимся уровнем значимости  $p = 0.05$ . Табличное значение критерия Стьюдента для уровня значимости  $p = 0.05$  и числа степеней свободы  $f = 3 - 1 = 2 t_{n}(f) = 4,3$ . Таким образом, коэффициенты  $b_1$ ,  $b_1$ ,  $b_2$ , и  $b_{12}$ , незначимы, и их следует исключить из уравнения регрессии. После исключения незначимых коэффициентов уравнение регрессии будет иметь вид:

$$
\hat{Y} = 8, 5 + 2, 5x_1 + 3, 5x_3 - 1, 5x_2x_3.
$$

После исключения из уравнения регрессии незначимых коэффициентов проверяют адекватность по критерию Фишера:

$$
F = \frac{S_{\text{ocr}}^2}{S_{\text{bcomp}}^2};\tag{T4.9}
$$

$$
S_{\text{ocr}}^2 = \frac{\sum_{i=1}^{N} (Y_i - \widehat{Y}_i)^2}{N - q},
$$
\n(II4.10)

где  $S_{\text{ocm}}^2$  – оценка остаточной дисперсии уравнения регрессии;  $\widehat{Y}_i$  - значение *i* отклика уравнения регрессии после вычеркивания незначимых коэффициентов; а - количество коэффициентов в уравнении регрессии после вычеркивания незначимых.

Уравнение регрессии адекватно, если табулированные значения критерия Фишера  $F_{1,n}(f_1, f_2)$ , где $f_1 = N - q$ ,  $f_2 = m - 1$ , больше рассчитанного, т. е.  $F \leq F_1(f_1, f_2)$ .

Проверим адекватность полученного уравнения регрессии:

$$
S_{\text{ocr}}^2 = \frac{\sum_{i=1}^{N} (Y_i - \hat{Y}_i)^2}{8 - 4} = 2;
$$
  

$$
F = \frac{S_{\text{ocr}}^2}{S_{\text{encm}}^2} = \frac{2}{0.28} = 7.1.
$$

Табулированное значение критерия Фишера для  $p = 0.05$ ,  $f_1 = 8 - 4 = 4, f_2 = 3 - 1 = 2, F_{1-n}(f_1, f_2) = 19, 3$ , расчетное значение критерия Фишера меньше табличного, следовательно, полученное уравнение регрессии адекватно описывает экспериментальные данные.

Оценим значимость коэффициентов уравнения регрессии по критерию Стьюдента.

$$
S_{bj} = \sqrt{\frac{S_{\text{score}}^2}{N}} = \sqrt{\frac{0.28}{8}} = 0.2
$$
  
\n
$$
t_0 = \frac{|b_0|}{S_{bj}} = \frac{|8.5|}{0.2} = 42.5
$$
  
\n
$$
t_1 = \frac{|b_1|}{S_{bj}} = \frac{|2.5|}{0.2} = 12.5
$$
  
\n
$$
t_2 = \frac{|b_2|}{S_{bj}} = \frac{|-0.5|}{0.2} = 2.5
$$
  
\n
$$
t_3 = \frac{|b_2|}{S_{bj}} = \frac{|-0.5|}{0.2} = 2.5
$$
  
\n
$$
t_4 = \frac{|b_2|}{S_{bj}} = \frac{|-0.5|}{0.2} = 2.5
$$
  
\n
$$
t_5 = \frac{|b_3|}{S_{bj}} = \frac{|3.5|}{0.2} = 17.5
$$
  
\n
$$
t_{12} = \frac{|b_{123}|}{S_{bj}} = \frac{|-1.5|}{0.2} = 7.5
$$
  
\n
$$
t_{12} = \frac{|b_{123}|}{S_{bj}} = \frac{|0.11|}{0.2} = 1.25
$$

Зададимся уровнем значимости  $p = 0.05$ . Табличное значение критерия Стьюдента для уровня значимости  $p = 0.05$  и числа степеней свободы  $f = 3 - 1 = 2 t_{n}(f) = 4,3$ . Таким образом, коэффициенты  $b_2$ ,  $b_{12}$ ,  $b_{13}$  и  $b_{123}$  незначимы, и их следует исключить из уравнения регрессии. После исключения незначимых коэффициентов уравнение регрессии будет иметь вид:

$$
\dot{Y} = 8, 5 + 2, 5x_1 + 3, 5x_2 - 1, 5x_2x_3.
$$

Проверим адекватность полученного уравнения регрессии:

$$
S_{\text{ocr}}^2 = \frac{\sum_{i=1}^{N} (Y_i - \widehat{Y}_i)^2}{8 - 4} = 2,
$$
  

$$
F = \frac{S_{\text{ocr}}^2}{S_{\text{scemp}}^2} = \frac{2}{0.28} = 7.1.
$$

Табулированное значение критерия Фишера для  $p = 0.05$ ,  $f_1 = 8-4 = 4, f_2 = 3-1 = 2, F_{1}f_1(f_1, f_2) = 19, 3$ , расчетное значение критерия Фишера меньше табличного, следовательно, полученное уравнение регрессии адекватно описывает экспериментальные данные.

Пример. Необходимо подобрать оптимальные значения температуры и времени превращения четырехсталийной реакции:

$$
\bigvee_{S \to Q}^{1 \to P}
$$

при которых концентрация промежуточного продукта была бы максимальной.

Залан центр планирования:

•  $T_{\text{un}}$  = 330 K – температура проведения реакции;

•  $\tau_{\text{max}} = 75 \text{ c} - \text{время проведения реакции.$ 

Интервал изменения параметров:  $\Delta T = \pm 10 \text{ K}$ ;  $\Delta \tau = \pm 25 \text{ c}$ .

1. Полный факторный эксперимент (ПФЭ) включает опыты 1÷4 и эксперименты в центре плана - опыты 9÷14 (330 К, 75 с) - для определения дисперсии воспроизводимости.

На основании экспериментальных данных определить: а) коэффициенты линейного уравнения регрессии

$$
C = \Theta_0 + \Theta_1 T + \Theta_2 \tau
$$

для компонента реакции (например,  $P$ ):  $\theta_0$ ,  $\theta_1$ ,  $\theta_2$ ; б) проверить значимость коэффициентов уравнения регрессии; в) проверить адекватность уравнения регрессии.

2. Ортогональное центральное композиционное планирование (ОЦКП) позволяет найти координаты оптимальных значений факторов.

Эксперимент дополняется опытами в звездных точках факторного пространства: точками 5÷6 с координатами ( $T_{\text{max}} \pm \alpha \Delta T$ ;  $\tau_{\text{max}}$ ) и точками 7÷8 с координатами ( $T_{\text{max}}$ , τ<sub>ππ</sub> + αΔτ), где α – звездное плечо. На основании экспериментальных данных определить:

а) коэффициенты нелинейного уравнения

$$
C = \theta_0 + \theta_1 T + \theta_2 \tau + \theta_{12} T \tau + \theta_{11} T^2 + \theta_{22} \tau^2
$$

для компонента реакции (например, P):  $\theta_0$ ,  $\theta_1$ ,  $\theta_2$ ,  $\theta_3$ ,  $\theta_4$ ,  $\theta_2$ ;

б) проверить значимость коэффициентов уравнения регрессии;

- в) проверить адекватность уравнения регрессии;
- г) найти координаты  $T^{opt}$ ,  $\tau^{opt}$  экстремальной точки функции  $C = f(T, \tau)$ .

# Статическая обработка результатов активного эксперимента

Таблина П4.2

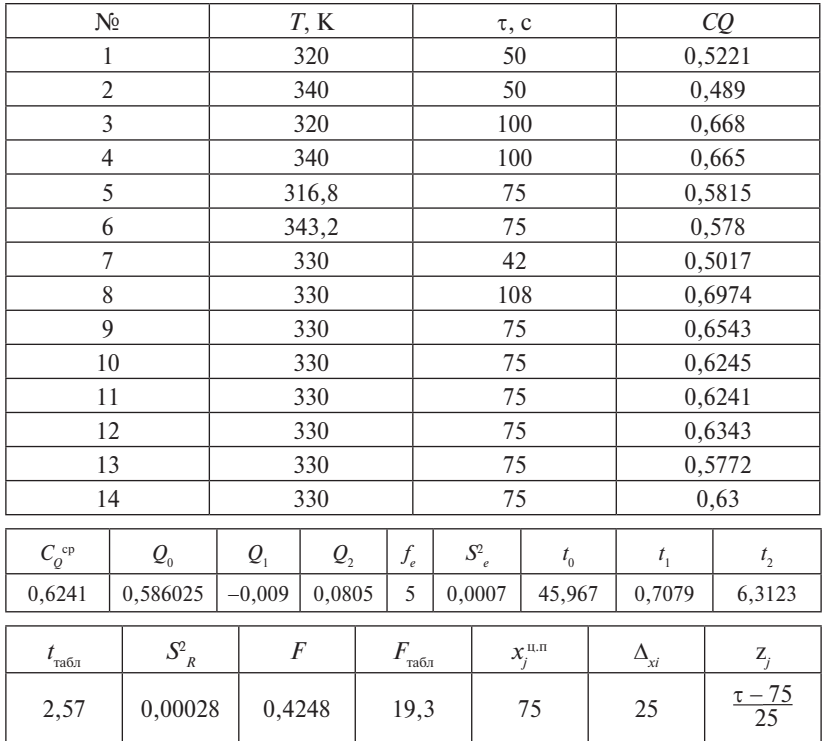

Результаты эксперимента

### 1. Полный факторный эксперимент

Количество опытов:  $n = 2^m = 2^2 = 4$ , где  $m -$  количество факторов.

2. Уравнение регрессии:

$$
C = Q_0 + Q_1 T + Q_2 \tau.
$$

$$
-97 -
$$

# **3. Матрица планирования ПФЭ**

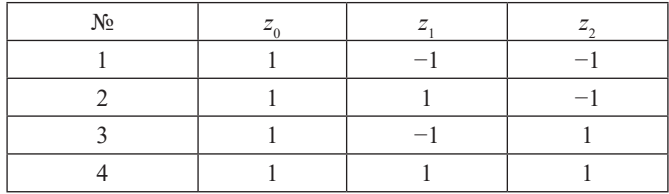

$$
\overline{\phi} = \begin{bmatrix} +1 & -1 & -1 \\ +1 & +1 & -1 \\ +1 & -1 & +1 \\ +1 & +1 & +1 \end{bmatrix}
$$

# **4. Матрица физических переменных**

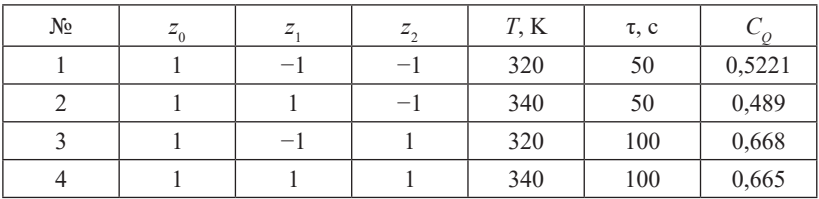

### **5. Информационная матрица**

$$
I = \overline{\Phi}^{r} \times \overline{\Phi} = \begin{bmatrix} +1 & +1 & +1 & +1 \\ -1 & +1 & -1 & +1 \\ -1 & -1 & +1 & +1 \end{bmatrix} \times \begin{bmatrix} +1 & -1 & -1 \\ +1 & +1 & -1 \\ +1 & -1 & +1 \end{bmatrix} = \begin{bmatrix} 4 & 0 & 0 \\ 0 & 4 & 0 \\ 0 & 0 & 4 \end{bmatrix}
$$

# **6. Матрица корреляции 6. Матрица корреляции**

$$
\overline{C} = \overline{I}^{-1} = \begin{bmatrix} \frac{1}{4} & 0 & 0 \\ 0 & \frac{1}{4} & 0 \\ 0 & 0 & \frac{1}{4} \end{bmatrix}
$$

### **7. Расчет кодированных коэффициентов уравнения регрессии: 7. Расчет кодированных коэффициентов уравнения регрессии: 7. Расчет кодированных коэффициентов уравнения регрессии:**

$$
\overline{Q}_j = \frac{\sum_{i=1}^{2^n} z_{ij} C_{\underline{Q}_i}}{2^n}
$$

 $Q_1 = -0,00903$  $Q_2 = 0,08048$  $Q_{0} = 0,58603$ 

8. Дисперсия воспроизводимости

$$
S_e^2 = 0,00065
$$
\n
$$
S_e^2 = \frac{\sum_{i=1}^{k} (C_{Q_i} - C_{Q}^{op})^2}{f_e}
$$
\n
$$
C_{Q}^{op} = \frac{\sum_{i=1}^{k} C_{Q_i}}{k}
$$

 $f<sub>n</sub> = k - 1$  – число степеней свободы дисперсии воспроизводимости.

 $k$  – число переменных (опыты 9–14).

 $C_o^{\text{cp}} = 0,62407.$ 

9. Значимость колированных коэффициентов регрессии:

$$
t_{\varrho_j} = \frac{\left| \varrho_j \right|}{\sqrt{\overline{C_y} \overline{S_x^2}}}
$$

 $t_{0} = 45,96$ 

$$
t_1 = 0,70791
$$

$$
t_2 = 6,31234
$$

Сравниваем с табличным значением Стьюдента:

$$
t_{\text{rad}} = 2,57.
$$

 $t_0 > t_{\text{rad},t}$ , 45,967 > 2,57. Следовательно, коэффициент считается знячимым

 $t_{1} \leq t_{\text{max}}$ , 0,7079 < 2,57. Следовательно, коэффициент считается незначимым.

 $t_1 > t_{\text{refm}}$ , 6,3123 > 2,57. Следовательно, коэффициент считается значимым.

### 10. Уравнение регрессии в кодированных переменных:

$$
C_0 = 0,58603 + 0,08048 \cdot z_2.
$$

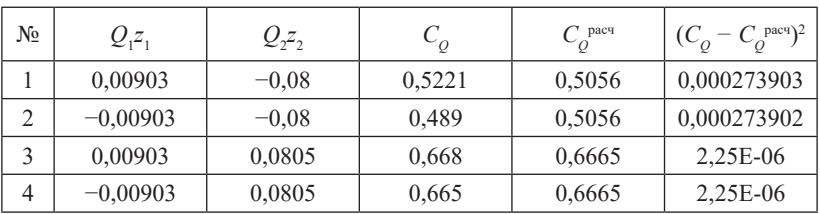

#### 11. Расчет остаточной дисперсии:

$$
n = 4
$$
  
\n
$$
f_R = 2
$$
  
\n
$$
f_e = 5
$$
  
\n
$$
S_R^2 = \frac{1}{n-p}Cr
$$
  
\n
$$
S_R^2 = 0,00028
$$

12. Расчетное значение критерия Фишера:

$$
F = \frac{S_x^2}{S_e^2} = \frac{0.00028}{0.00065} = 0.42476
$$

 $F = 0.42476$  $F_{\text{refm}} = 19.3$ 

 $F \le F_{\text{max}}$ , 0,42476 < 19,3, следовательно, уравнение в кодированных переменных признается адекватным.

13. Кодирование факторов:

$$
x_j^{\text{u,n}} = \frac{x_j^{\text{max}} + x_j^{\text{min}}}{2}
$$

$$
x_j^{\text{u,n}} = 75
$$

$$
\Delta_{x_i} = \frac{x_j^{\text{max}} - x_j^{\text{min}}}{2}
$$

$$
\Delta_{xi} = 25
$$

$$
z_j = \frac{x_j - x_j^{\text{u,n}}}{\Delta_{x_j}}
$$

$$
z_i = \tau - 75/25
$$

### 14. Переход к физическим переменным:

$$
C_Q = 0,58603 + 0,08048 \cdot z_2
$$
  
\n
$$
C_Q = 0.58603 + 0.08048 \cdot \frac{\tau - 75}{25} = 0.34459 + 0.0032 \cdot \tau
$$

**Пример.** Изучалось влияние температуры  $Z_1$  (60÷80 °С), продолжительности  $Z_2$  (2÷6 ч), степени титрования (30÷75 %) на предел прочности при растяжении УМПа анионовых мембран. Результаты эксперимента в табл. П4.3.

 $-100-$ 

Таблина П4.3

|  |   | $\mathbf{V}$ |
|--|---|--------------|
|  |   | ∩            |
|  |   | 12.1         |
|  |   | 10.3         |
|  |   |              |
|  |   | 2.4          |
|  | + | 3.7          |
|  |   |              |
|  |   |              |

Результаты полного трехфазового эксперимента

Требуется построить математическую модель по результатам эксперимента.

Для начала требуется определить коэффициенты уравнения регрессии скалярным произведением двух матриц:

$$
b_{(m-1)1} = \left(\overline{\Phi_{(n+1)n}} \cdot \Phi\right)^1 \cdot \Phi' \cdot y^{-2},
$$
  

$$
b_j = n \sum_{j=1}^N (z_j \cdot y^2).
$$

Кодированное уравнение регрессии для трехфазного эксперимента имеет вид:

$$
y = z_o b_o + z_1 b_1 + z_2 b_2 + z_3 b_3 + z_1 z_2 b_{12} + z_1 z_3 b_{13} + z_2 z_3 b_{23} + z_1 z_2 z_3 b_{123}.
$$

Вычислим коэффициенты регрессии для данного уравнения:

$$
b_{0} = 1/N S(x_{j}y^{2}) = (9 \cdot 1 + 12, 1 \cdot 1 + 10, 3 \cdot 1 + 5 \cdot 1 + 2, 4 \cdot 1 + 3, 7 \cdot 1 + 4 \cdot 1 + 3 \cdot 1)/8 = 6, 2;
$$
  
\n
$$
b_{1} = (9 \cdot 1 + 12, 1 \cdot (-1) + 10, 3 \cdot 1 + 5 \cdot (-1) + 2, 4 \cdot 1 + 3, 7 \cdot (-1) + 4 \cdot 1 + 3 \cdot (-1))/8 = 0, 24;
$$
  
\n
$$
b_{2} = (9 \cdot 1 + 12, 1 \cdot 1 + 10, 3 \cdot (-1) + 5 \cdot (-1) + 2, 4 \cdot 1 + 3, 7 \cdot 1 + 4 \cdot (-1) + 3 \cdot (-1))/8 = 0, 61;
$$
  
\n
$$
b_{3} = (9 \cdot 1 + 12, 1 \cdot 1 + 10, 3 \cdot 1 + 5 \cdot 1 + 2, 4 \cdot (-1) + 3, 7 \cdot (-1) + 4 \cdot (-1) + 3 \cdot (-1))/8 = 2, 91;
$$
  
\n
$$
b_{12} = (9 \cdot 1 \cdot 1 + 12, 1 \cdot (-1) \cdot 1 + 10, 3 \cdot 1 \cdot (-1) + 5 \cdot (-1) \cdot (-1) + 2, 4 \cdot 1 \cdot 1 + 3, 7 \cdot (-1) \cdot 1 + 4 \cdot 1 \cdot (-1) + 3 \cdot (-1) \cdot (-1))/8 = -1, 34;
$$
  
\n
$$
-101 -
$$

$$
b_{13} = (9 \cdot 1 \cdot 1 + 12, 1 \cdot (-1) \cdot 1 + 10, 3 \cdot 1 \cdot 1 + 5 \cdot (-1) \cdot 1 + 2, 4 \cdot 1 \cdot (-1) + 3, 7 \cdot (-1) \cdot (-1) + 4 \cdot 1 \cdot (-1) + 3 \cdot (-1) \cdot (-1))/8 = 0,31;
$$
  
\n
$$
b_{23} = (9 \cdot 1 \cdot 1 + 12, 1 \cdot 1 \cdot 1 + 10, 3 \cdot (-1) \cdot 1 + 5 \cdot (-1) \cdot 1 + 2, 4 \cdot 1 \cdot (-1) + 3, 7 \cdot 1 \cdot (-1) + 4 \cdot (-1) \cdot (-1) + 3 \cdot (-1) \cdot (-1))/8 = 0,84;
$$
  
\n
$$
b_{123} = (9 \cdot 1 \cdot 1 \cdot 1 + 12, 1 \cdot (-1) \cdot 1 \cdot 1 + 10, 3 \cdot 1 \cdot (-1) \cdot 1 + 5 \cdot (-1) \cdot (-1) \cdot 1 + 5 \cdot (-1) \cdot (-1) \cdot 1 + 2, 4 \cdot 1 \cdot 1 \cdot (-1) + 3, 7 \cdot (-1) \cdot 1 \cdot (-1) + 4 \cdot 1 \cdot (-1) \cdot (-1) + 3 \cdot (-1) \cdot (-1) \cdot (-1)) / 8 = -0,76.
$$

Запишем кодированное уравнение с коэффициентами:

$$
y = 6,2 + 0,24z1 + 0,61z2 + 2,91z3 - 1,34z1z2 + 0,31z1z3 ++ 0,84z2z3 - 0,76z1z2z3.
$$

В центре плана, по условию, было проведено дополнительно три параллельных эксперимента (*m* = 3) ( $z_1^o$  = 70 °C;  $z_2^o$  = 4 ч;  $z_3^{\circ}$  = 52,5 %).

- э2,э %).<br>Определим значимость коэффициентов уравнения по критерию Стьюдента. *S*2 вос = (1/<sub>m</sub> − 1)<sup>*m*</sup> − <sup>1</sup>/<sub>m</sub> − <sup>1</sup>/<sub>m</sub> − <sup>1</sup>/<sub>m</sub> − <sup>1</sup>/m − <sup>1</sup>/m

Рассчитаем дисперсию воспроизводимости:<br><sup>2</sup><sup>2</sup> = (1/m = 1)  $\Sigma(w, \bar{z})^2$ ;  $\bar{z} = \Sigma(w)/m = (3, 1 + \bar{z})^2$ 

$$
S2BC = (1/m - 1) \Sigma (yn - \bar{y})2; \ \bar{y} = \Sigma (yn)/m = (3, 1 + 2 + 2, 5)/3 = 2, 53,
$$
  

$$
S2BOC = ((3, 1 - 2, 53)2 + (2 - 2, 53)2 + (2, 5 - 2, 53)2)/(3 - 1) = 0, 303.
$$

Определим критерий Стьюдента:

*p* = 0,05; *f* = 3 − 1 = 2 – данному числу степеней свободы соответ $p = 0, 0.5, j = 5 - 1 = 2 = \text{Aathomy theory}$  степенси свободы соответ-<br>ствует табличное значение критерия Стьюдента  $t_p(f) = 4, 3$ .

$$
t_i = |b_o|/S_{\text{soc},j}, S_{\text{soc},j} = \sqrt{\frac{S_{\text{BOC}}^2}{N}} = \sqrt{\frac{0.303}{8}} = 0,195,
$$
  
\n
$$
t_o = |b_o|/S_{\text{soc},j} = 6,2/0,195 = 31,8 > 4,3,
$$
  
\n
$$
t_1 = 0,24/0,195 = 1,2 < 4,3,
$$
  
\n
$$
t_2 = 0,61/0,195 = 3,1 < 4,3,
$$
  
\n
$$
t_3 = 2,91/0,195 = 14,9 > 4,3,
$$
  
\n
$$
t_{12} = |-1,34|/0,195 = 6,9 > 4,3,
$$
  
\n
$$
t_{13} = 0,31/0,195 = 1,6 < 4,3,
$$
  
\n
$$
t_{23} = 0,84/0,195 = 4,31 > 4,3,
$$
  
\n
$$
t_{123} = |-0,76|/0,195 = 3,9 < 4,3.
$$

 $-102-$ 

Запишем уравнение регрессии с оставшимися коэффициентами:

$$
y = 6,2 + 2,91x_3 - 1,34x_1x_2 + 0,84x_2x_3.
$$

Проверим на адекватность полученное уравнение  $F = S^2_{\text{max}}/S^2_{\text{corr}}$ с помощью метода Фишера:

- вычислим остаточную дисперсию:  $S_{\text{corr}}^2 = \Sigma (y - y_1)^2 / N - q$ ;

- вычислим у - функцию отклика после исключения коэффиниентов:

$$
y_{1,i} = 6,2 + 2,91 \cdot 1 - 1,34 \cdot 1 \cdot 1 + 0,84 \cdot 1 \cdot 1 = 8,61,
$$
  
\n
$$
y_{2,i} = 6,2 + 2,91 \cdot 1 - 1,34 \cdot (-1) \cdot 1 + 0,84 \cdot 1 \cdot 1 = 11,3,
$$
  
\n
$$
y_{3,i} = 6,2 + 2,91 \cdot 1 - 1,34 \cdot 1 \cdot (-1) + 0,84 \cdot (-1) \cdot 1 = 9,61,
$$
  
\n
$$
y_{4,i} = 6,2 + 2,91 \cdot 1 - 1,34 \cdot (-1) \cdot (-1) + 0,84 \cdot (-1) \cdot 1 = 6,93,
$$
  
\n
$$
y_{5,i} = 6,2 + 2,91 \cdot (-1) - 1,34 \cdot 1 \cdot 1 + 0,84 \cdot 1 \cdot (-1) = 1,11,
$$
  
\n
$$
y_{6,i} = 6,2 + 2,91 \cdot (-1) - 1,34 \cdot (-1) \cdot 1 + 0,84 \cdot 1 \cdot (-1) = 3,79,
$$
  
\n
$$
y_{7,i} = 6,2 + 2,91 \cdot (-1) - 1,34 \cdot 1 \cdot (-1) + 0,84 \cdot (-1) \cdot (-1) = 5,47,
$$
  
\n
$$
y_{8,i} = 6,2 + 2,91 \cdot (-1) - 1,34 \cdot (-1) \cdot (-1) + 0,84 \cdot (-1) \cdot (-1) = 2,79,
$$
  
\n
$$
S_{\text{ocr}} = ((9 - 8,61)^{2} + (12,1 - 11,3)^{2} + (10,3 - 9,61)^{2} + (5 - 6,93)^{2} + (2,4 - 1,11)^{2} + (3,7 - 3,79)^{2} + (4 - 5,47)^{2} + (3 - 2,79)^{2})/(8 - 4) = 2,22.
$$
  
\n
$$
F = 2,22/0,195 = 11,39.
$$

Для  $p = 0.05$ ;  $f_1 = 8 - 4 = 4$ ;  $f_2 = 3 - 1 = 2 -$  табличное значение критерия Фишера  $F_{1-p(f|Q)} = 19,3$ . Тогда:  $F \le F_{1-p(f|Q)} = 11,39 \le 19,3$ уравнение соответствует требованию адекватности.

Перейдем от кодированного уравнения к реальному:

$$
x_1 = (t - 70)/60; x_2 = (\tau - 4)/2; x_3 = (C - 52, 5)/30.
$$
  

$$
y = 6,2 + 2,91 \cdot ((C - 52, 5)/30) - 1,34 \cdot ((t - 70)/60)((\tau - 4)/2) + 0,84((\tau - 4)/2)((C - 52, 5)/30)
$$

 $v = -4.73 + 0.163C - 0.011t\tau + 1.32\tau + 0.044t - 0.014\tau C$  – математическая модель для данного трехфазного эксперимента.

Задание. В лабораторных условиях исследуется синтез полимера. Синтез проводят в растворе. Изучается влияние трех факторов:  $Z_{1}$  – концентрация мономера (20-28 %);  $Z_{2}$  – концентрация инициатора полимеризации (0,15-0,25 %);  $Z_1$  – температура (343-363 K) на выход полимера  $Y$  (%). Результаты эксперимента представлены в таблице:

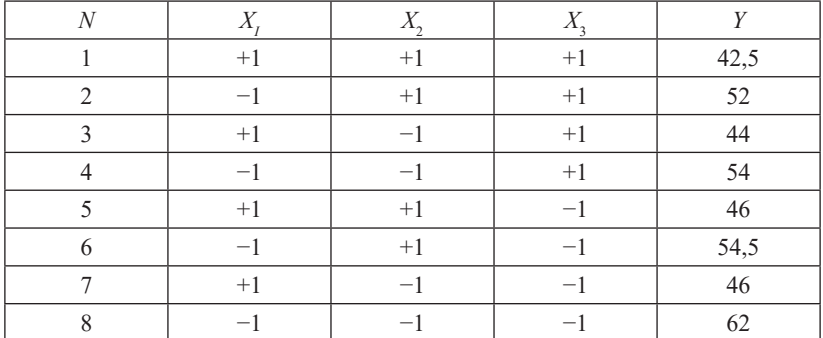

В центре плана были поставлены дополнительные параллельные опыты и получены следующие результаты:  $Y_1 = 43, Y_2 = 47,$  $Y_3 = 48.$ 

**Задание.** При исследовании показателя степени усвояемости аммиака *Y* в фосфорных соединениях изучалось влияние температуры аммонизации Z<sub>1</sub> (20—70 °C), продолжительность аммонизации  $Z_{2}$  (15—20 мин), норма аммиака  $Z_{3}$  (100—150 %).

Результаты эксперимента представлены в таблице:

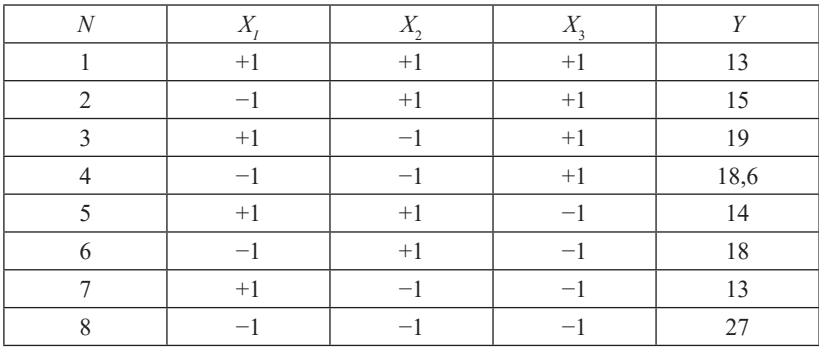

В центре плана были поставлены дополнительные параллельные опыты и получены следующие результаты:  $Y_1 = 17, 3, Y_2 = 18,$  $Y_3 = 17,7.$ 

**Задание.** В лабораторных условиях исследовалась толщина *Y* (мм) пластизолей. Изучалось влияние весового отношения пластификатора к ПВХ  $Z_{1}$  (0,81–0,83), температуры преджелатинизации  $Z_{2}$ (80,8—81,6 °C), температуры желатинизации *Z*<sub>3</sub> (184—188 °C). Результаты эксперимента представлены в таблице:

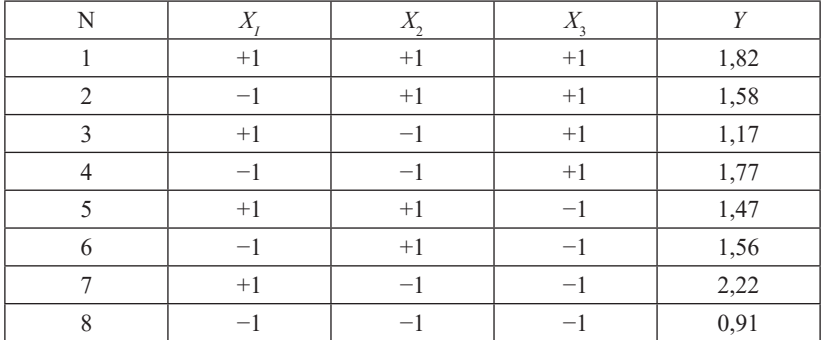

В центре плана были поставлены дополнительные параллельные опыты и получены следующие результаты:  $Y_1 = 1,05$ ,  $Y_2 = 1,11$ ,  $Y_1 = 1,07.$ 

# **Модуль 2. МАТЕМАТИЧЕСКОЕ МОДЕЛИРОВАНИЕ ТЕХНИЧЕСКИХ СИСТЕМ**

#### **Темы лекционных занятий**

Лекция 4. Моделирование структуры потоков в аппаратах

Лекция 5. Математическое моделирование тепловых процессов

Лекция 6. Моделирование массообменных процессов химической технологии

#### **Темы практических занятий**

Практическое занятие 5. Исследование гидродинамики насадочного абсорбера

Практическое занятие 6. Моделирование теплообменных аппаратов в стационарном режиме. Модели процессов теплообмена: 1. Теплообменник типа «перемешивание – перемешивание». 2. Теплообменник типа «вытеснение – вытеснение»

Практическое занятие 7. Исследование процесса разделения многокомпонентной смеси в газовом сепараторе

Практическое занятие 8. Математическое моделирование процесса ректификации

Практическое занятие 9. Моделирование кинетики гомогенных химических реакций

Практическое занятие 10. Моделирование кинетики гетерогенных химических реакций

Практическое занятие 11. Моделирование гомогенных химических реакторов

Практическое занятие 12. Математическое моделирование технических систем

#### **Учебные вопросы**

Исследование гидродинамики насадочного абсорбера.

Моделирование теплообменных аппаратов в стационарном режиме, модели процессов теплообмена:

1. Теплообменник типа «перемешивание – перемешивание».

2. Теплообменник типа «вытеснение – вытеснение».

Исследование процесса разделения многокомпонентной смеси в газовом сепараторе, математическое моделирование процесса ректификации, моделирование кинетики гомогенных химических реакций, моделирование кинетики гетерогенных химических реакций, моделирование гомогенных химических реакторов, математическое моделирование технических систем.

### Изучив данную тему, студент должен

знать: теоретические основы процесса моделирования процессов потоков в аппаратах, тепловых процессов, процесса ректификации; уметь:

- применять приобретенные знания при анализе экологических ситуаций природного и техногенного характера;
- принимать правильные решения по снижению негативных послелствий:

владеть навыками:

- молелирования кинетики гетерогенных химических реакций:
- моделирования и оптимизации различных процессов;
- решения конкретных технологических задач;
- практических расчетов при исследовании реальных химических процессов переработки природных энергоресурсов.

### Методические рекомендации по изучению темы

При освоении темы необходимо:

- изучить учебный материал по теме, используя основную и дополнительную литературу, а также теоретический материал, представленный в работах:
- выполнить задание после теоретической части по представленному алгоритму.

### Методические рекомендации по изучению Модуля 2

При освоении темы необходимо:

- изучить учебный материал по теме, используя основную и дополнительную литературу, а также теоретический материал, представленный в лабораторных практических работах;

- выполнить задание после теоретической части по представленному алгоритму;
- ответить на контрольные вопросы.

### Построение математических моделей систем аналитическим методом

При знакомстве с материалом данной темы необходимо разобраться с порядком составления математической модели, уяснить, что основой структуры математического описания является гидродинамическая модель, запомнить основные элементарные пронессы, уравнения которых входят в математическое описание. Все многообразие математических моделей потоков, возникающих в различных аппаратах, в зависимости от вила функции распределения может быть представлено в виде ряда типовых моделей. Описанию этих типовых моделей посвящен материал данной темы. Студент должен обратить свое внимание на различие моделей и на области их применения.

### Вопросы для самопроверки

- 1. Что предшествует составлению математического описания?
- 2. Что является основой структуры математического описания?
- 3. Уравнения каких «элементарных» процессов входят в математическое описание?
- 4. Что такое молель илеального смешения?
- 5. Что такое модель идеального вытеснения?
- 6. Чем отличаются диффузионные модели от моделей идеального вытеснения?
- 7. Для каких аппаратов может быть применена ячеечная модель?
- 8. Что такое время пребывания частицы в аппарате?
- 9. Для чего используются допущения при составлении математического описания?
- 10. Какие группы допущений вы знаете?
- 11. Какие допущения входят в каждую группу?

### Математическое моделирование тепловых процессов

При моделировании теплообменных аппаратов установлено. что движение потоков теплоносителя и хладагента математически описывается с достаточной степенью адекватности двумя простей-
шими гидродинамическими моделями: идеального вытеснения и илеального смешения.

В зависимости от того, какой моделью описывается движение теплоносителя и хладагента, можно получить 3 типа моделей теплообменных аппаратов:

1) смешение - смешение:

2) вытеснение - вытеснение:

3) вытеснение - смешение.

Значительно реже используются ячеечная и диффузионная молели. Более сложные модели практически не применяются. Кроме того, существуют модели теплообменников с учетом тепловой инерционности стенки аппарата и модели, в которых тепловой инерционностью стенки пренебрегают.

## Вопросы для самопроверки

- 1. Какие допущения принимаются при моделировании теплообменных аппаратов?
- 2. Какие элементарные модели используются для математического описания теплообменных аппаратов?
- 3. Какие вилы теплообменных аппаратов вы знаете?

# Математическое моделирование массообменных процессов

При математическом моделировании массообменных аппаратов в соответствии с блочным принципом необходимо сформулировать допущения относительно гидродинамики (первый блок) и относительно массопередачи (второй блок).

В общем случае при математическом описании массообменных аппаратов используют самые разнообразные гидродинамические модели за исключением модели идеального смешения, которая описывает процесс неадекватно.

## Вопросы для самопроверки

- 1. Какие допущения принимаются при описании массообменных аппаратов?
- 2. Какие элементарные модели используются при математическом описании массообменных аппаратов?
- 3. Какие виды массообменных процессов вы знаете?

#### Математическое моделирование реакционных процессов

При построении математического описания химических реакторов используют самые разнообразные гидродинамические модели. Основная трудность построения математической модели заключается в отсутствии достаточно надежной кинетики. Известно, что скорость химического превращения описывается законом действующих масс, труднее установить действительный механизм реакции.

При математическом моделировании химических реакторов принимают, что скорость химической реакции w. измеряется в моль/( $M^3$ ·c) — гомогенные реакции и определяется в соответствии с законом действующих масс.

Математическая модель химического реактора представляет собой уравнения материального баланса по компонентам, выражающим закон сохранения массы, и уравнение теплового баланса, составляемого в соответствии с законом сохранения энергии.

#### Вопросы дня самопроверки

- 1. Какие допущения принимаются при моделировании химических реакторов?
- 2. Какие элементарные модели используются при математическом описании химических реакторов?

# Лекция 4. Моделирование структуры потоков в аппаратах

Энергосберегающие процессы сопровождаются перемещением материальных потоков жидкости или сыпучих материалов. Поэтому при составлении математических моделей особое значение приобретает описание движения потоков.

Принципиально можно построить гидродинамические модели потоков различной сложности, наиболее отвечающие применяемым конструкциям технологического оборудования. Обычно при составлении математических моделей ЭРП и ХТП используют приближенные (модельные) представления о структуре движущихся потоков отдельных фаз. Это следующие гидродинамические модели:

- идеального смешения;

- идеального вытеснения:

– диффузионные (одно- и двухпараметрические) модели;

- ячеечные модели;
- комбинированные модели.

При построении модели структуры потока должны учитываться следующие требования:

- модель должна отражать физическую сущность реального потока и при этом иметь достаточно простое математическое описание;
- модель должна давать возможность определять ее параметры расчетным или экспериментальным способом;
- модель должна быть удобной для использования при расчетах конкретного ЭРП и ХТП.

*Модель идеального смешения*. По данной модели (рис. Л4.1) поток представляется в виде непрерывной среды, которая поступает в аппарат и мгновенно распределяется по всему объему аппарата вследствие полного (идеального) перемешивания частиц потока, при этом концентрация и температура остаются постоянными во всех точках объема данного аппарата и на выходе из него.

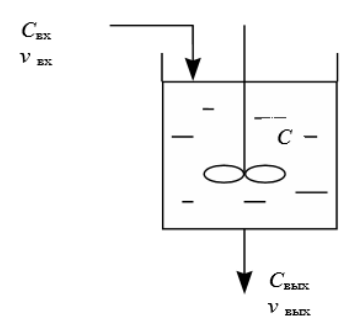

Рис. Л4.1. Модель идеального смешения Рис. Л4.1. Модель идеального смешения

 $C_{\text{ax}} = C_0$ ,  $v_{\text{ax}} = v_0$  при постоянном объеме (*V* = const).

Уравнение материального баланса потоков на входе и выходе из аппарата:

$$
I_{\rm_{BX}} = \nu C_{\rm_{BX}}, I_{\rm_{BBIX}} = \nu C_{\rm_{BBIX}},
$$
 (J14.1)

где  $I$  – поток вещества, моль/с;  $v$  – объемный расход потока, м<sup>3</sup>/с;  $C_{\infty}$ ,  $C_{\infty}$ ,  $C$  – концентрация вещества в потоке на входе в аппарат, выходе из него и в любой точке объема аппарата соответственно, моль/м<sup>3</sup>; *V* – объем, м<sup>3</sup>.

В установившемся режиме  $I_{\text{av}} = I_{\text{av}}$ . Если на входе в аппарат произошло изменение концентрации (возмущение), то в аппарате произойдет накопление вещества  $(I_{\infty} \neq I_{\infty})$ . Предположим, что рассматриваемое изменение в аппарате произошло за очень маленький промежуток времени  $\Delta t \rightarrow dt$ , за который в аппарате произойдет накопление массы: ∆*М* → *dM*. Разделив обе части уравнения на объем аппарата  $(V)$ , получим:

$$
\frac{d\left(\frac{M}{V}\right)}{dt} = \frac{v}{V} \cdot (C_0 - C), \frac{M}{V} = C; \tag{J4.2}
$$
\n
$$
\frac{dC}{dt} = \frac{v}{V} \cdot (C_0 - C).
$$

Уравнение описывает изменение концентрации в аппарате идеального смешения. Учитывая, что время контакта равно

$$
\tau = V/\nu, \tag{J14.3}
$$

получим модель идеального смешения в следующем виде:

$$
\frac{dC}{dt} = \frac{1}{\tau} \cdot (C_0 - C). \tag{J4.4}
$$

Начальное условие: при  $t = 0$   $C(0) = C_0$ .

Гидродинамическая модель идеального смешения является мовается интенсивное перемешивание сред. Это аппараты небольших делью с сосредоточенными параметрами, так как переменная *С* изменяется только во времени. Модель идеального смешения (МИС) обычно используют при описании аппаратов, в которых обеспечиразмеров с соизмеримыми высотой и диаметром. На практике это аппараты с мешалками барботажного типа либо аппараты с очень высокой скоростью циркуляции потока.

*Модель идеального вытеснения* – это модель с идеализированной структурой потока (рис. Л.4.2), в котором принимается поршневое течение без перемешивания вдоль потока при равномерном распределении концентраций вещества в направлении, перпендикулярном движению потока.

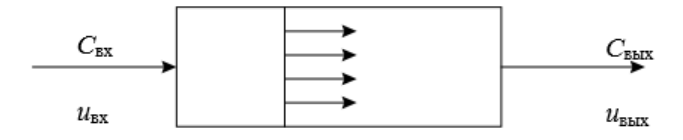

Рис. Л4.2. Модель идеального вытеснения:  $u_{\textrm{\tiny{ax}}}$ ,  $u_{\textrm{\tiny{bax}}}$  — линейная скорость потока на входе и выходе из аппарата, м/с

Дифференциальное уравнение МИВ в общем виде:

$$
\frac{\partial C}{\partial t} = -U \frac{\partial C}{\partial x}.\tag{J4.5}
$$

 $\chi = 0, C(t, 0) = C_{\text{\tiny{BX}}}$ , где  $U = \nu / S - \text{средная линейная скорость потока,}$ Начальные и граничные условия:  $t = 0$ ,  $C(t, x) = C(0, x)$ ;  $t > 0$ , м/с;  $S-$  площадь сечения зоны идеального вытеснения, м<sup>2</sup>.

та. На практике встречается достаточно большое многообразие ап- $\mu$ тины и тендообленные аппараты. Толеетно, то если отношение Это модель с распределенными параметрами, так как концентрация вещества в потоке изменяется во времени и по длине аппарапаратов, которые можно описать моделью идеального вытеснения: химические реакторы (трубчатого, полочного типа и др.), массообменные и теплообменные аппараты. Известно, что если отношение возможна реализация режима идеального вытеснения.

r<br>v  $\emph{I}\emph{I}\emph{u}$ фузионные гидродинамические модели применяют при описании реальных потоков в аппаратах, в которых происходит продольное и радиальное перемешивание веществ. Природа возникновения продольного и радиального перемешивания весьма сложна. Предположим, что перемешивание в потоке идеального вытеснения (конвективный поток) возникает за счет молекулярной диффузии. Тогда в соответствии с блочным принципом построения математических моделей уравнение однопараметрической диффузионной гидродинамической модели примет следующий вид:

$$
\frac{\partial C}{\partial t} = -u \frac{\partial C}{\partial l} + D_L \frac{\partial^2 C}{\partial l^2},\tag{J4.6}
$$

где  $D_{_L}$  — коэффициент диффузии в продольном направлении, м<sup>2</sup>/с. Начальные и граничные условия:  $t = 0$ ,  $C(0, l) = C_0$ ; при  $l = 0$ ,  $= 0.$ 

Однопараметрическая модель учитывает диффузию только в продольном направлении. Если в потоке одновременно происходит продольное и радиальное перемешивание веществ, то математическое описание гидродинамики потока можно представить двухпараметрической диффузионной моделью:

$$
\frac{\partial C}{\partial t} = -U\frac{\partial C}{\partial l} + D_L \frac{\partial^2 C}{\partial l^2} + D_R \left(\frac{\partial^2 C}{\partial r^2} + \frac{1}{r} \frac{\partial C}{\partial r}\right),\tag{J14.7}
$$

где  $D_{_R}$  — коэффициент диффузии в продольном направлении, м<sup>2</sup>/с;  $r$  – текущий радиус, м;  $R$  – радиус аппарата, м.

Для оценки степени влияния диффузии можно использовать диффузионный критерий Пекле:

$$
Pe_D = \frac{U \cdot l}{D_L}.\tag{I4.8}
$$

При  $Pe_p$  > 200 движущийся поток можно считать потоком идеального вытеснения.

Диффузионные модели достаточно точно отражают структуру потоков во многих реальных аппаратах: пленочных, распылительных, барботажных колоннах, экстракторах и др.

*Ячеечные гидродинамические модели.* Физическая сущность ячеечной модели (рис. Л4.3) заключается в том, что материальный поток может быть представлен несколькими последовательно соединенными ячейками, при этом допускается, что в каждой ячейке поток имеет структуру идеального смешения, а между ячейками перемешивание отсутствует.

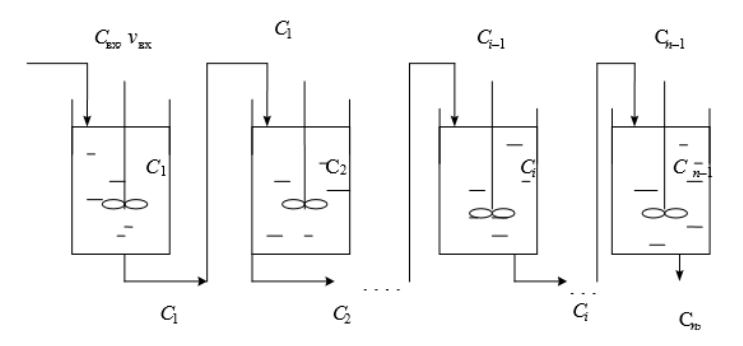

Рис. Л4.3. Ячеечная модель Рис. Л4.3. Ячеечная модель

 $-114-$ 

Пусть  $V_i$  – объем *i*-й ячейки, м<sup>3</sup>. Примем  $V_1 = V_2 = V_3 = ... = V_n$ . Поскольку в каждой ячейке реализуется режим идеального сме-

шения, то для любой ячейки справедливо уравнение МИС:

$$
\begin{cases}\n\frac{dC_1}{dt} = \frac{1}{\tau_1} \cdot (C_0 - C_1); \\
\vdots \\
\frac{dC_i}{dt} = \frac{1}{\tau_i} \cdot (C_{i-1} - C_i) \\
\vdots \\
\frac{dC_n}{dt} = \frac{1}{\tau_n} \cdot (C_{n-1} - C_n).\n\end{cases} (J14.9)
$$

Время пребывания вещества в каждой ячейке  $\tau = V/\nu$ , общее время пребывания  $\tau = V/v$ , тогда объем всех ячеек  $V = nV_i$ , где  $n$ число ячеек.

Уравнение ячеечной модели для *i*-й ячейки примет вид:

$$
\frac{dC_i}{dt} = \frac{n}{\tau} \cdot (C_{i-1} - C_i) \tag{J4.10}
$$

при  $t = 0$   $C(0) = C_0$ .

модель идеального вытеснения. При использовании ячеечнои мо-<br>дели очень важно правильно выбрать число ячеек, которое можно При *n* = 1 получим модель идеального смешения, при *n* → ∞ – модель идеального вытеснения. При использовании ячеечной морассчитать по формуле

$$
n = \frac{Pe_D}{2} = \frac{ul}{2D_L}.
$$
 (J14.11)

Ячеечные модели достаточно точно отражают свойства потоков в различных абсорбционных и экстракционных колоннах, в теплообменных аппаратах некоторых конструкций, в каскаде химических реакторов с мешалками, в аппаратах с псевдоожиженным слоем.

показывает, что часто ни одна из перечисленных гидродинамичечто в различных частях аппарата устанавливается разная структура ению комбинированных моделей на основе рассмотренных ранее *Комбинированные модели*. Анализ движения реальных потоков ских моделей достаточно точно не воспроизводит свойства потока. Последнее объясняется многими причинами, в том числе тем, потока, наблюдаются такие явления, как застойные зоны, байпасирование, рециклы и т. п. В подобных случаях прибегают к постро-

(рис. Л4.4). Математическая модель процесса при этом существенно усложняется, однако таким способом удается достигнуть требуемой точности воспроизвеления свойств объекта молелирования. Принцип построения комбинированных моделей состоит в том, что исследуемый процесс рассматривается разделенным на отдельные зоны, соединенные последовательно, параллельно или по схеме с обратной связью, каждая из зон характеризуется разной структурой потока. При этом комбинированная модель представляет собой сочетание математических описаний всех зон, составляющих процесс.

Определение условий перемешивания в проточных аппаратах. Для того чтобы установить характер перемешивания потока в аппарате, необходимо на входе в поток ввести какое-либо вещество (индикатор, трассер) и изучить изменение концентрации этого вещества в выходном потоке, т. е. найти отклик системы на входное возмущение. Индикатором является вещество (азот, аргон, гелий), которое вводится в небольшом количестве и отличается по свойствам от других компонентов потока.

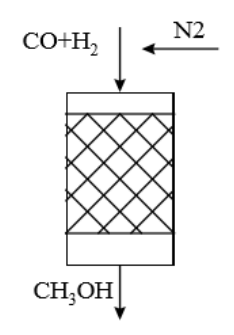

Рис. Л4.4. Комбинированная модель

Для измерения концентрации на выходе из аппарата можно использовать различные физико-химические методы анализа: хроматографические, спектральные и др.

Существует несколько стандартных способов ввода индикатора в поток: импульсный, ступенчатый. При импульсном вводе индикатор вводится в основной поток за короткий промежуток времени и в небольшом объеме, затем снимается изменение концентрации индикатора во времени на выходе из аппарата, т. е. получают кривую

 $-116-$ 

отклика системы на импульсное возмущение (*С*-кривая). Ступенчатый ввод индикатора предполагает замену части основного потока индикатором, при этом на выходе получаем кривую отклика, которая называется *F*-кривая. В табл. Л4.1 приведены кривые отклика для различных гидродинамических моделей.

# Таблица Л4.1

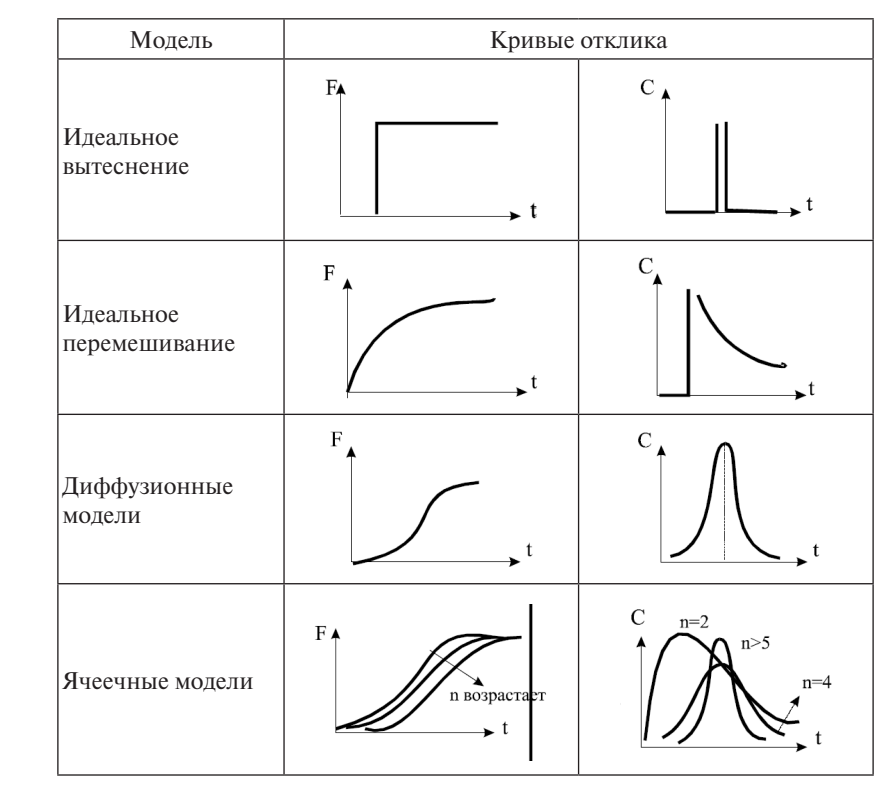

Кривые отклика для различных гидродинамических моделей

# Лекция 5. Математическое моделирование тепловых процессов

Теплообменом называется любой процесс переноса теплоты, в котором она в соответствии со вторым началом термодинамики самопроизвольно переходит от более нагретой среды к менее нагретой.

В химической промышленности для реализации процессов теплообмена между различными средами используют разные типы теплообменных аппаратов, среди которых наиболее распространенными являются кожухотрубчатые и теплообменники типа «труба в трубе».

Теплообменные аппараты являются наиболее распространенными и необходимыми элементами различных технологических и энергетических установок. На теплообменники приходится значительная часть капитальных вложений и эксплуатационных расходов. Поэтому вопросы оптимального проектирования и оптимального управления теплообменом имеют большое значение, так как все это лает значительный экономический эффект.

Основные закономерности теплообмена. Тепловые процессы в химической технологии имеют как самостоятельное значение при сушке, выпаривании, нагревании, охлаждении и т. д., так и сопровождают химические и массообменные процессы. На рис. Л5.1 приведены примеры теплообменных аппаратов. Теплообмен обусловлен стремлением системы к тепловому равновесию. Связь между градиентом температуры и молекулярным потоком теплоты ( $qT$ ,  $Br/M^2$ ) определена законом теплопроводности Фурье:

$$
q_{\tau} = -\lambda \cdot \text{grad} T,\tag{J5.1}
$$

где  $\lambda$  — коэффициент теплопроводности среды,  $Br/(M \cdot K)$ .

При движении в жилкостях и газах происходит конвективный перенос энергии веществом:

$$
q_k = \rho \cdot I \cdot u,\tag{J5.2}
$$

где  $u$  - скорость движения среды, м/с;  $\rho$  - плотность вещества,  $\kappa \Gamma/M^3$ ; I - энтальпия, Дж/кг.

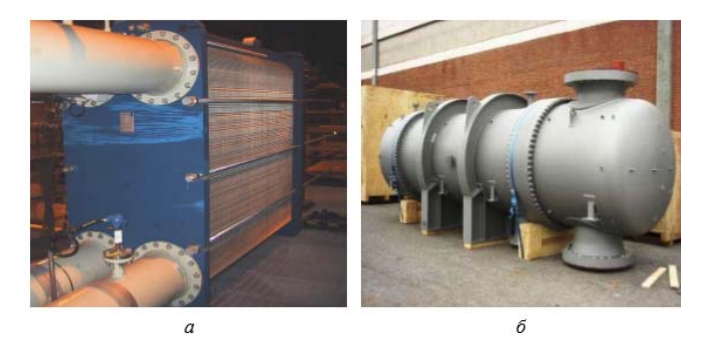

Рис. Л5.1. Теплообменные аппараты:  $a$  - пластинчатый;  $\delta$  - кожухотрубный

При конвективном теплообмене плотность теплового потока *q* определяется суммой молекулярной и конвективной составляющих:

$$
q = q_T + q_k = -\lambda \cdot \text{grad}\, T + \rho \cdot I \cdot u. \tag{J5.3}
$$

Для упрощения расчета переноса теплоты между поверхностью твердого тела и движущейся сплошной средой используют закон теплоотдачи Ньютона - Рихмана:

$$
Q = \alpha \cdot (T_c - T_{\text{cn}}) \cdot F,\tag{J5.4}
$$

где  $\alpha$  — коэффициент теплоотдачи,  $Br/(M^2 \cdot K)$ ;  $F$  — поверхность теплообмена, м<sup>2</sup>;  $T_c$  – температура стенки, К;  $T_{cn}$  – температура среды, К.

Коэффициент теплоотдачи зависит от скорости движения жидкости, ее плотности и вязкости, от тепловых свойств жидкости (удельной теплоемкости, теплопроводности), от формы и определяющих размеров стенки и других факторов. Теплоотдача определяется не только тепловыми, но и гидродинамическими условиями. Поэтому конвективный теплообмен описывается дифференциальным уравнением Фурье - Кирхгофа:

$$
\frac{T}{t} + u_x \frac{T}{x} + u_y \frac{T}{y} + u_z \frac{T}{z} = a \cdot \left( \frac{\partial^2 T}{\partial x^2} + \frac{\partial^2 T}{\partial y^2} + \frac{\partial^2 T}{\partial z^2} \right), \tag{J15.5}
$$

где  $a = \lambda/C$ ,  $\cdot \rho$  – коэффициент температуропроводности, м<sup>2</sup>/c; t – время, с;  $C_n$  – теплоемкость, Дж/(кг · K).

Количество тепла, передаваемое от нагретого теплоносителя к холодному, определяется основным уравнением теплопередачи:

$$
Q = K_{\rm T} \cdot F \cdot \Delta T,\tag{J15.6}
$$

 $-119-$ 

где  $K_r$  – коэффициент теплопередачи,  $Br/(M^2 \cdot {}^{\circ}C)$ ;  $\Delta T$  – средняя разность температур между теплоносителями.

При теплопередаче через стенку толщиной  $\delta$  коэффициент теплопередачи можно рассчитать с помощью уравнения аддитивности термических сопротивлений на пути теплового потока:

$$
\frac{1}{K_r} = \frac{1}{\alpha_1} + \frac{\delta_c}{\lambda_c} + r_{31} + r_{32} + \frac{1}{\alpha_2},
$$
 (J15.7)

где  $\alpha$ , и  $\alpha$ , - коэффициенты теплоотдачи от жидкости к стенке и от стенки к другой жидкости соответственно,  $Br/(M^2 \cdot K)$ ;  $\lambda_{0}$  – теплопроводность материала стенки,  $Br/(M \cdot K); r_{31} \times r_{32}$  – термические сопротивления слоев загрязнений с обеих сторон стенки,  $B_T/(M^2 \cdot K)$ .

Это уравнение справедливо для передачи тепла через плоскую или цилиндрическую стенку при условии, что  $R_{\mu}/R_{\mu}$  < 2 ( $R_{\mu}$  и  $R_{\mu}$  – наружный и внутренний радиусы цилиндра соответственно).

Математические модели теплообменных аппаратов. При построении математических моделей теплообменных аппаратов предварительно проводится анализ структуры движения потоков в аппарате. Для каждого потока записывается математическое описание в виде выражения, характеризующего изменения температуры в потоке теплоносителя во времени, обусловленное движением потока и теплопередачей. Предварительно формулируются допущения. Если структура потока теплоносителя соответствует модели идеального смешения, то математическое описание этого потока, с учетом теплопередачи, будет иметь вид:

$$
V\rho C_p \frac{dT}{dt} = v\rho C_p (T_{\text{xx}} - T) + K_T F \Delta T, \qquad (J.5.8)
$$

где  $V$  – объем потока идеального смешения, м<sup>3</sup>;  $\rho$  – плотность теплоносителя, кг/м<sup>3</sup>;  $C_p$  – удельная теплоемкость теплоносителя, Дж/(кг · К);  $v -$ объемная скорость потока, м<sup>3</sup>/с;  $F -$  поверхность теплообмена, м<sup>2</sup>;  $K_{\tau}$  – коэффициент теплопередачи, Bт/(м<sup>2</sup> · K);  $\Delta T$  – средняя разность температур между теплоносителями;  $T_{\text{max}}$  – температура потока на входе, К; *t* - время, с.

Если структура потока соответствует модели идеального вытеснения, то с учетом теплопередачи можно записать:

$$
S \cdot \rho \cdot C_p \frac{\partial T}{\partial t} = -\upsilon \cdot \rho \cdot C_p \frac{\partial T}{\partial l} + \frac{F}{L} K_r F \Delta T,
$$
(J15.9)  
-120 -

где  $S$  - площадь поперечного сечения потока, м<sup>2</sup>;  $L$  - длина зоны идеального вытеснения, м;  $l$  - пространственная координата, изменяющаяся от 0 до L;  $T = T(l, t) - \phi$ ункция распределения температуры потока теплоносителя по пространственной координате во времени.

Обычно в уравнениях (Л5.9) и (Л5.10) принимают коэффициент теплоотдачи, плотность и теплоемкость теплоносителя постоянными в исследуемом интервале изменения температуры. Предполагается, что объемные скорости потоков остаются постоянными. Рассмотрим математические модели некоторых типов теплообменных аппаратов.

Теплообменник типа «смешение - смешение». Примем, что тепло передается от первого потока теплоносителя ко второму. Режим движения потоков - идеальное смешение (рис. Л5.2).

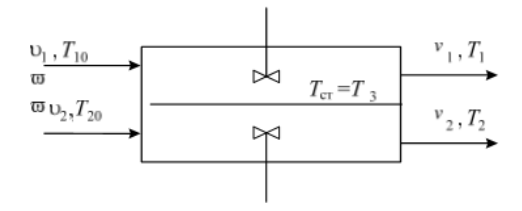

Рис. Л5.2. Схематическое изображение теплообменника типа «смешение - смешение»

Если тепловой емкостью стенки, разделяющей потоки теплоносителей, можно пренебречь, то математическая модель аппарата будет состоять из двух уравнений теплового баланса:

$$
\begin{cases}\nV_1 \cdot \rho_1 \cdot C_{\rho_1} \frac{dT_1}{dt} = v_1 \cdot \rho_1 \cdot C_{\rho_1} \cdot (T_{1,0} - T_1) - F_1 \cdot K_T \cdot (T_1 - T_2), \\
V_2 \cdot \rho_2 \cdot C_{\rho_2} \frac{dT_2}{dt} = v_2 \cdot \rho_2 \cdot C_{\rho_2} \cdot (T_{2,0} - T_2) + F_2 \cdot K_T \cdot (T_1 - T_2).\n\end{cases} (J15.10)
$$

Если тепловой емкостью стенки, разделяющей потоки теплоносителя, пренебречь нельзя, то необходимо к уравнениям (Л5.10) добавить уравнение изменения температуры стенки:

$$
\begin{cases}\nV_{1} \cdot \rho_{1} \cdot C_{\rho_{1}} \frac{dT_{1}}{dt} = v_{1} \cdot \rho_{1} \cdot C_{\rho_{1}} \cdot (T_{1,0} - T_{1}) - F_{1} \cdot \alpha_{1} \cdot (T_{1} - T_{3}); \\
V_{2} \cdot \rho_{2} \cdot C_{\rho_{2}} \frac{dT_{2}}{dt} = v_{2} \cdot \rho_{2} \cdot C_{\rho_{2}} \cdot (T_{2,0} - T_{2}) + F_{2} \cdot \alpha_{2} \cdot (T_{3} - T_{2}); \\
G_{3} \cdot C_{3} \frac{dT_{3}}{dt} = F_{1} \cdot \alpha_{1} \cdot (T_{1} - T_{3}) - F_{2} \cdot \alpha_{2} \cdot (T_{3} - T_{2});\n\end{cases}
$$
(J15.11)

где  $G_3$  — масса материала стенки, кг;  $C_3$  — удельная теплоемкость материала стенки, Дж/(кг·К);  $T_3$  – температура стенки, К;  $\alpha_1$ ,  $\alpha_2$  – коэффициенты теплоотдачи, Вт/(м<sup>2</sup> · K).

Теплообменник типа «смешение - вытеснение» (рис. Л5.3)

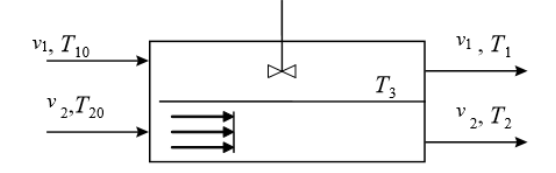

Рис. Л5.3. Схематическое изображение теплообменника типа «смешение - вытеснение»

Тепловой баланс без учета теплоемкости стенки:

$$
V_1 \cdot \rho_1 \cdot C_{\rho_1} \frac{dT_1}{dt} = v_1 \cdot \rho_1 \cdot C_{\rho_1} \cdot (T_{1,0} - T_1) - F_1 \cdot K_r \cdot (T_1 - T_2);
$$
  
\n
$$
S_2 \cdot \rho_2 \cdot C_{\rho_2} \frac{\partial T_2}{\partial t} = -v_2 \cdot \rho_2 \cdot C_{\rho_2} \frac{\partial T_2}{\partial t} + \frac{F_2}{L} \cdot K_r \cdot (T_1 - T_2)
$$
\n(J15.12)

С учетом теплоемкости стенки:

$$
V_1 \cdot \rho_1 \cdot C_{\rho_1} \frac{dT_1}{dt} = \upsilon_1 \cdot \rho_1 \cdot C_{\rho_1} \cdot (T_{1,0} - T_1) + F_1 \cdot \alpha_1 \cdot (T_1 - T_3);
$$
  
\n
$$
G_3 \cdot C_3 \frac{\partial T_3}{\partial t} = F_1 \cdot \alpha_1 \cdot (T_1 - T_3) - F_2 \cdot \alpha_2 \cdot (T_3 - T_2);
$$
  
\n
$$
S_2 \cdot \rho_2 \cdot C_{\rho_2} \frac{\partial T_2}{\partial t} = -\upsilon_2 \cdot \rho_2 \cdot C_{\rho_2} \frac{\partial T_2}{\partial t} + \frac{F}{L} \cdot \alpha_2 \cdot (T_3 - T_2).
$$
 (J15.13)

Теплообменник типа «вытеснение - вытеснение» (рис. Л5.4) Уравнения теплового баланса без учета тепловой емкости стенки:

$$
S_{1} \cdot \rho_{1} \cdot C_{p1} \frac{\partial T_{1}}{\partial t} = -\upsilon_{1} \cdot \rho_{1} \cdot C_{p1} \frac{\partial T_{1}}{\partial t} - \frac{F_{1}}{L} \cdot K_{r} \cdot (T_{1} - T_{2}),
$$
  
\n
$$
S_{2} \cdot \rho_{2} \cdot C_{p2} \frac{\partial T_{2}}{\partial t} = -\upsilon \upsilon_{2} \cdot \rho_{2} \cdot C_{p2} \frac{\partial T_{2}}{\partial t} + \frac{F_{2}}{L} \cdot K_{r} \cdot (T_{1} - T_{2}).
$$
\n
$$
-122 - (112)
$$
\n(J15.14)

 $C$  учетом теплоемкости стенки:

$$
S_{1} \cdot \rho_{1} \cdot C_{\rho_{1}} \frac{\partial T_{1}}{\partial t} = -\upsilon_{1} \cdot \rho_{1} \cdot C_{\rho_{1}} \frac{\partial T_{1}}{\partial t} - \frac{F_{1}}{L} \cdot \alpha_{1} \cdot (T_{1} - T_{3}),
$$
  
\n
$$
S_{2} \cdot \rho_{2} \cdot C_{\rho_{2}} \frac{\partial T_{2}}{\partial t} = -\upsilon_{2} \cdot \rho_{2} \cdot C_{\rho_{2}} \frac{\partial T_{2}}{\partial t} + \frac{F_{2}}{L} \cdot \alpha_{2} \cdot (T_{3} - T_{2}), \qquad (J5.15)
$$
  
\n
$$
G_{3} \cdot C_{3} \frac{\partial T_{3}}{\partial t} = F_{1} \cdot \alpha_{1} \cdot (T_{1} - T_{3}) - F_{2} \cdot \alpha_{2} \cdot (T_{3} - T_{2}).
$$

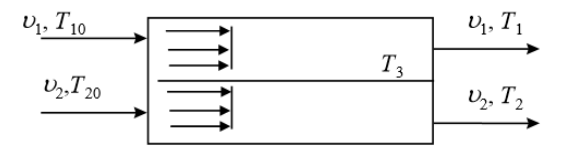

Рис. Л5.4. Схематическое изображение теплообменника типа «вытеснение Рис. Л5.4. Схематическое изображение теплообменника типа «вытеснение – вытеснение»

– вытеснение» *Пример моделирования теплообменных процессов.* В теплообменлаждающаяся жидкость движутся прямотоком. Необходимо рассчитурные профили по длине аппарата. <mark>В</mark> табл. Ј  $\alpha$  *Cv*<sub> $\alpha$ </sub>  $\beta$ *DI Q*<sup>*C*</sup> *C*<sub>*C*</sub><sup>*C*</sup> *C*<sub>*C*</sub><sup>*C*</sup> *L F l* температурные профили по длине аппарата. В табл. Л5.1 приведены *t* исходные данные для расчета. тать температуру теплоносителей на выходе из аппарата и получить нике типа «труба в трубе» охлаждается жидкость. Хладагент и ох-

. Таблица Л5.1

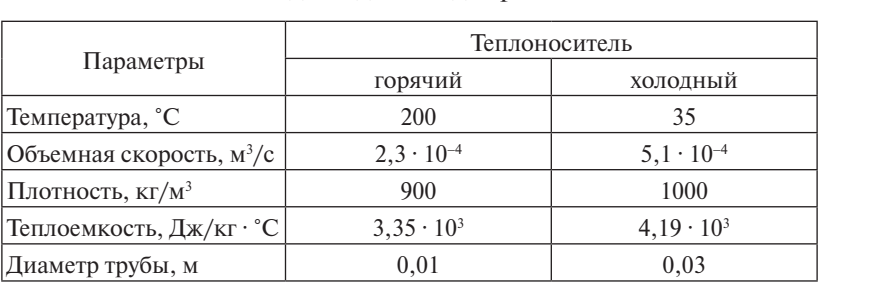

**L**  $\mathcal{L}^{\text{max}}_{\text{max}}$ Исходные данные для расчета

ние», поэтому математическое описание будет иметь вид: В теплообменнике реализуется режим «вытеснение – вытесне-

$$
S_{1} \cdot \rho_{1} \cdot C_{p1} \frac{\partial T_{1}}{\partial t} = -v_{1} \cdot \rho_{1} \cdot C_{p1} \frac{\partial T_{1}}{\partial t} + \frac{F_{1}}{L} \cdot K_{r} \cdot (T_{1} - T_{2});
$$
  
\n
$$
S_{2} \cdot \rho_{2} \cdot C_{p2} \frac{\partial T_{2}}{\partial t} = -v_{2} \cdot \rho_{2} \cdot C_{p2} \frac{\partial T_{2}}{\partial t} + \frac{F_{2}}{L} \cdot K_{r} \cdot (T_{1} - T_{2}).
$$
\n(J15.16)

 $-123 \frac{1}{2}$ 

B стационарном режиме работы теплообменника, когда  $\frac{\partial T_1}{\partial t} = 0$ ;  $\frac{2}{r} = 0$ , уравнения теплового баланса примут следующий вид: *F*  $\frac{\partial T_2}{\partial l} = 0$ , уравнен *F p p T*  $\frac{\partial T_z}{\partial t} = 0$ , уравнения теплового баланса примут следующий вид:  $\mu$ <sup>1</sup> *F L* режиме работы т режиме работы теплообменника, когда  $\frac{\partial T_1}{\partial T_2}=0$ ; лавнения теплового баланса примут следующи

$$
\begin{cases}\n\frac{dT_1}{dl} = -\frac{K_{\tau} \cdot \pi \cdot d}{\nu_1 \cdot \rho_1 \cdot C_{\rho 1}} \cdot (T_1 - T_2) \\
\frac{dT_2}{dl} = -\frac{K_{\tau} \cdot \pi \cdot d}{\nu_2 \cdot \rho_2 \cdot C_{\rho 2}} \cdot (T_1 - T_2),\n\end{cases} (J15.17)
$$

где  $d$  – диаметр трубы теплообменника, м. теплообменник

*а —* диаметр труоы теплоооменника, м.<br>Для удобства вычисления введем обозначения: добства вычисления введем обозначения

$$
b_1 = \frac{K \cdot \pi \cdot d}{v_1 \cdot \rho_1 \cdot C_{p1}};
$$
  
\n
$$
b_2 = \frac{K \cdot \pi \cdot d}{v_2 \cdot \rho_2 \cdot C_{p2}}.
$$
  
\n(J15.18)

 $\frac{1}{2}$ 7  $\frac{1}{2}$   $\frac{1}{2}$  *ii ii*  $T$ <sup>T</sup> **TT**<sub>T</sub>T<sub>T</sub> . Систему полученных дифференциальных уравнений (Л5.17) решаем шаем с помощью численного метода Эйлера: 222  $C_2$   $C_2$   $C_p$ <sup>2</sup>  $C_p$ 2<br>*Cистему полученных дифференциальных уравнений (Л5.17) ре*численного метода Эйле нисленного метода Эйле<sub>!</sub><br>численного метода Эйле<sub>!</sub> *d* από *dl dT* 

$$
\begin{cases}\nT_1^i = T_1^{i-1} - hb_1(T_1^{i-1} - T_2^{i-1}), \\
T_2^i = T_2^{i-1} + hb_2(T_1^{i-1} - T_2^{i-1}),\n\end{cases} \tag{J15.19}
$$

, с. с. с. с. с. с. с. с. с.<br>О пличе теплообменник ния по длине теплообменного аппарата.  $r$ де *i* – номер шага по длине теплообменника; *h* – шаг интегрированного апп<mark>а</mark>р ) <mark>ΓΟ aΠΠ</mark>ε

На рис. Л5.5 приведены результаты расчета процесса теплообна результати рассмотримати резильтати продект продективного составлять исследования влияния температуры, расхода теплоносителя и хладагента, размеров аппарата на процесс теплообмена. мена. С применением данной математической модели можно вы-  $\mathbf{R}$ нем данной математической модели можно вы-

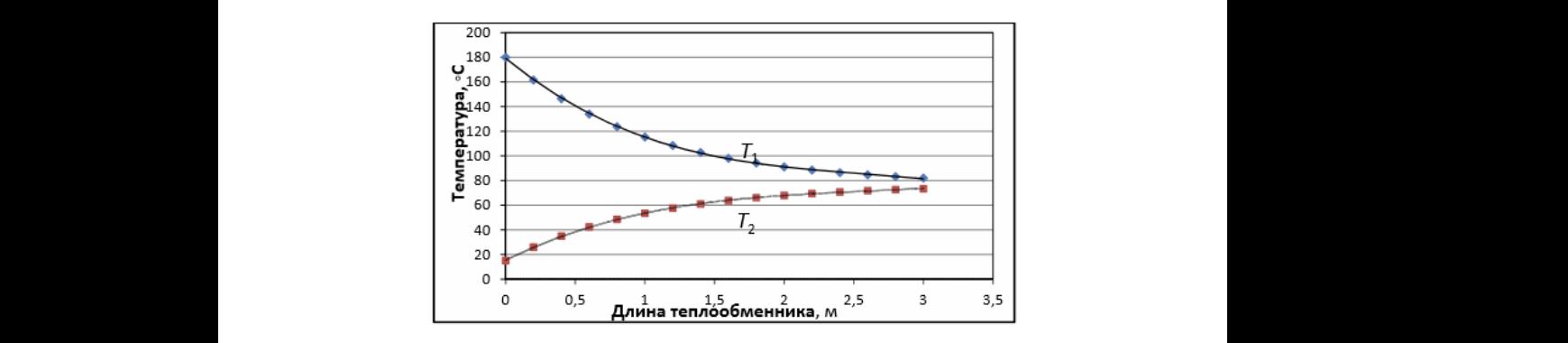

 $\overline{1}$ Рис. Л5.5. Изменение температуры по длине теплообменного аппарата

## Проектный расчет теплообменного аппарата

Задачей проектного расчета является определение геометрических размеров и режима работы теплообменника, необходимого для отвода или подвода заданного количества теплоты к теплоносителю. При проектном расчете задают:

1. Тип аппарата и общие геометрические характеристики поверхности теплообмена (размеры труб, оребрения, толшина стенок и др.).

2. Параметры теплоносителей на входе и выходе из аппарата (температура, давление и т. д.).

3. Тепловую мощность аппарата О или расход сред. Взаимность изменений температур теплоносителей определяется условием теплового баланса, которое для бесконечно малого элемента теплообменника имеет вил:

$$
-G_1 C_{p1} dT_1 = G_2 C p_2 dT_2, \tag{J15.20}
$$

где  $G_1, G_2, C_{p1}, C_{p2}$  – расходы и теплоемкости теплоносителей 1 и 2;  $T<sub>1</sub>$  и  $T<sub>2</sub> -$  их температуры в произвольном сечении аппарата.

Уравнение теплового баланса для всего аппарата получается путем интегрирования уравнения (Л5.20) при определенных начальных условиях и имеет вид:

$$
G_1 C_{p1} (T_{k1} - T_{h1}) = G_2 C_{p2} (T_{h2} - T_{k2}), \tag{J15.21}
$$

где  $T_{\mu}$  и  $T_{\mu}$ ,  $T_{\mu}$  и  $T_{\nu}$  – начальные и конечные температуры теплоносителей.

Уравнение (Л5.21) содержит две неизвестные:  $G_1$  или  $G_2$  и  $T_{11}$  или  $T_{\nu}$ . Следовательно, это уравнение является неопределенным. Общий прием решения этих задач заключается в использовании метода последовательных приближений, состоящего в том, что вначале принимаются определенные значения неизвестных технологических параметров, подставляются в (Л5.21), и расчет повторяется до получения результатов с желаемой степенью точности.

#### Проверочный расчет теплообменного аппарата

Целью проверочного расчета теплообменного аппарата заданной конструкции является определение температур потоков на выходе  $T_{k1}$ ,  $T_{k2}$  при заданных площадях поверхности теплообмена  $F$ , расхода сред  $G_1, G_2$  и значений температуры на входе  $T_{h1}$  и  $T_{h2}$ .

# **Лекция 6. Моделирование массообменных процессов химической технологии**

Любой массообменный процесс представляет собой сложную систему, состоящую из ряда подсистем: «равновесие», «массопередача», «гидродинамика», «теплопередача», «подсистема балансов массы и энергии». При этом математическое описание массообменного процесса создается на основе математических моделей отдельных блоков, каждая из которых характеризуется собственным набором параметров. Рассмотрим подробнее моделирование равновесия в массообменных системах.

#### *Математическое описание равновесия в системе «жидкость – пар» и «жидкость – жидкость»*

*Равновесие в системе «жидкость – пар».* При расчете равновесия «жидкость – пар» можно выделить четыре типа задач в зависимости от того, какие переменные задаются и какие рассчитываются:

- расчет состава пара и температуры смеси по известному составу жидкости и давлению;
- расчет состава пара и давления по составу жидкости и температуре;
- определение состава жидкости по составу пара при известном давлении;
- определение состава жидкости по составу пара при известной температуре.

Для каждого компонента *i* в смеси условие термодинамического равновесия в системе задается уравнением

$$
f_i^G = f_i^L,\tag{J6.1}
$$

где *f* – фугитивность; индексы *G* и *L* относятся к паровой и жидкой фазам соответственно.

Фундаментальной задачей моделирования является установление связей фугитивностей с составами смесей, поскольку при разработке химико-технологических процессов используются именно эти составы. Фугитивность компонента в смеси зависит от состава смеси, температуры и давления. Для связи с температурой, давлением и составом используют коэффициент фугитивности (Л6.2):

$$
\Phi_i = \frac{f_i^{\sigma}}{P \cdot y_i},\tag{J16.2}
$$

где  $y_i$  – мольная доля компонента в паровой фазе;  $P$  – давление в системе, Па.

Для смеси идеальных газов  $\Phi_i = 1$ . Фугитивность компонента *i* в жидкой фазе связана с составом фазы и коэффициентом активности соотношением

$$
\gamma_i \equiv \frac{\alpha_i}{x_i} = \frac{f_i^L}{x_i \cdot f_i^0},\tag{J16.3}
$$

где х — мольная доля компонента в жидкой фазе;  $\gamma$  — коэффициент активности компонента *i*;  $f_i^0$  - стандартная фугитивность компонента і (фугитивность чистой жидкости і при общем давлении в системе  $P$  и  $x = 1$ ).

Классическая термодинамика не позволяет определить вид зависимости коэффициента активности от состава и температуры. Однако существует термодинамическое соотношение, позволяющее коррелировать и обобщать экспериментальные данные - уравнение Гиббса - Дюгема, согласно которому коэффициенты активности связаны между собой следующим соотношением:

$$
\sum_{i=1}^{N} x_i \cdot \left(\frac{\partial \ln \gamma_i}{\partial x_i}\right)_{T,P} = 0. \tag{J16.4}
$$

С практической точки зрения уравнение Гиббса - Дюгема может быть реализовано с помощью концепции избыточной энергии Гиббса, т. е. превышения наблюдаемого уровня энергии Гиббса для смеси по отношению к величине, характерной для идеального раствора при тех же значениях температуры, давления и состава. Полная избыточная энергия Гиббса  $G<sup>E</sup>$  определяется соотношением

$$
G^{E} = RT \cdot \sum_{i=1}^{N} n_i \cdot \ln \gamma_i, \qquad (\text{J16.5})
$$

где  $R$  – универсальная газовая постоянная, Дж/(моль  $\cdot$  K);  $T$  – температура, К;  $n_{i}$  – число молей *i*-го компонента.

Ключевой проблемой в расчете многокомпонентного фазового равновесия служит выражение для мольной энергии Гиббса, которое представляло бы собой аппроксимацию свойств смеси. При наличии выражения для избыточной энергии Гиббса можно получить выражения для расчета коэффициентов активности. Рассмотрим

в качестве примера задачу определения состава пара и температуры смеси по известному составу жидкости и давлению. Математическое описание включает в себя систему уравнений равновесия и стехиометрические соотношения:

$$
y_i \cdot P = x_i \cdot \gamma_i(x_i, T) \cdot P_i^0(T); \quad i = 1, 2, 3, ..., N,
$$
 (J16.6)

$$
\sum_{i=1}^{N} (y_i - 1) = \sum_{i=1}^{N} \frac{x_i \gamma_i P_i^0}{P}.
$$
 (J16.7)

где  $P_i^0$  — парциальное давление компонента *i*.

В уравнениях (Л6.6) и (Л6.7) паровая фаза предполагается идеальной. Зависимость коэффициента активности в жидкой фазе  $\gamma$ . от состава и температуры определяют одним из уравнений парожидкостного равновесия (Вильсона, ЮНИФАК и т. д.). Искомыми переменными в данном случае являются  $y_i$  (N значений) и T (всего  $N + 1$ ). Решение системы (Л6.6) и (Л6.7) проводится итерационными методами. Рассмотрим решение системы с применением алгоритма метола Ньютона:

- 1. Задают начальное приближение температуры кипения  $T_{\alpha}$ .
- 2. Для заданного состава и температуры рассчитывают коэффициенты активности компонентов у.
- 3. По уравнению (Л6.6) рассчитывают состав пара у.
- 4. По уравнению (Л6.7) рассчитывают температуру кипения смеси  $T$ .
- 5. Проверяют условие  $|T-T'| < \varepsilon$ .
- 6. Если условие выполняется, то расчет заканчивают. В противном случае расчет продолжается с п. 2.

Равновесие в системе «жидкость - жидкость». Описание равновесия между жидкими фазами во многом аналогично описанию системы «жидкость - пар». При расчете равновесия в системе «жидкость - жидкость» можно выделить две основные задачи:

- определение состава равновесных фаз при заданной температуре по общему содержанию каждого компонента, присутствующего в смеси:
- определение состава одной из равновесных фаз по заданному составу другой при известной температуре. Рассмотрим решение первой задачи.

В качестве исходной информации для расчета состава равновесных фаз используются температура системы и количество молей

каждого компонента. Неизвестными являются 2N составов, число молей в первой фазе  $M^{(1)}$  и во второй фазах  $M^{(2)}$ , т. е. всего имеется  $2N + 2$  неизвестных. Математическое описание состоит из N уравнений материального баланса,  $N$  уравнений фазового равновесия и двух условий равенства мольных долей единице. В эквивалентной форме оно выглядит как система уравнений:

$$
\begin{cases}\nx_i^{(1)} = \frac{M^F \cdot z_i}{M^{(1)} \cdot (1 - k_i) + M^F \cdot k_i}; i = 1, 2, 3, ..., N, \\
x_i^{(2)} = k_i \cdot x_i^{(1)}; i = 1, 2, 3...N; \\
D = \sum_{i=1}^N x_i^{(1)} - \sum_{i=1}^N x_i^{(2)} = 0.\n\end{cases}
$$
\n(J16.8)

где  $k_i$  – константа термодинамического равновесия между фазами;  $M^F$  – общее количество молей в смеси;  $z_i$  – общий состав смеси.

Для совместного решения уравнений баланса и равновесия проводится следующая подстановка:

$$
\frac{x_i^{(I)} - x_i^{(I)*}}{x_I^{(I)} - x_i^{(I)*}} = \lambda_i, i = 2, 3, ..., N - 1,
$$
\n(J16.9)

Величины  $x_i^{(l)}$  соответствуют концентрациям фаз, полученным в результате решения системы уравнения материального баланса при заданных константах равновесия. После такой подстановки решение проводится относительно следующего набора неизвестных:

$$
x_1 = x_1^{(1)};
$$
  
\n
$$
x_2 = x_1^{(2)};
$$
  
\n
$$
\dots
$$
  
\n
$$
x_N = x_{N-1}^{(2)}.
$$

Для решения системы нелинейных уравнений применим метод Ньютона. Алгоритм для расчета составов равновесных жидких фаз:

- 1. Задается число компонентов, температура, общий состав смеси z. и начальные оценки констант фазового равновесия  $k$ .
- 2. Методом касательных рассчитывается число молей в первой фазе  $M^{(1)}$ .
- 3. Рассчитываются приращения по искомым переменным  $\Delta x_1$ ,  $\Delta x_2$ ,  $..., \Delta x_{N}$

4. Определяются новые значения искомых переменных:

```
x_1 = x_1 + \alpha \cdot \Delta x_1;x_0 = x_0 + \alpha \cdot \Delta x_0;
x_{y} = x_{y} + \alpha \cdot \Delta x_{y}.
```
- 5. Оцениваются новые приближения констант фазового равновесия  $k$ . ( $\sqrt{16.8}$ ).
- 6. Рассчитываются величины невязок r системы уравнений фазового равновесия. Если выполняются условия

$$
r_i < \varepsilon_1; \ \ j, i = 1, \dots, N,
$$
  

$$
\Delta x_i < \varepsilon_2,
$$

то расчет заканчивают и выводят результаты  $(x_i^{(1)}, x_i^{(2)}, M^{(1)}, M^{(2)})$ . В противном случае продолжают расчет с п. 2.

Моделирование проиесса массопередачи. Детерминированное описание процесса переноса вещества в процессах массопередачи основано на фундаментальных законах диффузии Фика.

Для широко распространенных в промышленности процессов разделения, таких как процессы абсорбции, ректификации, экстракции, т. е. для процессов с так называемой свободной поверхностью разлела, существенно изменяющейся от взаимодействия двухфазных потоков, использование зависимостей, характеризующих детерминированные параметры, не приводит к желаемым результатам, и необходимо прибегать к математическому моделированию, чтобы учесть стохастические (вероятностные) составляющие процессов.

В силу стохастического характера явлений массопереноса достижение равновесного состояния подчинено вероятностным законам распределения энергии и массы в пространстве и во времени. Главными причинами неравновесности в промышленных процессах являются: неравномерность распределения частиц потока по времени пребывания (по причине неравномерности профиля скоростей, турбулизации потоков, градиентов температуры и давления), обратный заброс фаз в результате механического уноса, недостаточное время контакта фаз. Поэтому при заданных конструктивных характеристиках аппарата время контакта фаз, определяемое гидродинамической структурой потоков, может оказаться недостаточным для достижения равновесия.

Таким образом, важнейшим «элементарным» процессом при моделировании массообмена является процесс массопередачи. Рассмотрим основные уравнения массоотдачи и массопередачи. При отсутствии равновесия между фазами происходит перенос вешества из одной фазы в другую. Этот процесс называется массопередачей, которая является сложным процессом, состоящим из процессов переноса вешества в пределах каждой из фаз (массоотдача) и переноса вещества через границу раздела фаз [8]. Количество компонента *i*, переносимого в единицу времени  $t$  через поверхность  $F$  в единицу времени (закон Фика), составляет

$$
W_i = -D \cdot F \cdot \frac{dC_i}{dt},\tag{J6.10}
$$

где  $D$  – коэффициент диффузии, м<sup>2</sup>/с;  $F$  – площадь поверхности массопередачи, м<sup>2</sup>;  $C -$  концентрация компонента *i*, моль.

При рассмотрении уравнения массопередачи за движущую силу принимают разность между фактической концентрацией компонента в одной из фаз и равновесной концентрацией в ней данного компонента. Уравнение массоотдачи записывается в виде:

$$
W_{i} = \beta \cdot F \cdot \Delta, \qquad (\text{J16.11})
$$

где  $W_i$  - количество вещества, переносимого в единицу времени;  $\Delta$  - движущая сила;  $\beta$  - коэффициент массоотдачи, представляюший собой количество вешества, переносимое внутри фазы в единицу времени через единицу поверхности при движущей силе, равной елинице.

В случае передачи вещества из паровой фазы с концентрацией х в жидкую у уравнения массоотдачи запишутся в виде:

$$
W_i = \beta_y \cdot F \cdot (y_i - y_{P_i}),
$$
  
\n
$$
W_i = \beta_x \cdot F \cdot (x_{P_i} - x_i),
$$
\n(J16.12)

где  $\beta_x$ ,  $\beta_y$  — коэффициенты массоотдачи в жидкой и паровой фазах соответственно;  $x_{n,i}$ ,  $y_{n,i}$  - значения концентраций компонента *i* на поверхности раздела фаз в жидкой и паровой фазах соответственно.

Исходя из условия равновесия фаз у поверхности их соприкосновения, после преобразований получим:

$$
W_i = K_y \cdot F \cdot (y_i - y_i^*) \text{ with } W_i = K_x \cdot F \cdot (x_i^* - x_i), \tag{J6.13}
$$

где  $x_i^*$ ,  $y_i^*$  — равновесные концентрации в жидкой и паровой фазах  $\frac{1}{2}$  соответственно;  $K_y$  и  $K_x$  определяются уравнениями

$$
\frac{1}{K_y} = \frac{1}{\beta_y} + \frac{m}{\beta_x}; \quad \frac{1}{K_x} = \frac{1}{m\beta_y} + \frac{1}{\beta_x}
$$
(J16.14)

и называются коэффициентами массопередачи, отнесенными к концентрации газа и жидкости соответственно. Уравнения (Л6.13) являются различными формами уравнения массопередачи.<br>*Mc binnessume manusus* resuments **D** *i*mpuresses and

Рис. Л6.1. Виды сепараторов: *а* – газосепаратор сетчатый; *б* – нефтегазо-с физическими принципами разделения газожидкостных смесей: гравитационные и инерционные. На рис. Лб.1 приведены примеры<br>сепараторов. *Моделирование процесса сепарации*. В химической технологии , *dt <sup>i</sup>* процесс сепарации (разделения) в основном газовой и жидкой фаз или жидких фаз, имеющих разные плотности, распространен очень широко. Несмотря на большое разнообразие конструкций сепараторов, их можно условно разделить на два класса в соответствии сепараторов.  $(\mathsf{p}^{\mathsf{m}})$ 

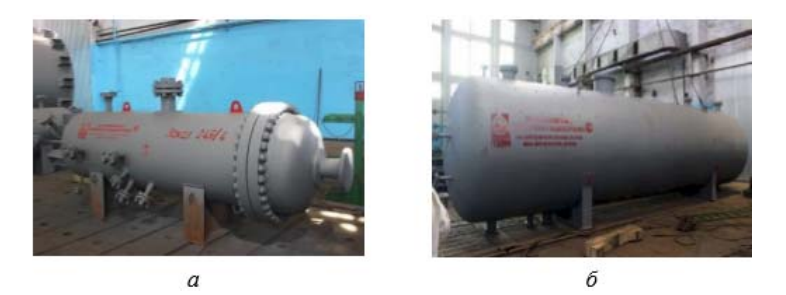

Рис. Л6.1. Виды сепараторов: *а* – газосепаратор сетчатый;  $\delta$  — нефтегазовый сепаратор

136 длительное время, и, как следствие этого, сепараторы имеют больдля многокомпонентной системы в целом можно представить как горизонтальные или вертикальные емкости, разделение фаз происходит за счет силы тяжести. Поскольку размеры капель, попадающих В гравитационных сепараторах, представляющих собой большие в сепаратор из подводящего трубопровода, малы, то для их эффективного удаления из потока только за счет силы тяжести требуется шие размеры. В инерционных сепараторах разделение фаз происходит за счет сил инерции при обтекании газожидкостной смесью различных препятствий (сеток, струн и т. п.) и при закручивании потока в центробежных патрубках (циклонах). В современных конструк-

циях сепараторов используются оба принципа. Степень разделения газожидкостной смеси в сепараторах зависит от расхода газа, термобарических условий, а также от среднего радиуса капель, вносимых в сепаратор с потоком газа из подводящего трубопровода, который, в свою очередь, зависит от параметров трубопровода, а также от наличия установки предварительной конденсации перед сепаратором.

Расчет процесса сепарации (однократного испарения). Считаем, что в процессе сепарации (рис. Л6.2):

- достигается состояние равновесия;

- происходит однократное испарение компонентов смеси.

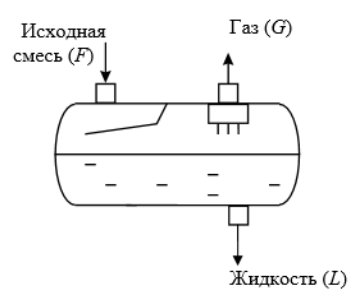

Рис. Л6.2. Схема сепаратора

Уравнение материального баланса процесса однократного испарения для многокомпонентной системы в целом можно представить как

$$
F = G + L,\tag{J16.15}
$$

где  $F$  – количество исходного сырья, кг/ч;  $G$  – количество паровой фазы, кг/ч;  $L$  – количество жидкой фазы, кг/ч.

Для *і*-го компонента системы материальный баланс запишется следующим образом:

$$
F \cdot z_i = G \cdot y_i + L \cdot x_i, \tag{J6.16}
$$

где z, x, y — мольные доли *i*-го компонента в исходном сырье и полученных жидкой и паровой фазах соответственно.

В условиях равновесия

$$
y_i = K_i \cdot x_i;
$$
  
\n
$$
K_i = P_i^0 / p,
$$
  
\n
$$
(J(6.17))
$$

$$
-133 -
$$

где *K<sub>i</sub> —* константа фазового равновесия *i*-го компонента; *P*<sub>i</sub> — давление насыщенных паров *i*-го вещества, Па; *P* – общее давление, Па.

Основное уравнение для расчета частичного однократного испарения многокомпонентной системы:

$$
\sum x_i = \sum \frac{z_i}{1 + e \cdot (K_i - 1)},\tag{J16.18}
$$

где *e* = *G*/*F* – молярная доля пара (доля отгона) в конце процесса однократного испарения.

 $\mathbf{H}$ Контролем правильности решения уравнения (Л6.18) является выполнение условий:

$$
\sum x_i = \sum y_i = 1. \tag{J6.19}
$$

Определить давление насыщенных паров компонентов можно по различным расчетным формулам, например формулам Антуана, Ашворта и др.

В частности, формула Ашворта имеет следующий вид:

$$
P_i^0 = 10^5 \cdot \exp[6, 172 \cdot (1 - F(T)/F(T_i))], \quad (J16.20)
$$

где *Pi* 0 – давление насыщенных паров, Па; *T* – температура однократного испарения, °C;  $T_i$  — температура кипения углеводорода, или средняя температура кипения углеводородной фракции, °C. п.,<br>20

Функцию *F*(*T*) находят из уравнения

$$
F(T) = \frac{1250}{\sqrt{(T + 273)^2 + 108000} - 307, 6} - 1.
$$
 (J16.21)

Подставляя в (Л6.21)  $T_i$  вместо  $T$ , рассчитывают функцию  $F(T_i)$ . Уравнение Антуана:

$$
\ln P_i^0 = A_i - \frac{B_i}{T - C_i},\tag{J16.22}
$$

где *Аi* , *Bi* , *Ci* – коэффициенты уравнения; *Т* – температура процесса; *Pi* 0 – парциальное давление *i*-го компонента в системе.

инотократного испарсиия и конденсации смест, сопровождают и колонном.<br>щийся тепло- и массообменом. *Моделирование процесса ректификации*. Процесс ректификации – один из наиболее распространенных процессов разделения смесей в химической технологии. По определению, процессом ректификации называется термический способ разделения смесей путем многократного испарения и конденсации смеси, сопровождаю-

Рассмотрим математическое описание ректификации. Модель тарельчатой ректификационной колонны основывается на следующих допущениях:  $\mathcal{L}$ 

- паровая фаза принимается идеальной;
- жидкость на тарелках полностью перемешана;
- количество тарелок *N*;
- смесь состоит из *M* компонентов;
- исходное питание в количестве *F* состава *z<sup>i</sup>* подается на *n*-ю тарелку колонны. Сверху колонны отбирается дистиллят в количестве *D* состава *x<sub>i,d</sub>*, а снизу колонны кубовый продукт в количестве *W* состава<br>*()* Сигна постой институтору в институтору составляет ПС 2 *xi*,*w*. Схема ректификационной установки приведена на рис. Л6.3.

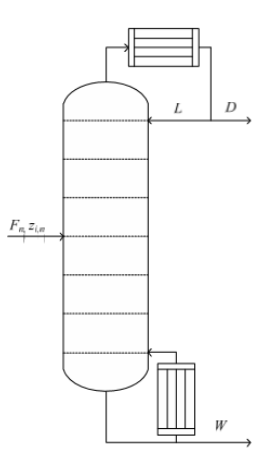

Рис. Л6.3. Потоки питания колонны, дистиллята и кубового остатка  $\mathbf{E}_{\mu,n}$ соответственно, кг/ч; *L* – поток флегмы, кг/ч; *zi*,*<sup>n</sup>* – состав питания

Схема потоков на тарелках изображена на рис. Л6.4.

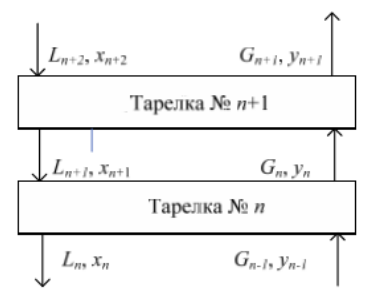

 $\mathbf{H}$ Рис. Л6.4. Схема потоков жидкости и пара на тарелках ректификационной колонны

Математическое описание включает следующие уравнения:

— общего материального баланса на тарелках колонны:

$$
G_{n-1} + L_{n+1} + F_n - G_n - L_n = 0, \tag{J6.23}
$$

где *G*, *L* – расходы пара и жидкости в колонне соответственно, кг/ч; *n* — номер тарелки колонны;  $\mathcal{L}$ 

– покомпонентного материального баланса:

$$
G_{n-1} \cdot y_{i,n-1} + L_{n+1} \cdot x_{i,n+1} + F_n \cdot z_{i,n} - G_n \cdot y_n - L_n \cdot x_n = 0,
$$
 (J16.24)

где *xi*,*<sup>n</sup>* , *yi*,*<sup>n</sup>* – концентрации компонента *i* на тарелке *n* в жидкой и  $\lim_{n \to \infty} \frac{1}{n}$  дазах соответственно;

- теплового баланса:

$$
G_{n-1} \cdot H_{n-1} + L_{n+1} \cdot h_{n+1} + F_n \cdot h_n^F - G_n \cdot H_n - L_n \cdot h_n = 0,
$$
 (J16.25)

,<br>**b**ового и жи 1 *i* 1 *i ii* 1 1*i i* ственно, Дж/моль; *Fnh* – энтальпия потока питания, Дж/моль. где *H<sub>n</sub>* и *h<sub>n</sub>* — энтальпии парового и жидкостного потоков соответ-

,,,1 *Mj* ,,,1 *Mj* ; 0 *hxh M* яют<mark>с</mark>: <sup>111</sup> дарового *H* и жидкостного *h* потоков на каждой ступени разделения *n* определяются выражениями:

$$
H = \sum_{i=1}^{M} y_i \cdot H_i^0;
$$
  
\n
$$
h = \sum_{i=1}^{M} x_i \cdot h_i^0;
$$
  
\n
$$
j = 1, ..., M,
$$
  
\n(J16.26)

где  $H_i^0$ ,  $h_i^0$  — стандартная энтальпия образования вещества *j* в паровой и жидкой фазах соответственно, Дж/моль;<br>*chanerse repurpresus: Mj* `альп ; 1 энтальпия об нтальпия <mark>o</mark>(

– фазового равновесия:

$$
y_{i,n}^* = K_{i,n} \cdot x_{i,n},
$$
 (J16.27)

жидкостью и паром; весии с жидкостью состава  $x_{i,n}$ ;  $K_{i,n}$  – константа равновесия между  $\mu$ костью и паром, где *yi*,*<sup>n</sup>* \* – концентрация компонента в паре, находящегося в равно-

состава *xn*. где *inin yy* ,1, , – средняя концентрация компонента в потоках пара; \* – стехиометрического соотношения:

$$
\sum_{i=1}^{M} x_{n,i} = 1; \sum_{i=1}^{M} y_{n,i} = 1.
$$
 (J16.28)

<sub>148</sub> г., 138 июля 138 г., 138 г., 138 г., 138 г., 2008.<br>Если на тарелках колонны равновесие не достигается, то состав <sub>пара с предыдущей тарелки связывается с составом пара последую-</sub> ,*in y* – щей через эффективность тарелки  $E_i^n$ :

$$
E_i^n = \frac{\overline{y}_{n,i} - \overline{y}_{n+1,i}}{y_{n,i}^* - \overline{y}_{n+1,i}},
$$
(J16.29)

 $\frac{1}{2}$   $\frac{1}{n_i}$ ,  $\frac{1}{2}$   $\frac{1}{n_i}$ ,  $\frac{1}{n_i}$ <br>  $\frac{1}{n_i}$   $\frac{1}{2}$   $\frac{1}{n_i}$ с жидкостью состава *x<sub>n</sub>*. где  $\overline{y}_{n,i}, \overline{y}_{n+1,i}$  – средняя концентрация компонента в потоках пара;  $y_{n,i}^*$  — концентрация компонента в паре, находящегося в равновесии  $y_n^*$  $\frac{\partial}{\partial x}$ 

138 138 альности жидкой фазы учитывается с помощью коэффициента ак-При расчете равновесия «жидкость - пар» отклонение от идетивности γ, определяемого как функция состава от температуры, например, по уравнению Вильсона. С учетом уравнения (Л6.27) константу равновесия  $K_{_{i,n}}$ можно записать в виде:

$$
y_i = \frac{\gamma_i \cdot x_i \cdot P_i^0(T)}{P}.
$$
 (J16.30)

Зависимость от температуры давления насыщенных паров  $P_i^0(T)$ *i*-го компонента определяется из уравнения:

$$
\ln P_i^0(T) = A_1 + \frac{A_2}{T} + A_3 \cdot T + A_4 \cdot \ln(T). \tag{J6.31}
$$

ния должны применяться итерационные методы. Обычно для данной задачи различают два типа внешних условий: Система уравнений (Л6.22)–(Л6.31) нелинейная, и для ее реше-

в работы колонны зала<br>в работы колонны зала 2 1 0 *<sup>V</sup> Dk* (Л6.32) 1. Внешние условия для решения задачи в проверочной поста-.<br>10ННЫ 3а, *COHHE*  $\frac{1}{1}$ — состав и количество питания; 2 1 новке (расчет режимов работы колонны заданной конструкции): Ï **G**<sub>2</sub>  $\frac{1}{2}$ 

— состав и количество питания,<br>— конструктивные параметры (диаметр колонны, число тарелок, *M M* межтарельчатое расстояние).

ачи опред<mark>еля</mark> , голтис*).*<br>ния задачи определ д*а* питания, состав п<br>0 колонне. **i**ccтояние).<br>iения задачи опреде вое число, место ввода питания, состав продуктов разделения, провос число, место ввода питания, с<br>филь температуры по колонне. ежтарельчатое расстояние).<br>В результате решения задачи определяют оптимальное флегмо-

2. Внешние условия для решения проектной задачи:

– количество и состав разделяемой смеси;

– содержание примесей в целевом продукте.

Проектная задача является более общей и включает в себя проверочную. В результате решения задачи получают число тарелок в колонне, тарелку ввода питания, флегмовое число, диаметр колонны, межтарельчатое расстояние, тип тарелок, расход пара и жидкости, нагрузку на кипятильник и дефлегматор, состав продук-

тов разделения. Диаметр ректификационной колонны определяется 0 *TPx* (Л6.30) из уравнения расхода: *y iii*

$$
D_{k} = \sqrt{\frac{4V_{0}}{\pi \omega_{0}}},\tag{J16.32}
$$

в колонне;  $\omega_0$  — допустимая скорость пара. где *D<sub>k</sub>* — внутренний диаметр колонны; *V*<sub>0</sub> — объемный расход пара<br>В колонно: © — допустимая акорости пара

 *G* Допустимая скорость пара в свободном сечении колонны рассчитывается таким образом, чтобы минимизировать унос флегмы<br>Паровым потоком на вышересполеженине тереди:  $\frac{1}{2}$   $\frac{1}{2}$ 

$$
\omega_0 = 8,47 \cdot 10^{-4} C_1 \left( \frac{\rho_L - \rho_G}{\rho_G} \right)^{\frac{1}{2}},\tag{J16.33}
$$

тарелками и поверхностного натяжения жидкости.<br>————————————————————  $C_1 - \frac{1}{2}$  **i** *i*<sub>c</sub> *i*<sub>c</sub> *i*<sub>c</sub> *i*<sub>c</sub> *i*<sup>c</sup> *i*<sub>c</sub> *i*<sup>c</sup> *i*<sub>c</sub> *i*<sup>c</sup> *i*<sup>c</sup> где  $\rho_L$  – плотность жидкости, кг/м<sup>3</sup>;  $\rho_G$  – плотность пара, кг/м<sup>3</sup>;<br>C<sub>10</sub> отничиваний ноодоршилисть пориздний от построими можни  $\sim$ 

По результатам расчета диаметра колонны выбирается межта- $\mathbb{R}$ но результатам расчета диаметра колонны выоирается межта-<br>рельчатое расстояние и тип тарелок. По данным составов дистиллята и кубового продукта, а также потоков пара с верха колонны и 1 кубового отбора определяются тепловые нагрузки на кипятильник  $Q_b$  и дефлегматор колонны  $Q_c$ : деляются тепловые нагрузки на кипятильник *P P P P***<b>***P P P P P P P P P P* **P P DPP DPP DPP DPP DPP DPP DPP DPP DPP DPP DPP DPP DPP DPP DPP DPP DPP DPP DPP DPP DPP DPP**

$$
Q_{b} = \left(\sum_{i=1}^{M} r_{\text{near},i}^{0} \cdot x_{w_{i}}\right) \cdot W;
$$
  
\n
$$
Q_{c} = \left(\sum_{i=1}^{M} r_{\text{sonx},i}^{0} \cdot y_{w_{i}}\right) \cdot G_{N},
$$
\n
$$
(J16.34)
$$

го остатка колонны;  $y_{Ni}$  – состав пара, уходящего с верхней тарелки колонны;  $G_N$  – расход пара, уходящего с верхней тарелки колонны,  $Q_c = \left( \sum_{i=1}^{} r^*_{\text{scut},i} \cdot \mathcal{Y}_{\mathcal{N}_i} \right) \cdot G_{\mathcal{N}},$ где  $r^0_{\text{scut},i}$  — теплота испарения *i*-го компонента, Дж/моль;  $r^0_{\text{scut},i}$  — теплота конденсации *i*-го компонента, Дж/моль;  $x_{w_i}$  — состав кубовокг/ч. о компонента, Дж/мо.<br>2007 год народически , , , ,<br>а, уходяі ара, уходящего с верхней тарелки er en dels de

насады. Для определения тарелки ввода питания можно использовать Исходя из тепловых нагрузок кипятильника и дефлегматора, пекеда из гентевых нагрузок кипитизиятика и дефлетматера, рассчитывают требуемые расходы греющего пара и охлаждающей уравнение Керкбрайда: *M* <sup>-</sup>грузок кипятильника и дефлегматора,

$$
\frac{N_1}{N_2} = \left[ \frac{W}{D} \left( \frac{x_{ir} x_{kW}}{x_{iD} x_{kF}} \right)^2 \right]^{0,206}, \qquad (J16.35)
$$

где  $N_1$ ,  $N_2$  – число тарелок укрепляющей и исчерпывающей частей колонны соответственно;  $i$  - индекс тяжелого ключевого компонента:  $k$  – индекс легкого ключевого компонента.

Моделирование процесса абсорбции. Абсорбцией называют процесс поглощения газа или пара жидким поглотителем-абсорбентом. Рассмотрим процесс абсорбции в насадочной колонне (рис. Л6.5).

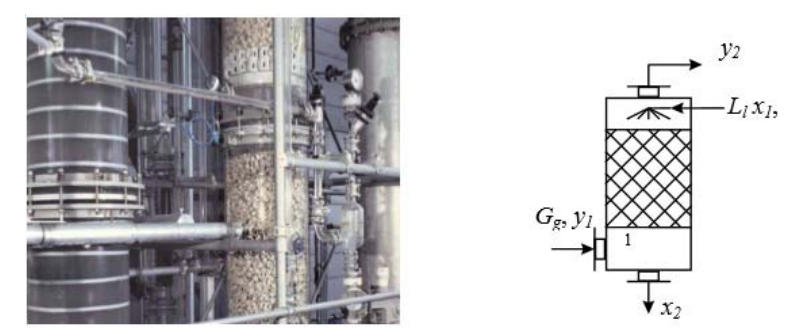

Рис. Лб.5. Насалочная абсорбционная колонна

Будем считать температуру по высоте колонны постоянной и равной заданному значению. Вследствие этого из уравнений математического описания можно исключить уравнения тепловых балансов. Содержание абсорбируемых компонентов в газе относительно мало, и допускается, что условия фазового равновесия могут быть описаны для всех компонентов с использованием закона Генри:

$$
y^* = K_i \cdot x_i, \tag{J6.36}
$$

где  $K_i$  – постоянная Генри для каждого компонента;  $y_i$  – равновесная концентрация *i*-го компонента в паровой фазе;  $x_i$  – концентрация і-го компонента в жидкой фазе.

Материальный баланс массообменного процесса абсорбции можно представить как разность потоков на входе и выходе аппарата для паровой и жидкой фаз:

$$
G_g \cdot (y_1 - y_2) = L_1 \cdot (x_2 - x_1), \tag{J16.37}
$$

где  $G_g$  – расход инертного газа, м<sup>3</sup>/с;  $L_l$  – расход жидкости, м<sup>3</sup>/с.

При абсорбции процесс массопередачи происходит на поверхности соприкосновения фаз. поэтому в абсорберах необходимо обеспечить наибольшую поверхность их соприкосновения. В зависимости от конструктивных особенностей абсорберов процессы, протекающие в этих аппаратах, можно описать различными гидродинамическими моделями. Если в аппаратах колонного типа потоки газа и жидкости движутся в режиме идеального вытеснения, то в стационарном режиме модель процесса абсорбции будет представлять собой следующую систему уравнений материального баланса:

– для газовой фазы

$$
G_s \frac{dy}{dl} = -\beta_s S(y - y^*)
$$
 (J16.38)

– для жидкой фазы – для жидкой фазы – для жидкой фазы

$$
G_i \frac{dx}{dl} = -\beta_i \cdot S(x^* - x), \tag{J6.39}
$$

где β<sub>g</sub>, β<sub>l</sub> — коэффициенты массоотдачи для газовой и жидкой фаз, с<sup>-1</sup>; *S* — поверхность массообмена, м<sup>2</sup>; *L* — высота аппарата, м.

Граничные условия: при  $l = 0$   $y(0) = y_0$ ; при  $l = L x(l) = x_0$ . Если<br>истура потоков в аппарате не соответствует режиму идеального 2 *l t* 2 *l l t* структура потоков в аппарате не соответствует режиму идеального вытеснения, то могут быть применены другие модели, например ячеечная модель.

-чная модель.<br>*Моделирование процесса адсорбции.* Адсорбция — процесс погло*dt* щения газов, паров или жидкостей поверхностью пористых твердых тел. Процессы адсорбции широко применяются для очистки и осушки газов, разделения смесей (газов и паров), регенерации растворителей, очистки от примесей.

ющих типов: с неподвижным зернистым адсорбентом; с движущимедин интелесивным серитетым адсоросттом, с дышущим.<br>Ся слоем адсорбента; с кипящим (псевдоожиженным) слоем.<br>Из за усуствения зап<sup>боро</sup> не порединенты запборте орайство Для проведения данного процесса применяют адсорберы следу-

. (Л7.3) последнего постоянно изменяются, и, следовательно, весь процесс адсорбции в целом является нестационарным. Так как концентралишь для элементарного объема. лоем адсорбента; с кипящим (псевдоожиженным) слоем.<br>Из-за накопления сорбата на поверхности сорбента свойства та, уравнения материального и теплового балансов можно записать ция адсорбирующегося вещества меняется по высоте слоя сорбен-

, <sup>1</sup> <sup>1</sup> *Vdt Sdt dN <sup>W</sup> <sup>i</sup> <sup>i</sup> i* (Л7.6) или на единицу поверхности для гетерогенных каталитических реакций: стему дифференциальных уравнений в частных производных. На основании исследований процесса адсорбции было установлено, В результате математическое описание представляет собой сиза адсороции (<br>воспользовать *AREC BOCHOJIB3OBAT* основании исследовании процесса адсороции оыло установлено,<br>что для подвижной фазы можно воспользоваться диффузионной моделью с учетом продольного перемешивания, кроме того, в подмоделью с учетом продольного перемешивания, кроме того, в под-<br>вижной фазе происходит массообмен между фазами. Математическое описание для неподвижной фазы включает составляющую, описывающую массообмен между фазами.<br>*T* 

сывающую массооомсн между фазами.<br>Тогда двухфазную математическую модель процесса адсорбции можно представить следующим образом: *dl*

– уравнение материального баланса для подвижной фазы –

$$
\frac{\partial C}{\partial t} = D \frac{\partial^2 C}{\partial l^2} - u \frac{\partial C}{\partial l} - \beta \cdot (C - C^*); \tag{J6.40}
$$

– уравнение материального баланса для неподвижной фазы – – уравнение материального баланса для неподвижной фазы – – уравнение материального баланса для неподвижной фазы –

$$
\frac{dC_{\rm H}}{dt} = \beta \cdot (C - C^*),\tag{J6.41}
$$

*r*де *C*, *C*<sub>H</sub> – концентрации компонентов в подвижной и неподвиж-<br>*yo*i *donay* Hough uno vergong; my t = 0 *C* = *C C* = 0. Frouwurto ной фазах. Начальные условия: при  $t = 0$   $C_{(0,t)} = C_0$ ,  $C_n = 0$ . Граничные условия: при  $l = 0$   $C = C_0$ ,  $dC/dl = 0$ .  $\mathbf{v}$ 

# химических реакций<br>... Лекция 7. Моделирование кинетики<br>————————————————————

,<br>и есть *dt* реакции есть изменение числа молей ренени в единице объема (для гомогенных реакций) или на единице . Скорость реакции записывается следующим образом: Скорость химической реакции есть изменение числа молей ре- ; \* 2 *CC <sup>C</sup> <sup>u</sup> <sup>l</sup> <sup>C</sup> <sup>D</sup> <sup>С</sup>* (Л6.40) 2 скорость химического взаимодействия в единицу вре-<br>агентов в результате химического взаимодействия в единицу вренение в данных соотватив (для солотовление ранции) частой данных

— для гомогенной реакции

$$
W = \pm \frac{1}{v} \cdot \frac{dN}{dt};
$$
  
\n
$$
W = \pm \frac{1}{v} \cdot \frac{d(C \cdot V)}{dt};
$$
\n(II7.1)

*Sdt*  $W = \pm \frac{V}{V}$   $\frac{dt}{dt}$ 

ции  

$$
W = \pm \frac{1}{S} \cdot \frac{dN}{dt},
$$
 (Л7.2)

 $0$ JIb $/$ где  $V$  – объем реакционной фазы, м<sup>3</sup>;  $N$  – количество молей веще- $\sum_{i=1}^{n}$ ,  $\sum_{i=1}^{n}$   $\sum_{i=1}^{n}$ . (Л7.3) ства; *С* – концентрация реагента, моль/м3 ; *t* – время, с; *S* – поверхность катализатора, м<sup>2</sup>.

.<br>Выражение (Л7.1) может быть преобразовано к виду: быть преобразовано к виду:  $\tau$  быть преобразовано к виду:

$$
W = \pm \left(\frac{vdc}{vdt} + \frac{c}{v} \cdot \frac{dV}{dt}\right).
$$
 (J17.3)

 $\mu$  реакции, идущих при постоянном объеме, эторое елатаемое Для реакций, идущих при постоянном объеме, второе слагаемое

$$
W = \pm \frac{dc}{dt}.
$$
 (J17.4)

для реакторов периодического действия, в которых концентра-<br>ции реагирующих веществ в каждой точке реакционного объема в ходе реакции непрерывно изменяются во времени, скорость химической реакции есть количество молей данного вещества, реагиру*ице* объема: ющее в единицу времени в единице объема:  $W = \pm \frac{1}{dt}$ .<br>Для реакторов периодического действия, в которых концентраа<del>с</del><br>еского действия, в которых концентра $ema$ : *dN*

$$
W_i = \pm \frac{dN_i}{dt} \cdot \frac{1}{v} \tag{J7.5}
$$

или на единицу поверхности для гетерогенных каталитических реакций:  $\frac{1}{10}$ 

$$
W_i = \pm \frac{dN_i}{dt} \cdot \frac{1}{S} = \pm \frac{dN_i}{dt} \cdot \frac{1}{\delta_0 V},
$$
 (J17.6)

где  $N_i$  – текущее количество *i*-го компонента реакционной смеси, моль; *V* – объем реакционной смеси или слоя катализатора (объем реактора), м $^3$ ;  $\delta_{\rm 0}$  — удельная поверхность катализатора, м $^2$ /м $^3$ .

140 140 Для реакторов непрерывного действия полного вытеснения, в которых при установившемся режиме концентрация вещества непрерывно изменяется по длине аппарата, скорость химической реакции есть количество молей проходящего через реактор в единицу времени вещества, реагирующего в единице объема:

$$
W_i = \pm \frac{dn_i}{dv} = \pm \frac{dn_i}{dv \cdot v},\tag{J7.7}
$$

где *ni* – мольный расход *i*-го компонента реакционной смеси, моль/с;  $v -$  объемная скорость подачи реакционной смеси, м<sup>3</sup>/с; t – время контакта, с.

Для реактора непрерывного действия полного смешения при установившемся режиме:  $\overline{A}$ 

$$
W_i = \frac{n_{io} - n_i}{V},\tag{J7.8}
$$

где  $n_{i0}$ ,  $n_{i}$  — начальное и конечное количества *i*-го компонента реакционной смеси, моль/с.

На практике обычно измеряют скорость изменения мольной концентрации  $C_{\scriptscriptstyle i}$  (моль/м $^3$ ): ,  $\mathcal{L}(\mathcal{L}(\math$  $\mathbf{r}$ , ( $\mathbf{r}$ ), ( $\mathbf{r}$ ), ( $\mathbf{r$ корость изменения мольнои<br>.

– для реактора периодического действия:

$$
C_i = \frac{n_i}{v},
$$
  
\n
$$
dn_i = C_i dV + V dC_i;
$$
\n(J17.9)

– для реактора непрерывного действия: – для реактора непрерывного действия: – для реактора непрерывного действия:

для реактора непрерывного денствия:  
\n
$$
C_{\tilde{i}} = \frac{n_{\tilde{i}}}{v},
$$
\n
$$
dn_{\tilde{i}} = C_{\tilde{i}}dv + vdC_{\tilde{i}}.
$$
\n(J17.10)

 $\mathbf{r}$ если реакция не сопровождается изменения изменения объема, то для реакто-Если реакция не сопровождается изменением объема, то для рера идеального вытеснения актора идеального вытеснения ра идеального вытеснения ра идеального вытеснения ра идеального вытеснения – для реактора непрерывного действия:  $\overline{\phantom{a}}$ 

$$
W_i = \pm \frac{vdC_i}{dV} = \pm \frac{dC_i}{d(V/v)} = \pm \frac{dC_i}{d\tau} = \pm C_{i0} \frac{dx_i}{d\tau}.
$$
 (J7.11)

17<br>) смешения av av polematik av av at at at av av polematik av av av av at at av av av av av av at at av av av av at av av<br>Для реактора непрерывного действия идеального смешения

$$
W_i = \frac{c_{i0}v - c_i v}{v} = \frac{c_{i0} - c_i}{v/v} = \frac{c_{i0} - c_i}{v} = C_{i0} \frac{x_i}{v}, \qquad (17.12)
$$

.<br>нее время пребывания,  $c$ ;  $\tau = V/v$ . где  $x_i$  — степень превращения:  $x_i = \frac{n_{i0} - n_i}{n_{i0}}$ ;  $\tau$  — среднее время пребыде  $x_{\scriptscriptstyle i}$  — степень превращені

 $\frac{1}{2}$  –  $\frac{1}{2}$  ,  $\frac{1}{2}$  ,  $\frac{1$ чальную формулировку закона действующих масс. Согласно кине-В 1862-1867 гг. норвежские ученые Гульдберг и Вааге дали на-The CLEAR CLEARS концентраций реагирующих веществ в степенях, равных их стехиопатытую формулировку закона действующих масе: сотласно кине<br>тическому закону действующих масс, скорость элементарной ретическому закону деиствующих масс, скорость элементарнои ре-<br>акции при заданной температуре пропорциональна произведению метрическим коэффициентам. а произведению

, (Л7.14) Тогда при протекании химической реакции = *V*/*v.* 1 = *V*/*v.*

$$
u_A A + u_B B \xrightarrow{k} u_C C + u_D D \tag{J7.13}
$$

е скорости запишется следу- $\overline{\phantom{a}}$ . (Л7.17) по закону действующих масс выражение скорости запишется следующим образом:

$$
W = k \cdot C_A^{uA} \cdot C_B^{uB}, \qquad (\text{J7.14})
$$

 $\sum_{n=1}^{\infty}$  $u_{\rm B}$  — стехиометрические коэффициенты веществ *А* и *В*. где  $C_i$  — концентрация *i*-го вещества; *k* — константа скорости; *u<sub>A</sub>*,

 $\mu$ внение, отраждение для элементарных реакции. стехнометри теские коэффициенты веществ *н* и *в*.<br>Уравнение (Л7.14) справедливо для элементарных реакций.

Между скоростями реакции по отдельным компонентам (обозначим их  $W_{\mu}, W_{\nu}, ...$ ) и общей скоростью реакции W существует следующее стехиометрическое соотношение:

$$
W = \frac{w_A}{-u_A} = \frac{w_B}{-u_B} = \frac{w_C}{-u_C} = \frac{w_D}{-u_D}.
$$
 (J17.15)

Чтобы применить закон лействующих масс к сложной химической реакции, необходимо представить ее в виде элементарных стадий и применить этот закон к каждой стадии отдельно.

Химическая кинетика в полной мере была сформулирована в работах Вант-Гоффа и Аррениуса в 80-х гг. XIX в. Был разъяснен смысл порядков реакций, введены понятия «энергия активации», «моно-», «би-» и «полимолекулярные реакции».

Вант-Гофф, а впоследствии Аррениус, развивший его идеи, утверждали, что «температура не есть причина реакции, температура - причина изменения скорости реакции»:

$$
k = A \cdot e^{-E/RT}, \tag{J7.16}
$$

где  $A$  — предэкспоненциальный множитель;  $E$  — энергия активации,  $\frac{\text{I}X}{\text{M}0}$ ль:  $R$  – газовая постоянная,  $\frac{\text{I}X}{\text{M}0}$ моль $\cdot$  K):  $T$  – температура, K.

При заданных внешних условиях (температуре, давлении, составе, среде, в которой протекает реакция) скорость реакции является функцией концентраций реагирующих веществ:

$$
W = kf(C_A, C_C, \dots, C_Z). \tag{J7.17}
$$

Сопоставляя уравнения (Л7.4) и (Л7.17), получаем кинетическое уравнение:

$$
\frac{dC_A}{dt} = kf(C_A, C_C, \dots, C_Z) \frac{dC_A}{dt} = kf. \tag{J7.18}
$$

Уравнение, отражающее изменение концентрации вещества во времени в ходе химической реакции, называется кинетическим, а кривая  $c = f(t) -$ кинетической кривой.

Моделирование кинетики гомогенных химических реакций. Кинетические уравнения связывают скорость реакции с параметрами, от которых она зависит, например с концентрацией, температурой, давлением, активностью катализатора.
Исследование кинетических закономерностей протекания химических реакций методом математического моделирования заключается в определении изменения концентраций реагирующих вешеств во времени.

Пусть протекают химические реакции

$$
A \xrightarrow{k_1} 2C \xrightarrow{k_2} D. \tag{J7.19}
$$

На основании закона действующих масс запишем уравнения скоростей химических реакций и составим кинетическую модель:

$$
W_1 = k_1 \cdot C_A,
$$
  
\n
$$
W_2 = k_2 \cdot C_C^2,
$$
  
\n
$$
\frac{dC_A}{dt} = -k_1 C_A;
$$
  
\n
$$
\frac{dC_D}{dt} = k_2 C_C^2,
$$
  
\n
$$
\frac{dC_C}{dt} = k_1 C_A - 2k_2 C_C^2,
$$
  
\n(J17.21)

где  $C_a$ ,  $C_c$ ,  $C_n$  – концентрации веществ, моль/л.

Систему обыкновенных лифференциальных уравнений (ОДУ) первого порядка (Л7.21) можно решить с использованием алгоритмов численных метолов решения ОЛУ (Эйлера, Рунге – Кутты).

На рис. Л7.1, Л7.2 приведены результаты исследования влияния температуры на степень превращения исходного реагента и на концентрацию веществ с применением математической модели (Л7.21).

Полученные результаты позволяют слелать вывод об оптимальном времени проведения процесса с целью получения целевого продукта. Математическая модель (Л7.21) также позволяет исследовать влияние состава сырья на выход продуктов реакции.

Известно, что скорость химической реакции зависит от температуры, поэтому, чтобы исследовать влияние температуры на ход пронесса, необходимо в кинетической модели (Л7.21) константу скорости химической реакции выразить по уравнению Аррениуса (Л7.16).

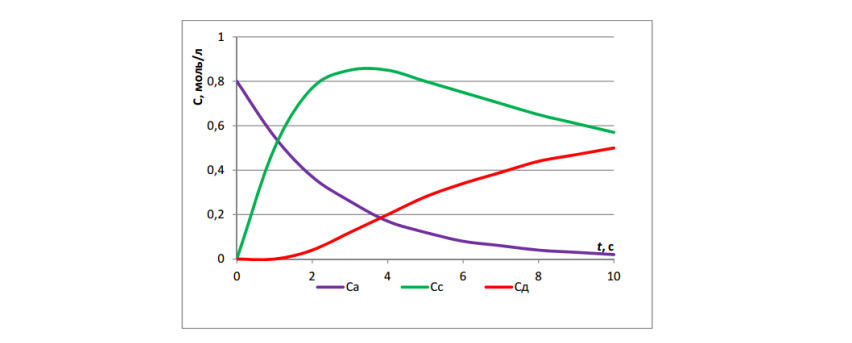

Рис. Л7.1. Изменение концентрации реагирующих веществ с течением времени

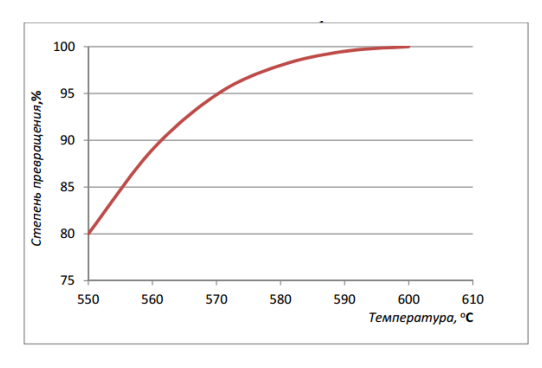

Рис. Л7.2. Зависимость степени превращения исходного вещества от температуры

Лэнгмюра, Темкина и др. В этих работах сформулировано понятие представлениями гомогенной кинетики. Эта модель использует *Моделирование кинетики гетерогенных химических реакций*. Основы гетерогенной химической кинетики заложены в работах идеального адсорбированного слоя, базирующееся на аналогии с следующие предположения:

- равноценность всех участков поверхности катализатора и независимость энергии хемосорбции от степени заполнения поверхности различными адсорбентами;
- нсизменность катализатора и независимость его своист<br>ва реакционной смеси и ее воздействия на катализатор; – неизменность катализатора и независимость его свойств от соста-
- равновесное распределение энергии.

Формальным аналогом кинетического закона действующих масс для элементарных процессов на твердых поверхностях является закон лействующих поверхностей (ЗДП).

Согласно его первоначальной формулировке, скорость химической реакции пропорциональна произведению поверхностных концентраций реагирующих веществ в степенях, равных стехиометрическим соотношениям, в которых они вступают во взаимодействие (Л7.22):

 $W = kQ_7^{\mu_1} \cdot kQ_7^{\mu_2} \cdot \ldots \cdot kQ_7^{\mu_4} = W = k \cdot \theta_7^{\mu_1} \cdot \theta_7^{\mu_2} \cdot \ldots \cdot \theta_7^{\mu_4} = k \prod_{i=1}^n \theta_7^{\mu_1} \cdot \theta_7^{\mu_4}$ , (J17.22) где  $k$  – константа скорости;  $\theta_{z}$  – доля поверхности, занятой *i*-й адсорбированной частицей;  $\theta_m$  - доля свободной поверхности;  $u_i$  стехиометрические коэффициенты стадий;  $\Delta u$  – изменение числа молей при протекании химической реакции.

Пусть протекает элементарная химическая реакция

$$
u_1 A_1 + u_2 A_2 + \dots = u_1 A_1' + u_2 A_2' + \dots \tag{J7.23}
$$

При этом все вешества вступают во взаимодействие из адсорбированного состояния.

Обозначим z<sub>i</sub> - долю поверхности, занятую *i*-м адсорбированным вешеством.

Тогда, в соответствии с законом действующих поверхностей, скорость необратимой реакции (Л7.23) можно записать так:

$$
W = k \prod_{i=1}^{n} k \cdot \theta_{Z_1}^{u_1} \cdot \theta_{Z_2}^{u_2} \cdot \theta_{Z_0}^{\Delta u}.
$$
 (J17.24)

Если не все вещества вступают во взаимодействие из адсорбированного состояния, а реагируют непосредственно из газовой фазы. то в более общем виде выражение закона действующих поверхностей можно представить следующим образом:

$$
W = k \cdot \prod_{i=1}^{n} \theta_{Z_i}^{u_1} \cdot \prod_{i=1}^{n} C_j^{u_1}, \qquad (J.7.25)
$$

где С. - парциальные давления (концентрации) *j*-веществ, реагирующих из газовой фазы; *n*, *m* - количество веществ, адсорбированных на поверхности катализатора и реагирующих из газовой фазы.

Например, пусть протекает адсорбция водорода на активном центре катализатора Z с образованием адсорбированного поверхностного соединения ZH<sub>3</sub>:

$$
H_2 + Z \stackrel{k}{\rightarrow} ZH_2
$$
  
- 147 -

Тогда на основании ЗДП скорость данной элементарной хими-. 0 0 1 2 0 1 2 <sup>1</sup> 1 *Z i Z Z Z Z Z Z <sup>Z</sup> kWkQkQkQW k* (Л7.22) ческой реакции можно записать как

$$
W = k \cdot \theta_z \cdot C_{H_2}.\tag{J7.26}
$$

пе рассматривался фактор в бы» компонентов реакционной смеси за места на поверхности ката-В качестве основного фактора, определяющего кинетические *ipi* зависимости, вначале рассматривался фактор вытеснения, «борьлизатора. При этом принималось дополнительное предположение о высокой скорости адсорбционных и десорбционных стадий по сравнению с собственно химическими превращениями. *i* кционной смеси за места на поверхности ката-

общая формула кинетического уравнения, соответствующего этим предположениям, имеет следующий вид:

$$
W = \left(k \cdot \prod_{i=1}^{n} C_i\right)^{v_i} / \left(1 + \sum_{i=1}^{n} k_{pi} \cdot C_i\right),\tag{J7.27}
$$

Математическое моделирование включает три основных этапа: среды; *kpi* – константа равновесия стадии адсорбции *i*-го компонента; v<sub>i</sub> – стехиометрические коэффициенты. где *k* – константа скорости; *Сi* – концентрация *i*-го реагента газовой среды; где *k* – константа скорости; *Сi* – концентрация *i*-го реагента газовой

# 2. Построение алгоритма расчета. **Практическое занятие 5** 3. Установление адекватности модели изучаемому процессу. **Практическое занятие 5 Исследование гидродинамики насадочного абсорбера**

Математическое моделирование включает три основных этапа: принцип математического описания. Согласно этому принципу выделяется ского описания. 1. Формализация изучаемого процесса - составление математиче-

- 2. Построение алгоритма расчета.
- 3. Установление адекватности модели изучаемому процессу.

ся гидродинамика процесса — основа структуры будущей модели.<br>са – основа структуры будущей модели. Гидродинамика отражает поведе-принцип математического описания. Согласно этому принципу вы-.<br>деляется ряд типовых элементарных процессов, и каждый из этих процессов исследуется отдельно (по блокам). Вначале исследует-При построении математической модели используется блочный тиродиналиты отрашет поведение так назнавать о ленедного.<br>объекта, т. е. объекта без физико-химических превращений, но с реальными нагрузками. Гидродинамика изучает распределение масс в потоках, связанное с перемещением жидкости или газа. Далее изучают кинетику химических реакций, скорости процессов массопе-Гидродинамика отражает поведение так называемого «холодного»

реноса и теплопереноса, кинетику фазовых переходов и т. д., с учетом гидродинамических условий найденной модели, и составляют математическое описание кажлого из процессов. Заключительным этапом в данном случае является объединение описаний всех исследованных «элементарных» процессов (блоков) в единую систему уравнений математического описания объекта моделирования.

Второй этап заключается в разработке и реализации на ЭВМ моделирующего алгоритма. Моделирующий алгоритм определяется как последовательность операций, которые необходимо выполнить нал уравнениями математического описания для того, чтобы найти значения интересующих нас параметров процесса.

Необходимо также, чтобы модель достаточно верно описывала качественно и количественно свойства исследуемого процесса, т. е. она должна быть адекватна моделируемому процессу. Для проверки адекватности математической модели реальному процессу нужно сравнить результаты измерения в ходе процесса с результатами предсказания модели в идентичных условиях (при определенных значениях параметров). При этом используют статистические методы.

## Исследование гидродинамики насадочного абсорбера Цели работы

- 1. Ознакомиться с методикой составления математической модели гидродинамики насадочного абсорбера.
- 2. Практически освоить методику исследования гидродинамики насадочного абсорбера с использованием ячеечной модели.
- 3. Сравнить экспериментальные и расчетные кривые отклика, проверить модель на адекватность.

#### Типовые математические модели структуры потоков в аппаратах

Поведение потоков в реальных аппаратах настолько сложно, что в настоящее время дать строгое математическое описание их в большинстве случаев не представляется возможным. В то же время известно, что структура потоков оказывает существенное влияние на эффективность химико-технологических процессов (ХТП), поэтому ее необходимо учитывать при моделировании. При этом математические модели структуры потоков являются основой, на которой строится математическое описание химико-технологического процесса. Точное описание реальных потоков (например, с помощью уравнения Навье - Стокса) приводит к чрезвычайно трудным для решения задачам. Поэтому разработанные к настоящему времени модели структуры потоков в аппаратах являются достаточно простыми и носят полуэмпирический характер. Они позволяют получать математические модели ХТП, достаточно точно отражающие реальный физический процесс (модели, адекватные объекту).

Структура математической модели любого процесса химической технологии, в котором происходит перемещение жидкостей или паров, определяется гидродинамическими параметрами и проявляется в характере распределения времени пребывания частиц потока в рассматриваемой системе.

Этот характер распределения подчиняется статистическим законам и находится по виду сигнала, проходящего через систему. В поток на входе его в аппарат каким-либо способом вводят инликатор, а на выходе потока из аппарата замеряют концентрацию индикатора как функцию времени. Эта выходная кривая называется функцией отклика системы на типовое возмущение по составу потока. Основным требованием, предъявляемым к индикатору. является условие поведения частиц индикатора в аппарате подобно повелению частиц потока.

На практике часто применяют индикаторы, которые не вступают во взаимодействие с основным потоком и могут быть легко замерены.

Инликатор на вхоле потока в аппарат вволят в виле станлартных сигналов: импульсного, ступенчатого и циклического. В зависимости от вида возмущающего сигнала различают методы исследования структуры потоков: импульсный, ступенчатый и циклический. При ступенчатом изменении входной величины получают соответственно *f* - выходную кривую (кривую отклика), при нанесении импульсного возмущения получают соответственно  $C$  – выходную кривую. при изменении входной величины по законам гармонического колебания получают измененное по амплитуде и фазе синусоидальное изменение выхолной величины.

Статистическая функция распределения индикатора при нанесении импульсного возмущения записывается в виде:

$$
\int_0^\infty t \cdot C(t) dt. \tag{II5.1}
$$

Функция распределения времени пребывания  $C(t)$  характеризует лолю индикатора в выходящем потоке.

Среднее время пребывания определяется из соотношения:

$$
\bar{t} = \frac{\int_0^\infty t \cdot C(t) dt}{\int_0^\infty C(t) dt} \approx \frac{\sum t \cdot C(t)}{\sum C(t)}.
$$
\n(II5.2)

Функцию распределения  $C(t)$  представляют в виде:

$$
C(t) = \frac{1}{t} \cdot \frac{C(t)}{C_0} = \frac{C(t)}{\sum C_i \cdot \Delta t} c^{-1},
$$
 (II5.3)

где  $\Delta t$  — интервал отбора проб.

Безразмерное время пребывания:

$$
\theta = \frac{t}{t}.\tag{II5.4}
$$

При известном среднем времени пребывания С-кривую можно охарактеризовать уравнением:

$$
C = \frac{C(t)}{C_0} = \bar{t} \cdot C(t),\tag{II5.5}
$$

где  $C_{0}$  — начальная концентрация вещества на входе.

В зависимости от вида функции распределения все многообразие математических моделей потоков, возникающих в различных аппаратах, может быть представлено в виде некоторых типовых моделей.

Модель идеального смешения. Согласно этой модели принимается равномерное распределение субстанции во всем потоке. Зависимость между концентрацией субстанции в потоке на входе и на выходе имеет вид:

$$
\frac{dC}{dt} = \frac{\vartheta}{V} \cdot (C_{\text{bx}} - C_{\text{bblX}}),\tag{II5.6}
$$

где  $\vartheta$  — объемный расход, м<sup>3</sup>/с;  $V$  — объем аппарата, м<sup>3</sup>; C, C<sub>av</sub>, C<sub>hax</sub> концентрация вещества: текущая, входная, на выходе.

Модель идеального вытеснения. В соответствии с этой моделью принимается поршневое течение без перемешивания вдоль потока при равномерном распределении субстанций в направлении, перпендикулярном движению. Время пребывания в системе всех частиц одинаково и равно отношению объема системы к объемному расходу жидкости.

Математическое описание молели имеет вид:

$$
\frac{\partial c}{\partial t} = -u \frac{\partial c}{\partial l'},\tag{II5.7}
$$

где *и* - линейная скорость потока, м/с.

Диффузионные модели. Различают однопараметрическую и двухпараметрическую диффузионные модели.

Однопараметрическая модель. Ее основой является модель идеального вытеснения, осложненная обратным перемешиванием, подчиняющимся формальному закону диффузии. Параметром, характеризующим модель, служит коэффициент турбулентной диффузии, или коэффициент продольного перемешивания  $D_i$ .

При составлении однопараметрической диффузионной модели принимаются следующие допущения: изменение концентрации субстанции является непрерывной функцией пространственной координаты; концентрация субстанции в данном сечении постоянна; объемная скорость потока и коэффициент перемешивания не изменяются по ллине и сечению потока.

При таких допущениях модель описывается уравнением:

$$
\frac{\partial c}{\partial t} = -u \cdot \frac{\partial c}{\partial t} + D_L \cdot \frac{\partial^2 c}{\partial l^2}.
$$
 (T5.8)

Член уравнения  $D_{L} \cdot \frac{\partial^{2} c}{\partial n^{2}}$  учитывает турбулентную диффузию, или продольное перемешивание. Величина  $D<sub>r</sub>$  определяется расчетным или опытным путем.

Двухпараметрическая модель. В этой модели учитывается перемешивание потока в продольном и радиальном направлениях. Причем модель характеризуется коэффициентом продольного  $(D_1)$ и радиального  $(D_p)$  перемешивания. При этом принимается, что величины  $D_t$  и  $D_p$  не изменяются по длине и сечению аппарата, а скорость потока постоянна.

При условии движения потока в аппарате цилиндрической формы радиуса R с постоянной по длине и сечению скоростью уравнение двухпараметрической модели имеет вид:

$$
\frac{\partial c}{\partial t} = -u \cdot \frac{\partial c}{\partial t} + D_L \cdot \frac{\partial^2 c}{\partial l^2} + \frac{D_R}{R} \cdot \frac{\partial}{R} \left( R \frac{\partial c}{\partial R} \right) \tag{II5.9}
$$

При опытном определении коэффициентов продольного и радиального перемешивания  $(D_i \times D_n)$  обычно их представляют в виде безразмерных комплексов - критериев Пекле:  $Pe_n = u \cdot L/D$ , или  $Pe = u \cdot L/D_n$ , где  $L$  – определяющий линейный размер системы. Тогда уравнение диффузионной модели также приводится к безразмерному виду. С этой целью вводятся безразмерная концентрация  $C = c/c_0$ ; безразмерная длина  $z = l/L$  и время  $\tau = L/u = V/v$ .

Учитывая, что объемная скорость принимается постоянной, для установившегося режима уравнение приводится к виду:

$$
-\frac{\partial c}{\partial z} + \frac{1}{Pe_{\rm A}} \cdot \frac{\partial^2 C}{\partial z^2} = 0.
$$
 (II5.10)

Если  $Pe \rightarrow \infty$ , диффузионная модель переходит в модель идеального вытеснения; если  $Pe \rightarrow 0 - B$  модель идеального перемешивания.

Ячеечная модель. Основой модели является представление об идеальном перемешивании в пределах ячеек, расположенных последовательно, и в отсутствии перемешивания - между ячейками. Параметром, характеризующим модель, служит число ячеек  $N$ .

Математическое описание ячеечной модели включает  $N$ линейных дифференциальных уравнений первого порядка:

$$
\frac{dc_i}{dt} = \frac{1}{\tau} \cdot (c_{i-1} - c_i),\tag{II5.11}
$$

где  $i = 1, 2, ..., N(N -$ номер ячейки);  $\tau$  – время контакта.

Ячеечной моделью оценивают функции распределения в последовательно соединенных аппаратах с мешалками, осуществляющими интенсивное перемешивание.

#### Математическое описание гидродинамики насадочного абсорбера

Абсорбцией называется процесс поглощения газа или пара жидким поглотителем (абсорбентом). В промышленности абсорбция с последующей десорбцией широко применяется для выделения из газовых смесей ценных компонентов (например для извлечения из коксового газа аммиака, бензола и др.), для очистки технологических и горючих газов от вредных примесей (например для очистки отходящих газов от сернистого ангидрида) и т. д.

При абсорбции процесс массопередачи протекает на поверхности соприкосновения фаз. Поэтому в аппаратах для поглощения газов жидкостями (абсорберах) должна быть создана развитая поверхность соприкосновения между газом и жидкостью. Скорость массопередачи в насадочном абсорбере зависит от гидродинамического режима в аппарате.

Насадочные абсорберы представляют собой колонны, загруженные насадкой — твердыми телами различной формы — для увеличения поверхности соприкосновения между газом и жидкостью (рис.  $\Pi$ 5.1).

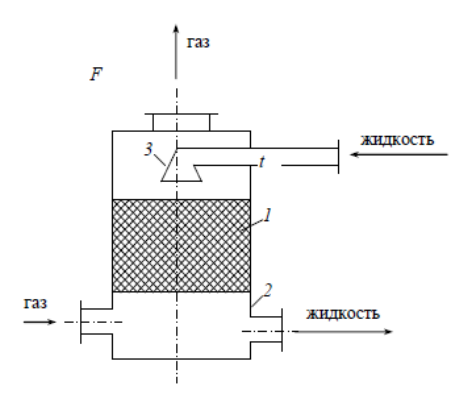

Рис. П5.1. Насадочный абсорбер: *1* – насадка; *2* – решетка; *3* – распределительный стакан

Жидкость стекает по поверхности насадки тонкой пленкой и одновременно распределяется в слое насадки в виде капель и брызг.

Насадка *1* опирается на решетку *2*, в которой имеются отверстия для прохода газа и стока жидкости. Газ поступает в колонну снизу и движется вверх противотоком по отношению к жидкости.

Типовые модели идеального перемешивания, идеального вытеснения, диффузионная модель с определенной степенью точности могут применяться для воспроизведения структуры и гидродинамических свойств потоков в различных аппаратах химической технологии. Однако идеальные модели в ряде случаев неадекватны реальному процессу, а диффузионная модель отличается сложностью. По этой причине для трубчатых и колонных аппаратов удобнее представлять реальные потоки в виде ячеечной модели (рис. П5.2). Построим

математическую модель гидродинамики насадочного абсорбера по газовому потоку. Для этого разобьем насадку на N ячеек и запишем систему дифференциальных уравнений.

$$
\begin{cases}\n\frac{dC_1}{dt} = \frac{\vartheta \cdot N}{V} \cdot (C_0 - C_1),\n\frac{dC_2}{dt} = \frac{\vartheta \cdot N}{V} \cdot (C_1 - C_2),\n\frac{dC_n}{dt} = \frac{\vartheta \cdot N}{V} \cdot (C_{N-1} - C_N),\n\end{cases}
$$
\n(II5.12)

где  $V$  – объем насадки, м<sup>3</sup>;  $\vartheta$  – объемная скорость потока, м<sup>3</sup>/ч;  $C$  – концентрация вещества в *і*-й ячейке.

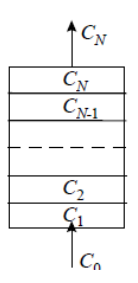

Рис. П5.2. Ячеечная схема насалки

Так как отношение  $V/\vartheta$  обычно называют временем пребывания частицы в аппарате (т), то система может быть представлена в виле:

$$
\begin{cases}\n\frac{dC_1}{dt} = \frac{N}{\tau} \cdot (C_0 - C_1), \n\frac{dC_2}{dt} = \frac{N}{\tau} \cdot (C_1 - C_2), \n\frac{dC_n}{dt} = \frac{N}{\tau} \cdot (C_{N-1} - C_N), \n\end{cases}
$$
\n(II5.13)

Время пребывания т рассчитывается, а  $N$  определяется по экспериментальной кривой отклика, снятой на исследуемом аппарате. Для этого изменяется ступенчато концентрация трассера на входе в аппарат и снимается изменение концентрации трассера на выходе из аппарата. Решая систему, добиваются адекватности модели процессу за счет изменения числа ячеек N.

Модель называется адекватной, если выполняется условие:

$$
\Phi = \sum_{i=1}^{k} \left( C_i^3 - C_i^P \right)^2 \le \varepsilon,\tag{II5.14}
$$

где  $C_i^3$ ,  $C_i^P$  – экспериментальные и расчетные значения концентрации трассера на выходе из аппарата;  $k$  – число экспериментальных точек на кривой разгона;  $\varepsilon$  - заданная точность.

Система уравнений с учетом начальных условий интегрируется с помощью численного метода Эйлера.

Исходные данные:

- 1. Высота насалки  $L = 11.5$  м.
- 2. Площадь поперечного сечения абсорбционной колонны  $S = 1,8$  м<sup>2</sup>.
- 3. Объемная скорость потока  $V = 10000 \text{ m}^3/\text{q}$ .
- 4. Концентрация абсорбируемого компонента  $C_0$ , % об.
- 5. Экспериментальная кривая разгона  $C_{\alpha}$  [0... $k$ ].

Численные значения для пунктов 4 и 5 приведены в табл. П5.1.

Таблина П51

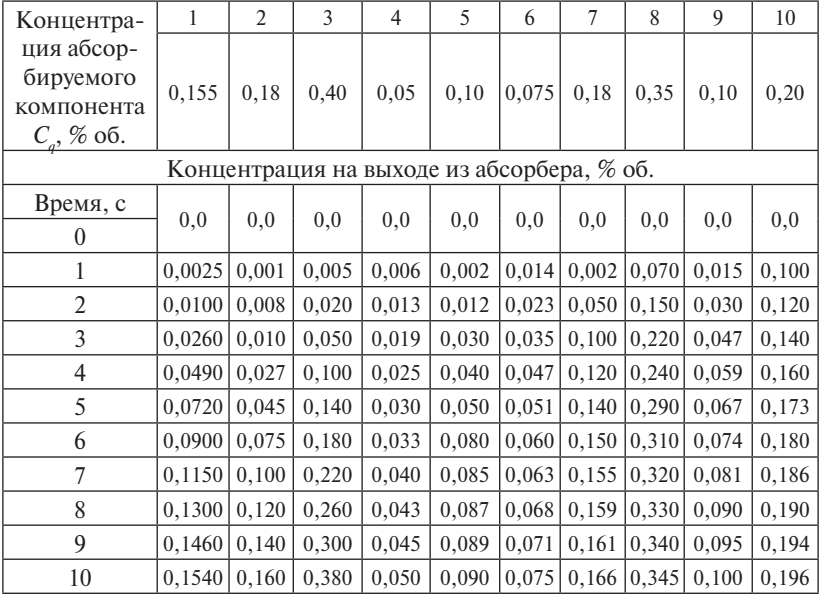

#### Варианты

## Порядок выполнения работы

- 1. Ознакомиться с методикой моделирования гидродинамики насадочного абсорбера.
- 2. Ознакомиться со структурной схемой алгоритма исследования гидродинамики насадочного абсорбера.
- 3. Подготовить исходные данные.
- 4. Разработать программу и выполнить расчеты при различных значениях числа ячеек (N).
- 5. Выбрать оптимальное число ячеек.
- 6. Обсудить результаты. Сделать выводы по работе.

## Содержание отчета

Отчет по работе должен содержать следующие разделы:

- 1. Цель работы.
- 2. Описание методики моделирования гидродинамики насадочного абсорбера.
- 3. Исхолные ланные.
- 4. Программу и результаты расчета.
- 5. Анализ результатов расчета и выводы.

## Пример

Исходные данные:

$$
ORIGIN := 1
$$

Высота насалки L: = 11.5

Плошаль поперечного сечения абсорбционной колонны S := 18 Объемная скорость потока V := 10000

Концентрация абсорбируемого компонента  $C_0 := 0.10\%$  об.

Расчет оптимального числа ячеек лает  $N := 2$ 

Время пребывания частины в ячейке аппарата

$$
\tau := \frac{\pi S \cdot L \cdot 3600}{4V} = 5.853.
$$

Запишем систему дифференциальных уравнений для расчета гидродинамики абсорбера:

$$
\frac{d}{dt}C_1 := \frac{N}{\tau}(C_0 - C_1)
$$

$$
\frac{d}{dt}C_2 := \frac{N}{\tau}(C_1 - C_2)
$$

Решим систему: Решим систему: Решим систему: Решим систему: ним <mark>с</mark>ис ешим систем<mark>у</mark>

Pellим систему:  
\n
$$
X := \begin{pmatrix} 0 \\ 0 \end{pmatrix} - \text{ начальные условия}
$$
\n
$$
D(x, X) := \begin{bmatrix} \frac{N}{\tau} \cdot (C_0 - X_1) \\ \frac{N}{\tau} \cdot (X_1 - X_2) \end{bmatrix}
$$

 $z := \text{rkfixed}(X, 0, 10, 10, D)$ 

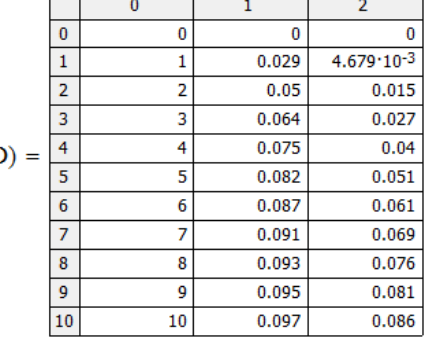

Столбец 1 соответствует времени от начала подачи газа. Столбец 2 —  $C_1$ . Столбец 3 —  $C_2$ .

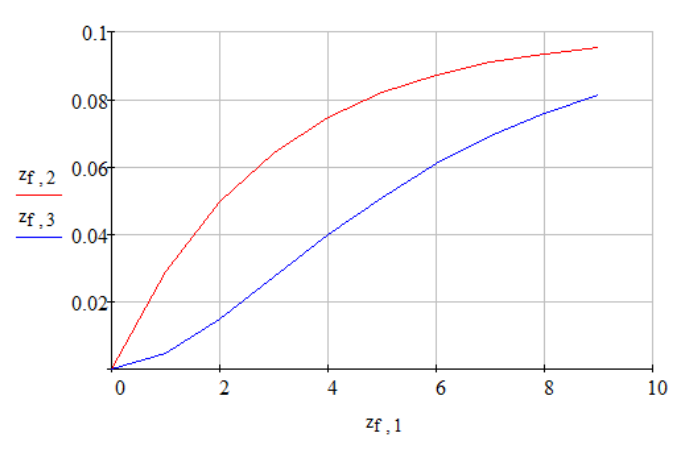

 $-158-$ 

Для проверки адекватности модели запишем в виде матрицы экспериментальные значения концентраций на выходе из абсорбера (кривую разгона): оверки ад

 $f := 0..10$  $\overline{0}$  $0.002$  $0.012$  $\vert$  0.030  $Q_n := \begin{bmatrix} 0.040 \\ 0.050 \end{bmatrix}$  $\begin{bmatrix} 0.030 \\ 0.080 \\ 0.085 \end{bmatrix}$  $\vert 0.087 \vert$ 0.089 0.090

Проверим модель на адекватность: Проверим модель на адекватность: Проверим модель на адекватность:

$$
\underset{\text{new}}{\Phi}:=\sum_{i\,=\,1}^{11}\,\left(z_{i\,,3}-C_{i}\right)^{2}=\text{8.59}\times\text{10}^{-\,4}\,.
$$

 $\Phi$  <  $\varepsilon$ , условие выполняется, следовательно, модель адекватна.

## $\mathbf{v}$ в стационарном режиме. Модели процессов теплообмена<br>-Моделирование теплообменных аппаратов **Практическое занятие 6**

. (П6.3) сов в аппарате является общий материальный баланс, составленный Исходным соотношением математического описания процесдля отдельных компонентов потока.

аппарата, то уравнение материального баланса составляют для эле-Если концентрации веществ неодинаковы в различных точках , (П6.4) баланс записывается в соответствии с законом сохранения массы:ментарного объема. Для элемента объема аппарата материальный

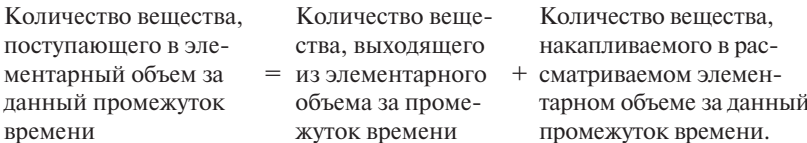

Математически закон сохранения массы можно представить в виде следующего соотношения:

$$
\Delta M = M_{\text{bx}} \Delta t - M_{\text{bux}} \Delta t, \tag{II6.1}
$$

где  $M_{\text{av}}$ ,  $M_{\text{av}}$  — массовые потоки (кг/с) на входе и выходе рассматриваемого элементарного объема;  $\Delta t$  – элементарный промежуток времени (время наблюдения);  $\Delta M$  – элементарное накопление массы (кг) в рассматриваемом объеме за время  $\Delta t$ .

Если массовые потоки объема аппарата одинаковы (хорошее перемешивание), уравнение относят ко всему объему аппарата. В этом случае уравнение закона сохранения массы можно представить в дифференциальном виде. Для этого разделим уравнение на  $\Delta t$ и перейдем к пределу при  $\Delta t \rightarrow 0$ .

$$
\text{Yuthi Baa, uto } \lim_{\Delta t \to 0} \frac{\Delta M}{\Delta t} = \frac{dM}{dt} : \n\frac{dM}{dt} = M_{\text{Bx}} - M_{\text{Bhix}}, \tag{II6.2}
$$

т. е. скорость накопления массы вещества в некотором объеме равна разности массовых потоков (кг/с) на входе и выходе этого объема.

При составлении уравнений материального баланса исследуемого химико-технологического процесса используют или уравнение ( $\Pi$ 6.1) – при этом получают математическое описание в виде дифференциальных уравнений в частных производных, или уравнение (П6.2) – получают обыкновенные лифференциальные уравнения. Необходимо также заметить, что уравнение (П6.2) - частный случай уравнения (Пб.1).

Аналогично составляется тепловой баланс, используя закон сохранения энергии. Для элементарного объема закон сохранения записывают в приращениях:

$$
\Delta Q = Q_{\text{bx}} \cdot \Delta t - Q_{\text{bmx}} \cdot \Delta t. \tag{II6.3}
$$

Если можно принять, что температура и связанные с ней свойства потока в каждой точке всего объема аппарата одинаковы, то

 $-160-$ 

закон сохранения записывают для всего рассматриваемого объема в дифференциальной форме: всего рассматриваемого объема

$$
\frac{dQ}{dt} = Q_{\text{bx}} - Q_{\text{bmx}},\tag{16.4}
$$

где Δ*Q* – элементарное накопление энергии в элементарном объеме,  $\Box x; Q_{av}, Q_{av}$  – тепловые потоки на входе и выходе рассматриваемого объема, Дж/с;  $\frac{dQ}{dt}$  — скорость накопления энергии в исследуемом объеме.

.<br>описанию в виде дифференциальных уравнений в частных произ-Уравнения (П6.3), (П6.4) используются при составлении тепловых балансов химико-технологических процессов. Так же, как и уравнение (П6.1), соотношение (П6.3) приводит к математическому водных, а уравнение (П6.4) – к обыкновенным дифференциальным уравнениям. Тип используемого математического аппарата определяет структуру будущей математической модели. Для установления структуры модели необходимо выявить особенности гидродинамической структуры потоков, которая проявляется в характере распределения времени пребывания частиц потока в аппарате, так как движение частиц определяет условия переноса энергии и массы.

В реальной непрерывной системе в силу стохастической природы движения ее частиц на микроуровне всегда имеет место неравномерность распределения частиц по времени пребывания в аппарате. К наиболее существенным источникам неравномерности распределения элементов потока по времени пребывания в промышленных аппаратах можно отнести: неравномерность профиля скоростей, турбулизацию потоков, молекулярную диффузию, наличие застойных областей в потоках, байпасные и перекрестные токи, температурные градиенты движущихся сред и т. д. Перечисленные причины, существующие в технологических аппаратах и действующие в различных комбинациях, обусловливают специфический характер неравномерности в каждом конкретном случае.

Для оценки неравномерности потоков вводится ряд статистических функций распределения, так как характер распределения частиц подвержен статистическим законам. Функции распределения находятся по виду сигнала, проходящего через систему. В качестве такого сигнала используется подача вещества-индикатора на вход аппарата в виде возмущения. На основе статистической обработки экспериментальных данных распределения индикатора по аппарату устанавливают функции распределения. Исследуя статистические функции распределения, для различных по конструкции аппаратов получают различные модели гидродинамической структуры распределения частиц, которые и используются для составления материальных и тепловых балансов процесса, т. е. построения математической модели.

#### *Модель типа «вытеснение – вытеснение»*

В прямоточном теплообменнике типа «труба в трубе» происходит охлаждение жидкости с  $T_2 = 200 \text{ °C}$  до  $T_1 = 100 \text{ °C}$  водой с начальной температурой  $T_{\scriptscriptstyle 0}$  = 20 °С. Горячий поток движения по внутренней трубе диаметром  $D_{\text{\tiny{l}}} = 0,\!01$  м, а охлаждающий поток по внешней трубе  $D_{\rm 2}$  = 0,03 м. Толщина стенки трубы  $\delta$  = 2 мм. Режим течения потоков стационарный. Объемный расход жидкости  $G_{_{T}}$  = 0,2×10<sup>-4</sup> м<sup>3</sup>/с, а воды —  $G_{_{X}}$  = 2 $G_{_{T}}$ , коэффициент теплопередачи  $K = 10000 \text{ Br/(m}^2 \cdot \text{ K)}$ , плотность жидкости  $\rho_{_T}$  = 1500 кг/м<sup>3</sup>, теплоемкость жидкости  $C_{pr}$  = 2500 Дж/(кг · K), плотность воды  $\rho_{_X}$  = 1000 кг/м<sup>3</sup>, теплоемкость воды  $C_{_{PX}}$  = 4200 Дж/(кг · K). Необходимо построить график изменения температур теплоносителя и хладагента по длине аппарата.

Примем, что тепловая емкость стенки мала. В соответствии с моделью вытеснения нельзя принять, что во всех точках объема аппарата температура одинакова, поэтому выделим элементарный объем (рис. П6.1) и запишем тепловые балансы для теплоносителя и хладагента.

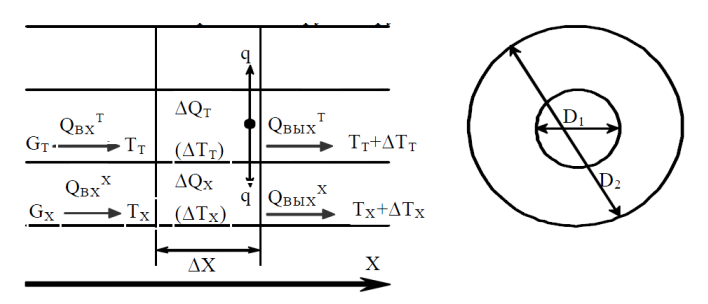

Рис. П6.1. Схема потока в случае прямотока Рис. П6.1. Схема потока в случае прямотока

 $-162-$ 

Моделью «вытеснение - вытеснение» описываются, например, теплообменные аппараты типа «труба в трубе».

Примем, что имеет место прямоток. Тогда:

- элементарный объем, занимаемый теплоносителем

$$
\Delta V_{T} = F_{T} \Delta X;
$$

- элементарный объем, занимаемый хладагентом

$$
\Delta V_x = F_x \Delta X.
$$

Примем, что теплоемкости и плотности в процессе изменяются незначительно, и запишем тепловые балансы.

Тепловой баланс теплоносителя:

$$
\Delta Q_T = F_T \Delta X \rho_T C_{PT} \Delta T_T, \qquad (T16.5)
$$
  
\n
$$
Q_{BX}^T = G_T \rho_T C_{PT} T_T, \qquad (56.6)
$$
  
\n
$$
Q_{BX}^T = G_T \rho_T C_{PT} (T_T + \Delta T_T) + q, \qquad (T16.6)
$$

где  $q = K \Pi \Delta X (T_r + T_s)$  – основное уравнение теплопередачи;  $\Pi \Delta X$ - элемент поверхности теплопередачи;  $\Pi$  - периметр поверхности теплопередачи;  $F<sub>r</sub>$  – площадь сечения, в котором движется теплоноситель.

$$
F_T \Delta X \rho_T C_{PT} \Delta T_T = G_T \rho_T C_{PT} (T_T - T_T - \Delta T_T) \Delta t - K \Pi \Delta X (T_T - T_T) \Delta t. \tag{II6.7}
$$

Разделив правую и левую часть этого уравнения на  $\Delta t \Delta X$  и переходя к пределу при  $\Delta t \to 0$  и  $\Delta X \to 0$ ,  $\lim_{\Delta t \to 0} \frac{\Delta T_T}{\Delta t} = \frac{\partial T_T}{\partial t}$  и  $\lim_{\Delta t \to 0} \frac{\Delta T_T}{\Delta x} = \frac{\partial T_T}{\partial x}$ , получим:

$$
F_T \rho_T C_{PT} \frac{\partial T_T}{\partial t} = -G_T \rho_T C_{PT} \frac{\partial T_T}{\partial x} - K \Pi (T_T - T_X). \tag{II6.8}
$$

Тепловой баланс хлалагента:

$$
\Delta Q_X = F_X \Delta X \rho_X C_{PX} \Delta T_X,
$$
  
\n
$$
Q_{BX}^T = G_X \rho_X C_{PX} T_X + K \Pi \Delta X (T_T - T_X),
$$
\n(II6.9)

где  $F_{x}$  – площадь сечения, в котором движется хладагент.

Преобразуя соотношение (П6.9), получим второе уравнение математической молели:

$$
F_X \rho_X C_{PX} \frac{\partial T_X}{\partial t} = -G_X \rho_X C_{PX} \frac{\partial T_X}{\partial x} - K \Pi (T_T - T_X). \quad (\Pi 6.10)
$$

Система уравнений (П6.8), (П6.10) описывает нестационарный режим теплообмена в случае прямотока. При противотоке необходимо учесть, что направление движения одного из теплоносителей не совпадает с направлением оси абсцисс (рис. Пб.2).

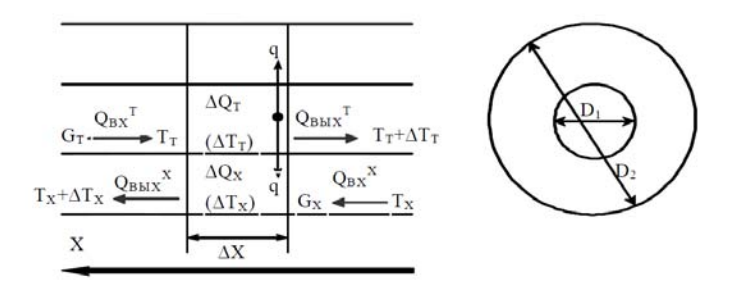

Рис. П6.2. Схема потока в случае противотока

Расчет противоточного теплообменника осуществляется в том же порядке, но в качестве начальных температур принимаются для теплоносителя - температура, до которой охлаждается жидкость, а для хладагента - начальная температура воды.

Уравнения представляют собой изменение температуры среды по длине теплообменника и по времени. Приравняв  $\frac{d\vec{r}}{dt}$ к нулю, по ая чаем уравнения статического режима теплообменника.

Уравнения теплового баланса потоков для случая прямотока в стационарном режиме имеют вид:

$$
\frac{dT_T}{dX} = \frac{-K\pi(D_1 + \delta)}{G_T \cdot \rho_X \cdot C_{PX}} (T_T - T_X).
$$

Для получения графиков изменения температур потоков по длине необходимо решить систему линейных дифференциальных уравнений.

Решение системы проще всего получить при помощи пакета прикладных программ MathCAD, используя встроенный метод Рунге - Кутта.

Для этого введем несколько обозначений:

$$
at = \frac{K\pi(D_1+\delta)}{G_T \cdot \rho_T \cdot C_{PT}}, ax = \frac{K\pi(D_1+\delta)}{G_X \cdot \rho_X \cdot C_{PX}}.
$$

Залалим матрицу начальных значений интегрирования системы уравнений:

$$
X = \begin{bmatrix} T_2 \\ T_0 \end{bmatrix}.
$$
  
- 164 -

Составим матрицу для решения системы уравнений: Составим матрицу для решения системы уравнений:

$$
D(t,X):=\begin{bmatrix} -at\cdot(X_0-X_1) \\ ax\cdot(X_0-X_1) \end{bmatrix},
$$

где  $X_0$  соответствует изменению температуры теплоносителя  $T_T$ ;  $X_1$  – изменению температуры хладагента  $T_{\chi}$ 

Получим численное решение системы уравнений:

# $Z \coloneqq r k fixed(X, 0, 20, 1000, D), n \coloneqq 0.50,$

, где 0,20 – интервал интегрирования; 1000 – количество точек интегрирования на заданном интервале; *n* – количество точек, отображаемых на графике.

После этого построим график изменения температуры хладагента и теплоносителя по длине аппарата (рис. П6.3).

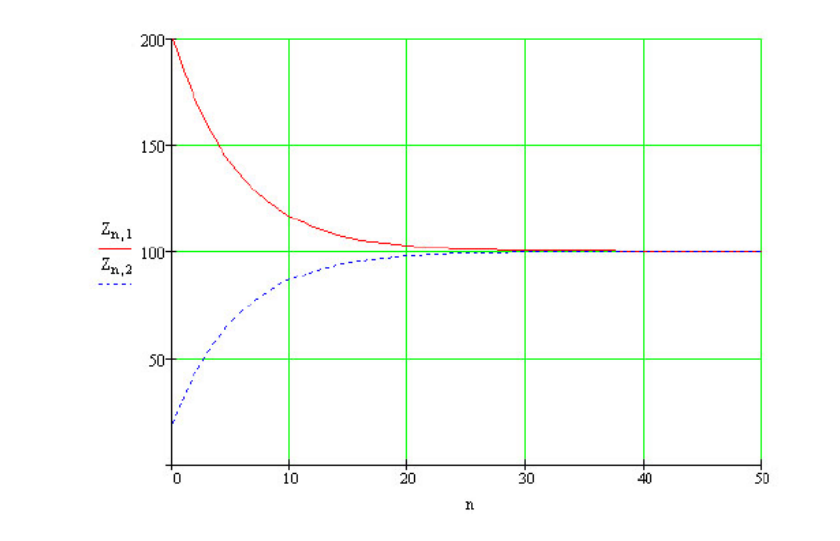

**Задание**  Рис. П6.3. Изменение температуры теплоносителя и хладагента Рис. П6.3. Изменение температуры теплоносителя и хладагента

Задание. Жидкость охлаждается в теплообменнике типа «труба в трубе» с температуры  $T_2$  до  $T_1$ , хладагентом с начальной тем- $D = 0.015$   $D = 0.015$ - <sup>1</sup><br>стенки внутренней трубы δ = 2 мм. Режим стационарный. Объемный расход жидкости  $G_{T}$ , воды –  $G_{X} = 2G_{T}$ , коэффициент теплопередачи  $K = 10000 \text{ Br/(M}^2 \cdot \text{K)}$ , плотность жидкости  $\rho_T = 1200 \text{ kr/M}^3$ , теплоемрасход жидкости о<sub>т</sub>, воды  $\sigma_X$  20<sub>T</sub>, коэффициент теплопередати<br>*K* = 10000 Вт/(м<sup>2</sup> · K), плотность жидкости  $\rho_T$  = 1200 кг/м<sup>3</sup>, теплоемпературой  $T_{\scriptscriptstyle 0}$ . Жидкость движется по внутренней трубе диаметром  $D_1 = 0.015$  м, хладагент вода — по внешней трубе  $D_2 = 0.045$  м. Толщина

кость  $C_{nl} = 3000 \text{ Jx}/(\text{kr} \cdot \text{K})$ . Значения параметров р, и  $C_{nl}$  для Н, О найти из справочных данных.

Построить графики изменения температур потоков по длине для прямоточного и противоточного теплообменников. Сравнить эффективность прямоточного и противоточного теплообменников с точки зрения диапазона температур и размеров теплообменников.

Варианты заланий привелены в табл. Пб.1.

Таблина Пб.1

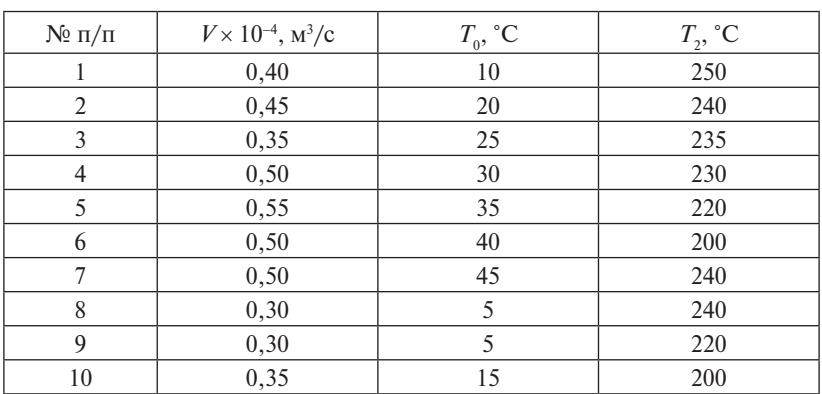

Варианты заданий

## Модели процессов теплообмена

При построении математических моделей теплообменных аппаратов предварительно проводится структурный анализ по выявлению количества и видов однородных потоков тепловой энергии, имеющих место в аппарате. Для каждого потока записывается математическое описание в виде выражения, характеризующего изменения температуры в потоке теплоносителя во времени, обусловленное движением потока и теплопередачей. Предварительно формулируются допущения.

Если структура потока теплоносителя соответствует модели идеального перемешивания, то для математического описания этого потока можно использовать уравнение с учетом теплопередачи:

$$
V \cdot \rho \cdot C_p \frac{dT}{dt} = v \cdot \rho \cdot C_p (T_{\text{bx}} - T) + A \cdot \alpha \cdot \Delta T, \qquad (\Pi 6.11)
$$

где  $V$  – объем потока идеального перемешивания, м<sup>3</sup>;  $\rho$  – плотность теплоносителя, кг/м<sup>3</sup>;  $C_{n}$  – удельная теплоемкость теплоносителя, Дж/(кг · К);  $v -$ объемная скорость потока, м<sup>3</sup>/с;  $F -$  поверхность теплообмена, м<sup>2</sup>;  $\alpha$  - коэффициент теплопередачи,  $Br/(M^2 \cdot K)$ ;  $(T_{\text{max}} - T)$  – разность температур стенки и теплоносителя, K;  $T_{\text{max}}$  – температура потока на входе, К; *t* - время, с.

Если структура потока соответствует модели идеального вытеснения, то для математического описания потока можно использовать уравнение с учетом теплопередачи:

$$
S_{\rm B} \cdot \rho \cdot C_p \frac{\partial T}{\partial t} = -\nu \cdot \rho \cdot C_p \frac{\partial T}{\partial l} + \frac{F}{L} \cdot \alpha \cdot \Delta T, \qquad (\Pi 6.12)
$$

где  $S_{s}$  – площадь поперечного сечения потока, м<sup>2</sup>;  $L$  – длина зоны идеального вытеснения, м;  $l-$  пространственная координата, изменяющаяся от 0 до L;  $T = T(l, t) - \phi$ ункция распределения температуры потока теплоносителя по пространственной координате во времени.

Обычно в уравнениях (П6.11) и (П6.12) принимают коэффициент теплоотдачи, плотность и теплоемкость теплоносителя постоянными в исследуемом ограниченном интервале изменения температуры. Предполагается, что объемные скорости потоков остаются постоянными.

Составим математические молели некоторых типов теплообменных аппаратов.

#### Теплообменник типа «перемешивание - перемешивание»

Примем, что тепло передается от первого потока теплоносителя ко второму (рис. Пб.4). Режим движения потоков - идеальное перемешивание

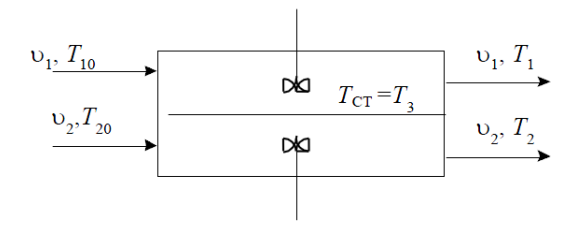

Рис. П6.4. Теплообменник типа «перемешивание - перемешивание»

Если тепловой емкостью стенки, разделяющей потоки теплоносителей, можно пренебречь, то математическая модель аппарата будет состоять из двух уравнений типа (Пб.11):

$$
\begin{cases}\nV_1 \cdot \rho_1 \cdot C_{p1} \frac{dT_1}{dt} = v_1 \cdot \rho_1 \cdot C_{p1} (T_{10} - T_1) + F_1 \cdot K_T \cdot (T_1 - T_2) \\
V_2 \cdot \rho_2 \cdot C_{p2} \frac{dT_2}{dt} = v_2 \cdot \rho_2 \cdot C_{p2} (T_{20} - T_2) + F_2 \cdot K_T \cdot (T_1 - T_2),\n\end{cases} (T16.13)
$$

где  $K_{\tau}$  — коэффициент теплопередачи.

Если тепловой емкостью стенки, разделяющей потоки теплоносителя, пренебречь нельзя, то необходимо к уравнениям (П6.13) добавить уравнение изменения температуры:

$$
\begin{cases}\nV_1 \cdot \rho_1 \cdot C_{p1} \frac{dT_1}{dt} = v_1 \cdot \rho_1 \cdot C_{p1} (T_{10} - T_1) + F_1 \cdot \alpha_T \cdot (T_1 - T_3) \\
G_3 \cdot C_3 \frac{dT_3}{dt} = F_1 \cdot \alpha_1 \cdot (T_1 - T_3) - F_2 \cdot \alpha_2 \cdot (T_3 - T_2) \\
V_2 \cdot \rho_2 \cdot C_{p2} \frac{dT_2}{dt} = v_2 \cdot \rho_2 \cdot C_{p2} (T_{20} - T_2) + F_2 \cdot \alpha_2 \cdot (T_1 - T_2),\n\end{cases} (\Pi 6.14)
$$

где  $G<sub>3</sub>$  – вес стенки, кг;  $C<sub>3</sub>$  – удельная теплоемкость металла стенки, Дж/(кг · К);  $T_3$  – температура стенки, К;  $\alpha_1$ ,  $\alpha_2$  – коэффициенты теплоотдачи,  $Br/(M^2 \cdot K)$ .

## Теплообменник типа «перемешивание - вытеснение»

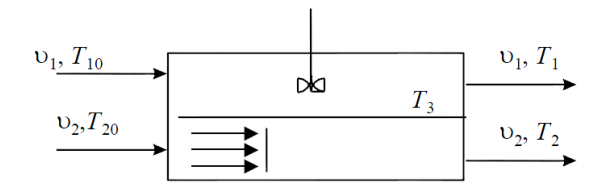

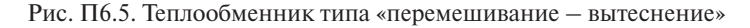

Без учета тепловой емкости стенки:

$$
V \cdot \rho_1 \cdot C_{p_1} \frac{dT_1}{dt} = v_1 \cdot \rho_1 \cdot C_{p_1} \cdot (T_{10} - T_1) - F \cdot K_r \cdot (T_1 - T_2);
$$
  
\n
$$
S_{B_2} \cdot \rho_2 \cdot C_{p_2} \frac{dT_2}{dt} = -v_2 \cdot \rho_2 \cdot C_{p_2} \frac{dT_2}{dt} + \frac{F}{L} K_r \cdot (T_1 - T_2)
$$
\n(II6.15)

с начальным условием  $T_1(l, 0) = T_2(l)$  и граничным условием  $T_1(0, t) = T_{10}(t)$ .

С учетом теплоемкости стенки: С учетом теплоемкости стенки:

$$
V \cdot \rho_1 \cdot C_{p1} \frac{dT_1}{dt} = v_1 \cdot \rho_1 \cdot C_{p1} \cdot (T_{10} - T_1) + F \cdot \alpha_1 \cdot (T_1 - T_3);
$$
  
\n
$$
G_3 \cdot C_3 \frac{dT_3}{dt} = F_1 \cdot \alpha_1 \cdot (T_1 - T_3) - F_2 \cdot \alpha_2 \cdot (T_3 - T_2);
$$
\n
$$
S_{12} \cdot \rho_2 \cdot C_{p2} \frac{dT_2}{dt} = -v_2 \cdot \rho_2 \cdot C_{p2} \frac{dT_2}{dt} + \frac{F}{L} \cdot \alpha_2 \cdot (T_3 - T_2)
$$
\n(II6.16)

с начальным условием  $T_2(x, 0) = T_{20}(x)$  и граничным условием *T*<sub>2</sub>(0, τ) = *T*<sub>20</sub>(τ).

# **Теплообменник типа «вытеснение – вытеснение»**  *Теплообменник типа «вытеснение – вытеснение»*

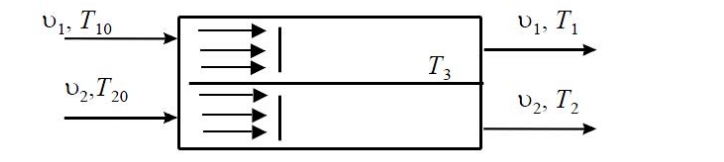

Рис. П6.6. Теплообменник типа «вытеснение – вытеснение» Рис. П6.6. Теплообменник типа «вытеснение – вытеснение»

Без учета тепловой емкости стенки: Без учета тепловой емкости стенки:

$$
S_{\scriptscriptstyle{B1}} \cdot \rho_1 \cdot C_{\scriptscriptstyle{p1}} \frac{dT_1}{dt} = -v_1 \cdot \rho_1 \cdot C_{\scriptscriptstyle{p1}} \frac{dT_1}{dl} - \frac{F}{L} \cdot K_r \cdot (T_1 - T_2);
$$
  
\n
$$
S_{\scriptscriptstyle{B2}} \cdot \rho_2 \cdot C_{\scriptscriptstyle{p2}} \frac{dT_2}{dt} = -v_2 \cdot \rho_2 \cdot C_{\scriptscriptstyle{p2}} \frac{dT_2}{dl} + \frac{F}{L} \cdot K_r \cdot (T_1 - T_2)
$$
\n(II6.17)

с начальными условиями  $T_1(l, 0) = T_{10}(l)$  и  $T_2(l, 0) = T_{20}(l)$  и гранич*dt* 111в ными условиями:  $\mathbb{Z}$ *L dl dt*  $\frac{1}{2}$   $\frac{1}{2}$  $\frac{1}{2}$ 

 $T(0, t) = T(t)T(T, t) = T(t)$ <br> **INOTHEOTOKE**  $T(0, t) = T(t)T(T, t) = T(t)$ прямотока  $T_1(0, t) = T_{10}(t), T_2(0, t)$ **DETECT:**  $T_1(0, t) = T_{10}(t), T_2(L, t) = T_{20}(t).$ <br> **OTHEOTOKE**  $T_1(0, t) = T_{10}(t), T_2(L, t) = T_{20}(t).$ *dt* - ДЛЯ ПРЯМОГОКА  $T_1(0, t) = T_{10}(t), T_2(0, t) = T_{20}(t),$ <br>- ДЛЯ ПРОТИВОТОКА  $T_1(0, t) = T_{10}(t), T_2(L, t) = T_{20}(t).$ +ыми условиями:<br>— для прямотока  $T_1(0,t) = T_{10}(t), \ T_2(0,t) = T_{20}(t);$ 

*d C* учетом теплоемкости стенки:

y4erom Hellioemkoch i čtefikii.  
\n
$$
S_{\rm sl} \cdot \rho_{\rm l} \cdot C_{\rho 1} \frac{dT_1}{dt} = -v_1 \cdot \rho_{\rm l} \cdot C_{\rho 1} \frac{dT_1}{dl} + \frac{F_1}{L} \cdot \alpha_{\rm l} \cdot (T_1 - T_3);
$$
\n
$$
G_3 \cdot C_3 \frac{dT_3}{dt} = F_1 \cdot \alpha_{\rm l} \cdot (T_1 - T_3) - F_2 \cdot \alpha_{\rm l} \cdot (T_3 - T_2);
$$
\n
$$
S_{\rm sl} \cdot \rho_{\rm l} \cdot C_{\rho 2} \frac{dT_2}{dt} = -v_2 \cdot \rho_{\rm l} \cdot C_{\rho 2} \frac{dT_2}{dl} + \frac{F_2}{L} \cdot \alpha_{\rm l} \cdot (T_3 - T_2)
$$
\n(II6.18)

с начальными условиями и граничными условиями, заданными для системы. Если необходимо учесть влияние теплоемкости внешней стенки, то добавляем еще одно уравнение, соответствующее теплообмену одной среды с внешней стенкой, и система общих уравнений примет вид:

$$
S_{s1} \cdot \rho_1 \cdot C_{p1} \frac{dT_1}{dt} = -\upsilon_1 \cdot \rho_1 \cdot C_{p1} \frac{dT_1}{dl} - \frac{F_1}{L} \cdot \alpha_1 \cdot (T_1 - T_3),
$$
  
\n
$$
G_3 \cdot X_3 \frac{dT_3}{dt} = \Phi_1 \cdot \alpha_1 \cdot (T_1 - T_3) - \Phi_2 \cdot \alpha_2 \cdot (T_3 - T_2),
$$
  
\n
$$
S_{s2} \cdot \rho_2 \cdot C_{p2} \frac{dT_2}{dt} = -\upsilon_2 \cdot \rho_2 \cdot C_{p2} \frac{dT_2}{dl} + \frac{F_2}{L} \cdot \alpha_2 \cdot (T_3 - T_2),
$$
  
\n
$$
G_4 \cdot C_4 \frac{dT_2}{dt} = F_4 \cdot \alpha_4 \cdot (T_1 - T_4),
$$
\n(II6.19)

где  $G_a$ ,  $C_a$  – вес и удельная теплоемкость металла внешней стенки, изолированной от окружающей среды;  $F_{A}$  – поверхность теплообмена между потоком теплоносителя с температурой  $T<sub>1</sub>$  и внешней стенкой;  $\alpha_{1}$  – коэффициент теплоотдачи.

В условиях стационарного режима, когда

$$
\frac{\partial T_1}{\partial t} = \frac{\partial T_2}{\partial t} = \frac{\partial T_3}{\partial t} = \frac{\partial T_4}{\partial t} = 0,
$$
 (T16.20)

получаем  $T_1 = T_2$ , т. е. температура наружной стенки равна температуре среды, обменивающейся теплом со стенкой. Наличие толстых стенок сказывается на характере переходных процессов в аппаратах, но не на характере стационарного режима их работы.

#### Пример

### Моделирование процессов теплообмена

Цель работы: ознакомление с методами моделирования процесса теплообмена через стенку и с расчетом теплообменных аппаратов ЭВМ.

Задания:

- 1. Ознакомиться с принципами составления тепловых балансов потоков и разделяющей стенки в теплообменных и реакционных аппаратах химической технологии при теплообмене через стенку.
- 2. Отметить особенности математических описаний при разных способах организации теплообмена.
- 3. Выполнить вариант задания на ЭВМ.

 $-170-$ 

*Исходные данные*: ORIGIN:=1  $T_{2}$ :=200 °C  $T_i = 100 °C$  $T_{0}$ :=20 °C Внутренний диаметр трубы  $\rm D_1:=\rm 0.01$  м Внешний диаметр трубы  $D_2$ :=0.03 м Толщина стенки трубы δ:=0.002 м Режим течения потоков стационарный Объемный расход жидкости  $\rm G_{T}\!\! =\!\! 0.2\cdot 10^{4} \, \rm M^3/c$ Объемный расход воды  $G_v:=2G_\tau$ Коэффициент теплопередачи K:=10 000 Вт/( $M^2$  · K) Плотность жидкости  $\rho_{\rm T}$ =1500 кг/м $^3$ Теплоемкость жидкости  $C_{pr}$ : =2500 Дж/(кг · K) Плотность воды  $\rho_{\rm v}$ :=1000 кг/м<sup>3</sup> Теплоемкость воды  $C_{\text{pv}}$ : =4200 Дж/(кг · K)

**Построить график изменения температур теплоносителя и хладагента по длине аппарата**

*Решение*

**Для прямотока:**

– элементарный объем, занимаемый теплоносителем

$$
\Delta V_{T} \!\! := \!\! F_{T} \cdot \Delta\!X,
$$

– элементарный объем, занимаемый хладагентом

$$
\Delta V_{X} := F_{X} \cdot \Delta X.
$$

Запишем тепловые балансы:

Тепловой баланс **теплоносителя**:

$$
\Delta Q_{T} = F_{T} \cdot \Delta X \cdot \rho_{T} \cdot C_{PT} \cdot \Delta T_{T}
$$
  
\n
$$
Q_{B} = G_{T} \cdot \rho_{T} \cdot C_{PT} \cdot T_{T}
$$
  
\n
$$
Q_{B} = G_{T} \cdot \rho_{T} \cdot C_{PT} \cdot (T_{T} + \Delta T_{T}) + q
$$

где q:=К · П · ∆Х · (Т<sub>т</sub> – Т<sub>х</sub>) – основное уравнение теплопередачи; П·∆X – элемент поверхности теплопередачи; П – периметр поверхности теплопередачи;  $F_{\tau}$  – площадь сечения, в котором движется теплоноситель.

$$
F_{_T}\cdot \Delta X\cdot \rho_{_T}\cdot C_{_{PT}}\cdot \Delta T_{_T}=G_{_T}\cdot \rho_{_T}\cdot C_{_{PT}}\cdot (T_{_T}-T_{_T}-\Delta T_{_T})\cdot \Delta t-K\cdot\Pi\cdot \Delta X\cdot (T_{_T}-T_{_x})\Delta t.
$$

Разделив правую и левую части этого уравнения на  $\Delta t \Delta X$  и переходя к пределу при  $\Delta t \rightarrow 0$  и  $\Delta X \rightarrow 0$ :

$$
\lim_{\Delta t \to 0} \mathbf{I} = \mathbf{I} \cdot \frac{\Delta T_T}{\Delta t} = \mathbf{I} \cdot \frac{d}{dt} T_T M \lim_{\Delta x \to 0} \mathbf{I} = \mathbf{I} \cdot \frac{\Delta T_T}{\Delta X} = \mathbf{I} \cdot \frac{d}{dX} T_T
$$

получим:

$$
F_T\cdot\rho_T\cdot C_{PT}\cdot\left(\frac{d}{dt}\Delta T_T\right)=\text{I}\cdot-G_T\cdot\rho_T\cdot C_{PT}\cdot\left(\frac{d}{dX}T_T\right)-K\cdot\Pi\cdot\left(T_T-T_X\right).
$$

Тепловой баланс хлалагента:

$$
\begin{aligned} \Delta Q_{T}=&F_{x}\cdot\Delta X\cdot\rho_{x}\cdot C_{px}\cdot\Delta T_{x}\\ Q_{BX}=&G_{x}\cdot\rho_{x}\cdot C_{px}\cdot T_{T}+K\cdot\Pi\cdot\Delta X\cdot(T_{T}-T_{x})\\ Q_{BUX}=&G_{x}\cdot\rho_{x}\cdot C_{px}\cdot(T_{x}+\Delta T_{x}), \end{aligned}
$$

где F<sub>x</sub> - площадь сечения, в котором движется хладагент.

Преобразуя соотношение, получим второе уравнение математической молели:

$$
\mathbf{F}_{\mathbf{X}'}\rho_{\mathbf{X}'}\mathbf{C}_{\mathbf{P}\mathbf{X}'}\left(\frac{d}{dt}\Delta T_{\mathbf{X}}\right) = \mathbf{I} - G_{\mathbf{X}'}\rho_{\mathbf{X}'}\mathbf{C}_{\mathbf{P}\mathbf{X}'}\left(\frac{d}{dx}T_{\mathbf{X}}\right) - \mathbf{K}\cdot\boldsymbol{\Pi}\cdot(\boldsymbol{T}_{T}-\boldsymbol{T}_{\mathbf{X}})
$$

Уравнения представляют собой изменение температуры среды по длине теплообменника и по времени. Приравняв к нулю, получаем уравнение статического режима теплообменника.

Уравнения теплового баланса потоков для случая прямотока в стационарном режиме имеют вид:

$$
\frac{d}{dx}T_T = \mathbf{I} \cdot \frac{-K \cdot \pi (D_1 + \delta)}{G_T \cdot \rho_T \cdot C_{PT}} \cdot (T_T - T_X)
$$

$$
\frac{d}{dx}T_X = \mathbf{I} \cdot \frac{K \cdot \pi (D_2 + \delta)}{G_X \cdot \rho_X \cdot C_{PX}} \cdot (T_T - T_X)
$$

Ввелем несколько обозначений:

$$
a_T := \frac{K \cdot \pi(D_1 + \delta)}{G_T \cdot \rho_T \cdot C_{PT}} = 5.027
$$
  

$$
a_X := \frac{K \cdot \pi(D_2 + \delta)}{G_X \cdot \rho_X \cdot C_{PX}} = 5.984
$$

Залалим матрицу начальных значений интегрирования системы уравнений:

$$
\mathrm{X}:=\begin{pmatrix} \mathrm{T}_2 \\ \mathrm{T}_0 \end{pmatrix}
$$

Составим матрицу для решения системы уравнений: Составим матрицу для решения системы уравнений: Составим матрицу для решения системы уравнений:

$$
D(t, X) := \begin{bmatrix} -a_T \cdot (X_1 - X_2) \\ a_{X'} (X_1 - X_2) \end{bmatrix},
$$

 $\epsilon$ нению температуры теплоносителя  $\mathrm{T}\cdot \mathrm{X}$   $\;$   $\;$   $\;$   $\;$ изменению температуры  $T_x$ . где X<sub>1</sub> соответствует изменению температуры теплоносителя  $T_i$ ; X<sub>2</sub> –  $\mathcal{N}$ 

 $k := 1...n$  $L_i := 1M$ 

Получим численное решение системы уравнений.

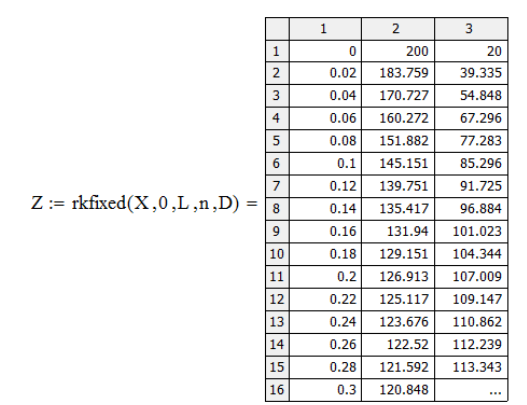

Приведем графически результаты исследования влияния изменения температур теплоносителей по длине прямоточного теплообменника:  $\overline{u}$ 

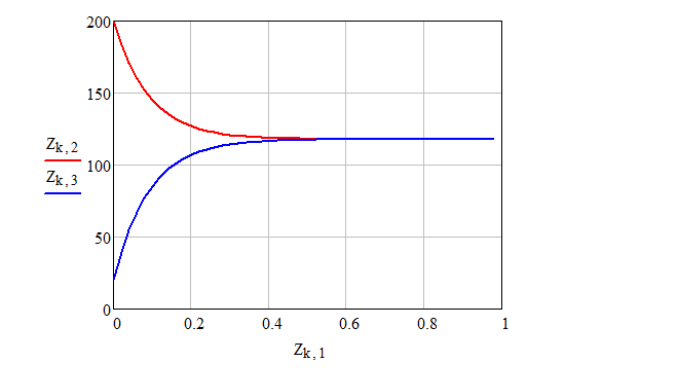

 $-173 \frac{110}{20}$ 

*Вывод*: установившийся режим наблюдается при длине теплообменника 0.96 м и при максимальной температуре охлаждения 117.824 °С.

### **Для противотока:**

*Исходные данные:*  $ORIGIN = 1$  $T_2$ :=235 °C  $T_{0}$ :=25 °C Внутренний диаметр трубы  $\rm D_i$ :=0.015 м Внешний диаметр трубы  $D_2$ :=0.045 м Толщина стенки трубы δ:=0.002 м Режим течения потоков – стационарный Объемный расход жидкости G<sub>T</sub>≔0.35 · 10<sup>-4</sup> м<sup>3</sup>/с Объемный расход воды  $G_x:=2G_\tau$ Коэффициент теплопередачи K:=10000 Вт/(м<sup>2</sup> · K) Плотность жидкости  $\rho_{\rm T}$ =1200 кг/м $^3$ Теплоемкость жидкости  $C_{\text{pr}}=3000 \text{ Jx/(kr} \cdot \text{K)}$ Плотность воды  $\rho_x:=1000$  кг/м<sup>3</sup> Теплоемкость воды  $C_{\text{av}}$ : =4200 Дж/(кг · K)

### *Решение*

При противотоке учитываем, что направление движения одного из теплоносителей не совпадает с направлением оси абсцисс. Таким образом, уравнения (6.8) и (6.10) примут вид: \

$$
\begin{aligned} &\mathbf{F}_{T} \cdot \rho_{T} \cdot \mathbf{C}_{PT} \cdot \left(\frac{d}{dt} \Delta T_{T}\right) = \text{I} \cdot G_{T} \cdot \rho_{T} \cdot \mathbf{C}_{PT} \cdot \left(\frac{d}{dX} T_{T}\right) - K \cdot \Pi \cdot \left(T_{T} - T_{X}\right) \\ &\mathbf{F}_{X} \cdot \rho_{X} \cdot \mathbf{C}_{PX} \cdot \left(\frac{d}{dt} \Delta T_{X}\right) = \text{I} \cdot - G_{X} \cdot \rho_{X} \cdot \mathbf{C}_{PX} \cdot \left(\frac{d}{dx} T_{X}\right) - K \cdot \Pi \cdot \left(T_{T} - T_{X}\right) \end{aligned}
$$

Расчет противоточного теплообменника осуществляется в том же порядке, но в качестве начальных температур принимаются: для теплоносителя – температура, до которой охлаждается жидкость, а для хладагента – начальная температура воды.

Уравнения теплового баланса потоков для случая прямотока в стационарном режиме имеют вид:

$$
\frac{d}{dX}T_T = \frac{K \cdot \pi(D_1 + \delta)}{G_T \cdot \rho_T \cdot C_{PT}} \cdot (T_T - T_X)
$$

$$
\frac{d}{dX}T_X = \frac{K \cdot \pi(D_2 + \delta)}{G_X \cdot \rho_X \cdot C_{PX}} \cdot (T_T - T_X)
$$

Введем несколько обозначений: Введем несколько обозначений: Введем несколько обозначений:

$$
\mathbb{A}\mathbb{I} := \frac{\mathbf{K} \cdot \pi(\mathbf{D}_1 + \delta)}{\mathbf{G}_T \cdot \mathbf{P}_T \cdot \mathbf{C}_{PT}} = 4.239
$$

$$
\mathbb{A}\mathbb{X} := \frac{\mathbf{K} \cdot \pi(\mathbf{D}_2 + \delta)}{\mathbf{G}_X \cdot \mathbf{P}_X \cdot \mathbf{C}_{PX}} = 5.022
$$

Так как конечные температуры теплоносителей в условии не заданы, возьмем температуру горячего теплоносителя из предыдущего расчета: 117.824 °С. Конечную температуру холодного теплоносителя рассчитаем с помощью функции sbval:

$$
v_1 := 1
$$
  
\n
$$
load(x1, v) := {v_1 \choose 235}
$$
  
\n
$$
score(x2, T) := T_2 - 117.824
$$
  
\n
$$
D(x, X) := {a_T \cdot (X_1 - X_2) \choose a_{X'} (X_1 - X_2)}
$$
  
\n
$$
g_i := \text{sbval}(v, 0, 1, D, \text{load}, \text{score}) = (201.345)
$$

Зададим матрицу начальных значений интегрирования системы уравнений: уравнений:

$$
\mathbf{X} := \left(\frac{201.345}{235}\right)
$$

Составим матрицу для решения системы уравнений:

$$
\text{D}(t, \text{X}) := \begin{bmatrix} a_{\text{T}} \cdot (\text{X}_1 - \text{X}_2) \\ a_{\text{X}} \cdot (\text{X}_1 - \text{X}_2) \end{bmatrix},
$$

$$
-175\, -
$$

где $\mathrm{X}_\mathrm{l}$  соответствует изменению температуры теплоносителя  $\mathrm{T}_{\overline{\mathrm{P}}}\mathrm{X}_\mathrm{2}$ изменению температуры  $T_x$ .<br> $\mathbf{n} := 50$ 

 $k := 1...n$  $L_i := 5M$ 

Получим численное решение системы уравнений.

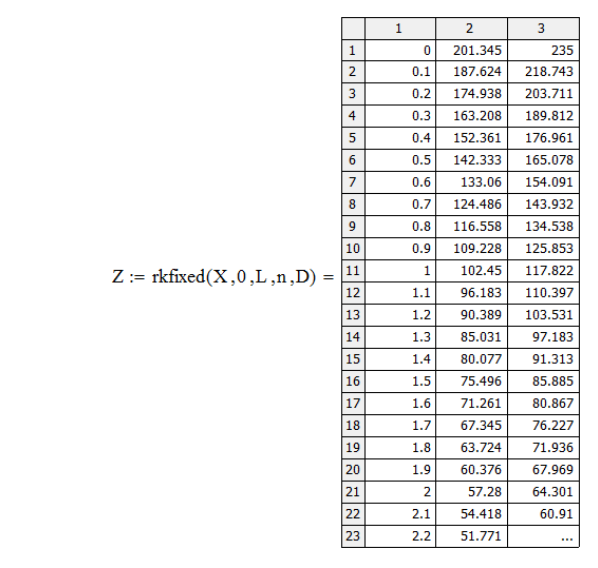

Приведем графически результаты исследования влияния изменения температур теплоносителей по длине противоточного теплообменника.

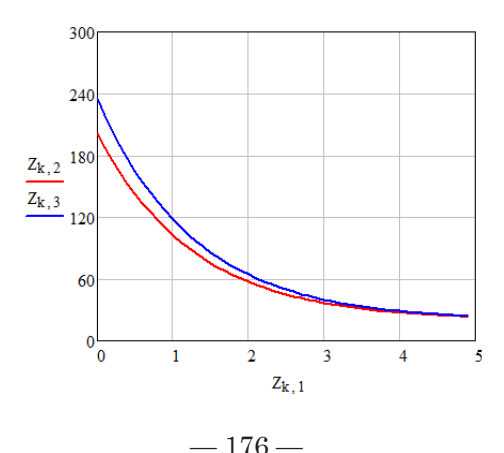

Вывод: установившийся режим наблюдается при длине теплообменника 5 м и при максимальной температуре охлаждения 22.921 °С.

Таким образом, в прямоточном теплообменнике при длине 1 м устанавливается стационарный режим, температура которого равна 117 °С, а в противоточном при той же длине - 102.45 °С. Очевидно, что целесообразнее использовать теплообменник с противотоком.

## Таблина Пб.2

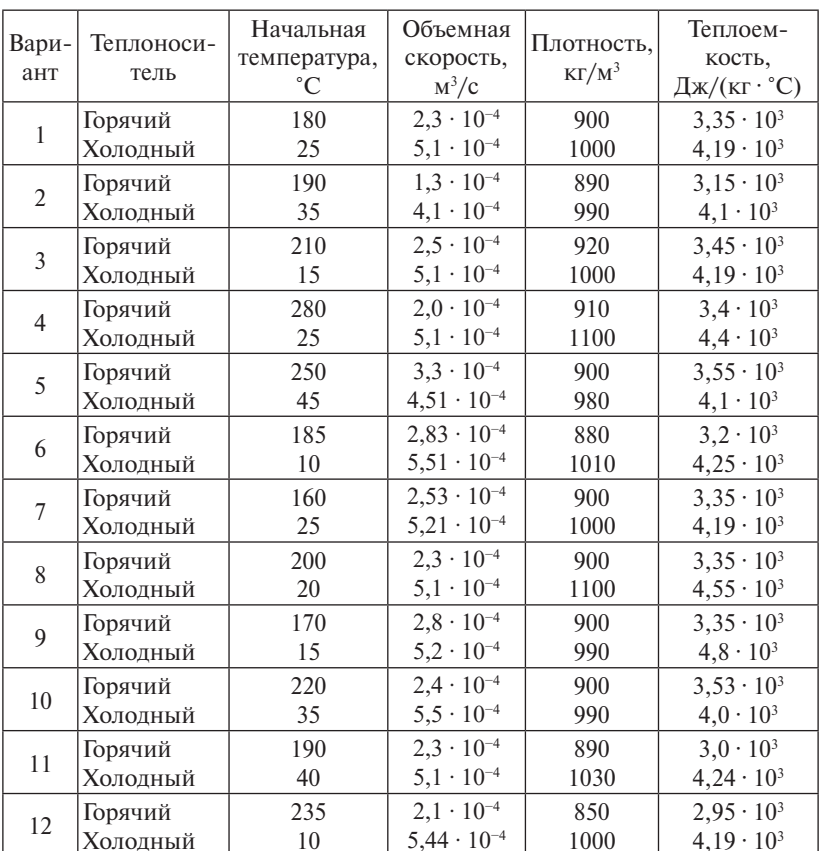

Варианты заданий

## Практическое занятие 7 Исследование процесса разделения многокомпонентной смеси в газовом сепараторе

Пели работы:

- 1. Ознакомиться с методикой расчета процесса однократного испарения.
- 2. Практически освоить методику исследования на ЭВМ процесса разделения углеводородной смеси в газовом сепараторе.
- 3. Изучить влияние температуры, давления, состава сырья на процесс разделения газожидкостной смеси в каскаде сепараторов и выбрать эффективный режим работы с использованием информационно-моделирующей системы (ИМС).

## Разделение газожидкостных потоков в химико-технологических процессах

В химической технологии широко распространены процессы разлеления двухфазных газожилкостных систем, в частности, сепарация на составляющие фазы - газ и жидкость.

Сепараторы являются обязательным элементом любой технологической схемы промысловой полготовки нефти и газа на нефтяных и газоконденсатных месторождениях, а также составной частью оборудования в процессах переработки нефти, газа и газового конленсата.

На рис. П7.1 представлена схема классификации сепараторов по основным функциональным и конструктивным признакам.

Газовые сепараторы предназначены для отделения природного газа от конденсата, воды и твердых частиц. В газовых сепараторах разделяют газожидкостную смесь с относительно небольшим содержанием жилкости.

Сепараторы, как правило, состоят из нескольких секций, каждая из которых выполняет определенные функции.

Секция ввола газожилкостных смесей обеспечивает максимальное отделение крупнодисперсной фазы, особенно при высоком начальном содержании жидкой фазы, а также равномерный ввод газожилкостной смеси в аппарат, в том числе в секцию окончательной очистки газа от капель жилкости

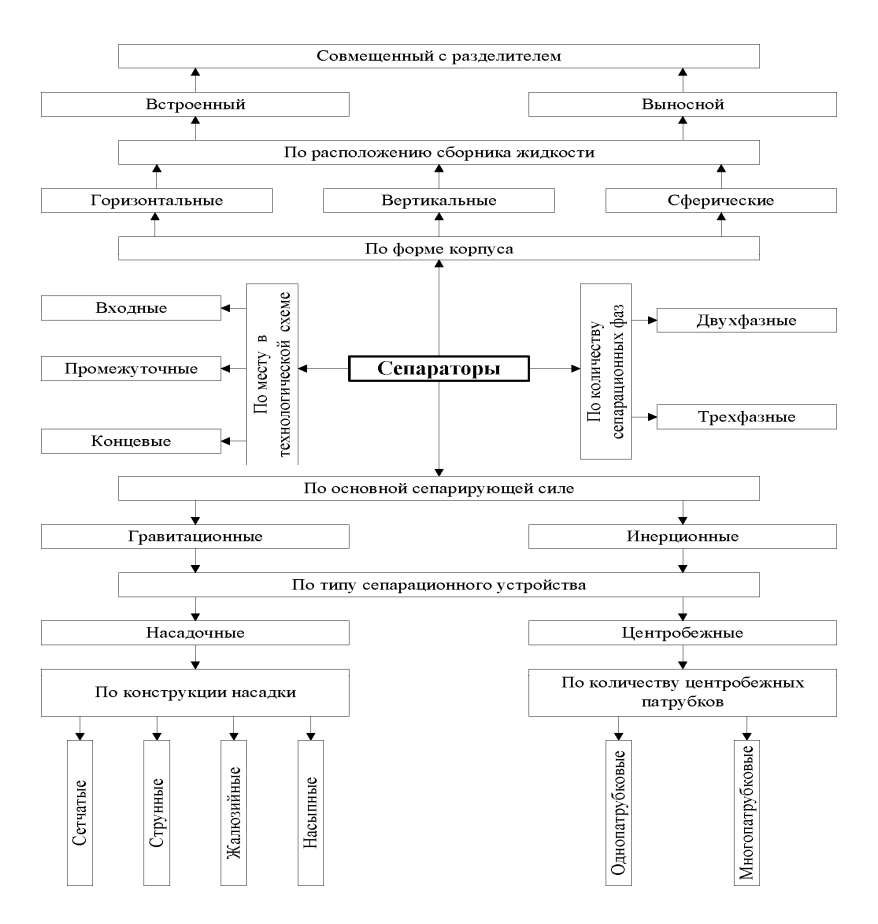

Рис. П7.1. Схема классификации сепараторов по основным функциональным и конструктивным признакам

Секция коагуляции мелких капель жидкости располагается в зоне осаждения перед секцией окончательной очистки и предназначена для укрупнения мелких капель жидкости, отделения укрупненных капель и выравнивания подачи газа в секцию окончательной очистки.

Секция окончательной очистки газа обеспечивает заданную эффективность сепарации в проектном диапазоне его нагрузок как по газу, так и по жидкости.

Несмотря на большое разнообразие конструкций сепараторов, их можно условно разделить на два класса в соответствии с физическими принципами разделения газожидкостных смесей: гравитационные и инерционные.

В гравитационных сепараторах, представляющих собой большие горизонтальные или вертикальные емкости, разлеление фаз происходит за счет силы тяжести. Поскольку размеры капель, попадающих в сепаратор из подводящего трубопровода, малы, то для их эффективного улаления из потока только за счет силы тяжести требуется длительное время и, как следствие этого, сепараторы имеют большие размеры.

В инерционных сепараторах разделение фаз происходит за счет сил инерции при обтекании газожидкостной смесью различных препятствий (сеток, струн и т. п.) и при закручивании потока в центробежных патрубках (циклонах).

В современных конструкциях газовых сепараторов используются оба принципа. Сепаратор состоит из двух секций: осадительной и концевой. В осалительной секции происходит осаждение капель за счет силы тяжести. Концевая секция оборудуется различными насадками: центробежными патрубками, сетчатыми и струнными насалками и т. д. В этих насалках улавливание капель происходит за счет силы инерции. Степень разделения газожидкостной смеси в сепараторах зависит от расхода газа, термобарических условий, а также от среднего радиуса капель, вносимых в сепаратор с потоком газа из подводящего трубопровода, который, в свою очередь, зависит от параметров трубопровода, а также от наличия установки предварительной конденсации перед сепаратором.

Объем газосепаратора определяется условием пребывания в нем жилкости:

$$
V = \tau \cdot \upsilon_0, \qquad (\Pi 7.1)
$$

где  $V$  – объем газосепаратора, м<sup>3</sup>; т – время пребывания жидкости, с;  $v_0$  – объемный расход, м<sup>3</sup>/с.

По объему газосепаратора подбирают тип и марку сепаратора по каталогу.

Классификация сепараторов по основным функциональным и конструктивным признакам представлена на схеме (рис.  $\Pi$ 7.1).
### *Расчет однократного испарения многокомпонентной углеводородной смеси*

Сепарация нефти по своей физической сущности является сочетанием физических и массообменных процессов, протекающих между газовой и жидкой фазами, содержащими большое количество компонентов, т. е. является сложным многокомпонентным процессом. Однако при построении математических моделей, обладающих высокой прогнозирующей способностью и точностью, необходимо учитывать физико-химические закономерности их протекания. В то же время модель должна иметь приемлемую для расчетов размерность и возможность решения известными численными метолами.

Чтобы удовлетворить требования, необходимо учитывать, что в процессе сепарации:

– достигается состояние равновесия;

– происходит однократное испарение компонентов смеси.

Исходя из этого, модель сепарации должна включать расчет констант фазового равновесия и расчет доли отгона на основании уравнений материальных балансов по газовой и жидкой фазам.

Уравнение материального баланса процесса однократного испарения для многокомпонентной системы в целом можно представить как

$$
F = G + L,\tag{II7.2}
$$

где *F* – количество исходного сырья, кг/ч; *G* – количество паровой фазы, кг/ч; *L* – количество жидкой фазы, кг/ч.

Для *i*-го компонента системы материальный баланс запишется следующим образом:

$$
F \cdot u_i = G \cdot y_i + L \cdot x_i, \tag{II7.3}
$$

где  $K_i$  — константа фазового равновесия *i*-го компонента,  $K_i = P_i / P$ , здесь *Pi –* давление насыщенного пара *i*-го компонента; *Р –* общее давление в аппарате.

Основное уравнение для расчета частичного однократного испарения многокомпонентной системы:

$$
x_i = \frac{u_i}{1 + e \cdot (K_i - 1)},\tag{II7.4}
$$

 $F$  –  $F$  –  $F$  –  $F$  –  $F$  –  $F$  –  $F$  –  $F$  –  $F$  –  $F$  –  $F$  –  $F$  –  $F$  –  $F$  –  $F$  –  $F$  –  $F$  –  $F$  –  $F$  –  $F$  –  $F$  –  $F$  –  $F$  –  $F$  –  $F$  –  $F$  –  $F$  –  $F$  –  $F$  –  $F$  –  $F$  –  $F$  –  $F$  –  $F$  –  $F$  –  $F$  –  $F$  где  $e = \frac{1}{r}$  — молярная доля пара (доля отгона) в конце процесса од-

 $-181-$ 

Контролем правильности решения является выполнение условий

$$
\sum x_i = \sum y_i = 1.
$$

Определить давление насыщенных паров компонентов можно по различным расчетным формулам, например Антуана, Ашворта.

В частности, формула Ашворта имеет следующий вид:

$$
P_i = 10^5 \cdot \exp[6.172 \cdot (1 - F(T)/F(T_i))], \quad (\Pi 7.5)
$$

где  $P_i$  — давление насыщенных паров, Па;  $T$  — температура однократного испарения;  $T_i$  - температура кипения углеводорода или средняя температура кипения углеводородной фракции.

Функцию  $F(T)$  находят из уравнения:

$$
F(T) = \frac{1250}{\sqrt{(T + 273)^2 + 108000} - 307.6} - 1.
$$
 (II7.6)

По этому же уравнению, подставляя  $T_i$  вместо  $T$ , рассчитывают и функцию  $F(T)$ .

Уравнение Антуана:

$$
\ln P_i = A_i - \frac{B_i}{T - C_i},\tag{II7.7}
$$

где  $A_i$ ,  $B_i$ ,  $C_i$  — коэффициенты уравнения Антуана;  $T$  — температура процесса, К;  $P_i$  – давление *i*-го компонента в системе (мм рт. ст.).

> Исходные данные для расчета процесса разделения многокомпонентной углеводородной смеси

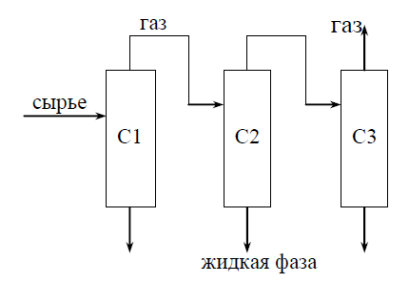

Рис. П7.2. Схема технологического процесса

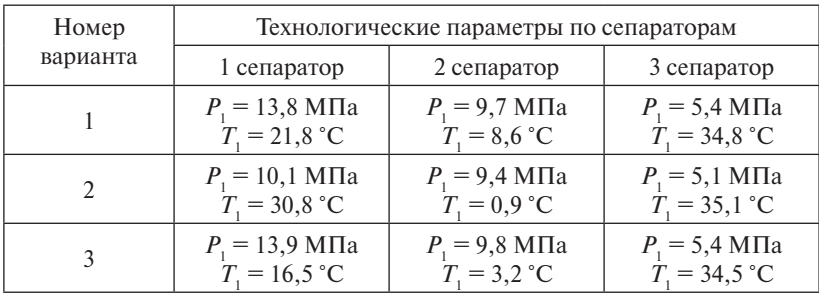

Варианты технологических параметров процесса низкотемпературной сепарации

Для проведения расчета сепарационного блока процесса разделения многокомпонентной углеводородной смеси необходимы следующие данные:

- 1. Расход сырья, кг/год.
- 2. Температура в сепараторах, °С.
- 3. Лавление. Па.
- 4. Состав сырья, мольные доли.

Пример исходных данных для расчета приведен в табл. П7.2.

Таблина П7.2

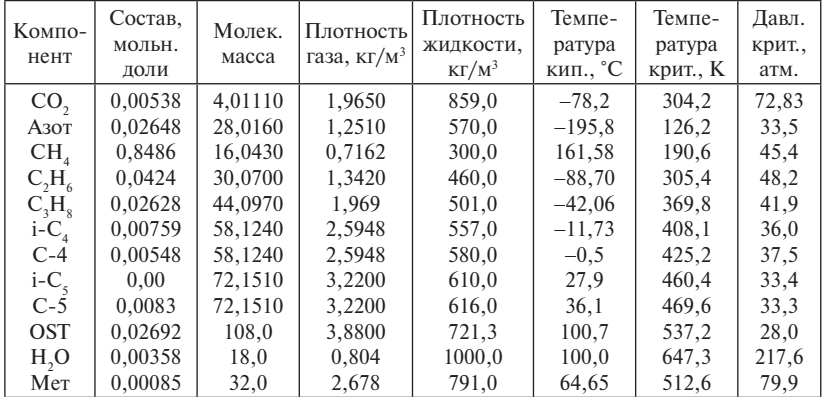

Пример исходных данных для расчета

Примечание. 1 687 649 - расход сырой эмульсии, т/год.

Пример результатов расчетов приведен в табл. П7.3, П7.4.

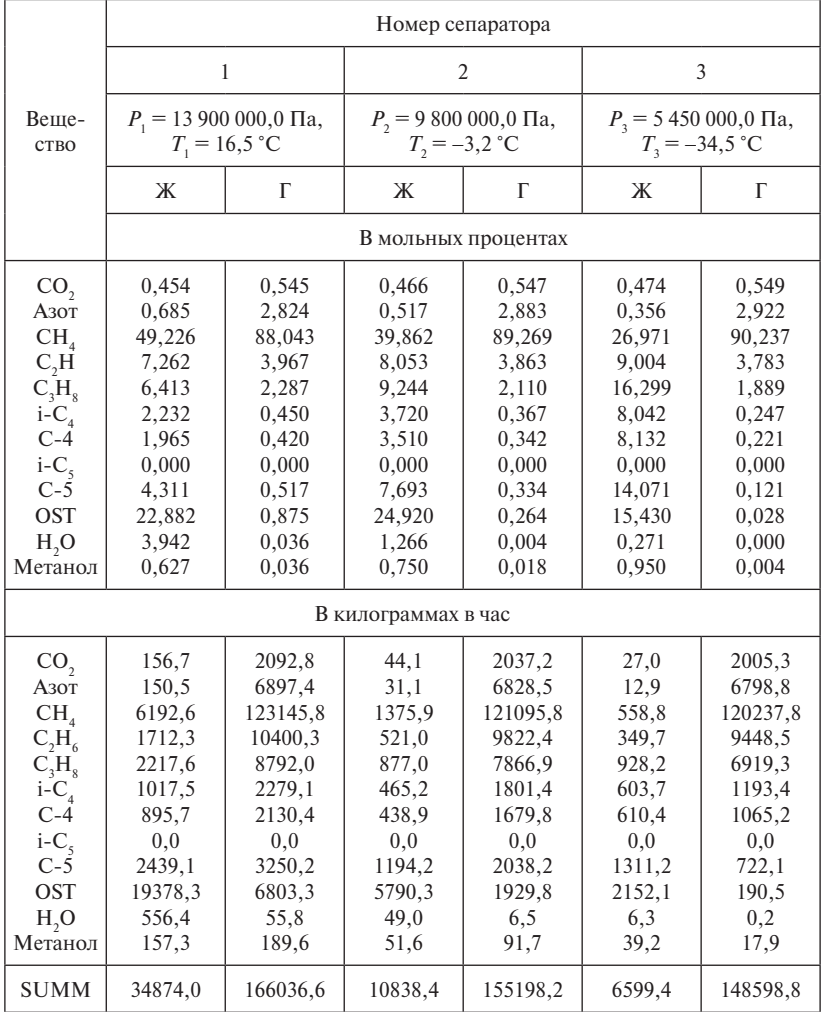

# Результаты расчета процесса сепарации

Примечание. На входе в сепаратор суммарный расход = 200 910,6 кг/ч. Ж - жидкая фаза, Г - газовая фаза.

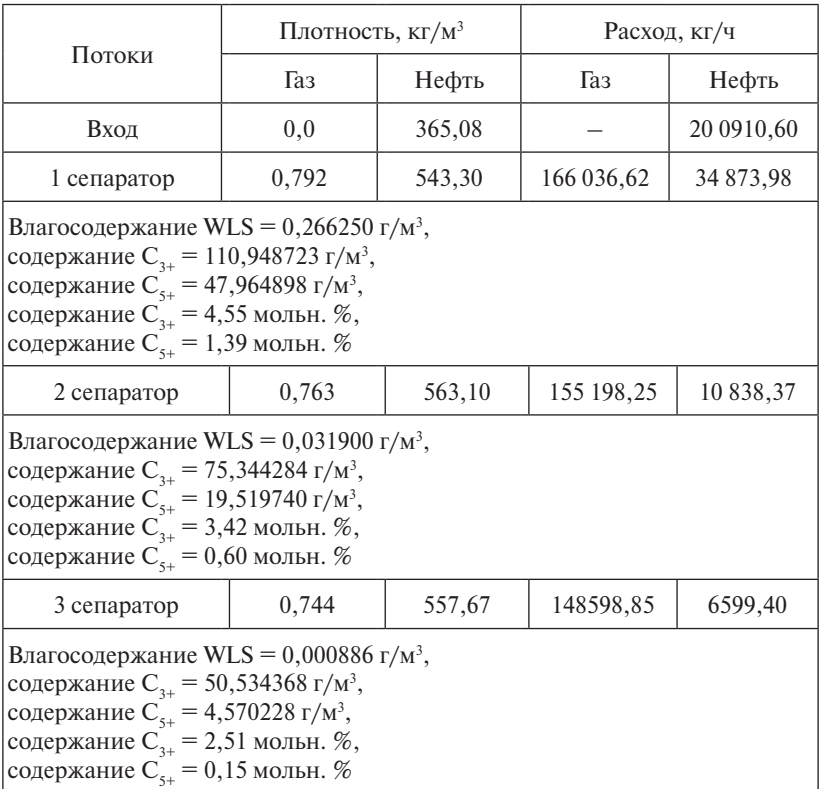

Результаты расчета процесса сепарации

Расчеты могут быть выполнены с использованием информационно-моделирующей системы (ИМС) установок комплексной подготовки нефти и газа (УПН и УКПГ).

# **Варианты заданий**

# Таблица П7.5

# Исследование влияния технологических параметров на процесс низкотемпературной сепарации

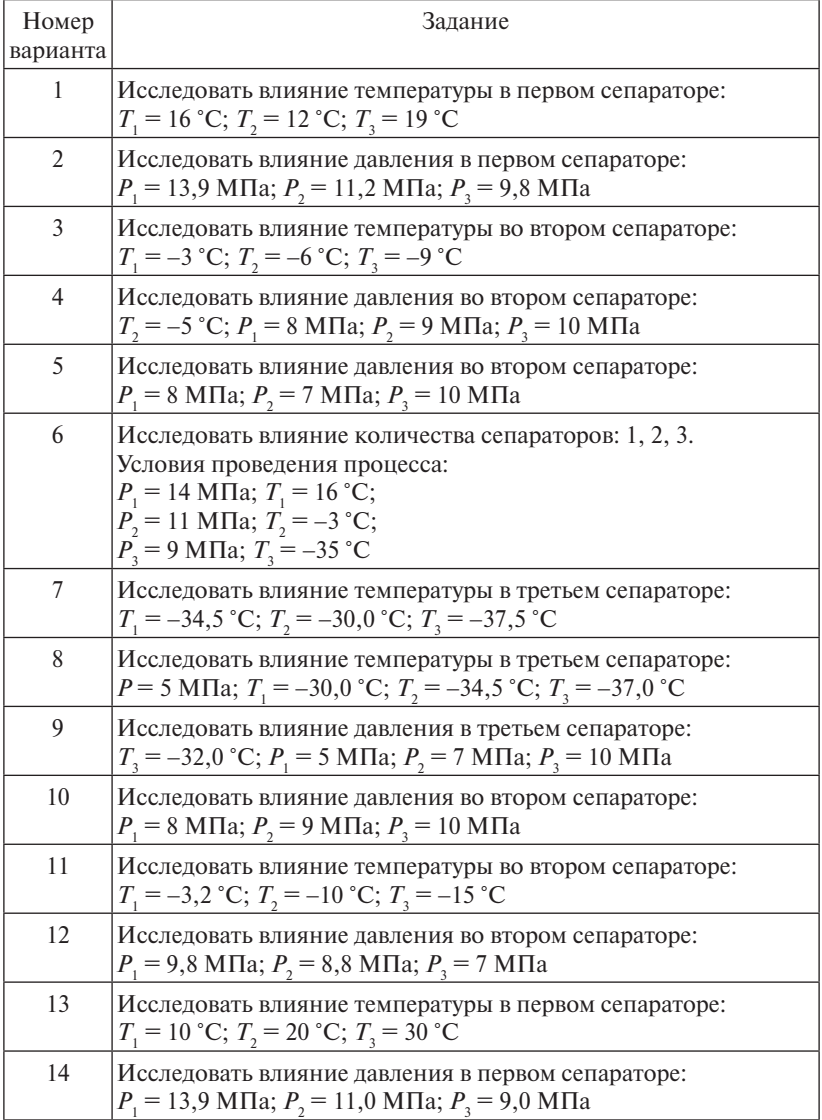

# Таблица П7.6

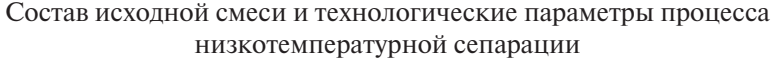

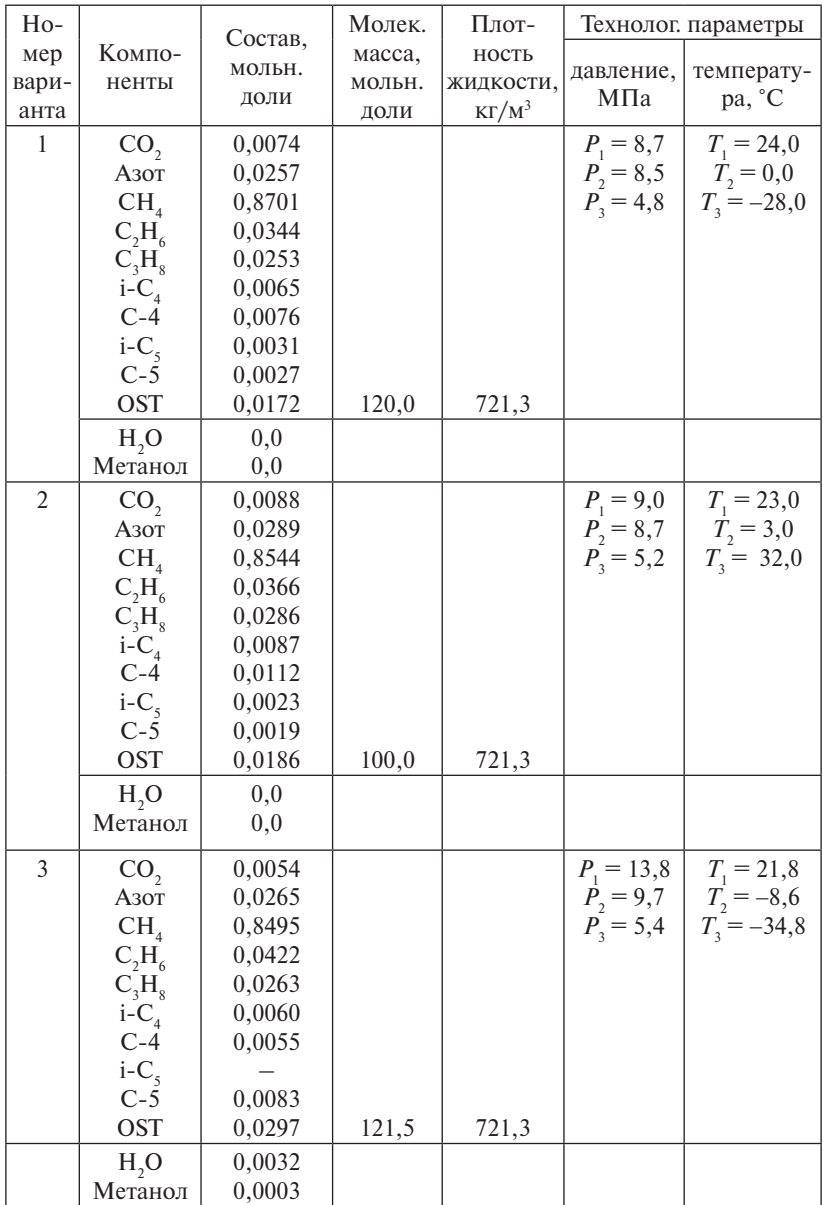

# **Порядок выполнения работы**

- 1. Ознакомиться с методикой расчета процесса однократного испарения.
- 2. Ознакомиться с информационно-моделирующей системой (ИМС) расчета процесса разделения многокомпонентной смеси в газовых сепараторах.
- 3. Подготовить исходные данные для расчета.
- 4. Выполнить расчет на ЭВМ. Исследовать влияние технологических параметров на процесс сепарации.
- 5. Результаты расчета представить в виде таблиц и графиков, выбрать эффективный режим разделения.
- 6. Составить отчет.

#### **Содержание отчета**

- 1. Цель работы.
- 2. Описание методики расчета процесса разделения в газовом сепараторе.
- 3. Исходные данные.
- 4. Результаты расчета.
- 5. Анализ результатов расчетов. Выводы.

#### **Пример**

**Моделирование массообменных процессов химической технологии. Исследование процесса разделения многокомпонентной смеси в газовом сепараторе**

*Цели работы*:

1. Ознакомиться с методикой расчета процесса однократного испарения.

2. Практически освоить методику исследования на ЭВМ процесса разделения углеводородной смеси в газовом сепараторе.

3. Изучить влияние температуры, давления, состава сырья на процесс разделения газожидкостной смеси в каскаде сепараторов и выбрать эффективный режим работы с использованием информационно-моделирующей системы.

Расход сырой эмульсии – 1687649 т/год

Исходные данные для расчета процесса сепарации

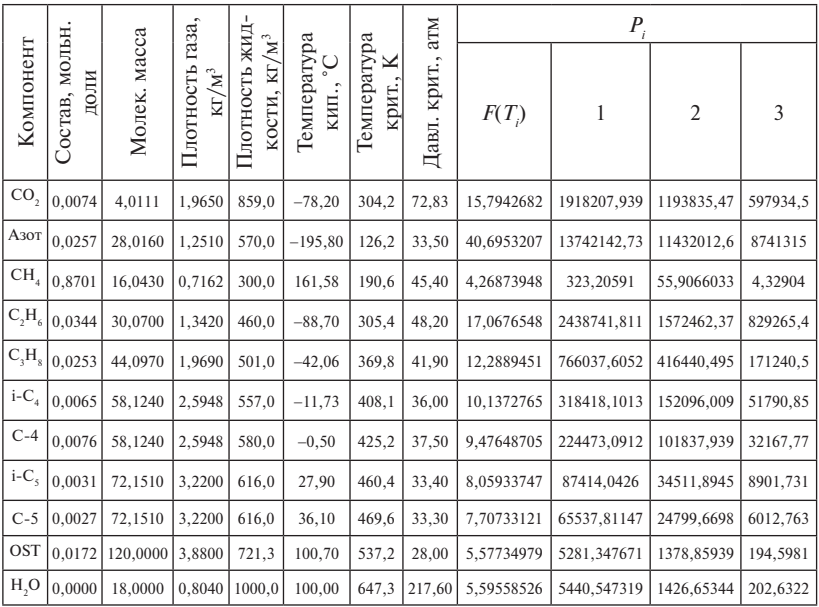

Результаты расчета процесса сепарации

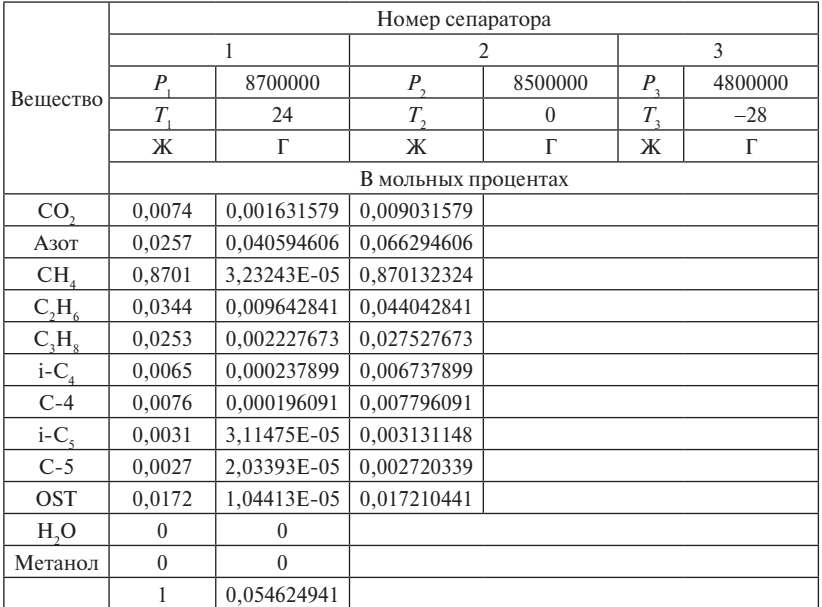

## Практическое занятие 8

#### Математическое моделирование процесса ректификации

#### Цели работы

- 1. Ознакомиться с методикой математического моделирования процесса разделения многокомпонентной смеси в ректификационной колонне.
- 2. Выполнить расчет материального и теплового балансов, составов паровой и жидкой фаз процесса ректификации.
- 3. Исследовать влияние технологических параметров на процесс ректификации.

# Описание объекта моделирования

Ректификационная установка (рис. 8.1) представляет собой совокупность следующих аппаратов: ректификационной колонны, дефлегматора (теплообменника-холодильника и емкости) и куба (кипятильника). Разделяемая смесь (смеси) в количестве  $F_i$  (жидкость) состава  $xF$ <sup>n</sup> подается на одну или несколько питающих тарелок. С верха колонны отбирается дистиллят в количестве D состава  $xD_{n}$ , а из куба – кубовый продукт *W* состава  $xW_{n}$ . С тарелок, а также из дефлегматора и куба колонны может отбираться боковой погон в газообразном или жидком состоянии. Смесь, находящаяся на тарелке, может подогреваться или охлаждаться.

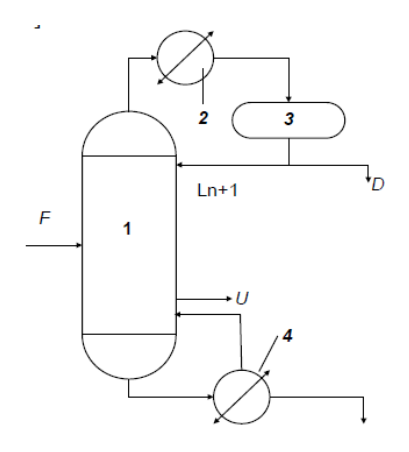

Рис. 8.1. Схема ректификационной установки: 1 - ректификационная колонна; 2 - теплообменник;  $3$  - емкость; 4 - кипятильник

Вид математической модели определяется в основном принятыми при ее разработке допущениями. Данная модель построена при следующих допущениях:

1. Для жидкой фазы принимается модель идеального перемешивания.

- 2. В паровой фазе принимаются модель идеального вытеснения в зоне массообмена и модель идеального перемешивания в межтарельчатом пространстве.
- 3. Жидкость на тарелках находится при температуре кипения.
- 4. Распределение давления по колонне линейно.
- 5. Унос жидкости отсутствует.

# *Основные уравнения модели*

Модель содержит следующие уравнения. Рис. 8.1. Схема ректификационной установки: *1* – ректификационная ко-

**Для тарелки** *i*: (число тарелок равно *N*, нумерация тарелок – снизу вверх, куб считается нулевой тарелкой, дефлегматор – *N* + 1).

Схема потоков на тарелке *i* приведена на рис. 8.2. Рис. 8.1. Схема ректификационной установки: *1* – ректификационная ко-

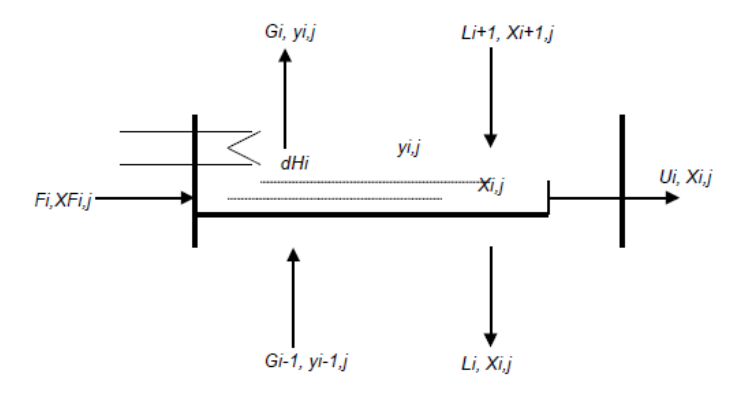

Рис. 8.2. Схема потоков на тарелке *i* Рис. 8.2. Схема потоков на тарелке *i*

Уравнение общего материального баланса *i*-й тарелки: Уравнение общего материального баланса *i*-й тарелки:

$$
G_{i-1} - L_i - G_i + L_{i+1} + F_i - U_i = 0,
$$
\n(8.1)

где *G<sub>i−1</sub>* — поток пара, поступающего на тарелку *i*; *L<sub>i</sub>* — поток жидко $i; L_{i+1}$  – поток жидкости, поступающей на тарелку  $i; F_i$  – поток писти, покидающей тарелку *i*;  $G_i$  – поток пара, покидающего тарелку  $\frac{1}{1 + \mu}$  жидкостью, поступающего на тарелку *i*;  $U_i$  – отбор жидкости с тарелки *i.*

Уравнение покомпонентного материального баланса:

$$
G_{i-1} \cdot y_{i-1,j} - L_i \cdot x_{ij} - G_i \cdot y_{ij} + L_{i+1} \cdot x_{i+1,j} + F_i \cdot xf_{ij} - U_i \cdot x_{ij} = 0,
$$
 (8.2)

где *x*, *y* - концентрации компонентов в жидкости и паре соответственно, мольные доли;  $j$  — номер компонента.

Уравнение теплового баланса:

где *H<sub>y,t</sub>* — энтальпия пара над тарелкой; *h<sub>x,t</sub>* — энтальпия жидкости на  $G_{i-1} \cdot H_{y_{i-1},t_{i-1}} - L_i \cdot h_{x_i,t_i} - G_i \cdot H_{y_i,t_i} + L_{i+1} \cdot h_{y_{i+1},t_{i+1}} + F_i \cdot h_{x_i,t_i} - U_i + dH_i = 0, \quad (8.3)$ тарелке; *dHi* – тепло, подаваемое или отводимое с тарелки.

яке, атт<sub>і</sub> — тепло, подаваемое или отводимое е тарелки.<br>Энтальпия смеси принимается как аддитивная функция энтальпий чистых компонентов:

$$
h_{x_i, t_i} = \sum_{j=1}^{m} h_{x_j} \cdot x_{ij},
$$
  
\n
$$
H_{y_i, t_i} = \sum_{j=1}^{m} H_{y_i} \cdot y_{ij},
$$
\n(8.4)

где  $h_{y}$  – энтальпия компонента *j* в жидкости;  $H_{y}$  – энтальпия компонента *j* в паре.

Энтальпии компонентов в паре вычисляются по формуле

$$
H_y = r + a(T - 298) + \frac{b}{2}(T^2 - 298^2) + \frac{c}{3}(T^3 - 298^3), \quad (8.5)
$$

где *r —* мольная теплота парообразования при стандартной температуре; *Т* – температура, К; *a, b* и *c* – константы.

:, 1 — температура, <del>к</del>, *а, о и с* — константы.<br>Энтальпии компонентов в жидкости вычисляются по формуле уле $(8,6)$ 

$$
h_x = C_i \cdot (T - 298) \tag{8.6}
$$

Уравнение для расчета состава пара, покидающего тарелку *i*:

$$
y_{ij} = y_{i-1,j} + (y_{ij} - y_{i-1,j}) \cdot \eta_i, \tag{8.7}
$$

где *yij* – концентрация пара, равновесного жидкости, на тарелке *i*;  $y_{i-1,j}$  – концентрация пара над тарелкой *i* − 1; η – КПД тарелки *i.* 

**Для куба**

Уравнение общего материального баланса куба:<br>-Схема потоков в кубе колонны приведена на рис. 8.3.

$$
L_{1}-G_{0}-W=0.
$$

.<br>Уравнение покомпонентного материального баланса:

$$
L_{1} \cdot x_{1,j} - G_{0} \cdot y_{0,j} - W \cdot x_{0,j} = 0.
$$

Уравнение теплового баланса:

$$
L_1 \cdot h_{x_1, t_1} - G_0 \cdot H_{y_0, t_0} - W \cdot h_{x_0, t_0} + dH_k = 0,
$$
 (8.8)  
где  $dH_k$  – количество тегла, подаваемого в куб колонны, Дж/c.

. \* ,0,0 *ii yy* , подаваемого в куо колонны, дж/с.

Концентрацию компонентов в паре принимают равной равновесной при температуре куба  $y_{0,i} = y^*_{0,i}$ .  $e$  ky  $\delta a$   $v_{0} = v_{0}^{*}$ .

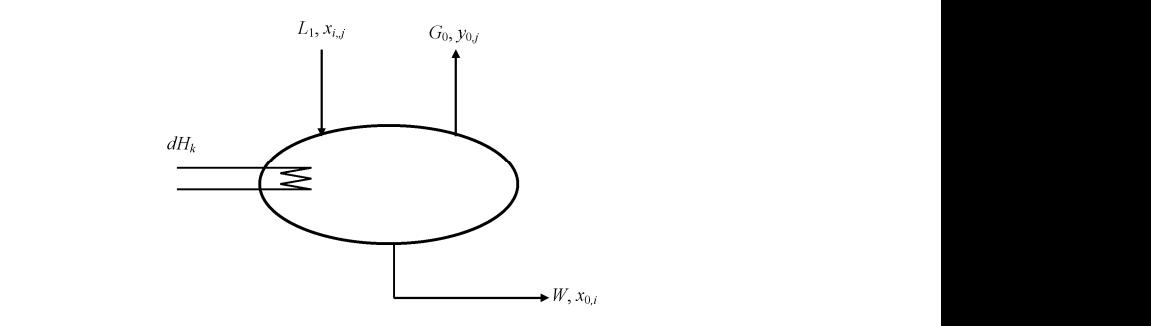

Рис. 8.3. Схема потоков в кубе колонны  $\epsilon$  колонны

#### *Tynd nn <sup>n</sup> Tx nn*  $\boldsymbol{\theta}$  *hard defined by a set of the set of the set of the set of the set of the set of the set of the set*  $\sqrt{2}$ ля дефлегматора

Уравнение теплового баланса дефлегматора:  $\overline{1}$  $\chi$ *}} дефлегматора*<br>Схема потоков в дефлегматоре колонны приведена на рис. 8.4.

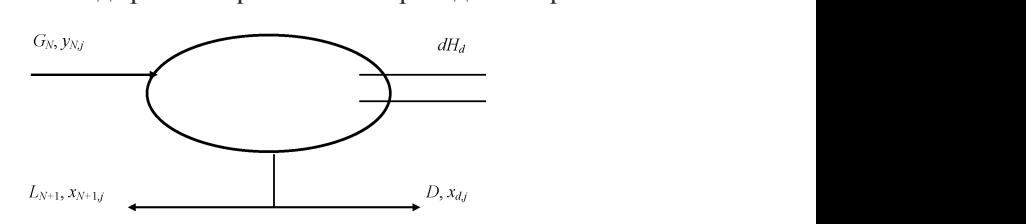

Рис. 8.4. Схема потоков в дефлегматоре колонны

*Gn* = *Ln*+1 + *D.* (8.9) Уравнение общего материального баланса дефлегматора:

$$
G_n = L_{n+1} + D. \tag{8.9}
$$

Уравнение покомпонентного материального баланса дефлегматора:

$$
G_n \cdot y_{n,j} = L_{n+1} \cdot x_{n+1,j} + D \cdot x_{n+1,j}.
$$
 (8.10)

Уравнение теплового баланса дефлегматора: Уравнение теплового баланса дефлегматора: *Gn* = *Ln*+1 + *D.* (8.9)

$$
dH_{d} = G_{n} \cdot H_{y_{n},T_{n}} - (L_{n+1} + D) \cdot h_{x_{n+1},T_{n+1}},
$$
\n(8.11)

где  $dH_{\!d}$  — количество тепла, отводимого из дефлегматора.

 *<sup>i</sup> <sup>i</sup> UWDWF <sup>i</sup>* .0 (8.12) ем равной концентрации компонентов в жидкости в дефлегматоре. , <sup>11</sup> , 1 , *Tynd nn <sup>n</sup> Tx nn hDLHGdH* (8.11)  $K$ онцентрацию компонентов в паре на тарелке  $N + 1$  принима-Уравнение общего материального баланса колонны:

$$
\sum F_i - W - D - \sum W_i - \sum U_i = 0.
$$
 (8.12)

цесса ректификации при различных режимах эксплуатации, а также Приведенная модель может быть использована для анализа продля расчета статических характеристик колонны.

#### **Порядок расчетов**

Решение приведенных выше уравнений математической модели ректификационной колонны проводят в следующей последовательности:

1. Задаются данные, необходимые для расчета колонны:

- количество тарелок (*N*);
- характеристики потоков питания: массовый расход (F<sub>mi</sub>), температура  $(T_E)$ , состав  $(x_E)$ ;
- массовый расход дистиллята (*D*), кубового продукта (*W*)*,* потоков отбора жидкости ( $U_{\scriptscriptstyle\! I}$ ) и флегмы ( $L_{\scriptscriptstyle\! n+1}$ );
- для начального пересчета массовых расходов в мольные задаются ориентировочные значения средних молярных масс жидкости и пара в дефлегматоре, кубе и на тарелках отгона;
- температуры потока жидкости, поступающей из дефлегматора  $(T_d)$  и потока греющего пара из куба  $(T_k)$ ;
	- давление в колонне (*P*).
	- 2. Определить начальные приближения:
- начальный профиль температур линейный;
- начальное приближение  $L_i$  и  $G_i$  рассчитывается из общего материального баланса и предположения, что ректификация эквимолярна.

3. Проводится расчет:

— расчет профиля концентраций (*x<sub>i</sub>, y*) из покомпонентного материального баланса;

— расчет температур на тарелках *(T)* и  $K_i$  из предположения, что жидкость на тарелке находится при температуре кипения:

$$
T_i = T + \frac{T_a - T}{n+1}i.
$$
 (8.13)

Константа фазового равновесия находится по уравнению Антуана:

$$
K_{j} = \frac{P_{j}}{P},
$$
  
\n
$$
\ln P_{j} = A_{j} - \frac{B_{j}}{T + C_{j}},
$$
\n(8.14)

где  $A_{j}$   $B_{j}$   $C_{j}$  — коэффициенты уравнения Антуана;  $T$  – температура процесса, К;  $P_{j}$  — давление *ј-го* компонента в системе (мм рт. ст.); ление в системе (мм рт. ст.); ление в системе (мм рт. ст.); *P –* общее давление в системе (мм рт. ст.);

— расчет расходов жидкости и пара  $G$  и  $L_{t}$  из теплового и общего материального балансов.

телинитете опишетов.<br>Пересчет концентраций, температур и расходов продолжается до тех пор, пока не будет найдено решение с требуемой степенью пор, пока не будет найдено решение с требуемой степенью точности.  $\mathbb{R}^n$ пор, пока не будет найдено решение с требуемой степенью точности. По точности с требуемой степенью точности с точности.

### Варианты заданий и исходные данные для расчета<br>. **процесса ректификации**

Таблица 8.1

#### $1a$ <sub>U</sub>TAU  $1a$ <sup>U</sup>TAU  $a$  0.1 е темнелоти техние данные дл<br>ректификационной колонны  $\alpha_{\text{MH}}$   $\alpha_{\text{M}}$ Исходные технологические данные для расчета

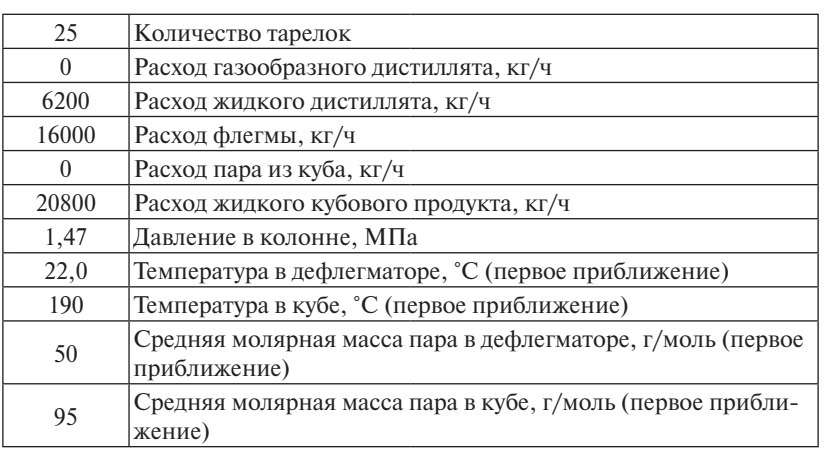

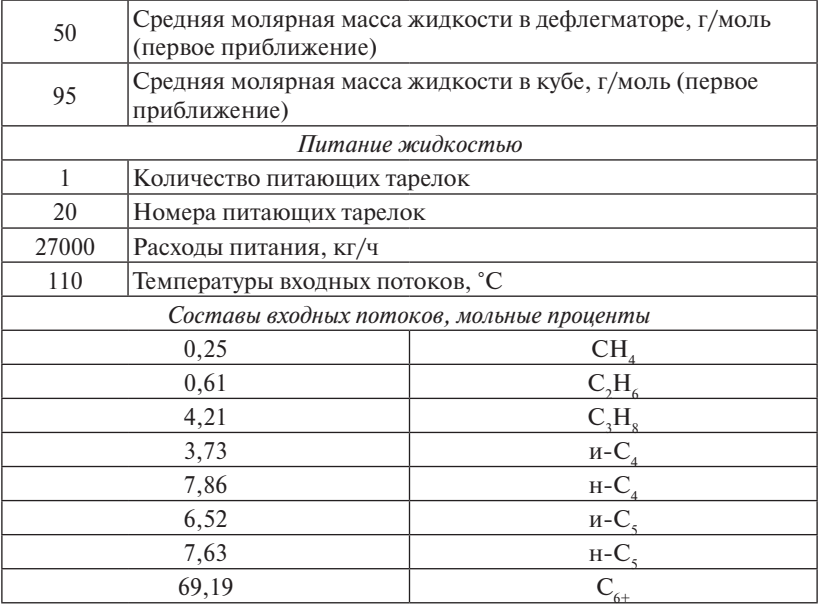

Таблица 8.2

# Состав потока питания ректификационной колонны $\mathbf{K}_\mathrm{2}$

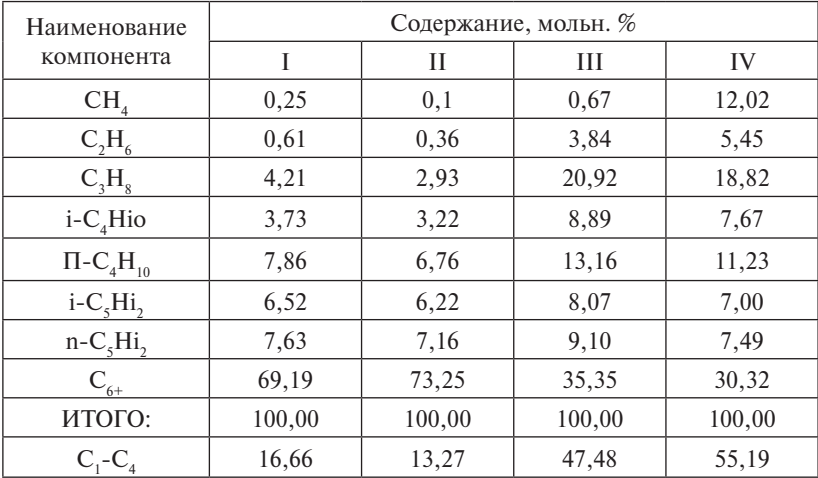

# Таблица 8.3

# Технологические данные для исследования процесса ректификации

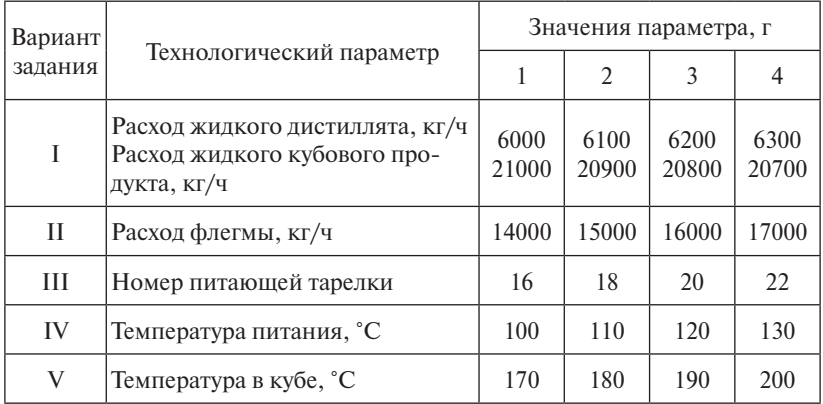

# Таблица 8.4

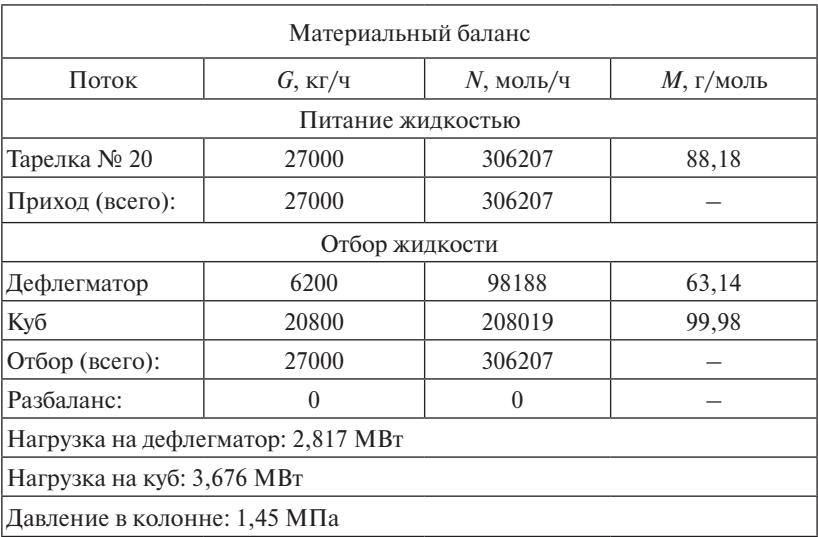

# Пример результатов расчетов

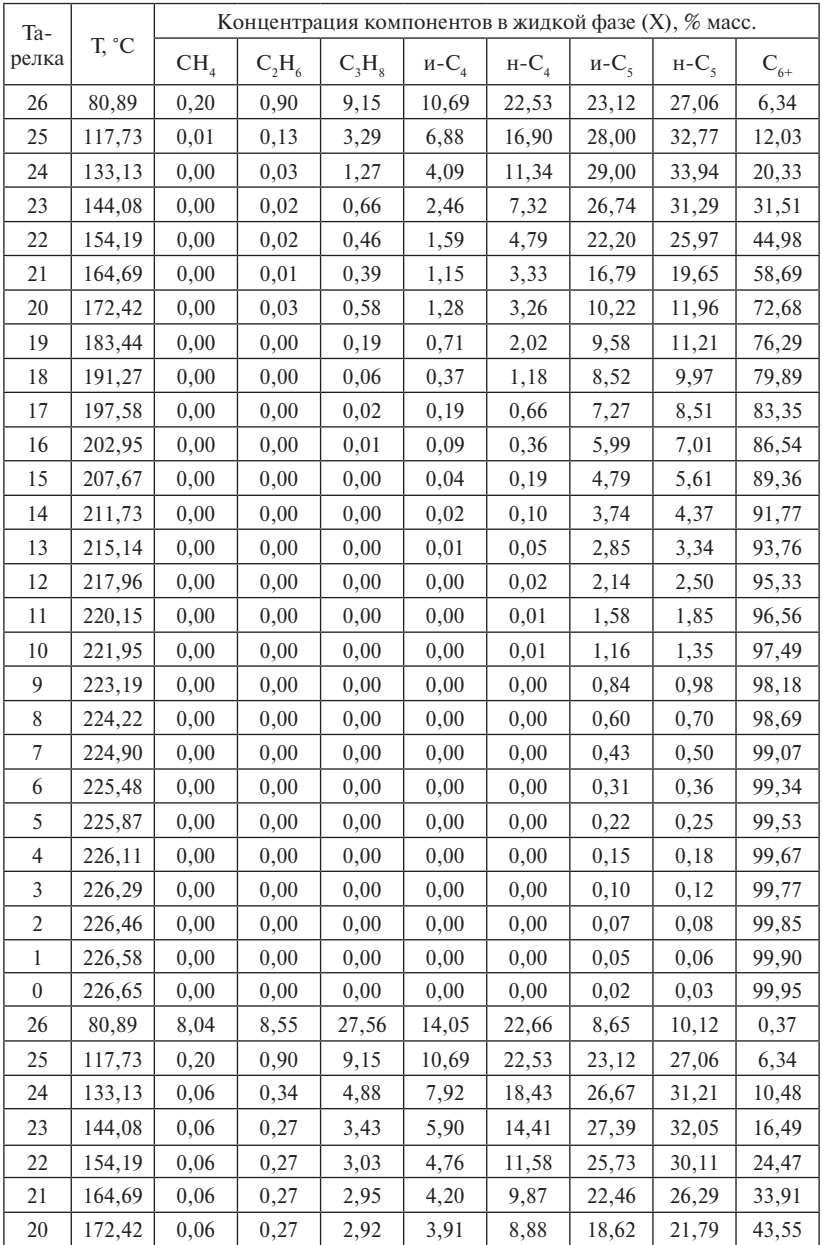

# Характеристики потоков

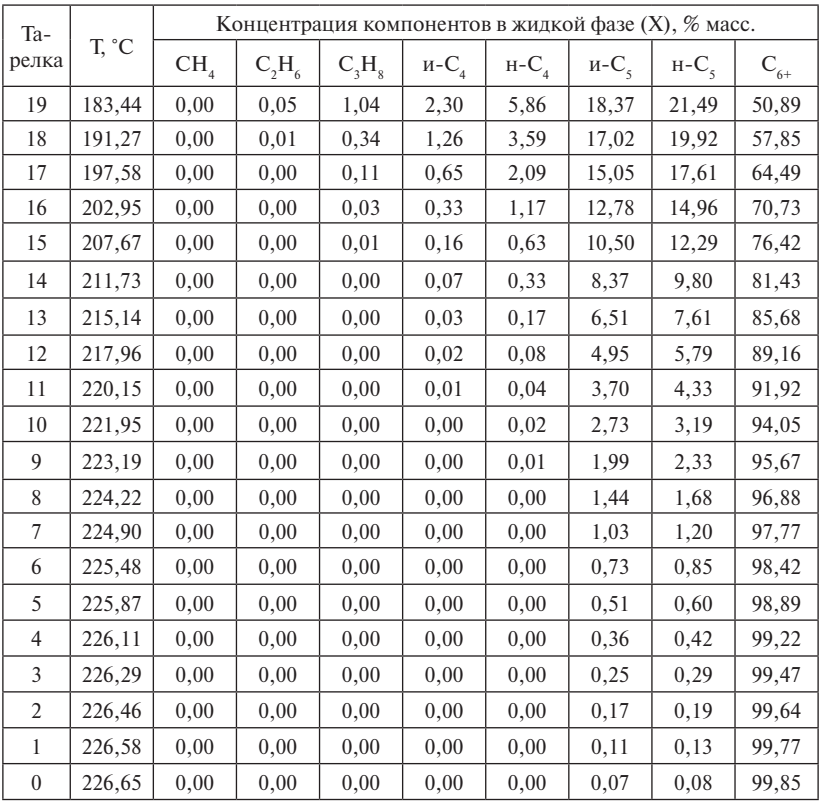

# Порядок выполнения работы

- 1. Ознакомиться с математической моделью и методикой расчета процесса ректификации.
- 2. Подготовить исходные данные для расчета процесса ректификации.
- 3. Выполнить расчет на ЭВМ.
- 4. Результаты расчета представить в виде таблиц и графиков, выбрать эффективный режим разделения для получения стабильного конденсата.
- 5. Составить отчет.

### Содержание отчета

- 1. Пель работы.
- 2. Описание методики расчета процесса ректификации.
- 3. Исхолные ланные.
- 4. Результаты расчета.
- 5. Анализ результатов расчетов. Выводы.

# Практическое занятие 9 Моделирование кинетики гомогенных химических реакций

# **Пели работы**

- 1. Ознакомиться с методами построения кинетических моделей гомогенных химических реакций.
- 2. Рассчитать изменение концентраций в ходе химической реакции.
- 3. Сравнить численные методы Эйлера и Рунге Кутты при решении прямой кинетической залачи.
- 4. Исследовать влияние температуры на выход продуктов и степень превращения.
- 5. Дать рекомендации по условиям проведения реакций с целью получения максимального выхода целевых продуктов.

# Этапы развития химической кинетики

Химическая кинетика как наука о скоростях химических реакций начала формироваться в 50-70 гг. XIX в.

В 1862-1867 гг. норвежские ученые Гульдберг и Вааге дали начальную формулировку закона действующих масс: при протекании химической реакции  $\alpha A + \beta B + \cdots \rightarrow$  пролукты:

$$
W = k \cdot C_A^{\alpha} \cdot C_B^{\beta}, \tag{9.1}
$$

где  $W$  – скорость химической реакции;  $C =$  концентрация *i*-го вещества,  $i = A, B, ...; k -$ константа скорости;  $\alpha$  и  $\beta$  – стехиометрические коэффициенты.

Химическая кинетика в полной мере была сформулирована в работах Вант-Гоффа и Аррениуса в 80-х гг. XIX в. Был разъяснен смысл порядков реакций и введено понятие энергии активации. Вант-Гофф ввел понятия моно-, би- и полимолекулярных реакций:

$$
W = k \cdot C^n,\tag{9.2}
$$

где *n* — порядок реакции.

Вант-Гофф и Аррениус, развивший его идеи, утверждали, что температура не есть причина реакции, температура - причина изменения скорости реакции (Аррениус в 1889 г.):

$$
k = A \cdot e^{-E/RT}, \tag{9.3}
$$

где  $A$  — предэкспоненциальный множитель;  $E$  — энергия активации;  $R$  - газовая постоянная;  $T$  - температура.

С 1890 г. величина энергии активации стала универсальной мерой реакционной способности превращающихся веществ. Таким образом, в период 1860-1910 гг. была создана формальная кинетика. Ясность и немногочисленность основных постулатов отличают химическую кинетику периода Вант-Гоффа и Аррениуса.

В последующем исходная цельность утрачивается, появляется много «кинетик»: кинетика газофазных и жидкофазных реакций, каталитическая, ферментативная, топохимическая и т. д.

Однако для химика и до настоящего времени остаются наиболее важными две концепции: закон действующих масс как закон простой реакции, сложность механизма химической реакции.

#### Основные понятия химической кинетики

#### Кинетика гомогенных химических реакций

Скорость химической реакции есть изменение числа молей реагентов в результате химического взаимодействия в единицу времени в единице объема (для гомогенных реакций) или на единице поверхности (для гетерогенных процессов):

$$
W = \pm \frac{1}{V} \frac{dN}{dt},\qquad(9.4)
$$

где  $W$  – скорость химической реакции, моль/(м<sup>3</sup> · с);  $V$  – объем, м<sup>3</sup>;  $N$  – число молей:  $t$  – время, с.

Согласно уравнению (9.4), вводя концентрацию С, получим:

$$
W = \pm \frac{1}{V} \frac{d(C \cdot V)}{dt},\tag{9.5}
$$

где  $C$  – концентрация, моль/м<sup>3</sup>,

 $-201-$ 

или

$$
W = \pm \left(\frac{dC}{dt} + \frac{C}{V} \cdot \frac{dV}{dt}\right). \tag{9.6}
$$

Для реакций, илуших при постоянном объеме, второе слагаемое в уравнении (9.6) равно нулю и, следовательно,

$$
W = \pm \frac{dC}{dt}.
$$
\n(9.7)

Одним из основных законов химической кинетики, определяющим количественные закономерности скоростей элементарных реакций, является закон действующих масс.

Согласно кинетическому закону действующих масс, скорость элементарной реакции при заланной температуре пропорциональна концентрациям реагирующих веществ в степенях, показывающих число вступающих во взаимодействие частиц:

$$
W = k \cdot C_1 \cdot v_1 \cdot C_2 \cdot v_2 \dots C_n \cdot v_n, \tag{9.8}
$$

где  $W$  - скорость химической реакции;  $k$  - константа скорости;  $C_i$  — концентрации исходных веществ,  $i = 1, 2, ..., n$ ;  $v_i$  — соответствующие стехиометрические коэффициенты в брутто-уравнении химической реакции.

Уравнение (9.8) справедливо для элементарных реакций. Для сложных реакций показатели степени в уравнении (9.8) называются порядками реакции и могут принимать не только целочисленные значения.

Константа скорости химической реакции является функцией температуры, и зависимость от температуры выражается законом Аррениуса:

$$
k = k_0 \cdot e^{-E/RT},\tag{9.9}
$$

где  $k_{0}$  — предэкспоненциальный множитель;  $E$  — энергия активации, Дж/моль;  $T$  - температура, K;  $R$  - газовая постоянная,  $\frac{H}{N}$ (моль · K).

Рассмотрим гомогенную реакцию

$$
\alpha A + \beta B \stackrel{k}{\rightarrow} cC + dD, \tag{9.10}
$$

где  $a, b, c, d$  – стехиометрические коэффициенты.

Согласно закону действующих масс (9.8), скорость этой реакции запишется следующим образом:

 $-202-$ 

$$
W = k \cdot C_A^a \cdot C_B^b. \tag{9.11}
$$

Между скоростями реакции по отдельным компонентам (обозначим их  $W_a$ ,  $W_a$ ,  $W_c$ ,  $W_b$ ) и общей скоростью реакции  $W$ существует зависимость:

$$
W = \frac{W_A}{-a} = \frac{W_B}{-b} = \frac{W_C}{c} = \frac{W_D}{d}.
$$
 (9.12)

Отсюда вытекают следующие выражения:

$$
W_A = -aW = -a \cdot k \cdot C_A^a \cdot C_B^b;
$$
  
\n
$$
W_B = -bW = -b \cdot k \cdot C_A^a \cdot C_B^b;
$$
  
\n
$$
W_c = cW = c \cdot k \cdot C_A^a \cdot C_B^b;
$$
  
\n
$$
W_D = dW = d \cdot k \cdot C_A^a \cdot C_B^b.
$$
  
\n(9.13)

Чтобы применить закон лействующих масс к сложной химической реакции, необходимо представить ее в виде элементарных стадий и применить этот закон к каждой стадии отдельно.

#### Кинетические уравнения

Кинетические уравнения связывают скорость реакции с параметрами, от которых она зависит. Наиболее важными из этих параметров являются концентрация, температура, давление, активность катализатора.

Для реакторов периодического действия, в которых концентрации реагирующих вешеств в каждой точке реакционного объема в ходе реакции непрерывно изменяются во времени, скорость химической реакции есть количество молей данного вещества, реагирующее в единицу времени в единице объема:

$$
W = \pm \frac{dN_i}{dt} \frac{1}{V'},\tag{9.14}
$$

или на единицу поверхности для гетерогенных каталитических реакний<sup>.</sup>

$$
W = \pm \frac{dN_i}{dt} \cdot \frac{1}{S} = \pm \frac{dN_i}{dt} \cdot \frac{1}{\delta_0 V'}
$$
\n(9.15)

где  $W_i$  – скорость химической реакции, моль/(м<sup>3</sup> · с);  $N_i$  – текущее количество *i*-го компонента реакционной смеси, моль;  $V -$  объем реакционной смеси или слоя катализатора (объем реактора), м<sup>3</sup>;

 $S$  – поверхность катализатора, м<sup>2</sup>;  $\delta$ <sub>0</sub> – удельная поверхность катализатора,  $M^2/M^3$ ; t – время, с.

Для реакторов непрерывного действия полного вытеснения, в которых при установившемся режиме концентрация вешества непрерывно изменяется по длине аппарата, скорость химической реакции есть количество молей проходящего через реактор в единицу времени вешества, реагирующего в единице объема:

$$
W = \pm \frac{dn_i}{dV} = \pm \frac{dn_i}{d\tau \vartheta},\tag{9.16}
$$

где n — мольный расход *i*-го компонента реакционной смеси, моль/с;  $\theta$  – скорость подачи реакционной смеси, м<sup>3</sup>/с;  $\tau$  – время контакта, с.

Для реактора непрерывного действия полного смешения при установившемся режиме:

$$
W_i = \frac{n_{i0} - n_i}{V},
$$
\n(9.17)

где  $n_{i0}$  – начальное количество *i*-го компонента реакционной смеси, моль/с.

На практике обычно измеряют скорость изменения мольной концентрации С. (моль/м; моль/л).

Для реактора периодического действия:

$$
C_i = \frac{n_i}{V}, \quad dn_i = C_i dV + V dC_i. \tag{9.18}
$$

Для реактора непрерывного действия:

$$
C_i = \frac{n_i}{\vartheta}, \quad dn_i = C_i d\vartheta + \vartheta dC_i , \qquad (9. \#)
$$

где  $\theta$  – объемная скорость подачи реакционной смеси, м<sup>3</sup>/с.

Если реакция не сопровождается изменением объема, то для реактора идеального вытеснения:

$$
W_i = \pm \frac{\vartheta dC_i}{dV} = \pm \frac{dC_i}{d\left(\frac{V}{\vartheta}\right)} = \pm \frac{dC_i}{d\tau} = \pm C_{i0} \frac{dx_i}{d\tau} \,. \tag{9.20}
$$

Для реактора непрерывного перемешивания:

$$
W_{i} = \frac{C_{i0}\vartheta - C_{i}\vartheta}{V} = \frac{C_{i0} - C_{i}}{V/\vartheta} = \frac{C_{i0} - C_{i}}{d\tau} = C_{i0}\frac{x_{i}}{\tau},
$$
(9.21)

где  $x_i$  — степень превращения,  $x_i = \frac{n_{i0} - n_i}{n_{i0}}$ ;  $\tau$  — среднее время пребывания,  $\tau = V/9$ , с.

 $-204-$ 

#### Методы решения кинетических уравнений

Кинетические модели - это системы обыкновенных дифференциальных уравнений, решение которых - функции концентраций реагирующих веществ от независимого аргумента времени.

Для решения дифференциальных уравнений - интегрирования - применяются:

- табличный метод (с использованием таблиц интегралов) для простейших дифференциальных уравнений;
- аналитические методы для решения дифференциальных уравнений первого порядка:
- численные методы, наиболее универсальные, позволяющие решать системы дифференциальных уравнений любой сложности, являются основой компьютерных методов анализа химико-технологических процессов.

#### Численные методы

Простейшим численным методом решения обыкновенных дифференциальных уравнений является метод Эйлера. В основе этого метода лежит аппроксимация производной при малых изменениях аргумента.

Например, уравнение скорости химической реакции  $A \stackrel{k}{\rightarrow} B$  описывается уравнением

$$
\frac{dC_A}{dt} = -kC_A \,,\tag{9.22}
$$

где  $C_{4}$  – концентрация вещества, моль/л;  $t$  – время, с.

При малых значениях *t* можно приближенно принять, что

$$
\left(\frac{dC_A}{dt}\right) \cong \frac{\Delta C_A}{\Delta t} = \frac{C_{A,+1} - C_{A,i}}{\Delta t} = -kC_{A,i} \quad . \tag{9.23}
$$

Величину Деназывают шагом интегрирования. Решая уравнение (9.23), получим общую формулу Эйлера:

$$
C_{i+1} = C_i + hF(C_i), \tag{9.24}
$$

где  $F = (C_i)$  — правая часть дифференциального уравнения (напри-Mep,  $F = (C_i) = -k \cdot C_i$ ;  $h = \Delta t$ .

Задав начальные условия: при  $t = 0$   $C = C_0$ , величину шага интегрирования h, а также параметры уравнения, с помощью формулы (9.24) можно провести пошаговый расчет и получить решение данного уравнения (рис. 9.1).

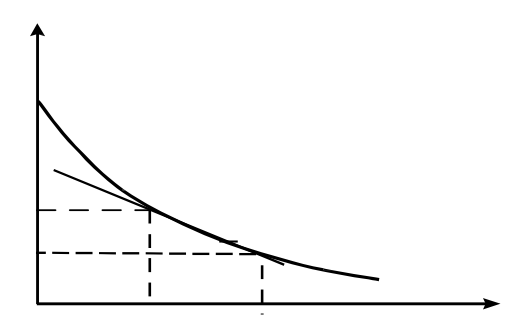

Рис. 9.1. Графическая иллюстрация метода Эйлера

Организуя циклические вычисления по уравнению (9.24), получим для кинетической модели изменение концентраций реагирующих веществ от времени. Величина шага интегрирования выбирается исходя из достижения минимального времени счета и наименьшей ошибки вычислений.

# Обшие представления одношаговых методов решения обыкновенных дифференциальных уравнений

Пусть имеется дифференциальное уравнение

$$
y' = f(x, y),\tag{9.25}
$$

удовлетворяющее начальному условию

$$
y(x_0) = y_0. \tag{9.26}
$$

Требуется найти решение задачи (9.25), (9.26) на отрезке  $[x_{0}, x_{0} + X]$ . Выполним разбиение отрезка точками

$$
x_0 < x_1 < x_2 < \dots < x_n = x_0 + X.
$$

Этот набор точек называют сеткой, а точки  $x_i$  ( $i = 1, n$ ) – узлами сетки.

Одношаговые численные методы дают приближения  $y_n$  к значениям точного решения  $y(x_0)$  в каждом узле сетки  $x_0$  на основе известного приближения  $y_{n-1}$  к решению в предыдущем узле  $x_{n-1}$ . В общем виле их можно представить так:

$$
y_{n+1} = (f; x_{n+1}, x_n; y_{n+1}, y_n). \tag{9.27}
$$

 $-206-$ 

Для явных одношаговых методов функция  $F$  не зависит от  $y_{n+1}$ . Обозначая

$$
h = x_{n+1} - x_n,
$$

явные одношаговые методы будем записывать также в виде:

$$
y_{n+1} = F(f; h; x_n; y_n). \tag{9.28}
$$

#### Явные методы типа Рунге - Кутты

Идея данного метода основана на вычислении приближенного решения  $y_1$  в узле  $x_0 + h$  в виде линейной комбинации с постоянными коэффициентами:

$$
y_1 = y_0 + p_{q1} \cdot k_1(h) + p_{q2} \cdot k_2(h) + \ldots + p_{qq} \cdot k_q(h), \tag{9.29}
$$

THE  $k_1(h) = h \cdot f(x_0, y_0), k_2(h) = h \cdot f(x_0 + \alpha_2 \cdot h, y_0 + \beta_2 \cdot k_1(h)),$  $k_a(h) = h \cdot f(x_0 + \alpha_a h, y_0 + \beta_{a1} \cdot k_1(h) + ... + \beta_{a,a-1} \cdot k_{a-1}(h)).$ 

Числа  $\alpha_i$ ,  $\beta_i$ ,  $p_{ai}$  выбираются так, чтобы разложение выражения (9.29) по степеням h совпалало с разложением в ряд Тейлора:

$$
y(x_1) = y_0 + hy'_0 + \frac{h^2}{2}y''_0 + \dots + \frac{h^s}{s!}y_0^{(s)} + \dots + \frac{h^{s+1}}{(s+1)!}y_0^{(s+1)\xi}, \quad (9.30)
$$

 $\Gamma \text{Re } \mathcal{V}_0^{(k)} = \mathcal{V}^{(k)}(x_0), h = x_1 - x_0, x_0 \leq \xi \leq x_1.$ 

Это эквивалентно следующему. Если ввести вспомогательную функцию

$$
\varphi_q(h) = y(x_0 + h) - y_0 - \sum_{i=1}^q p_{qi} k_i(h), \qquad (9.31)
$$

то ее разложение по степеням h должно начинаться с максимально возможной степени:

$$
\varphi_q(h) = \frac{h^{s+1}}{(s+1)!} \varphi_q^{(s+1)}(0) + O(h^{(s+1)}).
$$
\n(9.32)

Если можно определить эти постоянные так, чтобы разложение  $9q(h)$  имело вид (9.32), то говорят, что формула (9.29) с выбранными коэффициентами имеет порядок точности s.

**Величина** 

$$
\rho_1 = \varphi_q(h) = y(x_0 + h) - y_1 \tag{9.33}
$$

называется погрешностью метода на шаге, или локальной погрешностью метода, а первое слагаемое в выражении (9.32)

$$
\frac{h^{s+1}}{(s+1)!} \varphi_q^{(s+1)}(0) \tag{9.34}
$$

*называется* главным членом локальной погрешности метода.<br>Пороживается

(9.29) пятого порядка точности, необходимо брать в комбинации При *q* = 5 невозможно построить метод типа Рунге – Кутты  $(9.29)$  более пяти членов.

# $M$ сследование кинетики гомогенных химических реакций

*исслеоование кинетики гомогенных химических реакции*<br>Исследование кинетических закономерностей протекания химической реакции методом математического моделирования за-<br>илиметеся в определении изменения неиментрений реакц**ичении** ли голоп рошции изменения концентраций реагирующих ключается в определении изменения концентраций реагирующих веществ во времени при заданной температуре.<br>По

<sup>1</sup> *<sup>A</sup>* 22 <sup>2</sup> *CB <sup>C</sup> CCkCk dt* Пусть протекают химические реакции

$$
A \xrightarrow{k_1} B + 2C \xrightarrow{k_2} D.
$$

На основании закона действующих масс запишем уравнения скоростей химических реакций и составим кинетическую модель:<br>-

$$
W_1 = k_1 \cdot C_A
$$
  
\n
$$
W_2 = k_2 \cdot C_B \cdot C_C^2
$$
  
\n
$$
\frac{dC_A}{dt} = -k_1 C_A
$$
  
\n
$$
\frac{dC_B}{dt} = +k_1 C_A - k_2 C_B C_C^2
$$
  
\n
$$
\frac{dC_C}{dt} = 2k_1 C_A - 2k_2 C_B C_C^2
$$
  
\n
$$
\frac{dC_D}{dt} = k_2 C_B C_C^2,
$$
  
\n(9.35)

скорости *i-*й химической реакции первого порядка, с<sup>−1</sup> (для реакций где  $C_n$ ,  $C_n$ ,  $C_n$  – концентрации веществ, моль/л;  $k_i$  – константа второго порядка размерность константы л/(моль · с), для реакций третьего порядка размерность константы л<sup>2</sup>/(моль<sup>2</sup> · с));  $W_i$  – скорость *i*-й химической реакции, моль/(л · с); *t* – время реакции, с.

порядка (9.35) можно решить с использованием численного метода Эйлера, алгоритм которого записывается по уравнению (9.24). Систему обыкновенных дифференциальных уравнений первого

Результаты исследования на математической модели (9.35) влияния температуры на степень превращения исходного реагента и на концентрацию веществ представлены на рис. 9.2, 9.3.

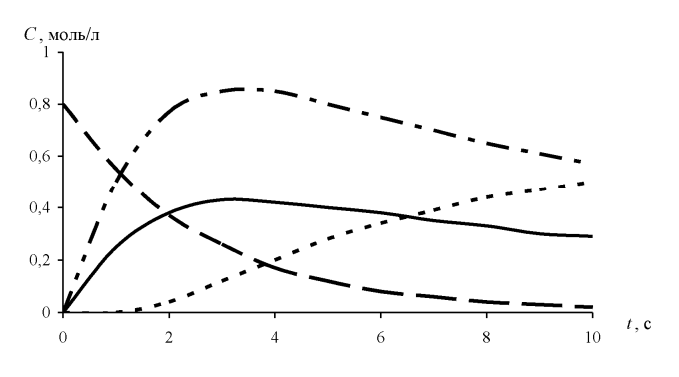

Рис. 9.2. Изменение концентрации реагирующих веществ с течением времени

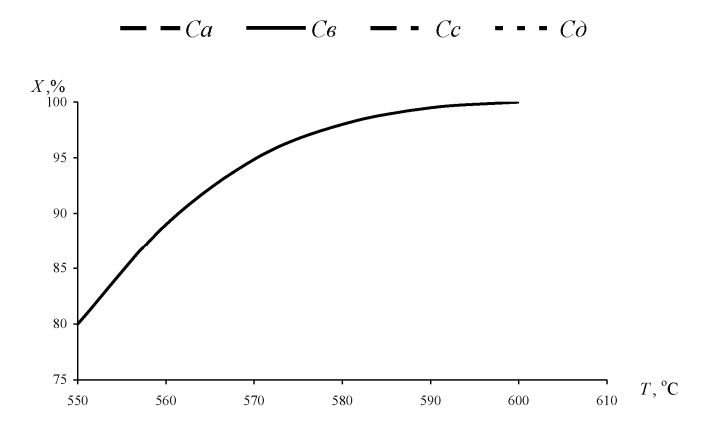

Рис. 9.3. Зависимость степени превращения исходного вешества от температуры

Полученные результаты позволяют сделать вывод об оптимальном времени проведения процесса с целью получения целевого продукта. Математическая модель (9.35) также позволяет исследовать влияние состава сырья на выход продуктов реакции.

Необходимо учитывать, что скорость химической реакции зависит от температуры, поэтому, чтобы использовать кинетическую модель (9.35) для исследования процесса при различных температурах, необходимо ввести зависимость константы скорости химической реакции от температуры по уравнению Аррениуса (9.9).

Алгоритм метода Рунге - Кутты четвертого порядка можно записать следующим образом:

$$
C_{i+1} = C_i + \frac{h}{6}(a_1 + 2a_2 + 2a_3 + a_4),
$$
\n(9.36)

где а - коэффициенты Рунге - Кутты, которые рассчитываются по следующим формулам:

$$
a_1 = h \cdot F(C_i),
$$
  
\n
$$
a_2 = hF\left(C_i + \frac{a_1}{2}\right),
$$
  
\n
$$
a_3 = hF\left(C_i + \frac{a_2}{2}\right),
$$
  
\n
$$
a_4 = hF(C_i + a_3).
$$
  
\n(9.37)

#### Задания

Определить кинетические зависимости компонентов гомогенной последовательности химической реакции, протекающей при постоянной температуре  $T$  и при постоянном объеме реагентов. Известны значения констант скорости  $k$ , каждой стадии при температуре и начальные значения концентрации компонентов  $C(0)$ .

Таблина 9.1

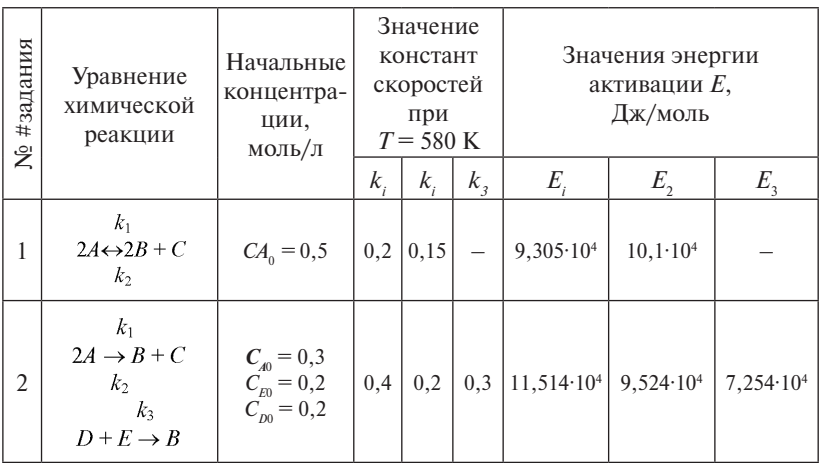

# Варианты заданий

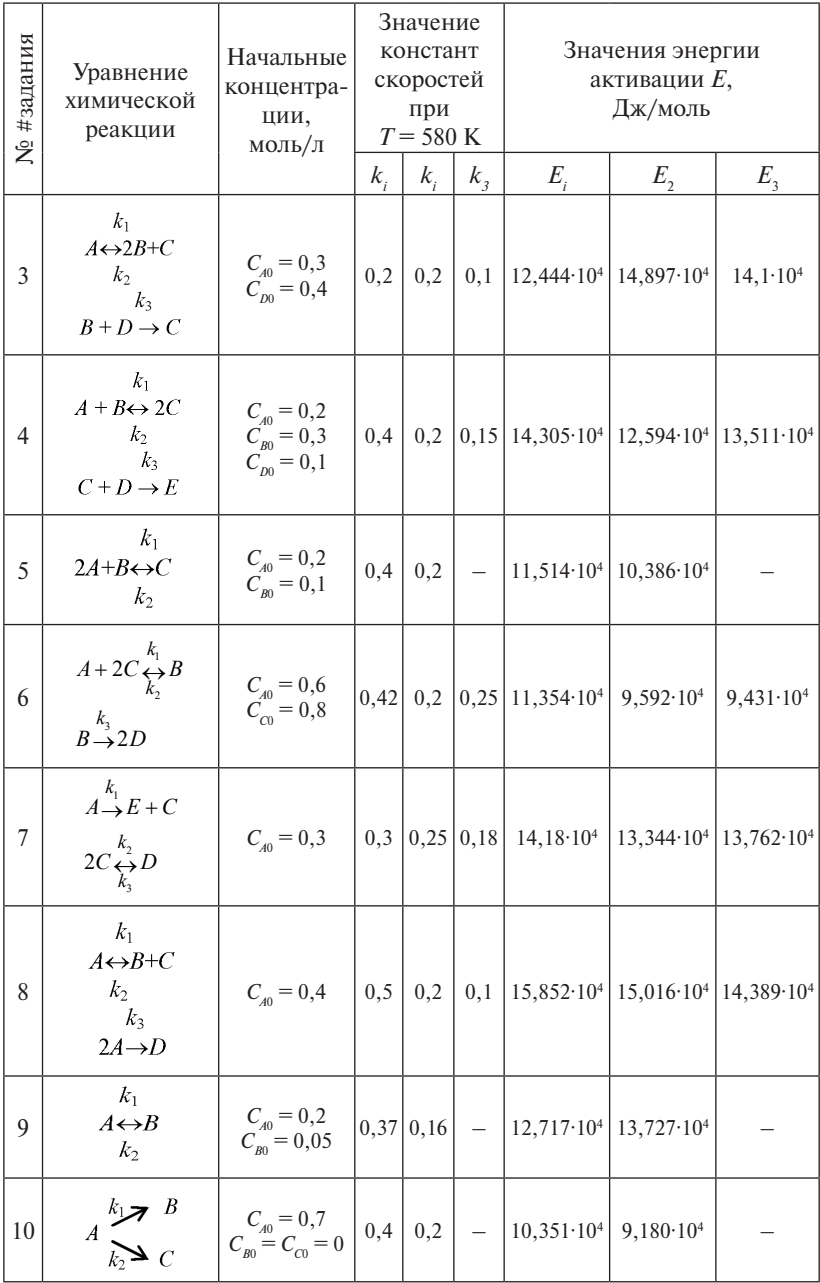

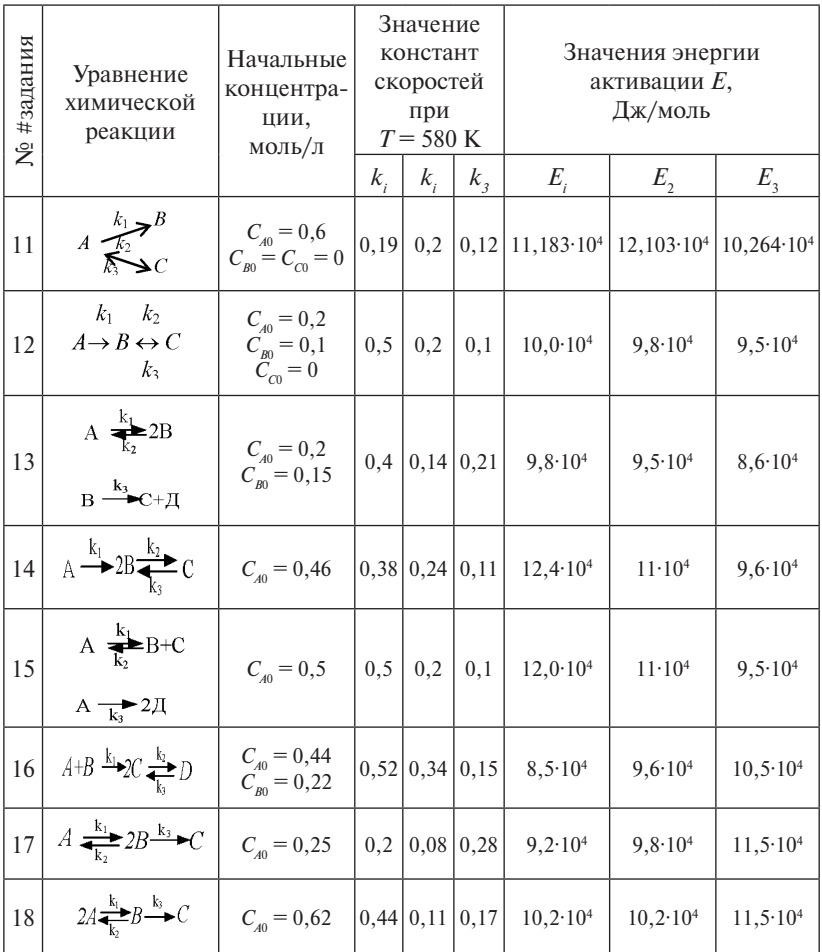

#### Порядок выполнения работы

- 1. Составить кинетическую модель в соответствии с заданной схемой реакций, на основании закона действующих масс.
- 2. Разработать алгоритм расчета составленной кинетической модели с использованием численных методов Эйлера и Рунге - Кутты.
- 3. Разработать программу расчета кинетики с учетом температурной зависимости констант скорости гомогенной химической реакции.
- 4. Обсудить результаты. Сделать выводы по работе.
- 5. Составить отчет.

# **Пример**

# **Моделирование кинетики гомогенных химических реакций**

*Исходные данные*:

Уравнение химической реакции:

$$
A \leftrightarrow B \leftrightarrow C \rightarrow B \rightarrow E7
$$
  
\n
$$
B \leftrightarrow C \rightarrow D \rightarrow E
$$
  
\n
$$
C_{A0} := 60 \frac{\text{mol}}{\pi}
$$
  
\n
$$
C_{B0} := 30 \frac{\text{mol}}{\pi}
$$
  
\n
$$
C_{C0} := 10 \frac{\text{mol}}{\pi}
$$
  
\n
$$
C_{D0} := 0 \frac{\text{mol}}{\pi}
$$
  
\n
$$
C_{D0} := 0 \frac{\text{mol}}{\pi}
$$
  
\n
$$
C_{E0} := 0 \frac{\text{mol}}{\pi}
$$
  
\n
$$
k_1 := 0.8
$$
  
\n
$$
k_2 := 0.2
$$
  
\n
$$
k_3 := 0.5
$$
  
\n
$$
k_4 := 0.2
$$
  
\n
$$
k_7 := 0.1
$$

Запишем скорости каждой стадии по закону действующих масс.

 $v_1 := k_1 \cdot C_A$  $v_2 := k_2 \cdot C_B$  $v_3 = k_3 \cdot C_B$  $v_4 = k_4 \cdot C_C$  $v_5 = k_5 \cdot C_C$  $v_7 = k_T C_D$ 

Математическая модель данного химического процесса будет представлять собой систему дифференциальных уравнений, выражающих изменение концентраций наблюдаемых веществ во времени.

$$
\frac{d}{d\tau}C_A := -\upsilon_1 + \upsilon_2
$$
\n
$$
\frac{d}{d\tau}C_B := \upsilon_1 - \upsilon_2 - \upsilon_3 + \upsilon_4
$$
\n
$$
\frac{d}{d\tau}C_C := \upsilon_3 - \upsilon_4 - \upsilon_5
$$
\n
$$
\frac{d}{d\tau}C_D := \upsilon_5 - \upsilon_7
$$
\n
$$
\frac{d}{d\tau}C_E := \upsilon_7
$$
\n
$$
\frac{d}{d\tau}C_{B^0}
$$
\n
$$
\mathcal{L} := \begin{pmatrix} C_{A0} \\ C_{B0} \\ C_{D0} \\ C_{E0} \end{pmatrix}
$$

проведения реакции. Исследуем зависимость степени полноты реакции от времени

 $R_{\text{B}}$ ведем степени полноты первой реакции  $x_1$ , второй реакции –  $x_2$ , третьей реакции –  $x_3$  и четвертой реакции –  $x_4$ . Тогда получим следующую связь между концентрациями веществ и степенями полноты реакций:

$$
x:=\begin{pmatrix}0\\0\\0\\0\\0\end{pmatrix}
$$

Матрица стехеометрических коэффициентов: Матрица стехеометрических коэффициентов: Матрица стехеометрических коэффициентов:

$$
\alpha := \begin{pmatrix}\n-1 & 1 & 0 & 0 & 0 \\
0 & -1 & 1 & 0 & 0 \\
0 & 0 & -1 & 1 & 0 \\
0 & 0 & 0 & -1 & 1\n\end{pmatrix}
$$
\n
$$
C_{A} := C_{A0} - x_{1}
$$
\n
$$
C_{B} := C_{B0} + x_{1} - x_{2}
$$
\n
$$
C_{C} := C_{C0} + x_{2} - x_{3}
$$

 $-214-$ 

 $C_D := C_{D0} + x_3 - x_4$  $C_E := C_{E0} + x_4$ 

Запишем кинетические дифференциальные уравнения для четырех реакций в следующем виде:

$$
\frac{d}{d\tau}x_1 := k_1 \cdot C_A - k_2 \cdot C_B
$$

$$
\frac{d}{d\tau}x_2 := k_3 \cdot C_B - k_4 \cdot C_C
$$

$$
\frac{d}{d\tau}x_3 := k_5 \cdot C_C
$$

$$
\frac{d}{d\tau}x_4 := k_7 \cdot C_D
$$

Подставляя в уравнения для степеней полноты соотношения, связывающие концентрации веществ и степени полноты, получаем математическую модель кинетики неэлементарной системы реакции:

$$
D(\tau, k) := \begin{bmatrix} k_1 \cdot (C_{A0} - x_1) - k_2 \cdot (C_{B0} + x_1 - x_2) \\ k_3 \cdot (C_{B0} + x_1 - x_2) - k_4 \cdot (C_{C0} + x_2 - x_3) \\ k_5 \cdot (C_{C0} + x_2 - x_3) \\ k_7 \cdot (C_{D0} + x_3 - x_4) \end{bmatrix}
$$

 $i := 0..100$ 

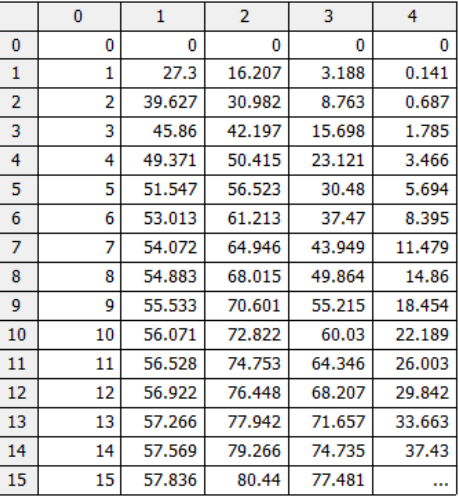

 $Z := r$ kfixed $(x, 0, 100, 100, D) =$ 

Приведем графически результаты исследования влияния времени проведения реакции на степень полноты реакций. проведения реакции на степень полноты реакций.

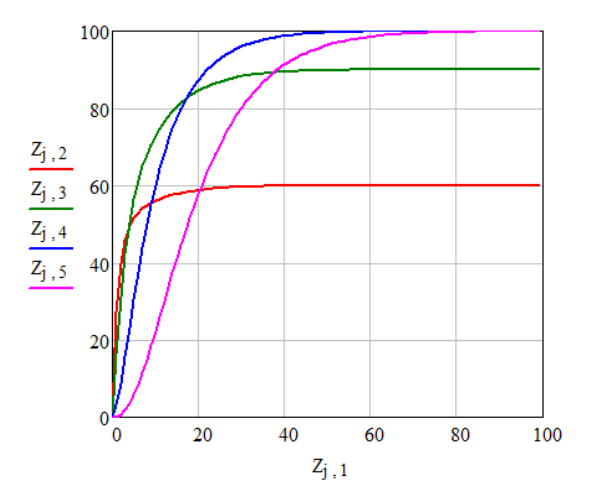

- $Z_{j,2}$  степень полноты первой реакции.
- $\textnormal{Z}_{\textnormal{j},3}^{}$  степень полноты второй реакции.
- $Z_{i,4}$  степень полноты третьей реакции.

 $Z_{j,5}$  — степень полноты четвертой реакции.

*Вывод*: по результатам графических кривых наблюдаем, что полное исчерпание исходных веществ для первой реакции наступает через 20 секунд, для второй реакции – через 40 секунд, для третьей и четвертой реакций – через 60 секунд.

# **Практическое занятие 10 Моделирование кинетики гетерогенных химических реакций**

*Цели работы*

- 1. Ознакомиться с методами построения кинетических моделей гетерогенных химических реакций.
- 2. Составить кинетическую модель гетерогенной химической реакции в соответствии с заданным механизмом.
- 3. Выбрать численный метод и разработать программу расчета.
- 4. Исследовать динамику изменения концентраций реагирующих веществ реакции и промежуточных соединений.
#### Кинетика гетерогенных химических реакций

Основы гетерогенной химической кинетики заложены в работах Лэнгмюра, Темкина и др. В этих работах сформулировано понятие идеального адсорбированного слоя, базирующееся на аналогии с представлениями гомогенной кинетики. Эта модель использует следующие предположения:

- 1) равноценность всех участков поверхности катализатора и независимость энергии хемосорбции от степени заполнения поверхности различными адсорбентами;
- 2) неизменность катализатора и независимость его свойств от состава реакционной смеси и ее воздействия на катализатор;

3) равновесное распределение энергии.

Формальным аналогом кинетического закона действующих масс для элементарных процессов на твердых поверхностях является закон действующих поверхностей (ЗДП).

Согласно его первоначальной формулировке, скорость химической реакции пропорциональна произведению поверхностных концентраций реагирующих веществ в степенях, равных стехиометрическим соотношениям, в которых они вступают во взаимодействие (10.1).

Пусть протекает элементарная химическая реакция

$$
v_1 A_1 + v_2 A_2 + \dots = v_1^1 A_1' + v_2^1 A_2' + \dots
$$
 (10.1)

При этом все вещества вступают во взаимодействие из адсорбированного состояния. Обозначим  $z_i$  - долю поверхности, занятой і-м адсорбированным веществом. Тогда, в соответствии с законом действующих поверхностей, скорость необратимой реакции (10.1) можно записать как

$$
W = k \prod_{i=1}^{n} \Theta_{z_i}^{v_i} = k \Theta_{z_1}^{v_i} \Theta_{z_2}^{v_2} \Theta_{z_0}^{v_3}, \qquad (10.2)
$$

где  $W$  - скорость химической реакции;  $k$  - константа скорости;  $\theta_{1}$  - доля поверхности, занятой *i*-й адсорбированной частицей;  $\theta$  – доля свободной поверхности;  $v_i$  – стехиометрические коэффициенты стадий; Δν - изменение числа молей при протекании химической реакции.

Если не все вещества вступают во взаимодействие из адсорбированного состояния, а реагируют непосредственно из газовой фазы, то в более общем виде выражение закона действующих поверхно-<br>стей записывается следующим образом:  $\frac{1}{2}$  *i*  $\frac{1}{2}$  *i k*<sub>*i*</sub> *i k*<sub>*i*</sub> *i k*<sub>*i*</sub> *i k*<sub>*i*</sub> *i k*<sub>*i*</sub> *i k*<sub>*i*</sub> *i k*<sub>*i*</sub> *i k*<sub>*i*</sub> *i k*<sub>*i*</sub> *i k*<sub>*i*</sub> *i k*<sub>*i*</sub> *i i k*<sub>*i*</sub> *i i k*<sub>*i*</sub> *i i i k*<sub>*i*</sub>  $\overline{\phantom{a}}$ 

$$
W = k \prod_{i=1}^{n} \theta_{z_i}^{v_i} \prod_{j=1}^{k} P_j^{v_j}, \qquad (10.3)
$$

 $V_j$  – стехиом  $Z_{\mathcal{A}}$  **EXALUATE EXAMPLE EXAMPLE 2** (NOTILETTPALITITITY) *J*-Bellect B, pear n-<br>рующих из газовой фазы; *V<sub>j</sub>* – стехиометрические коэффициенты; *n*изатора и реагирующих из газовой фазы. *n*, *m* — количество веществ, адсорбированных на поверхности ката-<br>лизатора и реагирующих из газорой фазы где *Pj* – парциальные давления (концентрации) *j*-веществ, реаги-

атора и реагирующих из газовои фазы.<br>Пример: пусть протекает адсорбция водорода на активном центре катализатора *Z* с образованием адсорбированного поверхност- *<sup>n</sup> i* ного соединения *Z*H<sub>2</sub>: *k v у* годинием адсорбированного поверхност*z*

$$
H_2 + Z \xrightarrow{k} ZH_2. \tag{10.4}
$$

Тогда на основании ЗДП скорость данной элементарной хими-<br>кой реакции можно записать так: *Z Physical Backdon, 10128 Ha основании эдгте скорость данной элементарной хими-*<br> *W* =  $k \cdot \theta_z \cdot P_{H_2}$ . (10.5)<br> *P* качестве основного фактора, определяющего кинетические ческой реакции можно записать так:

$$
W = k \cdot \theta_z \cdot P_{\text{H}_2}.\tag{10.5}
$$

лизатора. При этом принималось дополнительное предположение сравнению с собственно химическими превращениями. зависимости, вначале рассматривался фактор вытеснения, «борьбы» компонентов реакционной смеси за места на поверхности катао высокой скорости адсорбционных и десорбционных стадий по *v i H z i MMV eCKИ* <sup>2</sup><br>Собственно химическими превращениями.

бом, Хоугеном, Ватсоном и другими на их основе получены уравнения, удовлетворительно описывающие кинетический эксперимент Последующие исследования показали существенную ограниченность этих предположений. Тем не менее Хиншелвудом, Шва- *<sup>n</sup> i j j z i kW P* 1 1 , (10.3) в определенном интервале изменения параметров.

формула кинетического уравнения, соо этим предположениям, имела вид: Типовая формула кинетического уравнения, соответствующего

В определению интерваление кинетически эксперимент в определению интервале изменения параметров.

\nТиповал формула кинетическиующего этим предположения, имела вид:

\n
$$
W = \left(k \cdot \prod_{i=1}^{n} C_i\right)^{v_i} / \left(1 + \sum_{i=1}^{n} k_{pi} \cdot C_i\right),\tag{10.6}
$$

где *k* — константа скорости; *C* — концентрация *i*-го реагента газовой ндс к — константа скорости, с — концентрация *г*<br>срелы: *k* — константа равновесия сталии алсорб  $T_{\text{p}}$ ,  $\gamma$   $\rightarrow$   $\gamma$ <sub>*pi*</sub>  $\gamma$ <sub>*pi*</sub>  $\gamma$ <sub>*p*</sub><sup>*2*</sup> *z*<sub>1</sub>  $\gamma$ <sup>*x*</sup> *z*<sub>1</sub>  $\gamma$ <sup>*x*</sup> *z*<sub>1</sub> *z*<sub>1</sub> *z*<sub>1</sub> *z*<sub>1</sub> *z*<sub>1</sub> *z*<sub>1</sub> *z*<sub>1</sub> *z*<sub>1</sub> *z*<sub>1</sub> *z*<sub>1</sub> *z*<sub>1</sub> *z*<sub>1</sub> *z*<sub>1</sub> *z*<sub>1</sub> *z*<sub>1</sub> *z*<sub>1</sub> *z*<sub>1</sub> *z*<sub>1</sub> *z* среды;  $k_{_{pi}}$ — константа равновесия стадии адсорбции *i*-го компонен-

Наиболее общее описание кинетики сложных реакций дано  $\sigma$ гобрий стандиопартых роакции дориути — гомкина. ;H . *Qkr <sup>Z</sup>* <sup>87</sup> HC332HC33 <sup>66</sup> CH4 *QCCkr <sup>Z</sup>* в теории стационарных реакций Хориути – Темкина.

Дзюро Хориути ввел следующие понятия: независимые промежуточные вещества, стехиометрическое число, маршрут реакции, независимые маршруты реакции.

*Стехиометрические числа* – это числа, выбранные таким образом, что после умножения химических уравнений каждой стадии на соответствующее стехиометрическое число и последующего сложения уравнений все промежуточные вещества сокращаются. Получаемое при этом уравнение называется *брутто-уравнением.* Каждый набор стехиометрических чисел, приводящий к исключению промежуточных веществ, называется *маршрутом реакции.*

В теории стационарных реакций вводятся понятия «пробег стадии», «пробег по маршруту» и «скорость реакции по базисному маршруту». Под числом пробегов стадии понимается разность числа актов элементарной реакции в прямом и обратном направлениях. Тогда скорость простой реакции равна числу ее пробегов за единицу времени в единичном реакционном пространстве. Один пробег по маршруту означает, что произошло столько пробегов каждой из стадий, каково ее стехиометрическое число для данного маршрута. В том случае, когда образование молекулы промежуточного вещества в одной из стадий скомпенсировано расходованием этой молекулы в иной стадии, реализуется стационарный режим реакции. Если в ходе этой стадии образуется не конечный продукт, а новое промежуточное вещество, то и оно должно расходоваться в другой стадии. Полная компенсация образования и расходования промежуточных веществ и означает завершение пробега по какому-либо из маршрутов.

Таким образом, скорость стационарной реакции определяется отдельными пробегами по всевозможным маршрутам. В результате все пробеги стадий за данное время окажутся однозначно определенными через базисные маршруты. *Скоростью реакции по базисному маршруту* называется число пробегов по базисному маршруту в единицу времени в единичном реакционном пространстве при условии, что все пробеги стадий распределены по маршрутам данного базиса. Скорость реакции в целом задается скоростями по базисным маршрутам.

Условие стационарности элементарных стадий химических реакций можно записать следующим образом:

$$
r_s = r_{+s} - r_{-s} = \sum v_s^{(P)} W^{(P)}, \qquad (10.7)
$$

где  $r_s$ ,  $r_{\text{+}s}$ ,  $r_{\text{-}s}$  — скорости элементарных стадий (s-й, прямой и обрат-<br>ной);  $W^{(P)}$  — скорость по маршруту P;  $v_s^{(P)}$  — стехиометрический коэффициент *і*-й сталии, маршрута Р.

На основании уравнения (10.7) получим уравнение, которое называется уравнением стационарных реакций:

$$
W^{(1)}\left(\frac{v_1^{(1)}}{r_1} + \frac{v_2^{(1)} \cdot r_{-1}}{r_1 \cdot r_2} + \dots\right) +
$$
  
+
$$
W^{(2)}\left(\frac{v_1^{(2)}}{r_1} + \frac{v_2^{(2)} \cdot r_{-1}}{r_1 \cdot r_2} + \dots\right) + \dots =
$$
  
= 
$$
1 + \frac{r_{-1} \cdot r_{-2} \cdot r_{-3} \cdot \dots}{r_1 \cdot r_2 \cdot r_3},
$$
 (10.8)

где  $W^{(1)}$ ,  $W^{(2)}$ ... – скорости по маршрутам;  $r_i$ ,  $r_{i+1}$ . скорости элементарных стадий в прямом и обратном направлениях;  $v_i^{(i)}$  – стехиометрический коэффициент *i*-й стадии по *j*-му маршруту.

С помошью данного уравнения облегчается вывод кинетических уравнений для гетерогенных химических реакций в явном виде - для линейных механизмов и в некоторых случаях - для нелинейных.

#### Исследование кинетики гетерогенной химической реакции

Рассмотрим пример сложной гетерогенной химической реакции - реакции гидрокрекинга толуола.

Исхолными ланными являются:

• детальный механизм гетерогенной химической реакции, где  $Z$  - активные центры на поверхности катализатора;  $ZH$ , и т. д. - адсорбированные промежуточные соединения:

1. H<sub>2</sub> + Z 
$$
\leftrightarrow
$$
 ZH<sub>2</sub>.  
\n2. ZH<sub>2</sub> + C<sub>7</sub>H<sub>8</sub>  $\rightarrow$  ZC<sub>7</sub>H<sub>8</sub> · H<sub>2</sub>.  
\n3. ZC<sub>7</sub>H<sub>8</sub> · H<sub>2</sub>  $\leftrightarrow$  Z + C<sub>6</sub>H<sub>6</sub> + CH<sub>4</sub>C<sub>7</sub>H<sub>8</sub> + H<sub>2</sub>  $\rightarrow$  CH<sub>4</sub> + C<sub>6</sub>H<sub>6</sub>; (10.9)

• начальные концентрации веществ и константы скоростей, которые равны

 $C_{H2}(0) = 0,6$  мольн. доли;  $C_{C7H8}(0) = 0,4$  мольн. доли;  $Q_{\tau}(0) = 1;$ 

 $k_1 = 0,45$  c<sup>-1</sup>;  $k_{-1} = 0,035$  c<sup>-1</sup>;  $k_{2} = 0,33$  c<sup>-1</sup>;  $k_1^2 = 0.21$  c<sup>-1</sup>;  $k_2 = 0.11$  c<sup>-1</sup>.

 $r_{\rm s}$ 

Запишем скорости элементарных стадий механизма по закону действующих поверхностей:

$$
r_{1} = k_{1} \cdot C_{H_{2}} \cdot Q_{2}; \quad r_{-1} = k_{-1} \cdot Q_{2H_{2}};
$$
  
\n
$$
r_{2} = k_{2} \cdot C_{C_{2}H_{8}} \cdot Q_{2H_{2}};
$$
  
\n
$$
= k_{3} \cdot Q_{2C_{3}H_{8}} \cdot H_{2}; \quad r_{-3} = k_{-3} \cdot C_{C_{4}H_{8}} \cdot C_{CH_{4}} \cdot Q_{2}.
$$
  
\n(10.10)

Математическая модель данного химического процесса будет представлять собой систему дифференциальных уравнений, выражающих изменение концентраций наблюдаемых веществ и промежуточных соединений во времени:

$$
\begin{cases}\n\frac{dC_{H_2}}{dt} = -r_1 + r_{-1} \\
\frac{dC_{C,H_4}}{dt} = r_{-2} \\
\frac{dC_{CH_4}}{dt} = r_3 - r_{-3} \\
\frac{dC_{C_6H_6}}{dt} = r_3 - r_{-3} \\
\frac{dQ_Z}{dt} = -r_1 + r_{-1} + r_3 - r_{-3} \\
\frac{dQ_{ZH_2}}{dt} = r_1 - r_{-1} - r_{-2} \\
\frac{dQ_{ZH_3H_1}}{dt} = r_2 - r_3 + r_{-3}\n\end{cases} (10.11)
$$

При решении системы дифференциальных уравнений (10.11) можно использовать численные методы Эйлера и Рунге - Кутты. Примеры результатов расчетов кинетики гетерогенной химической реакции приведены на рис. 10.1, 10.2. Программа расчета кинетики химических реакций приведена в прил. Б.

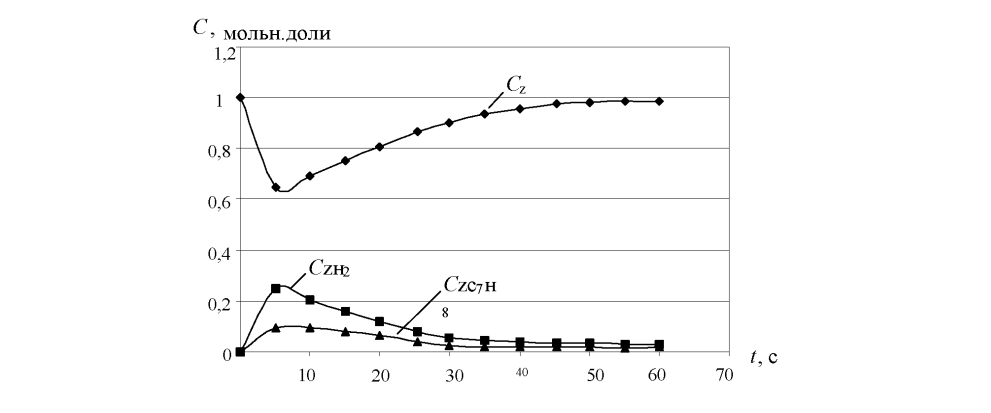

Рис. 10.1. Изменение концентраций промежуточных поверхностных соединений<br>- $\mathbf{I}$  $\overline{a}$ ).1. Изменение конпе *dt*.

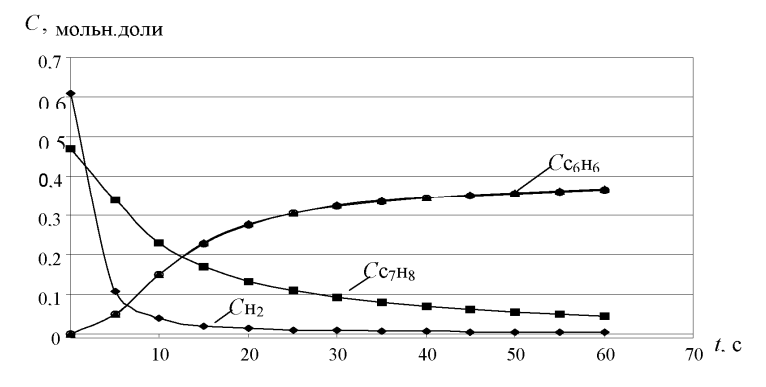

Рис. 10.2. Изменение концентраций реагирующих веществ

Таблица 10.1 центрации,

Рис. 10.2. Изменение концентраций реагирующих веществ 237 Варианты заданий

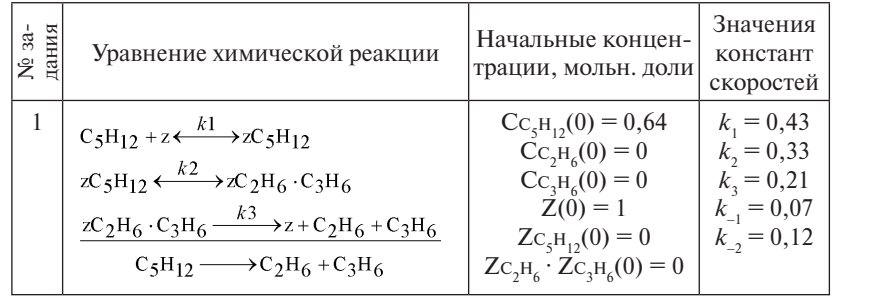

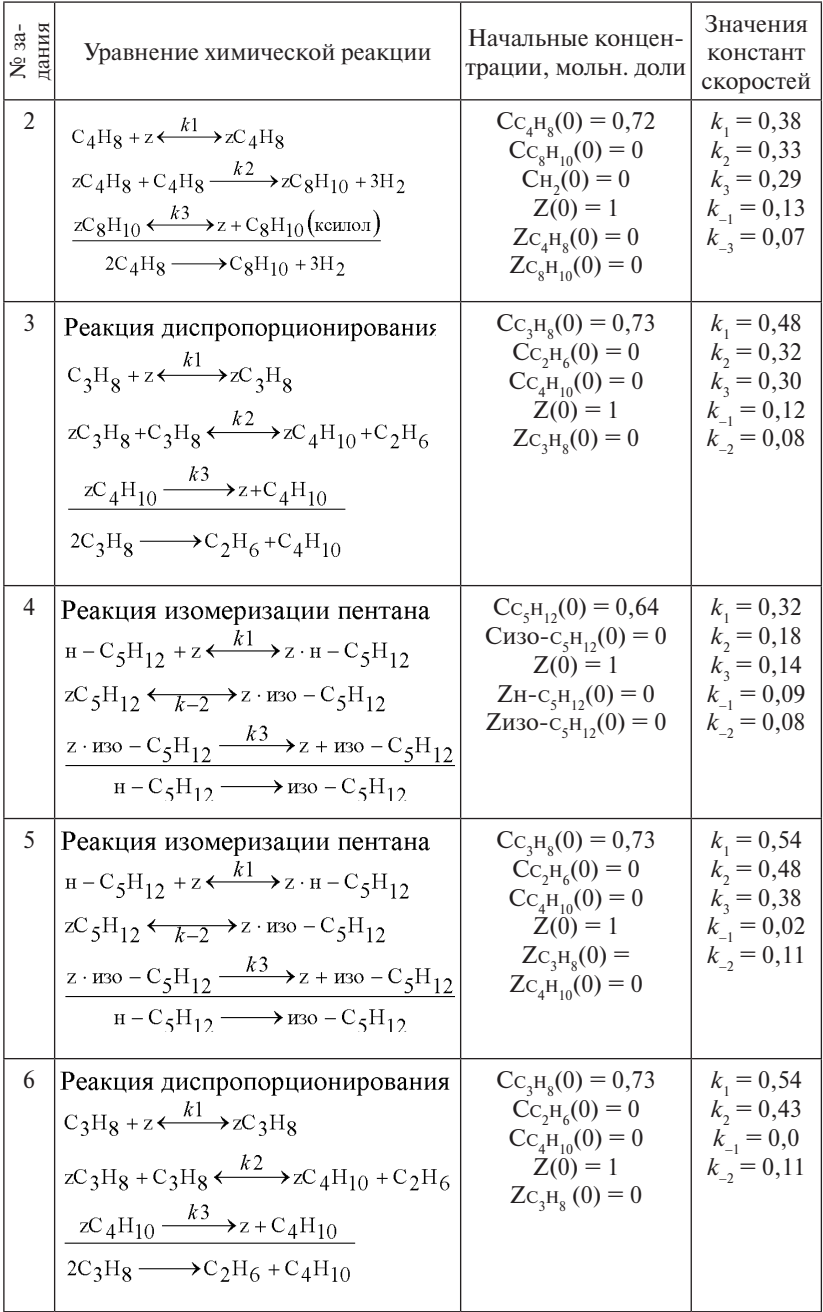

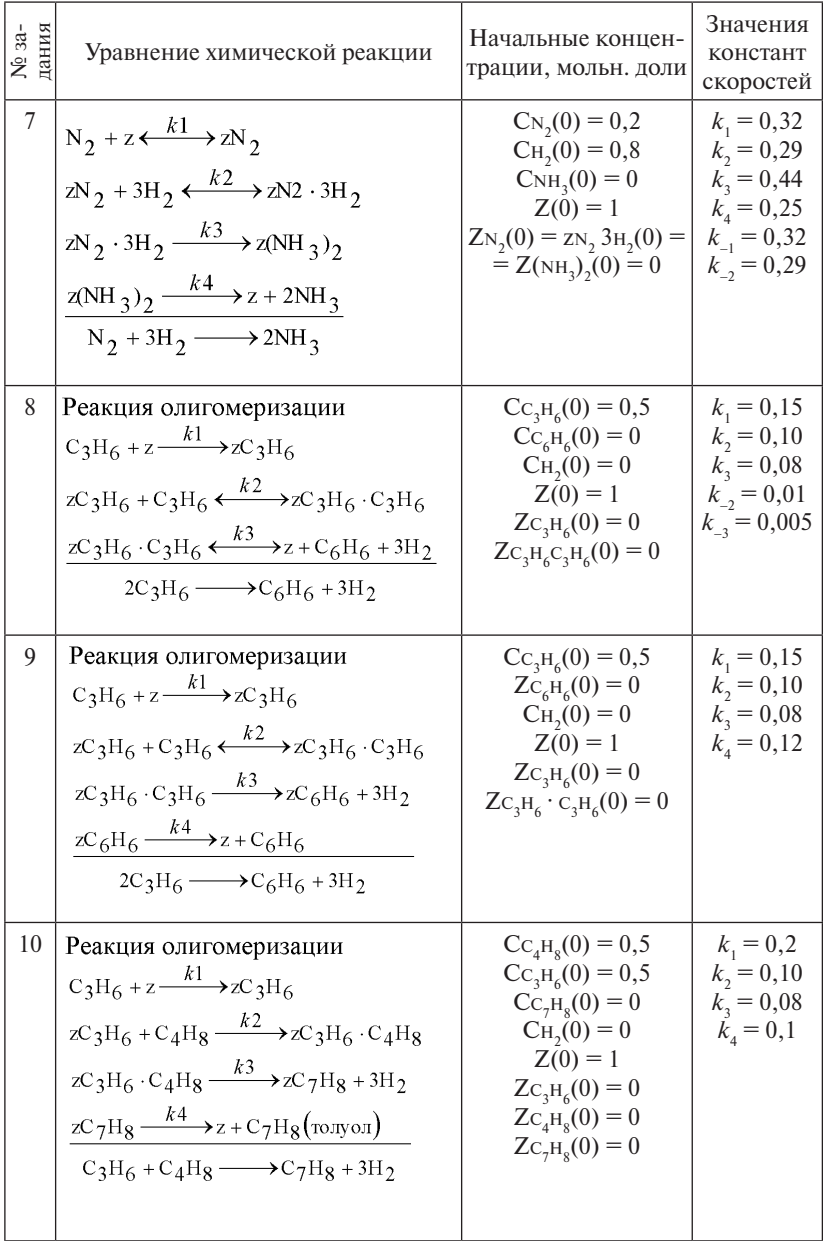

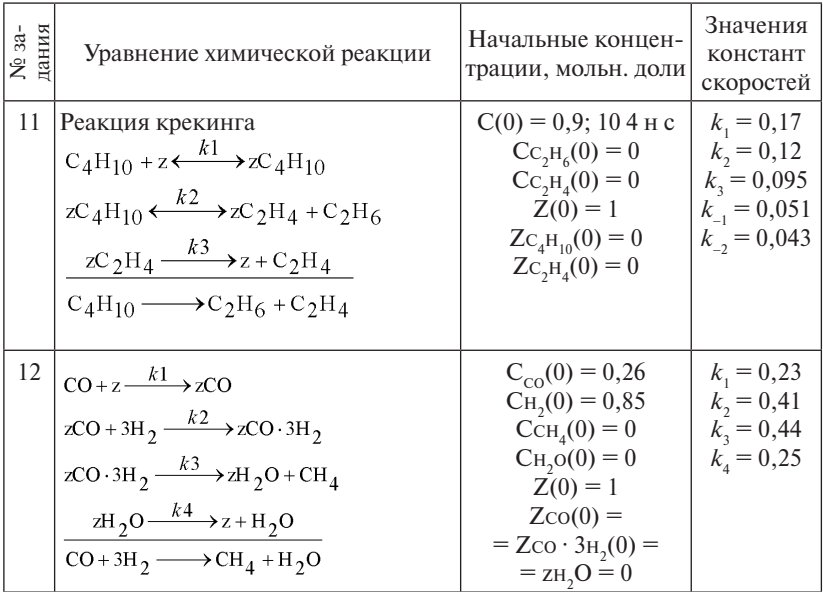

### Порядок выполнения работы

- 1. Составить кинетическую молель гетерогенной химической реакнии.
- 2. Выбрать метод решения системы дифференциальных уравнений.
- 3. Разработать программу расчета и провести расчеты на ЭВМ.
- 4. Обсудить результаты. Сделать выводы по работе.
- 5. Составить отчет.

#### Пример

# Моделирование кинетики гетерогенных химических реакций Цели работы:

- 1. Ознакомиться с методами построения кинетических моделей гетерогенных химических реакций.
- 2. Составить кинетическую модель гетерогенной химической реакции в соответствии с заланным механизмом.
- 3. Выбрать численный метод и разработать программу расчета.
- 4. Исследовать динамику изменения концентраций реагирующих веществ реакции и промежуточных соединений.

*Исходные данные* Уравнение химической реакции:  $k_1$  $C_3H_8 + z \leftrightarrow zC_3H_8$  $k_2$  $k_3$  $ZC_3H_8 + C_3H_8 \leftrightarrow ZC_4H_{10} + C_2H_6$  $k_A$  $\begin{aligned} k_5 \\ z C_4 H_{10} &\rightarrow z + C_4 H_{10} \end{aligned}$  $2C_3H_8 \to C_2H_6 + C_4H_{10}$  $ORIGIN := 1$  $C_{\text{c248}} := 0.73 \text{ молын. доли}$  $C_{C2H6}^{C3H6} := 0$  мольн. доли  $\mathcal{C}_{\text{c4H10}}^{\text{}} := 0$  мольн. доли  $z_{0} := 1$  мольн. доли  $z_{C3H8}^{\dagger} := 0$  мольн. доли  $z_{\rm c4H10}:=0$  мольн. доли  $k_2 := 0.12$  $k_3 := 0.32$  $k_4 := 0.08$  $k_5 := 0.30$ 

Запишем скорости элементарных стадий механизма по закону действующих поверхностей:

 $v_1 = k_1$  · C<sub>C3H8</sub> · Z<sub>0</sub>  $v_2 = k_2 Z_{C3H8}$  $v_3 = k_3$ · $Z_{C3H8}$ · $C_{C3H8}$  $v_4 = k_4 Z_{C4H10} C_{C2H6}$  $v_5 = k_5 Z_{C4H10}$ 

Математическая модель данного химического процесса будет представлять собой систему дифференциальных уравнений, выра-

 $-226-$ 

жающих изменение концентраций наблюдаемых веществ и промежуточных соединений во времени:

$$
\frac{d}{d\tau} C_{C3HS} := -v_1 + v_2 - v_3 + v_4
$$
\n
$$
\frac{d}{d\tau} C_{C2HS} := v_3 - v_4
$$
\n
$$
\frac{d}{d\tau} C_{C4H10} := v_5
$$
\n
$$
\frac{d}{d\tau} Z_0 := -v_1 + v_2 + v_5
$$
\n
$$
\frac{d}{d\tau} Z_{C3HS} := v_1 - v_2 - v_3 + v_4
$$
\n
$$
\frac{d}{d\tau} Z_{C4H10} := v_3 - v_4 - v_5
$$

Запишем матрицу начальных условий:

$$
\mathbf{C} := \begin{pmatrix} C_{\text{C2H8}} \\ C_{\text{C2H6}} \\ C_{\text{C4H10}} \\ z_0 \\ z_{\text{C3H8}} \\ z_{\text{C4H10}} \end{pmatrix}
$$

При решении системы дифференциальных уравнений можно зовать численные методы Эйлера и Рунге – Кутты. использовать численные методы Эйлера и Рунге – Кутты. зовать численные методы Эйлера и Рунге – Кутты.

$$
D(\tau, C) := \begin{bmatrix} -(k_1 \cdot C_1 \cdot C_4) + k_2 \cdot C_5 - k_3 \cdot C_5 \cdot C_1 + k_4 \cdot C_6 \cdot C_2 \\ k_3 \cdot C_5 \cdot C_1 - k_4 \cdot C_6 \cdot C_2 \\ k_5 \cdot C_6 \\ k_5 \cdot C_6 \\ k_1 \cdot C_1 \cdot C_4 + k_2 \cdot C_5 + k_5 \cdot C_6 \\ k_1 \cdot C_1 \cdot C_4 - k_2 \cdot C_5 - k_3 \cdot C_5 \cdot C_1 + k_4 \cdot C_6 \cdot C_2 \\ k_3 \cdot C_5 \cdot C_1 - k_4 \cdot C_6 \cdot C_2 - k_5 \cdot C_6 \end{bmatrix}
$$

 $j := 1..100$ 

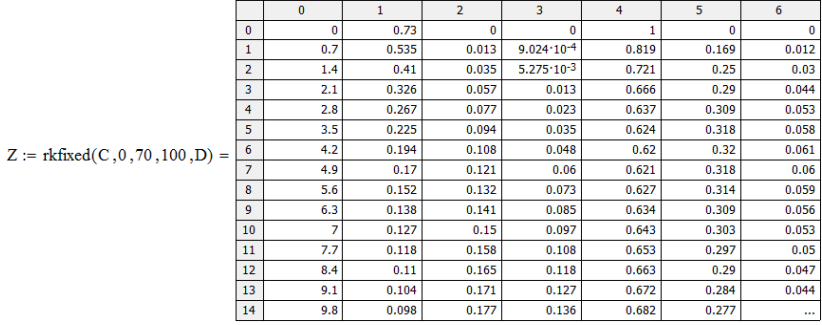

Приведем графически результаты исследования влияния времени проведения реакции на концентрацию реагирующих веществ и промежуточных соединений гетерогенной реакции (рис. 10.3, 10.4).

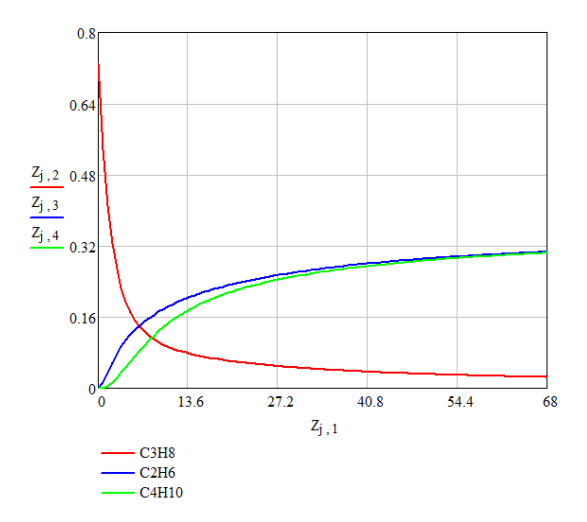

Рис. 10.3. Изменение концентраций реагирующих веществ по времени

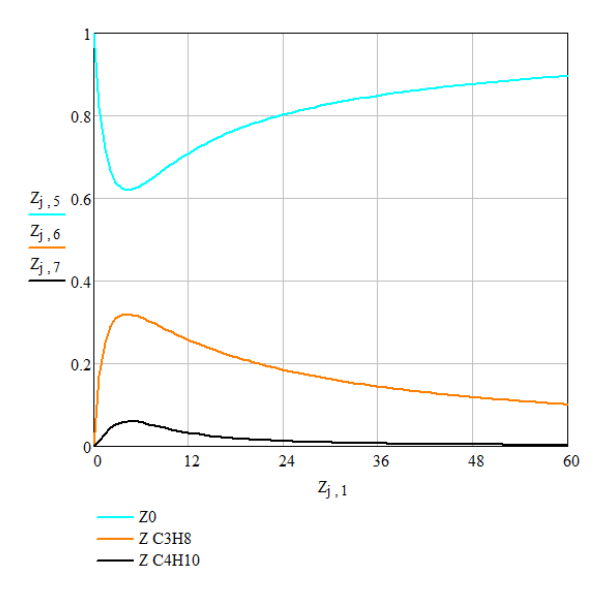

Рис. 10.4. Изменение концентраций промежуточных поверхностных соединений

**Вывод**: исходя из построенных кинетических кривых для гетерогенной реакции, наблюдаем, как именно изменяется концентрация реагирующих веществ и промежуточных поверхностных соединений с течением времени.

# **Практическое занятие 11 Моделирование гомогенных химических реакторов**

## *Цели работы*

- 1. Составить математическую модель химического реактора.
- 2. Разработать алгоритм решения системы дифференциальных уравнений и программу расчета основных параметров процесса.
- 3. Рассчитать изменения концентраций реагирующих веществ на выходе из реактора и профиль температур.
- 4. Исследовать влияние времени контакта на выход продуктов реакций.
- 5. Сравнить протекание химических реакций в реакторах идеального вытеснения и идеального перемешивания.

#### *Классификация реакторов*

Одним из основных элементов любой химико-технологической системы (ХТС) является химический реактор. *Химическим реактором* называется аппарат, в котором осуществляются химические процессы, сочетающие химические реакции с массо- и теплопереносом с целью получения определенного вещества. *Типичные реакторы* – это контактные аппараты, реакторы с механическим, пневматическим и струйным перемешиванием, промышленные печи и т. д. От правильности выбора реактора и его совершенства зависит эффективность всего технологического процесса.

В химической технологии применяют всевозможные типы реакторов, имеющие существенные различия. Тем не менее реакторы можно классифицировать по некоторым признакам:

1. В зависимости от фазового состояния реагирующих веществ реакторы могут быть гомогенными или гетерогенными.

2. По характеру операций загрузки и выгрузки различают реакторы периодического, непрерывного и полупериодического действия.

3. По режиму движения реакционной среды или по структуре потоков вещества различают:

– реакторы идеального перемешивания;

– реакторы идеального вытеснения;

– реакторы с продольным перемешиванием;

– реакторы с продольным и радиальным перемешиванием;

– реакторы с комбинированной структурой потока.

4. По тепловому режиму реакторы разделяются на изотермические, адиабатические и политропические. Изотермические реакторы имеют одну постоянную температуру во всех точках реакционного пространства. Адиабатический реактор не имеет теплообмена с окружающей средой. Это достигается хорошей тепловой изоляцией. В политропическом реакторе происходит теплообмен с окружающей средой.

5. По конструктивным признакам разделяют емкостные, трубчатые, комбинированные.

Приведенная классификация свидетельствует о том, что реальные химические реакторы характеризуются большим числом свойств, поэтому при построении математической модели химического реактора необходимо выделить и учесть наиболее важные свойства, так как учесть одновременно все свойства невозможно.

# Математическая модель реактора идеального перемешивания

Математическое описание реактора идеального смешения (рис. 11.1) характеризует изменение концентраций в реакционной среде во времени, которое обусловлено движением потока (гидродинамический фактор) и химическим превращением (кинетический фактор). Поэтому модель реактора идеального перемешивания можно построить на основании типовой модели идеального перемешивания с учетом скорости химической реакции.

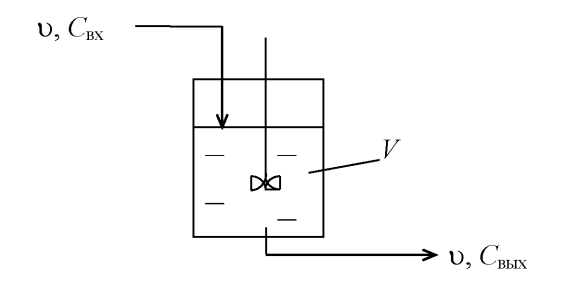

Рис. 11.1. Схема реактора идеального перемешивания

Модель идеального перемешивания представляет идеализированный поток и является теоретической моделью. Согласно этой модели принимается, что поступающий в аппарат поток мгновенно распределяется по всему объему вследствие полного (идеального) перемешивания частиц среды. При этом концентрация распределенного вещества во всех точках аппарата и в потоке на выходе из него олинакова:

$$
C_{\text{ax}} \to C = C_{\text{bax}}.\tag{11.1}
$$

Дифференциальное уравнение модели идеального перемешивания будет иметь вид:

$$
\frac{dc}{dt} = \frac{v}{V}(C_{\text{ax}} - C),\tag{11.2}
$$

где  $\tau = \frac{V}{r}$  – время контакта, характеризующее среднее время пребывания частиц в реакторе, с;  $V$  – объем реактора, м<sup>3</sup>;  $v$  – объемный расход вещества, м<sup>3</sup>/ч.

Уравнение (11.2) описывает изменение концентраций вещества в зоне идеального перемешивания за счет движения потока.

Тогда, с учетом кинетического фактора, динамическая модель изотермического реактора идеального перемешивания непрерывного действия будет иметь вид:

$$
\frac{dC_i}{dt} = \frac{1}{\tau} (C_{\text{ax}} - C_{\text{max}}) \pm W_i.
$$
 (11.3)

Такое уравнение записывается по каждому из компонентов, участвующих в реакции. Тогда  $C$  - концентрация *i*-го вещества, кмоль/м<sup>3</sup>;  $w_i$  — скорость реакций по *i*-му веществу, кмоль/м<sup>3</sup>.

Система приведенных уравнений является математической моделью реактора идеального перемешивания с учетом изменения концентрации во времени (динамическая модель).

Например, для реакции  $A \rightarrow B$  уравнение (11.3) можно записать:

$$
C_{\text{ax}} = C_{A0}; \quad C_{\text{max}} = C_A; \quad w_A = -k \cdot C_A;
$$
  

$$
\frac{dC_A}{dt} = \frac{1}{\tau_0} (C_{A0} - C_A) \pm w_A.
$$
 (11.4)

В установившемся (стационарном) режиме работы реактора  $\frac{dC_i}{dt} = 0$ , тогда уравнение (11.4) можно записать:

$$
\frac{1}{\tau}(C_{A0} - C_A) = w_A,
$$
\n
$$
\tau = \frac{C_{A0} - C_A}{C_{A0}},
$$
\n
$$
x_A = \frac{C_{A0} - C_A}{C_{A0}}.
$$
\n(11.5)

Используя выражения (11.4), (11.5), можно найти основные параметры, характеризующие работу аппарата:

1) т - время пребывания исходного вещества в реакторе, от величины которого зависит объем аппарата (чем меньше *х*, тем меньше  $V$ );

2) изменение концентрации реагирующих веществ как функцию  $f(\tau)$ , а следовательно, рассчитать степень превращения и селективность процесса.

Аналогично уравнению материального баланса реактора идеального перемешивания (11.3) записывается уравнение теплового баланса. Так, для адиабатического реактора получим:

 $-232-$ 

$$
C_p^{\text{cst}} \frac{dT}{dt} = \frac{C_p^{\text{cst}}}{\tau} (T_{\text{ex}} - T) + \sum_{j=1}^N (-\Delta H_j) W_j, \qquad (11.6)
$$

где  $W_i$  – скорость *j*-й химической реакции, 1/с;  $H_i$  – тепловой эффект  $j$ -й химической реакции, Дж/моль;  $C_{p}^{\text{cM}}$  – теплоемкость реакционной смеси, Дж/(моль · K);  $T_{\text{av}}$  – температура на входе в реактор, К; Т - текущее значение температуры, К.

Теплоемкость *i*-го вещества, как функция температуры, описывается следующим уравнением:

$$
C_{pi} = (a_i + b_i \cdot T + c_i \cdot T^2 + d_i \cdot T^3) \cdot 4,1887. \tag{11.7}
$$

Теплоемкость смеси вычисляется по правилу аддитивности:

$$
C_p^{\text{CM}} = \sum_{i=1}^{N} C_{pi} C_i, \qquad (11.8)
$$

где С — концентрация *i*-го вещества смеси, мольн. доли.

При этом зависимость константы скорости химической реакции от температуры выражается уравнением Аррениуса:

$$
k_i = k_{i,0} \cdot e^{E_i/RT},\tag{11.9}
$$

где  $k_i$  – константа скорости *i*-й химической реакции (для реакции первого порядка),  $c^{-1}$ ;  $k_{i0}$  – предэкспоненциальный множитель,  $c^{-1}$ ;  $E_i$  – энергия активации *i*-й реакции, Дж/моль;  $R$  – универсальная газовая постоянная,  $R = 8,314 \text{ Jx/(моль·K)}$ .

Для того чтобы исследовать динамический режим работы реактора идеального перемешивания, т. е. проследить изменение концентрации реагирующих веществ и температуры во времени на выходе из реактора, необходимо решить систему дифференциальных уравнений материального баланса по каждому из компонентов и уравнение теплового баланса.

#### Математическая модель реактора идеального вытеснения

Математические молели химических реакторов строятся на основе блочного принципа с использованием типовых гидродинамических моделей, учитывающих движение потоков вещества.

В соответствии с моделью идеального вытеснения принимается поршневое течение без перемешивания вдоль потока при равномерном распределении концентрации вещества в направлении, перпендикулярном движению (рис. 11.2).

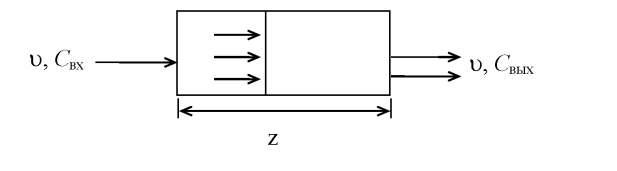

Рис. 11.2. Схема потока идеального вытеснения

Дифференциальное уравнение модели имеет следующий вид:

$$
\frac{dC_i}{dt} = -u\frac{dC_i}{dl},\qquad(11.10)
$$

где *С* – концентрация вещества, моль/л; *t* – время, c;  $u_{\text{ax}}$ ,  $u_{\text{bax}}$  – лиордината (длина аппарата), м. арата), м. где c — концентрация вещества, моль/л; *t —* время, c; и<sub>вх</sub>, и<sub>вых</sub> — ли-<br>нейная скорость потока на входе и выходе из аппарата, м/с; *l* — ко-

ината (длина аппарата), м.<br>Математическая модель идеального вытеснения представляет как концентрация изменяется во времени и пространстве. Такая ается *мооелью с расп* татематическая модель идеального вытестения представляет<br>собой дифференциальное уравнение в частных производных, так *j* 1 модель называется *моделью с распределенными параметрами.*

я в первом **N**<br>• Подели идеального вытеснения в первом пр *j* 1 *l* ветствуют процессы, происходящие в трубчатых аппаратах, для ко*tooeлью с распр*<br>гого вытеснен *t <sup>T</sup> <sup>C</sup>* см р см см р см . (11.13) , *A <sup>A</sup> <sup>A</sup> Ck <sup>C</sup> <sup>u</sup> <sup>t</sup> <sup>C</sup>* Модели идеального вытеснения в первом приближении соот-Рис. 11.2. Схема потока идеального вытеснения (11.9) .<br>• длины трубы к диаметру пр<br>• рий Пекле принимает знач торых отношение длины тру6ы к диаметру превышает 20 ли6о диф<br>фузионный критерий Пекле принимает значение ≈100. ветствуют процессы, происходящие в трубчатых аппаратах, для ко-<br>торых отношение длины трубы к диаметру превышает 20 либо диф-

*<sup>B</sup> <sup>B</sup> Ck l*  $C$  *C C B B CCD B C CCD CCD CCD CCD CCD CCD CCD CCD CCD CCD CCD CCD CCD CCD CCD CCD CCD CCD CCD CCD CCD CCD CCD CCD CCD CCD CCD CCD CCD CCD CCD u*  $t = v / S$ , то получим:  $\mathcal{L}_{\text{max}}$ 

$$
S\frac{dC_i}{dt} = -v\frac{dC_i}{dl},
$$
\n  
\nоны илеального вытеснения, м²:  $v - \text{обьемная ско-}$ 

рость (расход) вещества, м<sup>3</sup>/с. где *S* – сечение зоны идеального вытеснения, м<sup>2</sup>; *v* – объемная ско-

ия концентрации за счет химический реакции  $W_{\rho}$ то материальный баланс реактора идеального вытеснения можно **вытесте с приверен**ия можно и<br>2004/02/21 в риде: Если в математической модели идеального вытеснения учесть счет химическ источник изменения концентрации за счет химический реакции  $W_i$ , *C t d <sup>C</sup>*  $\partial C$ J записать в виде:

$$
\frac{\partial C_i}{\partial t} = -u \frac{\partial C_i}{\partial l} \pm W_i, \qquad (11.12)
$$

 $\partial t$   $\partial l$   $\partial l$   $\partial l$   $\partial s$   $V$   $\partial t$   $V$   $\partial t$  где  $C_i$  — концентрация соответствующего *i*-го вещества;  $W_i$  — ско-<br>рость реакции по *i*-му веществу.

ству.<br>ланса адиабатического реактора идеаль-Уравнение теплового баланса адиабатического реактора идеаль<mark>-</mark><br>o вытеснения: ного вытеснения:

 $-234 -234-$ 

$$
\rho^{\text{CM}} \cdot C_p^{\text{CM}} \cdot \frac{\partial T}{\partial t} = -U \cdot \rho^{\text{CM}} \cdot C_p^{\text{CM}} \cdot \frac{\partial T}{\partial l} + \sum_{j=1}^N \left( \pm \Delta H_j \right) \cdot W_j. \tag{11.13}
$$

Следовательно, математическое описание реактора идеального вытеснения характеризует изменение концентрации и температуры в реакционной среде во времени и пространстве, обусловленное движением потока (гидродинамический фактор) и химическим превращением (кинетический фактор).

Уравнение (11.12) записывается по каждому из компонентов, участвующих в реакции. Например, для реакции  $A \rightarrow B$ , протекающей в изотермическом реакторе идеального вытеснения, математическая модель (динамический режим) будет иметь вид:

$$
\frac{\partial C_A}{\partial t} = -u \cdot \frac{\partial C_A}{\partial l} - k \cdot C_A,
$$
\n
$$
\frac{\partial C_B}{\partial t} = -u \cdot \frac{\partial C_B}{\partial l} + k \cdot C_A.
$$
\n(11.14)

В установившемся (стационарном) режиме работы реактора тогла  $\sim$  $\sim$ 

$$
\frac{\partial C_A}{\partial t} = 0; \quad \frac{\partial C_B}{\partial t} = 0,
$$
\n
$$
u \frac{dC_A}{dl} = -k \cdot C_A,
$$
\n(11.15)

$$
u\frac{dC_e}{dl} = k \cdot C_A.
$$
 (11.16)

Так как  $I/u = \tau$ , то уравнения (11.16) примут вид:

$$
\frac{dC_A}{dt} = -k \cdot C_A;
$$
\n
$$
\frac{dC_B}{dt} = k \cdot C_A
$$
\n(11.17)

где т - время пребывания реагентов в зоне реактора (время контакта), с.

Лля того чтобы исследовать изменение концентрации реагирующих веществ и температуры в химическом реакторе, необходимо решить систему дифференциальных уравнений (11.12), (11.13).

# Исследование химического процесса, протекающего в гомогенном реакторе идеального смешения

Пусть в реакторе идеального смешения протекает химическая **PERIMALE PRESSURATE CONSTRUCTS**<br>**PERIMALE H-OKTAHA B И-ОКТАН И В ПРОДУКТЫ КРЕКИНГА:** *d* pourropo *i*<sub>z</sub>ournoiro o *sacuronia* aporoido.<br>• октана в и-октан и в продукты крекинга:

$$
H-C^{}_sH^{\phantom{a}}_{_{18}}\mathop{\longrightarrow}\limits^{\scriptscriptstyle -\Delta H_1}_{\scriptscriptstyle R_1} H_{30}-C^{}_sH^{\phantom{a}}_{_{18}}\mathop{\longrightarrow}\limits^{\scriptscriptstyle +\Delta H_2}_{\scriptscriptstyle -}C^{}_4H^{\phantom{a}}_{_{10}}+C^{\phantom{a}}_4H^{\phantom{a}}_s,
$$

где –∆*Н*<sub>1</sub> = –7,03 Дж/моль при (700 K) – экзотермическая реакция; 1де – 21  $H_1$  – – *1*,05 дж/моль при (700 K) – экзотермическая<br>
+  $\Delta H_2$  = +85,89 Дж/моль – эндотермическая реакция, или

$$
A \xrightarrow{k_1} B \xrightarrow{k_2} C + D.
$$

Математическая модель процесса, представленного реакциями 1 *k* (11.2), с учетом уравнения (11.3), может быть записана в виде следующей системы уравнений материального и теплового балансов:

$$
\frac{dC_A}{dt} = \frac{1}{\tau} \cdot (C_{A_0} - C_A) - k_1 \cdot C_A; \n\frac{dC_B}{dt} = \frac{1}{\tau} (C_{B_0} - C_B) + k_1 \cdot C_A - k_2 \cdot C_B; \n\frac{dC_C}{dt} = \frac{1}{\tau} (C_{C_0} - C_C) + k_2 \cdot C_B, \qquad Q_J = -\Delta H_J; \n\frac{dC_D}{dt} = \frac{1}{\tau} (C_{D_0} - C_D) + K_2 \cdot C_B; \n\frac{dT}{dt} = \frac{1}{\tau} (T_0 - T) + \frac{(Q_1 \cdot k_1 \cdot C_A + Q_2 \cdot k_2 \cdot C_B) \cdot R \cdot T / p}{C_p}
$$
\n(11.18)

с начальными условиями: при  $t = 0$   $C_A(0) = C_{A0}$ ,  $C_B(0) = C_C(0) = C_D(0)$ = 0, где *Р* – давление в реакторе, МПа; *R'* – универсальная газовая постоянная,  $R' = 0.00845$  (м<sup>3</sup> · МПа)/(кмоль · K).

 $i$ -й реакции (*AH<sub>i</sub>*) с обратным знаком: Так как тепловой эффект реакции (*Q*) равен величине энтальпии

$$
Q_i = -\Delta H_i,
$$

тогда  $Q_{1}$  = 7,03 Дж∕моль,  $Q_{2}$  = −85,89 Дж∕моль.

был использован метод Эйлера. Для решения системы дифференциальных уравнений (11.18)

259 Результаты исследования динамического режима работы реактора идеального перемешивания приведены на рис. 11.3, 11.4.

 $C$ , мольн.доли

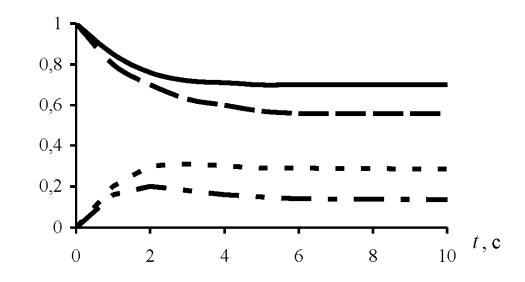

Рис. 11.3. Зависимость концентраций реагирующих веществ от времени

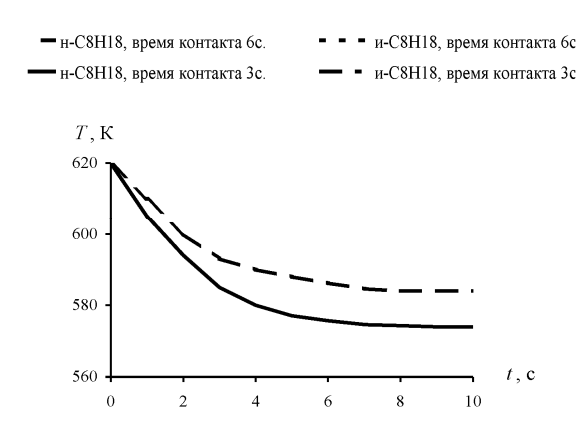

Рис. 11.4. Зависимость изменения температуры от времени

На основании полученных результатов можно судить об изменении концентрации веществ и температуры в реакторе идеального смешения, рассчитать степень превращения компонентов.

Результаты расчетов необходимо представить в графическом виде.

### Исследование химического процесса, протекающего в реакторе идеального вытеснения в стационарном режиме

Исследование закономерностей протекания химической реакции в реакторе идеального вытеснения методом математического молелирования заключается в определении концентраций реагирующих веществ на выходе из реактора и температуры потока в зависимости от времени контакта.

Пусть в реакторе идеального вытеснения (РИВ) протекает химическая реакция

$$
A \xrightarrow{k_1} B \xrightarrow{k_2} C + D. \tag{11.19}
$$

Так как в реакторе вытеснения состав реагентов и температура потока изменяются по длине (или времени контакта) аппарата, процесс в нем описывается системой дифференциальных уравнений (11.12), (11.13).

Тогда математическая модель химического процесса может быть записана в виде следующей системы уравнений материального и теплового балансов (режим работы реактора – стационарный):

$$
\frac{dC_A}{d\tau} = -k_1 \cdot C_A;
$$
\n
$$
\frac{dC_B}{d\tau} = k_1 \cdot C_A - k_2 \cdot C_B;
$$
\n
$$
\frac{dC_C}{d\tau} = k_2 \cdot C_B;
$$
\n
$$
\frac{dC_D}{d\tau} = k_2 \cdot C_B;
$$
\n
$$
\frac{d\tau}{d\tau} = \frac{(Q_1 \cdot k \cdot C_A - Q_2 \cdot k_2 \cdot C_B) \cdot R \cdot T / p}{C_p},
$$
\n(11.20)

где  $k_1$ ,  $k_2$  — константы скоростей реакций;  $C_A$ ,  $C_B$ ,  $C_C$ ,  $C_D$  — концентрации компонентов, кмоль $/M^3$ .

Значения тепловых эффектов реакций и теплоемкость смеси рассчитываем с использованием справочных данных.

Систему дифференциальных уравнений (11.20) решим с использованием метода Эйлера.

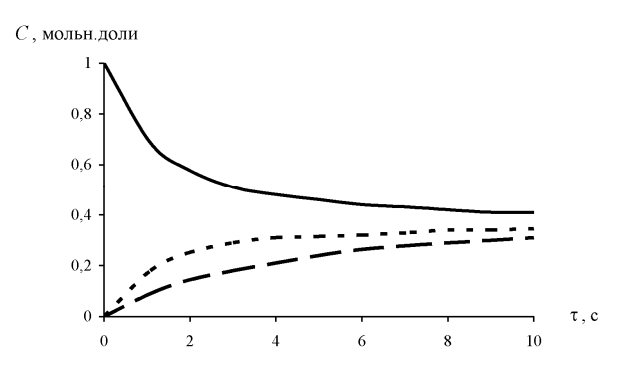

Рис. 11.5. Изменение концентрации компонентов в реакторе идеального вытеснения от времени контакта

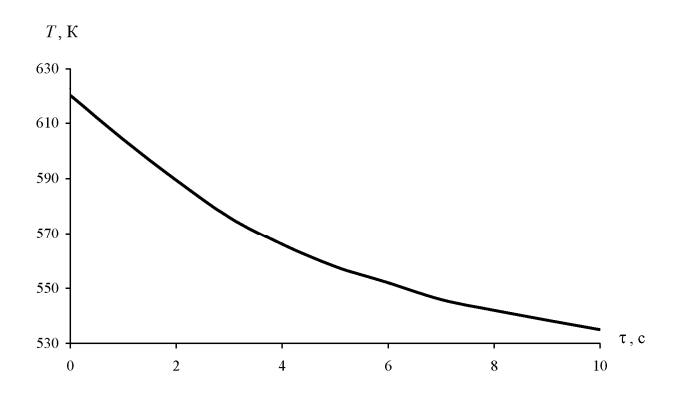

Рис. 11.6. Зависимость изменения температуры в реакторе идеального вытеснения от времени контакта

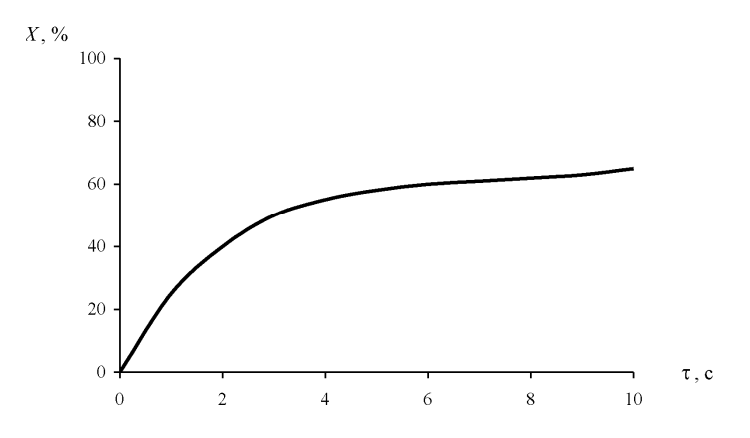

Рис. 11.7. Зависимость степени превращения от времени контакта

# Таблица 11.1

| N <sub>2</sub><br>$\Pi/\Pi$ | Тип реакции                                                                                                    | Исходная кон-<br>центрация,<br>КМОЛЬ/ $M^3$                                                 | Кон-<br>станты<br>скоро-<br>сти | Энергии<br>активации,<br>кДж/моль                                                                                | Температура, К |
|-----------------------------|----------------------------------------------------------------------------------------------------|---------------------------------------------------------------------------------------------|---------------------------------|----------------------------------------------------------------------------------------------------|----------------|
| 1                           | $k_1$<br>k <sub>2</sub><br>$C_8H_{18} \longrightarrow i-C_8H_{18} \longrightarrow$<br>k <sub>2</sub><br>$\longrightarrow C_4H_{10}+C_4H_8$ | $C_{\rm C_8H_{18}} = 0,0388$                                                                |                                 | $\begin{vmatrix} k_1 = 0,12 \\ k_2 = 0,80 \end{vmatrix}$ $\begin{array}{l} E_1 = 94,2 \\ E_2 = 81,2 \end{array}$ | 610            |
| 2                           | $k_1$<br>$H - C_7H_{16} \longrightarrow C_3H_6 + C_4H_{10}$<br>$k_2$<br>$i - C_4H_{10}$                                                    | $C_{\text{H}-\text{C}_7\text{H}_1}$ = 0,0343 $ k_1$ = 0,18 $E_1$ = 95,11                    |                                 | $k_2 = 0.29$ $\mid$ $E_2 = 122.76$                                                                               | 690            |
| 3                           | $k_1$<br>$2C_2H_4 \longrightarrow C_4H_8$<br>$k_2$ $\downarrow$ $\uparrow$ $k_3$<br>$i - C_4H_8$                                           | $C_{\rm C_2H_4} = 0,0296$                                                                   |                                 | $k_1 = 0,38$ $E_1 = 59,48$<br>$k_2 = 0.14$ $E_2 = 162.57$<br>$k_3 = 0,11 \mid \vec{E_3} = 157,12$                | 800            |
| 4                           | $C_2H_6+C_4H_{10}$ $\overset{k_1}{\longrightarrow}$ 2C <sub>3</sub> H <sub>8</sub><br>k۰                                                   | $C_{\rm C_2H_6} = 0.0175;$<br>$C_{\rm C_4H_{10}} = 0.0117 \mid k_2 = 0.12 \mid E_2 = 83,60$ |                                 | $k_1 = 0.54$ $E_1 = 96,14$                                                                                       | 810            |
| 5                           | $k_1$<br>$C_5H_{10} + H_2 \longrightarrow C_5H_{12}$<br>$k_2$ $\downarrow$<br>$i$ - $C_5H_{12}$                                            | $C_{C_5H_{10}} = 0,0166$<br>$\tilde{C}_{\text{H}_{2}} = 0.0166$                             |                                 | $\begin{array}{ l l } k_1 = 0.5 & E_1 = 101,21 \\ k_2 = 0.2 & E_2 = 115,05 \end{array}$                          | 710            |
| 6                           | k <sub>1</sub><br>$C_6H_{14} \longrightarrow 2$ -метилпентан<br>$k_2$<br>2.3-диметилбутан                                                  | $C_{C_6H_{14}} = 0,0338$                                                                    |                                 | $k_1 = 0.4$   $E_1 = 75.13$<br>$k_2 = 0.2 \mid E_2 = 94,18$                                                      | 700            |
| 7                           | 2-метилпентан<br>$k_1$<br>$C_6H_1$<br>k2<br>2.3-диметилбутан                                                                               | $C_{C_6H_{14}} = 0,0394$                                                                    |                                 | $M = 0,2$ $E_1 = 95,31$<br>$k_2 = 0.4 \mid E_2 = 76.17$                                                          | 600            |

Варианты заданий

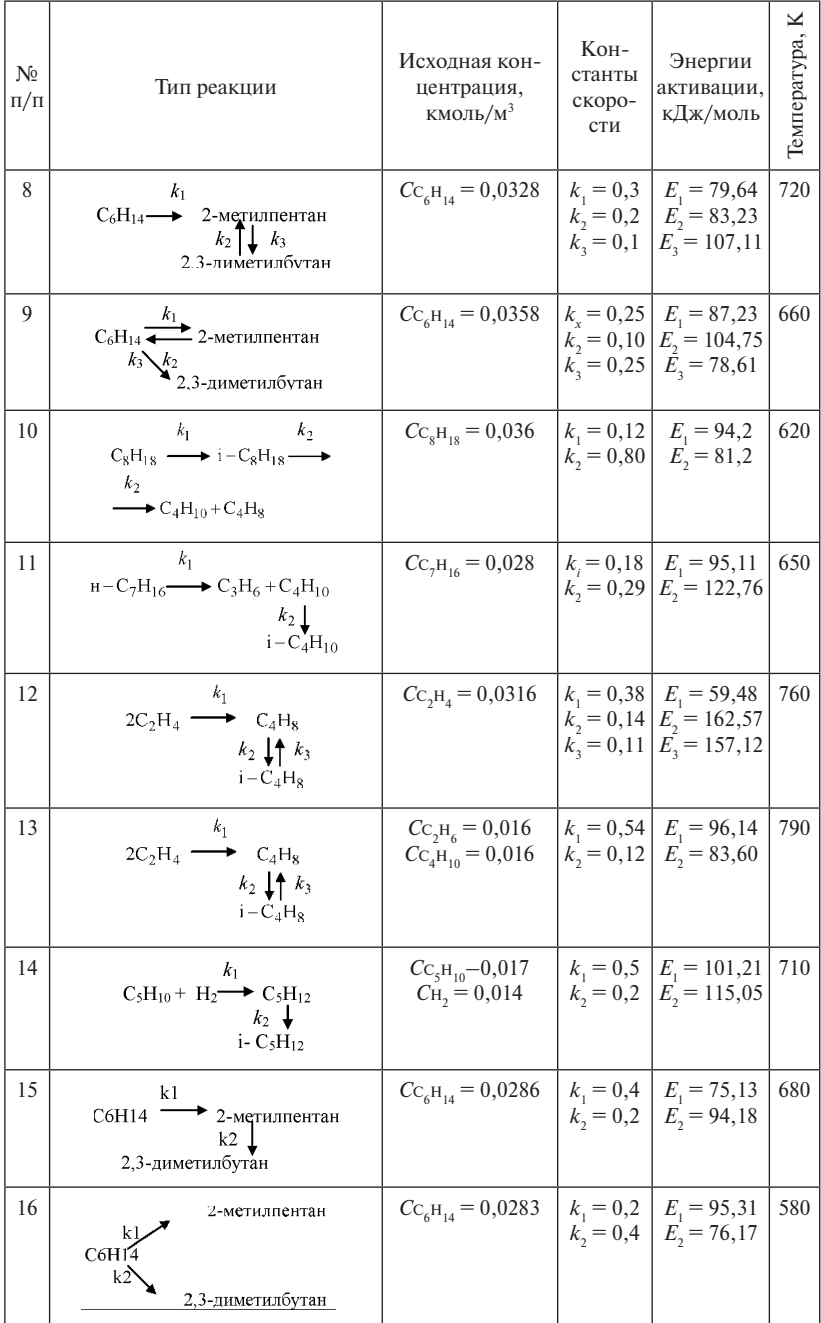

# **Порядок выполнения работы** 3. Провести расчеты изменения концентраций веществ, темпера-**Порядок выполнения работы**

- 1. В соответствии с заданием составить математическое описание химического реактора. химического реактора.
	- 2. Разработать алгоритм и программу расчета. 2. Разработать алгоритм и программу расчета.
- 2. газразовать аггорита и программу раз тога.<br>3. Провести расчеты изменения концентраций веществ, температуры, степени превращения от времени и времени контакта. **Содержание отчета**  туры, степени превращения от времени и времени контакта.
	- 4. Полученные результаты оформить в виде таблиц и графиков.
	- 5. Составить отчет о проделанной работе. метрами, алгоритм и описание программы. 5. Составить отчет о проделанной работе.

#### **Содержание отчета**  $1.1$  представить математических

- 1. Представить математическую модель реактора со всеми параметрами, алгоритм и описание программы.
- 2. Обосновать выбор численного метода решения математической модели.
- модели.<br>3. Представить таблицы и графики, обсуждение результатов, сделать выводы по проделанной работе.  $\mathcal{L}$ , проделанно тампады

# Пример 1. Моделирование стационарного процесса химического **превращения в трубчатом реакторе в изотермических условиях** Рассмотрим моделирование и расчет трубчатого реактора, в котором **щения в трубчатом реакторе в изотермических условиях**

Рассмотрим моделирование и расчет трубчатого реактора, в котором в изотермических стационарных условиях происходит реакция по двухстадийному кинетическому механизму: дийному кинетическому механизму: дийному кинетическому механизму: пором в изотермических стационарных условиях происх

$$
A + 2B > D,
$$
  
2A+D $\frac{k2}{k}$ E

**Исходные данные:** *Исходные данные*: **Исходные данные:**

 $c0 := \begin{bmatrix} 1 & 6 \\ 1 & 6 \\ 0 \\ 0 \end{bmatrix}$  $tn := 0$  $k_1 := 0.3$  $t\bar{k} = 10$  $k_2 := 0.9$ 

Математическая модель реактора для любого времени пребывания – t в этих условиях представлена системой уравнений: t в этих условиях представлена системой уравнений: тиатематическая модель реактора для г

$$
\frac{d}{d\tau}c_1 := (-k)_1 \cdot AB^2 - 2k_2 A^2D
$$

$$
\frac{d}{d\tau}c_2 := (-2k)_1 \cdot AB^2
$$

$$
\frac{d}{d\tau}c_3 := k_1 \cdot AB^2 - 2k_2 A^2D
$$

$$
\frac{d}{d\tau}c_4 := k_2 A^2D
$$

Решение этой системы с соответствующими начальными и граными условиями выполнено методом Рунге – Кутты. ничными условиями выполнено методом Рунге – Кутты. ными условиями выполнено методом Рунге – Кутты.

$$
f_{r1}(v1, v2) := k_1 \cdot v1 \cdot v2^{2}
$$
  
\n
$$
f_{r2}(v3) := k_2 \cdot v3^{2}
$$
  
\n
$$
D(t, c) := \begin{pmatrix} -f_{r1}(c_1, c_2) \\ -2f_{r1}(c_1, c_2) \\ f_{r1}(c_1, c_2) - 2f_{r2}(c_3) \\ f_{r2}(c_3) \end{pmatrix}
$$

$$
j := 1 \dots 100
$$

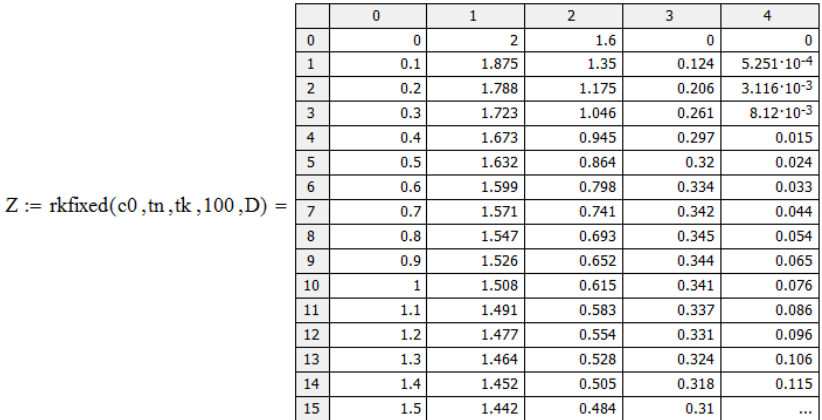

Первый столбец – время. Первый столбец – время.

Второй столбец – изменение концентрации вещества А. Второй столбец – изменение концентрации вещества А.

Третий столбец – изменение концентрации вещества В. Четвертый столбец – изменение концентрации вещества D. Четвертый столбец – изменение концентрации вещества D. Пятый столбец – изменение концентрации вещества E. Пятый столбец – изменение концентрации вещества E. *Результаты моделирования трубчатого реактора Результаты моделирования трубчатого реактора*

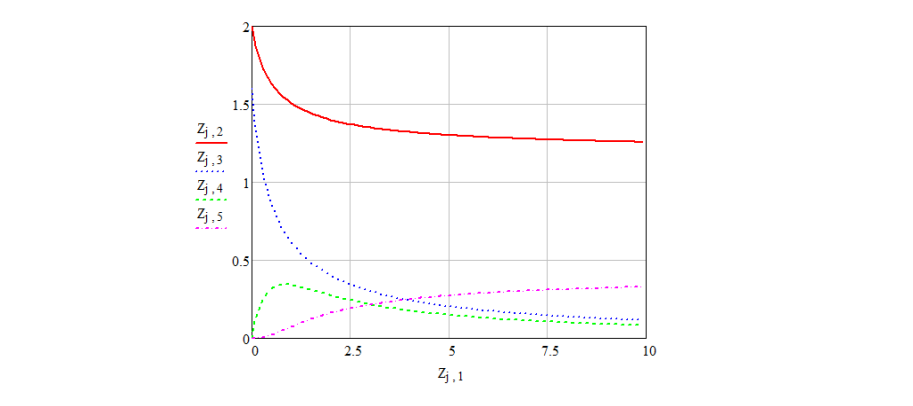

#### нафталина в реакторе непрерывного действия с мешалкой Пример 2. Моделирование стационарного процесса сульфирования Пример 2. Моделирование стационарного процесса сульфирования серной кислотой:

В реакторе непрерывного действия с мешалкой в изотермических стационарных условиях проводится процесс сульфирования нафталина серной кислотой: серной кислотой: подавительной и проводительной контроляции и проводится проводится проводится при проводится в изотермиче-<br>В реакторе непрерывного действия с мешалкой в изотермиче-1. 1.

1. 
$$
N + S \rightarrow \alpha + H_2O
$$
  
\n2. 
$$
\alpha + H_2O \rightarrow N + S
$$
  
\n3. 
$$
N + S \rightarrow \beta + H_2O
$$
  
\n4. 
$$
\beta + H_2O \rightarrow N + S
$$
  
\n5. 
$$
\alpha + S \rightarrow D
$$
  
\n6. 
$$
\beta + S \rightarrow D
$$

нафталина; β – сульфокислота нафталина (изомер); D – дисульфо- $\overline{a}$ 5. ветствующими буквами). кислоты нафталина; W - вода (их концентрации обозначены соот- $\overline{a}$ кислоты нафталина; W – вода (их концентрации обозначены соот-6. Здесь N – нафталин; S – сульфирующий агент; α – сульфокислота

ющий вид дифференциальных уравнений: Математическое описание процесса в этом случае имеет следу- $\mathcal{L}$ нафталина, W – вода (их концентрации обозначения соответствующими соответствующими соответствующими соответствующими  $M_{\text{2}}$  –  $M_{\text{2}}$  –  $M_{\text$ Математическое описание процесса в этом случае имеет следу- $\overline{\text{R}}$ ысты илинами суквалиту.<br>Математическое описание процесса в этом случае имеет следующий вид дифференциальных уравнений:

—  $244$  нафталина,  $\beta$  – сульфокислота нафталина (изомер), D – дисульфокислоты (изомер), D – дисульфокислоты (изомер), D – дисульфокислоты (изомер), D – дисульфокислоты (изомер), D – дисульфокислоты (изомер), D – дисульфокислот  $-244 -244-$ 

$$
0 = \frac{1}{\tau} \cdot (N_{bx} - N) - k_1 \cdot \frac{N}{w^2} + k_2 \cdot \alpha \cdot W - k_3 \cdot \frac{N}{w^2} + k_4 \cdot \beta \cdot W
$$
  
\n
$$
0 = \frac{1}{\tau} \cdot (W_{bx} - W) + k_1 \cdot \frac{N}{w^2} - k_2 \cdot \alpha \cdot W + k_3 \cdot \frac{N}{w^2} - k_4 \cdot \beta \cdot W + k_5 \cdot \frac{\alpha}{w^2} + k_6 \cdot \frac{\beta}{w^2}
$$
  
\n
$$
0 = \frac{1}{\tau} \cdot (\alpha_{bx} - \alpha) + k_1 \cdot \frac{N}{w^2} - k_2 \cdot \alpha \cdot W + k_5 \cdot \frac{\alpha}{w^2}
$$
  
\n
$$
0 = \frac{1}{\tau} \cdot (\beta_{bx} - \beta) + k_3 \cdot \frac{N}{w^2} - k_4 \cdot \beta \cdot W + k_6 \cdot \frac{\beta}{w^2}
$$
  
\n
$$
0 = \frac{1}{\tau} \cdot (D_{bx} - D) + k_5 \cdot \frac{\alpha}{w^2} + k_6 \cdot \frac{\beta}{w^2}
$$
  
\n
$$
0 = \frac{1}{\tau} \cdot (S_{bx} - S) - k_1 \cdot \frac{N}{w^2} + k_2 \cdot \alpha \cdot W - k_3 \cdot \frac{N}{w^2} + k_4 \cdot \beta \cdot W - k_5 \cdot \frac{\alpha}{w^2} - k_6 \cdot \frac{\beta}{w^2}
$$

Известны граничные условия. Ниже приведен протокол моделирования этого процесса и показаны результаты.

 $ORIGIN := 1$  $nbx := 2$  $sbx := 8$  $\alpha$ bx := 0  $\beta$ bx := 0  $dbx := 0$  $wbx := 0.4$  $R := 1.985$  $T = 433$  $\mathbf{n}:=\mathbf{n}\mathbf{b}\mathbf{x}$  $s := sbx$  $\alpha:=\alpha bx$  $\beta := \beta bx$  $d := dbx$  $w := wbx$ 

$$
\tau := 0.2
$$
\n
$$
i := 1...6
$$
\n
$$
A_{\lambda} := \begin{pmatrix} 16.96 \\ 14 \\ 28.29 \\ 19.51 \\ 14 \\ 15.28 \end{pmatrix}
$$
\n
$$
E := \begin{pmatrix} 11100 \\ 13150 \\ 20700 \\ 13150 \\ 11800 \end{pmatrix}
$$

Согласно уравнению Аррениуса, константа скорости реакции равна: Согласно уравнению Аррениуса, константа скорости реакции равна: Согласно уравнению Аррениуса, константа скорости реакции равна:

$$
k(A, E) := e^{A - \frac{E}{R \cdot T}}
$$
  

$$
k(A, E) = \begin{pmatrix} 57.145 \\ 0.273 \\ 67.113 \\ 0.015 \\ 0.015 \\ 0.273 \\ 4.717 \end{pmatrix}
$$

Выпишем для удобства каждое значение константы скоростей мых реакций: прямых реакций: мых реакций:

$$
k_1 := 57.145
$$
\n
$$
k_2 := 0.278
$$
\n
$$
k_3 := 67.113
$$
\n
$$
k_4 := 0.015
$$
\n
$$
k_5 := 0.273
$$
\n
$$
k_6 := 4.717
$$

Решим систему кинетических дифференциальных уравнений, предварительно сгруппировав слагаемые: варительно сгруппировав слагаемые:

# Given

$$
\frac{1}{\tau} \cdot (nbx - n) - w^{-2} \cdot [n \cdot (k_1 + k_3)] + (k_2 \cdot \alpha + k_4 \cdot \beta) \cdot w = 0
$$
\n
$$
\frac{1}{\tau} \cdot (wbx - w) + w^{-2} \cdot [n \cdot (k_1 + k_3) + k_5 \cdot \alpha + k_6 \cdot \beta] - w \cdot (k_2 \cdot \alpha + k_4 \cdot \beta) = 0
$$
\n
$$
\frac{1}{\tau} \cdot (\alpha bx - \alpha) + w^{-2} \cdot (k_1 \cdot n + k_5 \cdot \alpha) - k_2 \cdot \alpha \cdot w = 0
$$
\n
$$
\frac{1}{\tau} \cdot (\beta bx - \beta) + w^{-2} \cdot (k_3 \cdot n + k_6 \cdot \beta) - k_4 \cdot \beta \cdot w = 0
$$
\n
$$
\frac{1}{\tau} \cdot (dbx - d) + w^{-2} \cdot (k_5 \cdot \alpha + k_6 \cdot \beta) = 0
$$
\n
$$
\frac{1}{\tau} \cdot (sbx - s) - w^{-2} \cdot [n \cdot (k_1 + k_3) + k_5 \cdot \alpha + k_6 \cdot \beta] + (k_2 \cdot \alpha + k_4 \cdot \beta) \cdot w = 0
$$

при условии, что при условии, что при условии, что

 $n > 0$  $w > 0$  $\alpha > 0$  $\beta > 0$  $d > 0$  $s > 0$  $\left(\begin{smallmatrix} 1\ 1\end{smallmatrix}\right)$ W.  $\underset{\scriptscriptstyle{\text{MW}}}{\Omega}$  $:=$  Find $(n, w, \alpha, \beta, d, s)$  $\frac{\beta}{2}$  $\mathbf{d}$  $\mathbf{s}$  $(0.358)$  $\overline{\mathbf{n}}$ W 2.261 0.718  $\alpha$  $\equiv$  $\beta$ 1.143 0.219  $\mathbf d$  $6.139$ s

*Вывод*: таким образом, при решении системы кинетических дифференциальных уравнений концентрации веществ при стационарном (установившемся) режиме протекания процесса сульфирования нафталина в реакторе непрерывного действия с мешалкой получились следующими: концентрация нафталина (n) равна 0.358 моль/л, воды (w) – 2.261 моль/л, сульфокислоты нафталина (α) – 0.718 моль/л, сульфокислоты нафталина (изомера) (β) – 1.143 моль/л, дисульфокислоты нафталина (d) – 0.219 моль/л и сульфирующего агента – 6.139 моль/л.

# **Практическое занятие 12 Математическое моделирование технических систем**

### *Моделирование реактора емкостного типа с перемешиванием для производства пиразолина*

Реактор идеального смешения периодический, называемый сокращенно РИС-П, представляет собой аппарат с мешалкой, в который периодически загружаются реагенты. В таком реакторе создается весьма интенсивное перемешивание, поэтому в любой момент времени концентрация реагентов одинакова во всем объеме аппарата и изменяется лишь во времени, по мере протекания химической реакции. Такое перемешивание можно считать идеальным, отсюда и название реактора.

Реагенты загружаются в начале операции. При этом процесс слагается из трех стадий: загрузки сырья, его обработки (химического превращения) и выгрузки готового продукта. После проведения всех этих операций они повторяются вновь. Продолжительность одного цикла, проводимого в периодическом реакторе, определяется по уравнению:

$$
\tau_{_{\rm \pi}}=\tau+\tau_{_{\rm \scriptscriptstyle BCH}},
$$

где  $\tau_{\text{n}}$  — полное время цикла; т — рабочее время, затраченное на прохимической реакции; τвсп – вспомогательное время. ведение химической реакции;  $\tau_{_{\rm BCH}}$  – вспомогательное время.

$$
\boldsymbol{\tau}_{_{\rm BCH}} = \boldsymbol{\tau}_{_{1}} + \boldsymbol{\tau}_{_{2}} + \boldsymbol{\tau}_{_{3}} + \boldsymbol{\tau}_{_{4}} + \boldsymbol{\tau}_{_{5}},
$$

 $\frac{1}{2}$   $\frac{2}{3}$   $\frac{3}{4}$   $\frac{3}{2}$  $\tau$ <sub>3</sub> – время подготовки к выгрузке продукта, где  $\tau_{_1}-$ время загрузки аппарата, ч;  $\tau_{_2}-$ время подготовки исходных веществ к реакции, ч; т<sub>3</sub> – время подготовки к выгрузке продукта,

> $-248 \mathbf{r}$  – выгрузки реактора к оче $\mathbf{r}$  $-248-$

ч;  $\tau_{_4}$  — время выгрузки готового продукта, ч;  $\tau_{_5}$  — время подготовки реактора к очередному циклу, ч.

 $\tau_{1} := 0,5$  $\tau_{2} := 2$  $\tau_{3} := 0,5$  $\tau_4 := 0,5$ 

 $\tau_5 := 3,5$ 

Необходимо определить время, в течение которого протекает Необходимо определить время, в течение которого протекает реак-Необходимо определить время, в течение которого протекает реакреакция.

Для этого запишем схему уравнения химической реакции: Для этого запишем схему уравнение химической реакции: Для этого запишем схему уравнение химической реакции:

k  $A + B \rightarrow C$  $ORIGIN := 1$ моль  $C_{A0}$  = 0.67 $\frac{...}{\pi}$ моль  $C_{\text{B}0}$  = 0.67 $\frac{1}{\pi}$  $C_{C0} := 0 \frac{M O J I b}{\pi}$  $k := 0.4$ 

Запишем скорость по закону действующих масс:

$$
\cup = \mathbf{k} \cdot \mathbf{C}_{\mathbf{A}} \cdot \mathbf{C}_{\mathbf{B}}.
$$

272 272 ющих изменение концентраций наблюдаемых веществ во времени: менение концентраций наблюдаемых веществ во времени: Математическая модель данного химического процесса будет представлять собой систему дифференциальных уравнений, выража-

$$
\frac{d}{d\tau}C_A := -\upsilon
$$
\n
$$
\frac{d}{d\tau}C_B := -\upsilon
$$
\n
$$
\frac{d}{d\tau}C_C := \upsilon
$$
\n
$$
\underline{\mathcal{C}} := \begin{pmatrix} C_{A0} \\ C_{B0} \\ C_{C0} \end{pmatrix}
$$

Составим систему дифференциальных уравнений:

$$
D(\tau, C) := \begin{bmatrix} -k \cdot C_1 \cdot C_2 \\ -k \cdot (C_1 \cdot C_2) \\ k \cdot (C_1 \cdot C_2) \end{bmatrix}
$$
  

$$
k := 1.. 100
$$

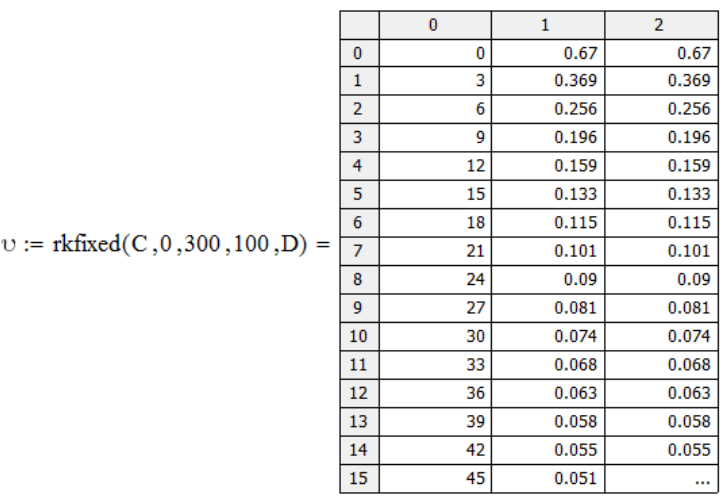

Первый столбец таблицы соответствует времени т от начала реакции, с.

Второй –  $C_{\cdot}$ . Третий –  $C_{p}$ . Четвертый –  $C_c$ .

Приведем графически результаты исследования влияния времени проведения реакции на концентрацию реагирующих и образующихся веществ (рис. 12.1).

Таким образом, полученные графические результаты позволяют сделать вывод об оптимальном времени проведения процесса с целью получения целевого продукта С, а именно: с увеличением прололжительности реакции концентрация этого продукта будет расти до тех пор, пока она не станет практически неизменной, а это наблюдается практически после 300 секунд.

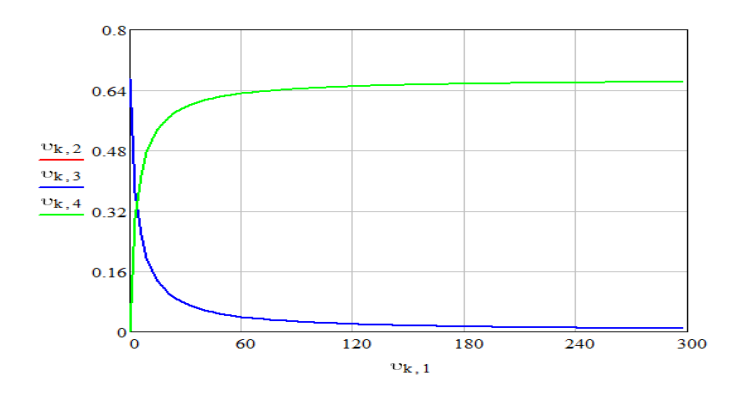

Рис. 12.1. График зависимости изменения концентрации исходных веществ и продукта реакции от времени

В литературных источниках, в которых описана метолика проведения данной реакции, рекомендовано оставить полученную смесь на 12 часов. Такой же вывод был сделан при проведении нами лабораторных исследований. Следовательно, время проведения химического процесса т составит 12 часов ( $\tau$  := 12 ч).

$$
\tau_{\text{scn}} := \tau_1 + \tau_2 + \tau_3 + \tau_4 + \tau_5
$$
  

$$
\tau_{\text{n}} := \tau + \tau_{\text{scn}}
$$

Общий объем реактора периодического действия определяем по формуле

$$
V_{\tau} = \frac{G \cdot \tau_{\pi}}{24 \cdot \rho \cdot \varphi}
$$

 $G := 31.10 \text{ kT/y} - \text{пронзводительность алпарата по загрузке;}$  $\omega := 0.4 -$ коэффициент заполнения аппарата:  $\rho := 1010 \text{ K} \Gamma/\text{M}^3 - \Pi$ лотность реакционной массы;

$$
V_{\tau} := \frac{G \cdot \tau_{\pi}}{24 \cdot \rho \cdot \phi}
$$

Подставляя соответствующие величины, получим:

$$
V_{\rm T} = 0,061
$$
 M<sup>3</sup>.

Основываясь на ГОСТ 24000-97, подобран вертикальный аппарат с элипсоилным лнишем и плоской крышкой на рабочее давление 0,6 МПа, объемом 0,063 м<sup>3</sup>, с внутренним диаметром 500 мм и высотой 360 мм.

#### *Моделирование процесса превращения нитробензола до анилина в трубчатом реакторе*

Данный процесс описывается уравнением

$$
C_6H_5NO_2
$$
---[H]--->  $C_6H_5NH_2$ .

Данная реакция каталитического гидрирования проводится при 450 °C и открывает доступ к сильному синтону — анилину. Данное соединение позволяет получать разнообразные функциональные<br>производные, которые обладают в том числе биологической активностью, тем самым вызывая интерес к процессу получения анилина.  $\overline{a}$ 

Моделирование процесса восстановления в трубчатом реакторе позволит более детально оценить изменение рабочей температуры и степени превращения по длине реактора. **Цель проекта**: провести математическое моделирование процесса <u>.</u><br>Вание процесса восстановления в трубуатом реакторе.

*Цель проекта*: провести математическое моделирование процесса превращения нитробензола до анилина в трубчатом реакторе с применением ПО Mathcad. **Задачи проекта**: – определить входные данные;  $\mathbf{u}$ , as assumed that provides  $\mathbf{u}$  as a subsequently defined by  $\mathbf{u}$ 

*Задачи проекта*:

– определить входные данные;  $H_{\text{DIC}}$ 

 $-$  написать программу для расчета на языке Mathcad; <u>иму для расчета на языке М</u>

– сделать выводы.

*Выполнение проекта*  $\mathcal{V}$ кта

Уравнения математического описания имеют следующий вид: Уравнения математического описания имеют следующий вид:

$$
\frac{dX_A}{dl} = -\frac{S \cdot r_A}{F_{(A_0)}}.
$$

Данное уравнение описывает изменение степени превращения  $\frac{m}{2}$ по длине трубчатого реактора. нитробензола в анилин по длине трубчатого реактора. робензола в анилин по длине трубчатого реактора.

$$
\frac{dT}{dl} = \frac{S \cdot H_f \cdot r_A}{F_o \cdot c_p} - \frac{U \cdot \pi \cdot d}{F_o \cdot c_p} \cdot (T - T_x).
$$

. Это уравнение служит для описания изменения температуры по Это уравнение служит для описания изменения температуры по длине реактора.  $\alpha$ . длине реактора.

При этом:

$$
\mathbf{X}_A = \mathbf{I} \cdot \frac{\begin{bmatrix} \mathbf{F}_{(A_o)} - \mathbf{F}_A \end{bmatrix}}{\mathbf{F}_{(A_o)}},
$$
$$
s = -\pi \cdot \frac{d^2}{4};
$$
  

$$
C_A = \Gamma \left(1 - X_A\right) \cdot \frac{F(A_0) \cdot F}{F_0 \cdot R \cdot T}
$$

Скорость реакции определяется по формуле

$$
r_A = -5.79 \cdot 10^4 \cdot \left( \text{C}^{0.578} \right)_A \cdot \exp\left(\frac{-2958}{T}\right)
$$

Решение уравнений, заданных в блоке «математического описания», сводятся к решению задачи Коши. В программном пакете Mathcad возможно несколько вариантов решения данной задачи. Одним из них является метод Рунге - Кутты. Именно данным методом мы воспользуемся в данной проектной работе.

Для этого сначала введем исходные данные по реактору, его наполнению, пористости катализатора и др., согласно выбранному варианту задания:

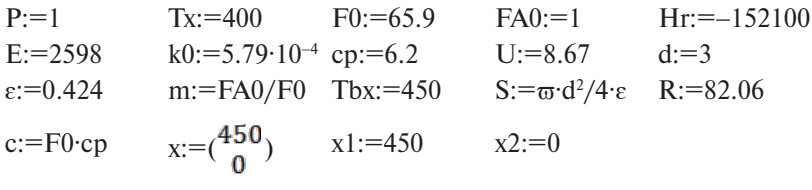

### $ORIGIN:=1$

Описываем изменения степени превращения и температуры по времени на языке Mathcad в соответствии с принятыми обозначениями

$$
D(t,x) := \begin{bmatrix} \frac{S(-Hr)}{c} \cdot k0 \cdot e^{-\frac{E}{kT}} \\ \frac{S(-Hr)}{c} \cdot k0 \cdot e^{-\frac{E}{kT}} \end{bmatrix} \cdot \left[ (1 - x^2) \cdot m \cdot \frac{P}{R \cdot x^1} \right]^{0.578} - U \cdot \pi \cdot \frac{d}{c} \cdot (x^1 - Tx)
$$

$$
\frac{S}{FAO} \cdot k0 \cdot e^{-\frac{E}{kT}} \cdot k(1 - x^2) \cdot m \cdot \frac{P}{R \cdot x^1} \end{bmatrix}^{0.578}
$$
 $n := 1...200$ 

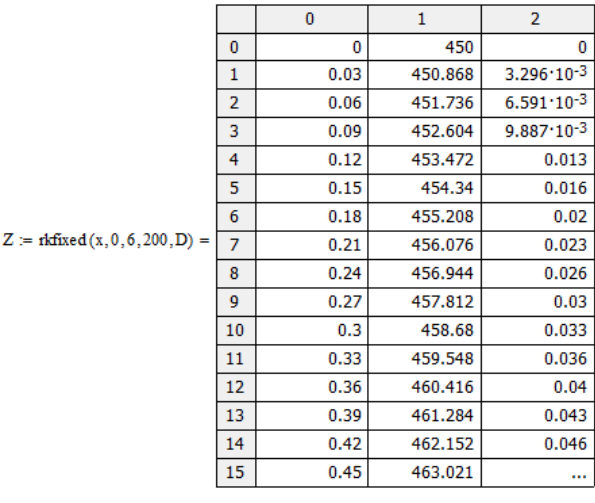

$$
\underline{1}:=\underline{z}^{\langle 1\rangle}\ \underline{T}:=\underline{z}^{\langle 2\rangle}\ \underline{x}_a:=\underline{z}^{\langle 3\rangle}
$$

График изменения температуры по длине реактора: График изменения температуры по длине реактора: График изменения температуры по длине реактора: График изменения температуры по длине реактора:

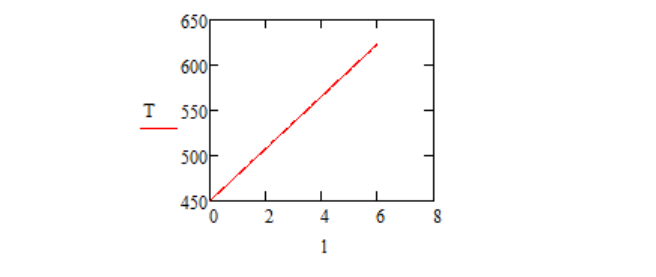

График изменения степени превращения по длине реактора: График изменения степени превращения по длине реактора: График изменения степени превращения по длине реактора:

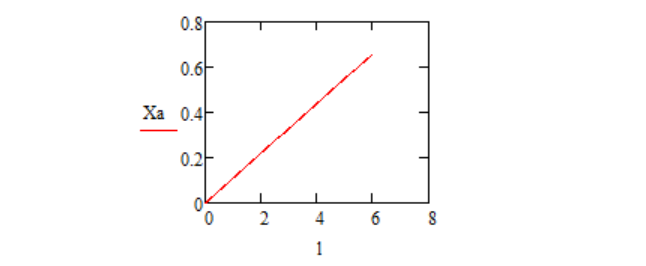

Изменение концентрации нитробензола по длине реактора:

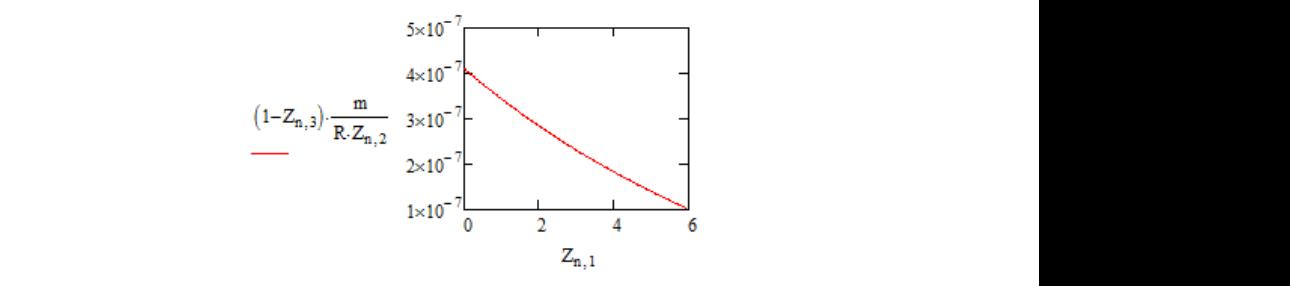

Вывод: в рамках данной проектной работы было проведено моделирование процесса превращения нитробензола в анилин в присуттализатора в трубчатом реакторе. Для изучаемого процесса были подобра-были подобраны математические уравнения для описания зависимо-степени превращения от длины реактора, а также изменение концентрации нитробензола по длине реактора. Можно прийти к заключению, что темпе-ратура и степень превращения возрастают линейно по длине реактора, а стей температуры и степени превращения от длины реактора, а также изменение концентрации нитробензола по длине реактора. Можно прини к заключению, но температура и степень превращения возлинейно убывает. Если взять во внимание неполную степень превращения при заданной длине реактора, можно предположить, что надо изменить температурный режим или длину реактора. ствии катализатора в трубчатом реакторе. Для изучаемого процесса изменение концентрации нитробензола по длине реактора, можно<br>прийти к заключению, что температура и степень превращения воз-**MADE REAL PROPRIME PLANE PLANE PLANE PLANE PLANE PLANE PLANE PLANE PLANE PLANE PLANE PLANE PLANE PLANE PLANE PLANE PLANE PLANE PLANE PLANE PLANE PLANE PLANE PLANE PLANE PLANE PLANE PLANE PLANE PLANE PLANE PLANE PLANE PLAN**  $\frac{1}{2}$   $\frac{1}{2}$   $\frac{1}{2}$ 

## Моделирование динамических режимов реактора получения то откини сосни рожино ороштори получение<br>полиэтилена при высоком давлении **лиэтилена при высоком давлении**

**Моделирование динамических режимов реактора получения по-**Материальный баланс по этилену: Материальный баланс по этилену: .

$$
\frac{\mathrm{d}x_1}{\mathrm{d}t}
$$

Материальный баланс по кислороду: Материальный баланс по кислороду:

$$
\frac{dx_2}{dt}
$$

и иг<br>Константы скорости расхода мономера и расхода инициатора . Константы скорости расхода мономера и расхода инициатора (кис-(кислорода) описываются следующими зависимостями: лорода) описываются следующими зависимостями:  $\det$ 

 $k1(P,T)$ 

 $k2(P, T)$ 

Расчетные данные:

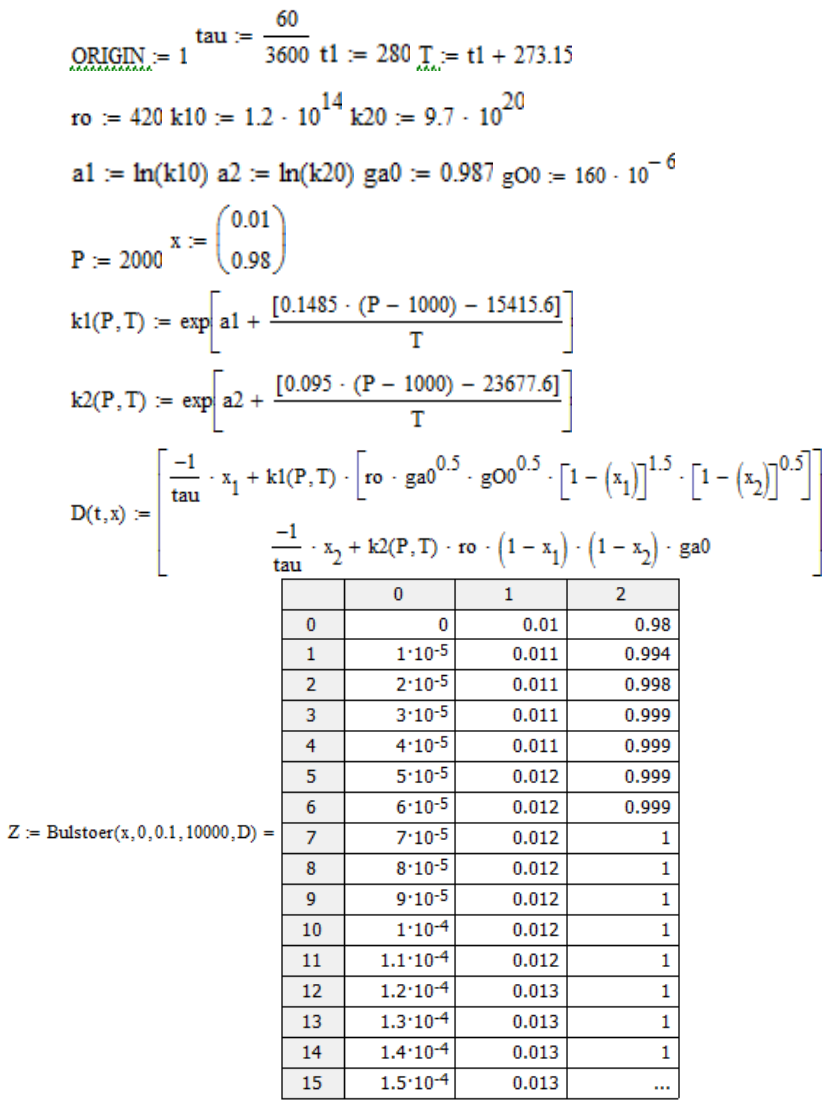

 $n := 0...1000$ 

 $t = Z^{\langle 1 \rangle} x1 = Z^{\langle 2 \rangle} x2 = Z^{\langle 3 \rangle}$ 

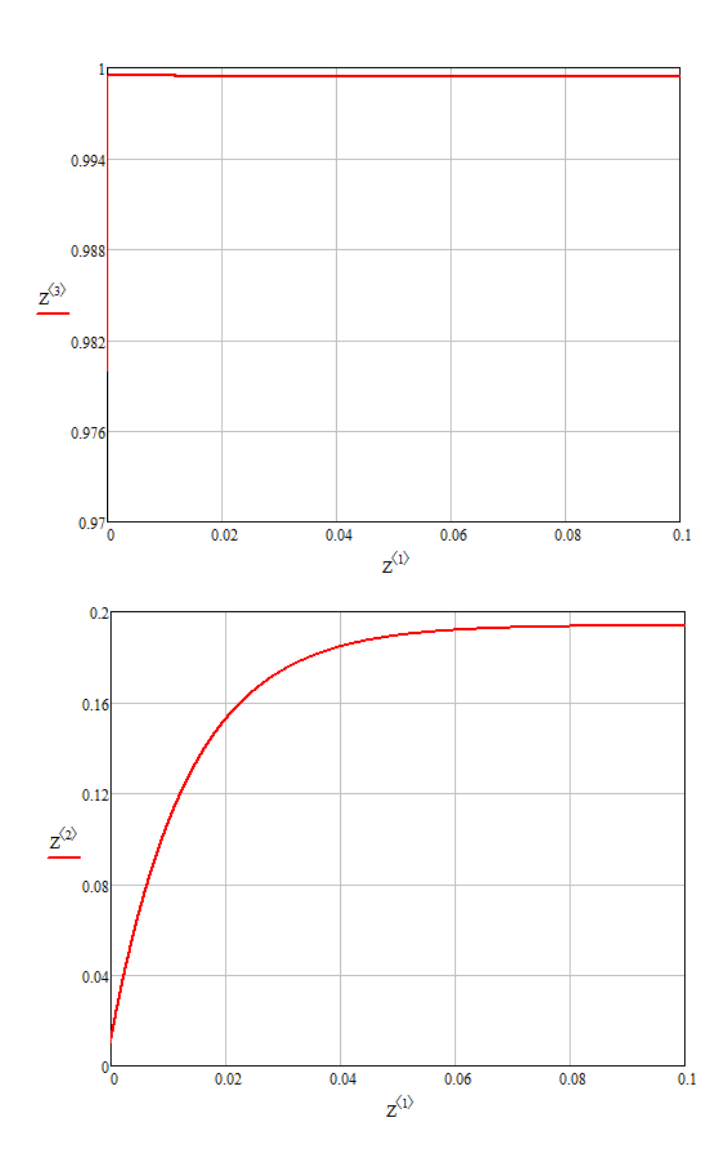

#### *Моделирование процесса управления скоростью подачи субстрата в биохимических системах* **Моделирование процесса управления скоростью подачи субстра**та в 1<sup>,</sup><br>Фе

Исходные данные: Исходные данные:

ORIGN, = 1  
\nso = 0.01 X0 = 0.1 P0 = 1 F0 = 0.4 Ki = 2.2  
\nKs = 0.12 
$$
\frac{V}{Mn} = 1 \mu m = 0.53 B = 0.15 Y = 0.5
$$
  
\n $\frac{A}{Mn} = 0.2 \text{ ti} = 2 \text{ Kp} = 4 \text{ Krit0} = 0 \text{ Sbx} = 5$   
\nSzad = 0.8  
\nPemene:  
\n $\mu(y1) = \frac{\mu m y1}{Ks + y1 + \frac{(y1)^2}{Ki}}$   
\nF1(y4,y1,y2) = y4-(Sbx - y1) -  $\frac{\mu(y1) \cdot y2}{Y}$   
\nF2(y4,y1,y2) =  $\frac{-y4 \cdot y2}{V} + \mu(y1) \cdot y2$   
\nF3(y4,y3,y1,y2) =  $\frac{-y4 \cdot y3}{V} + (B + A \cdot \mu(y1)) \cdot y2$   
\nF4(y4,y2,y1) =  $\begin{cases} w \leftarrow -Kp \left[ y4-(Sbx - y1) - \frac{\mu(y1) \cdot y2}{Y} \right] + \frac{-(y1 - Szad) \cdot (Kp)}{W} \\ w \text{ if } y4 > 0 \\ 0 \text{ otherwise} \end{cases}$   
\nF5(y1) := (Szad - y1)<sup>2</sup>  
\n $y = \begin{pmatrix} 80 \\ X0 \\ P0 \\ Y0 \end{pmatrix}$   
\ny =  $\begin{bmatrix} 80 \\ X0 \\ F0 \\ Krito \end{bmatrix}$ 

$$
D(t,y):=\begin{pmatrix}F1\big(y_4,y_1,y_2\big)\\F2\big(y_4,y_1,y_2\big)\\F3\big(y_4,y_3,y_1,y_2\big)\\F4\big(y_4,y_2,y_1\big)\\F5\big(y_1\big)\end{pmatrix}
$$

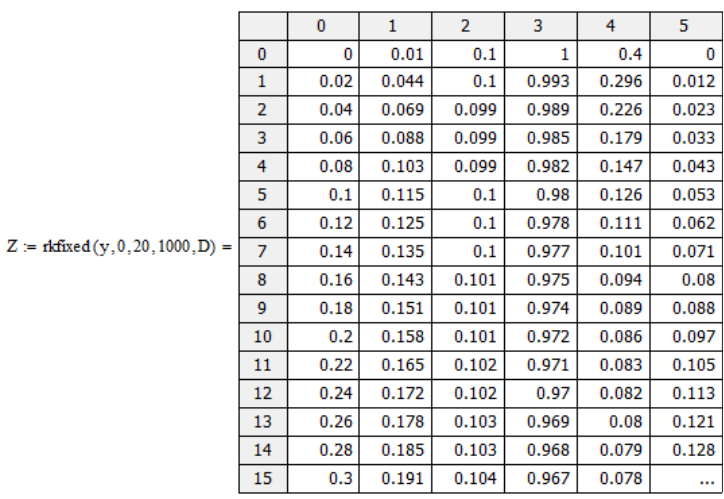

$$
t:=z^{\textstyle \langle 1\rangle}\; x=z^{\textstyle \langle 3\rangle}\; \underline{s}:=z^{\textstyle \langle 2\rangle}\; P= z^{\textstyle \langle 4\rangle}\; \underline{F}:=z^{\textstyle \langle 5\rangle}\; Krit:=z^{\textstyle \langle 6\rangle}
$$

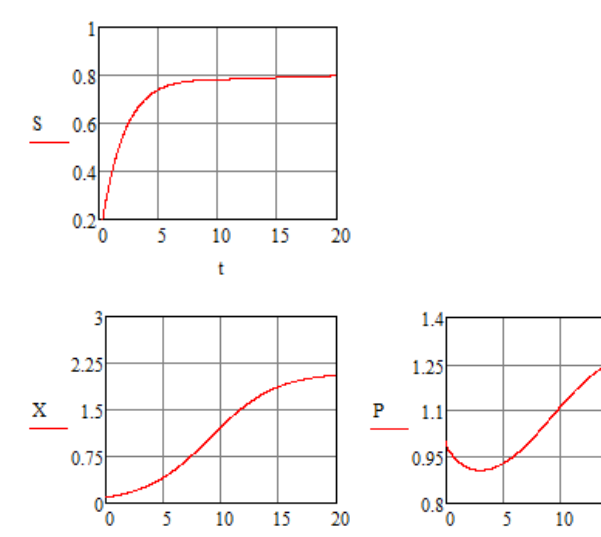

 $\mathbf{t}$ 

 $-259-$ 

 $\overline{15}$ 

 $\mathbf{t}$ 

 $\overline{20}$ 

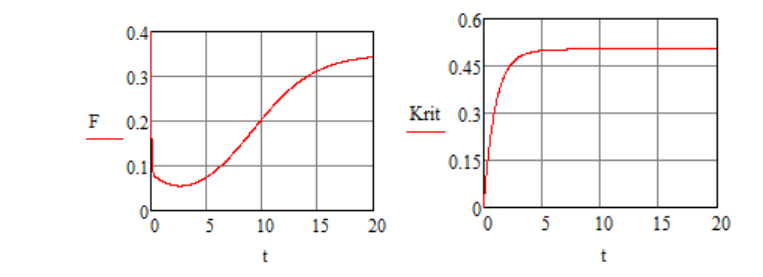

**Математическое описание теплообменного аппарата**  *Математическое описание теплообменного аппарата* **Математическое описание теплообменного аппарата Математическое описание теплообменного аппарата** 

$$
\frac{d}{dt}T_g = -V_g \left(\frac{d}{dl}T_g\right) + \frac{K \cdot F}{m_g \cdot c_g} \cdot (T_g - T_x)
$$
\n
$$
\frac{d}{dt}T_x = -V_x \cdot \left(\frac{d}{dl}T_x\right) + \frac{K \cdot F}{m_x \cdot c_x} \cdot (T_g - T_x)
$$

Уравнения теплового баланса для пяти сечений с учетом двустороннего определения производной каждой температуры по длине аппарата него определения производной каждой температуры по длине аппарата

i := 1.. 10  
\n
$$
\frac{d}{dt}T_{g,i} = -V_g \cdot \frac{T_{g,i+1} - T_{g,i-1}}{2 \cdot \Delta l} + \frac{K \cdot F}{m_g \cdot c_g} \cdot (T_{g,i} - T_{x,i})
$$
\n
$$
\frac{d}{dt}T_{x,i} = -V_x \cdot \frac{T_{x,i+1} - T_{x,i-1}}{2 \cdot \Delta l} + \frac{K \cdot F}{m_x \cdot c_x} \cdot (T_{g,i} - T_{x,i})
$$

# Моделирование теплообменного аппарата для технологической схемы мы получения полиэтилена высокого давления мы получения полиэтилена высокого давления *получения полиэтилена высокого давления* мы получения полиэтилена высокого давления

Исходные данные: Исходные данные: Исходные данные: Исходные данные:

$$
\underbrace{\text{ORIGIN}}_{\text{K}} := 1
$$
\n
$$
\underbrace{\text{K}}_{\text{M}} := 400 \underbrace{\text{F}}_{\text{H}} := 17.86 \text{ txbx} := 20 \text{ tgbx} := 31.23 \text{ cx} := 1
$$
\n
$$
\text{cg} := 0.6 \text{ vg} := 0.7 \text{ vx} := 0.7 \text{ m} = 9439 \underbrace{\text{L}}_{\text{L}} := 1.4
$$
\n
$$
\text{h} := \frac{\text{L} \cdot 2}{5} \underbrace{\text{mg}}_{\text{MHS}} := 9236 \text{ a} = 1 = \text{K} \cdot \frac{\text{F}}{\text{mg} \cdot \text{cg}} \text{ a} = \text{K} \cdot \frac{\text{F}}{\text{mx} \cdot \text{cx}}
$$
\n
$$
\text{a} = 1.289 \text{ a} = 0.757 \text{ a} := \text{tgbx b} := \text{trbx}
$$

$$
-vg \cdot \frac{y_3 - tgbx}{h} + a1 \cdot (y_1 - y_2)
$$
  
\n
$$
-vx \cdot \frac{y_4 - txbx}{h} + a2 \cdot (y_1 - y_2)
$$
  
\n
$$
-v \cdot \frac{y_5 - y_1}{h} + a1 \cdot (y_3 - y_4)
$$
  
\n
$$
-vx \cdot \frac{y_6 - y_2}{h} + a2 \cdot (y_3 - y_4)
$$
  
\n
$$
-v \cdot \frac{y_7 - y_3}{h} + a1 \cdot (y_5 - y_6)
$$
  
\n
$$
-v \cdot \frac{y_8 - y_4}{h} + a2 \cdot (y_5 - y_6)
$$
  
\n
$$
-v \cdot \frac{y_8 - y_4}{h} + a2 \cdot (y_5 - y_6)
$$
  
\n
$$
-v \cdot \frac{y_8 - y_4}{h} + a2 \cdot (y_7 - y_8)
$$
  
\n
$$
-v \cdot \frac{y_1 - y_6}{h} + a2 \cdot (y_7 - y_1)
$$
  
\n
$$
y0 := \begin{vmatrix} a \\ b \\ a \\ b \\ b \\ c \\ w \end{vmatrix}
$$
  
\n
$$
-v \cdot \frac{y_1 - y_9}{h} + a1 \cdot (y_9 - y_1)
$$
  
\n
$$
-v \cdot \frac{y_1 - y_9}{0.5 \cdot h} + a1 \cdot (y_1 - y_1)
$$
  
\n
$$
+ a2 \cdot (y_9 - y_1)
$$
  
\n
$$
+ a3 \cdot (y_1 - y_1)
$$
  
\n
$$
+ a2 \cdot (y_1 - y_1)
$$
  
\n
$$
+ a3 \cdot (y_1 - y_1)
$$
  
\n
$$
+ a2 \cdot (y_1 - y_1)
$$
  
\n
$$
+ a3 \cdot (y_1 - y_1)
$$
  
\n
$$
+ a4 \cdot (y_1 - y_1)
$$

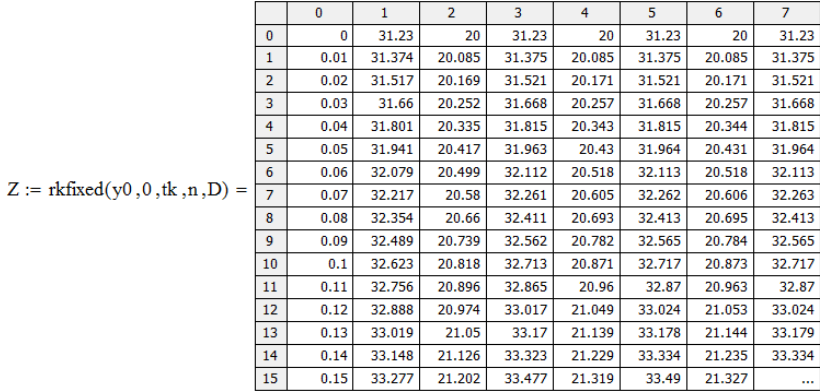

 $n := 1..200$ 

Изменения температур потоков в ТОА в соответствующем сечево времени. нии во времени. reмперату<mark>ј</mark>

1 сечение 1 сечение

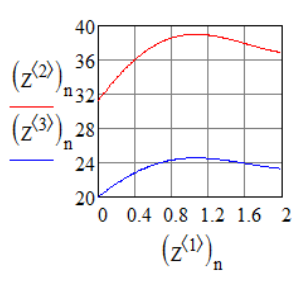

2 сечение 2 сечение

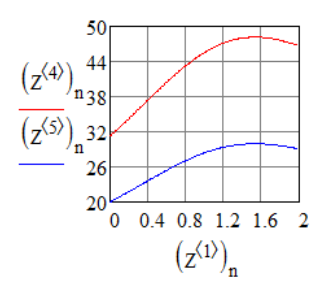

3 сечение

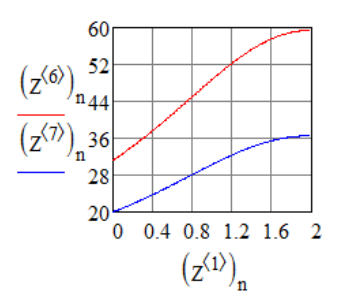

4 сечение

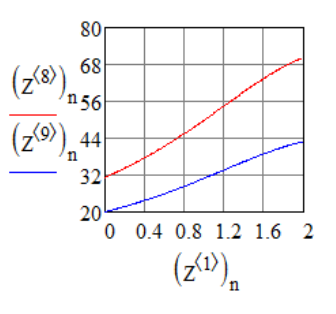

5 сечение

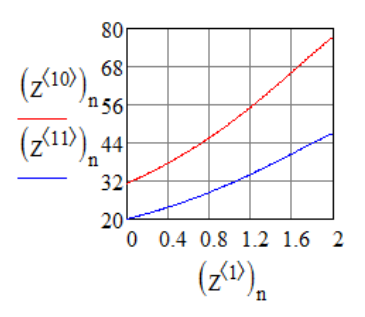

6 сечение

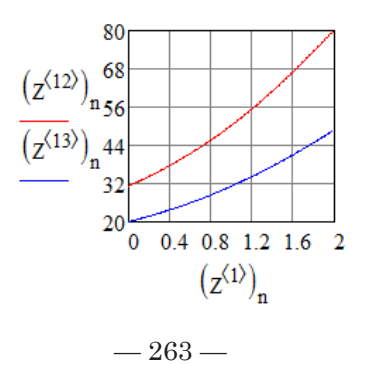

Результаты моделирования Результаты моделирования

tg1 := tgbx tg2 := 
$$
(z^{(2)})_{nk}
$$
 tg3 :=  $(z^{(4)})_{nk}$  tg4 :=  $(z^{(6)})_{nk}$   
\ntg5 :=  $(z^{(8)})_{nk}$  tg6 :=  $(z^{(10)})_{nk}$  tg7 :=  $(z^{(12)})_{nk}$  tx1 := txbx  
\ntx2 :=  $[(z^{(3)})_{nk}]$  tx3 :=  $[(z^{(5)})_{nk}]$  tx4 :=  $[(z^{(7)})_{nk}]$   
\ntx5 :=  $[(z^{(9)})_{nk}]$  tx6 :=  $[(z^{(11)})_{nk}]$  tx7 :=  $[(z^{(13)})_{nk}]$   
\n $[(z^{(13)})_{nk}]$  tx6 =  $[(z^{(11)})_{nk}]$   
\n $[(z^{(13)})_{nk}]$   
\n $[(z^{(13)})_{nk}]$   
\n $[(z^{(13)})_{nk}]$   
\n $[(z^{(13)})_{nk}]$   
\n $[(z^{(13)})_{nk}]$   
\n $[(z^{(13)})_{nk}]$   
\n $[(z^{(13)})_{nk}]$   
\n $[(z^{(13)})_{nk}]$   
\n $[(z^{(13)})_{nk}]$   
\n $[(z^{(13)})_{nk}]$   
\n $[(z^{(13)})_{nk}]$   
\n $[(z^{(13)})_{nk}]$   
\n $[(z^{(13)})_{nk}]$   
\n $[(z^{(13)})_{nk}]$   
\n $[(z^{(13)})_{nk}]$   
\n $[(z^{(13)})_{nk}]$   
\n $[(z^{(13)})_{nk}]$   
\n $[(z^{(13)})_{nk}]$   
\n $[(z^{(13)})_{nk}]$   
\n $[(z^{(13)})_{nk}]$   
\n $[(z^{(13)})_{nk}]$   
\n $[(z^{(13)})_{nk}]$   
\n $[(z^{(13)})_{nk}]$   
\n $[(z^{(13)})_{nk}]$   
\n $[(z^{(13)})_{nk}]$   
\n $[(z^{(13)})_{nk}]$   
\n

Результаты изменения температур потоков по длине ТОА.

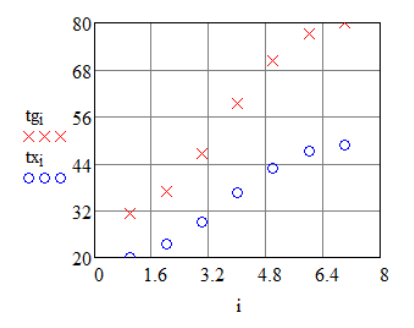

Заключение *Заключение.* Данная математическая модель может применяться для проектного расчета теплообменного аппарата с целью установления оптимальной площади теплообмена и необходимой температуры хладагента на входе на основании заданных технологической схемой производства параметров: известной входной температурой и необходимой выходной температурой теплоносителя.

Для рассмотренного в качестве примера производства полиэтилена высокого давления необходимо охлаждение непрореагировавшего этилена с температуры 80 °С до температуры 30–40 °С.

> $-264 \frac{1}{2}$

Распространенным хладагентом для данных условий является вода (температура на входе 20 °С). Определены параметры теплообменника для данных условий: длина теплообменника 1,4 м, площадь теплообмена 17,86 м², скорости потоков 0,7 м/с.

# Вопросы для итогового контроля по дисциплине

- 1. Понятия моделирования, модели.
- 2. Виды моделирования, виды моделей. Классификация моделей.
- 3. Математическое молелирование, математические молели. Формы представления математических моделей. Структурные схемы и методы их преобразования.
- 4. Связь между различными формами представления математических молелей.
- 5. Системный синтез. Составление модели сложного технологического объекта как сложной системы на основе системного анализа и синтеза.
- 6. Учет взаимодействия объекта моделирования со средой.
- 7. Основные статистические характеристики физических процессов. Постановка задачи статистического моделирования систем.
- 8. Методы и алгоритмы моделирования случайных процессов с заданными статистическими характеристиками.
- 9. Методы обработки результатов моделирования. Особенности полунатурного моделирования систем.
- 10. Построение статических и динамических моделей. Построение эмпирических моделей. Линейный регрессионный анализ для построения эмпирических молелей.
- 11. Понятия функции отклика и факторов. Основные допущения регрессионного анализа.
- 12. Формулировка задачи аппроксимации. Критерий метода наименьших квалратов. Решение залачи аппроксимации.
- 13. Основные положения теории планирования экспериментов: полный факторный эксперимент (ПФЭ) и обработка его результатов.
- 14. В чем преимущество активного эксперимента?
- 15. Какие переменные называются факторами?
- 16. Что такое факторное пространство?
- 17. Дайте понятие поверхности отклика.
- 18. В виде какого уравнения чаще представляются уравнения регрессии?
- 19. Какие методы расчета коэффициентов уравнения регрессии вы знаете?
- 20. Поясните сущность метода наименьших квадратов.
- 21. Что такое сила линейной связи, и как она определяется для уравнения линейной регрессии от данного параметра?
- 22. По какому критерию проверяется адекватность уравнения?
- 23. Что такое трансцендентная регрессия, и когда она применяется?
- 24. Как определяется теснота нелинейной связи?
- 25. Что такое выборочный коэффициент корреляции?
- 26. Что такое уровень плана?
- 27. Как определить количество опытов в полном факторном эксперименте?
- 28. Как рассчитываются коэффициенты уравнения регрессии по результатам полного факторного эксперимента?
- 29. В чем заключается оценка значимости уравнения регрессии?
- 30. Уравнения каких элементарных процессов входят в математическое описание?
- 31. Что такое модель идеального смешения?
- 32. Что такое молель илеального вытеснения?
- 33. Чем отличаются диффузионные модели от моделей идеального вытеснения?
- 34. Для каких аппаратов может быть применена ячеечная модель?
- 35. Что такое время пребывания частицы в аппарате?
- 36. Для чего используются допушения при составлении математического описания?
- 37. Какие допущения принимаются при моделировании теплообменных аппаратов?
- 38. Какие элементарные модели используются для математического описания теплообменных аппаратов?
- 39. Какие вилы теплообменных аппаратов вы знаете?
- 40. Какие допущения принимаются при описании массообменных аппаратов?
- 41. Какие элементарные модели используются при математическом описании массообменных аппаратов?
- 42. Какие виды массообменных процессов вы знаете?
- 43. Какие допушения принимаются при моделировании химических реакторов?
- 44. Какие элементарные модели используются при математическом описании химических реакторов?
- 45. Какие виды систем дифференциальных уравнений могут быть решены с помошью ЭВМ?
- 46. Какие численные методы решения дифференциальных уравнений и систем дифференциальных уравнений вы знаете?
- 47. Каким образом можно получить передаточную функцию из дифференциального уравнения?
- 48. Блоки сложного процесса системы основа для построения структуры сложного процесса в технологическом объекте.
- 49. Реакторы с неподвижным слоем катализатора, работающие в адиабатическом режиме с аксиальным и радиальным потоками реагентов.
- 50. Различные типы тепловых режимов.
- 51. Алгоритмы решения уравнений моделей.
- 52. Модель идеального вытеснения основная модель реакторов змеевикового типа.
- 53. Условия применимости модели идеального вытеснения.
- 54. Модель идеального вытеснения основная модель реакторов змеевикового типа. Условия применимости модели идеального вытеснения.
- 55. Математическая модель абсорбера с распылением жидкой фазы.

## **Библиографический список**

- 1. Практическое руководство по решению некоторых вычислительных задач с использованием Microsoft Excel : учеб. пособие / Л.И. Артемьева [и др.] ; под ред. Т.Н. Гартмана. – М. : РХТУ им. Д.И. Менделеева, 2006. – 68 с.
- 2. Ахназарова, С.Л. Оптимизация эксперимента в химии и химической технологии / С.Л. Ахназарова, В.В. Кафаров. – М. : Высшая школа, 1978. – 319 с.
- 3. Бочкарев, В.В. Оптимизация химико-технологических процессов [Электронный ресурс] : учеб. пособие / В.В. Бочкарев. – Томск : Изд-во ТПУ, 2014. – 263 с.
- 4. Бояринов, А.И. Методы оптимизации в химической технологии / А.И. Бояринов, В.В. Кафаров. – М. : Химия, 1975. – 576 с.
- 5. Введение в системы прикладной информатики химических предприятий : учеб. пособие / сост. Т.Н. Гартман [и др.] ; под ред. Т.Н. Гартмана. – М. : РХТУ им. Д.И. Менделеева, 2006. – 62 с.
- 6. Гартман, Т.Н. Применение ЭВМ в химической технологии / Т.Н. Гартман, А.И. Бояринов. – М. : МХТИ им Д.И. Менделеева,  $1987. - 83$  c.
- 7. Гартман, Т.Н. Компьютерное моделирование простых гидравлических систем / Т.Н. Гартман, В.Н. Калинкин, Л.И. Артемьева ; под общ. ред. Т.Н. Гартмана. – М. : РХТУ им. Д.И. Менделеева,  $2002. - 40$  c.
- 8. Гартман, Т.Н. Решение обратных задач при идентификации эмпирических моделей предсказания давления насыщенных паров индивидуальных веществ (детерминированный подход) : учебное пособие / Т.Н. Гартман, В.Н. Калинкин, О.П. Шумакова. – М. : РХТУ им. Д.И. Менделеева, 2002. – 43 с.
- 9. Гартман, Т.Н. Основы компьютерного моделирования химико-технологических процессов : учебное пособие для вузов / Т.Н. Гартман, Д.В. Клушин. – М. : Академкнига, 2008. – 416 с.
- 10.Гетерогенные процессы химической технологии: кинетика, динамика, явления переноса : межвуз. сб. науч. трудов / Иван. хим.-технол. ин-т. – Иваново : [б. и.], 1990. – 132 с.
- 11. Гумеров, А.М. Математическое моделирование химико-технологических процессов [Электронный ресурс] : учеб. пособие / А.М. Гумеров. – Изд. 2-е, перераб. – СПб. : Лань, 2014. – 176 с. – (Учебники для вузов. Специальная литература).
- 12. Демиденко, Н.Д. Моделирование и оптимизация тепломассообменных процессов в химической технологии / Н.Д. Демиденко. – М. : Наука, 1991. – 240 с.
- 13. Закгейм, А.Ю. Введение в моделирование химико-технологических процессов : учеб. пособие для вузов / А.Ю. Закгейм. – 2-е изд., перераб. и доп. – М. : Химия, 1982. – 288 с. – (Химическая кибернетика).
- 14. Закгейм, А.Ю. Общая химическая технология [Электронный ресурс] : введение в моделирование химико-технолог. процессов : учеб. пособие для студентов вузов, обуч. по направлениям «Хим. технология» и «Материаловедение» / А.Ю. Закгейм. – 3-е изд., перераб. и доп. – М. : Логос, 2012. – 302 с. – (Новая университетская библиотека).
- 15.Казиев, В.М. Введение в анализ, синтез и моделирование систем [Электронный ресурс] : учебное пособие / В.М. Казиев. – М. : БИНОМ. Лаборатория знаний : Интернет-Университет информационных технологий, 2013. – 244 с. – (Основы информационных технологий).
- 16.Кафаров, В.В. Математическое моделирование основных процессов химических производств : учеб. пособие / В.В. Кафаров, М.Б. Глебов. – М. : Высшая школа, 1991. – 400 с.
- 17.Кафаров, В.В. Методы кибернетики в химии и химической технологии / В.В. Кафаров. – М. : Химия, 1985. – 448 с.
- 18.Клунова, С.М. Биотехнология [Электронный ресурс] : учеб. для высш. пед. проф. образования / С.М. Клунова, Т.А. Егорова, Е.А. Живухина. – М. : Академия, 2010. – (Высшее профессиональное образование). – CD, Электронно-библиотечная система «Библиотех».
- 19. Кочегурова, Е.А. Теория и методы оптимизации [Электронный ресурс] : учеб. пособие / Е.А. Кочегурова. – Томск : ТПУ, 2013. – 133 с.
- 20.Кузнецова, И.М. Общая химическая технология: материальный баланс химико-технологического процесса : учеб. пособие для вузов / И.М. Кузнецова, Х.Э. Харлампиди, Н.Н. Батыршин. – М. : Логос, 2007. – 263 с. – (Новая студенческая библиотека).
- 21.Ларин, Б.М. Основы математического моделирования химико-технологических процессов обработки теплоносителя на ТЭС и АЭС [Электронный ресурс] : учебное пособие для вузов / Б.М. Ларин, Е.Н. Бушуев. – М. : МЭИ, 2009. – 310 с.
- 22. Натареев, С.В. Моделирование и расчет процессов химической технологии [Электронный ресурс] : учеб. пособие / С.В. Натареев ; под ред. В.Н. Блиничева. – Иваново : ИГХТУ, 2008. – 144 с.
- 23. Натареев, С.В. Системный анализ и математическое моделирование процессов химической технологии [Электронный ресурс] : учеб. пособие / С.В. Натареев. – Иваново : ИГХТУ, 2007. – 80 с.
- 24.Общая химическая технология : учеб. для вузов. В 2 ч. Ч. 1. Теоретические основы химической технологии / И.П. Мухленов  $\lceil u \rceil$  ; под ред. И.П. Мухленова. – 3-е изд., перераб. и доп. – М. : Высшая школа, 1977. – 285 с.
- 25.Общая химическая технология [Электронный ресурс] : основные концепции проектирования химико-технологических систем : учебник / И.М. Кузнецова [и др.] ; под ред. Х.Э. Харлампиди. – Изд. 2-е, перераб. – СПб. : Лань, 2014. – 380 с. – (Учебники для вузов. Специальная литература).
- 26.Общая химическая технология и основы промышленной экологии : учеб. для вузов / под ред. В.И. Ксензенко. – 2-е изд., стер. – М. : КолосС, 2003. – 328 с. – (Учебники и учебные пособия для студентов вузов).
- 27.Основные определения и закономерности по курсу «Процессы и аппараты химической технологии» [Электронный ресурс] : учеб. пособие / А.С. Кувшинова [и др.]. – Иваново : ИГХТУ,  $2008. - 96$  c.
- 28.Островский, Г.М. Методы оптимизации химико-технологических процессов [Электронный ресурс] : учеб. пособие / Г.М. Островский, Ю.М. Волин, Н.Н. Зиятдинов. – М. : КДУ, 2008. – 424 с. – Электронно-библиотечная система «Библиотех».
- 29.Островский, Г.М. Оптимизация технических систем : учеб. пособие / Г.М. Островский, Н.Н. Зиятдинов, Т.В. Лаптева. – М. : КНОРУС, 2012. – 422 с.
- 30.Офицеров, В.П. Основы динамического моделирования процессов управления в социальных и экономических системах в среде пакета Powersim Studio [Электронный ресурс] : учеб. пособие / В.П. Офицеров, М.В. Офицеров, В.А. Дикарев. – М. : МГПУ,  $2010. - 35$  c.
- 31. Петров, А.В. Моделирование процессов и систем [Электронный ресурс] : учеб. пособие / А.В. Петров. – СПб. : Лань, 2015. – 288 с. – (Учебники для вузов. Специальная литература).
- 32. Плановский, А.Н. Процессы и аппараты химической и нефтехимической технологии : учеб. для вузов / А.Н. Плановский, П.И. Николаев. – Изд. 2-е, перераб. и доп. – М. : Химия, 1972. – 493 с.
- 33. Попков, Г.В. Математические основы моделирования сетей связи [Электронный ресурс] : учеб. пособие / Г.В. Попков, В.К. Попков, В.В. Величко. – М. : Горячая линия – Телеком, 2012. – 182 с.
- 34.Романков, П.Г. Гидромеханические процессы химической технологии / П.Г. Романков, М.И. Курочкина. – 2-е изд., перераб. и доп. – Ленинград : Химия, 1974. – 287 с.
- 35.Самойлов, Н.А. Примеры и задачи по курсу «Математическое моделирование химико-технологических процессов» [Электронный ресурс] : учеб. пособие / Н.А. Самойлов. – Изд. 3-е, испр. и доп. – СПб. : Лань, 2013. – 168 с. – (Учебники для вузов. Специальная литература).
- 36.Семакина, О.К. Машины и аппараты для переработки минерального сырья [Электронный ресурс] : учеб. пособие / О.К. Семакина, Д.А. Горлушко. – Томск : ТПУ, 2014. – 90 с.
- 37. Сердюк, И.Н. Методы в молекулярной биофизике [Электронный ресурс] : Структура. Функции. Динамика : учебник / И.Н. Сердюк, Н. Заккаи, Дж. Заккаи. – М. : КДУ, 2010. – Т. 2. – 733 с. – Электронно-библиотечная система «Библиотех».
- 38.Статистическая обработка результатов активного эксперимента : учеб. пособие / Т.Н. Гартман [и др.] ; под ред. Т.Н. Гартмана. – М. : РХТУ им. Д.И. Менделеева, 2006. – 52 с.
- 39.Струченков, В.И. Методы оптимизации в прикладных задачах [Электронный ресурс] : учеб. пособие / В.И. Струченков. – М. : СОЛОН-ПРЕСС, 2009. – 319 с. – (Библиотека профессионала).
- 40.Численные методы при моделировании технологических машин и оборудования [Электронный ресурс] : учеб. пособие для студентов втузов / Г.В. Алексеев [и др.]. – Саратов : Вузовское образование, 2014. – 203 с. – (Высшее образование).
- 41.Шапкин, А.С. Математические методы и модели исследования операций : учебник / А.С. Шапкин, В.А. Шапкин. – 5-е изд. – М. : Дашков и К°, 2012. – 397 с.